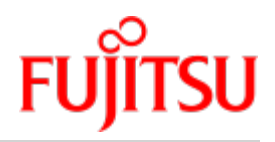

FUJITSU Software

# BS2000 Performance-Handbuch

Benutzerhandbuch

Stand der Beschreibung: SE Server BS2000 OSD V11.0B X2000 V6.3

Februar 2020

# Kritik… Anregungen… Korrekturen…

Die Redaktion ist interessiert an Ihren Kommentaren zu diesem Handbuch. Ihre Rückmeldungen helfen uns, die Dokumentation zu optimieren und auf Ihre Wünsche und Bedürfnisse abzustimmen.

Sie können uns Ihre Kommentare per E-Mail an [bs2000services@ts.fujitsu.com](mailto:bs2000services@ts.fujitsu.com) senden.

# Zertifizierte Dokumentation nach DIN EN ISO 9001:2015

Um eine gleichbleibend hohe Qualität und Anwenderfreundlichkeit zu gewährleisten, wurde diese Dokumentation nach den Vorgaben eines Qualitätsmanagementsystems erstellt, welches die Forderungen der DIN EN ISO 9001: 2015 erfüllt.

# Copyright und Handelsmarken

Copyright © 2020 Fujitsu Technology Solutions GmbH.

Alle Rechte vorbehalten. Liefermöglichkeiten und technische Änderungen vorbehalten.

Alle verwendeten Hard- und Softwarenamen sind Handelsnamen und/oder Warenzeichen der jeweiligen Hersteller.

EMC2®, Symmetrix®, Symmetrix DMX™, VMAX®, VMXA3™, SRDF® sind Warenzeichen oder eingetragene Warenzeichen der Firma DELL EMC, Hopkinton/MA (USA).

Quantum®, das Quantum Logo und Scalar® sind eingetragene Warenzeichen der Firma Quantum Corporation, San Jose (USA).

# **Inhaltsverzeichnis**

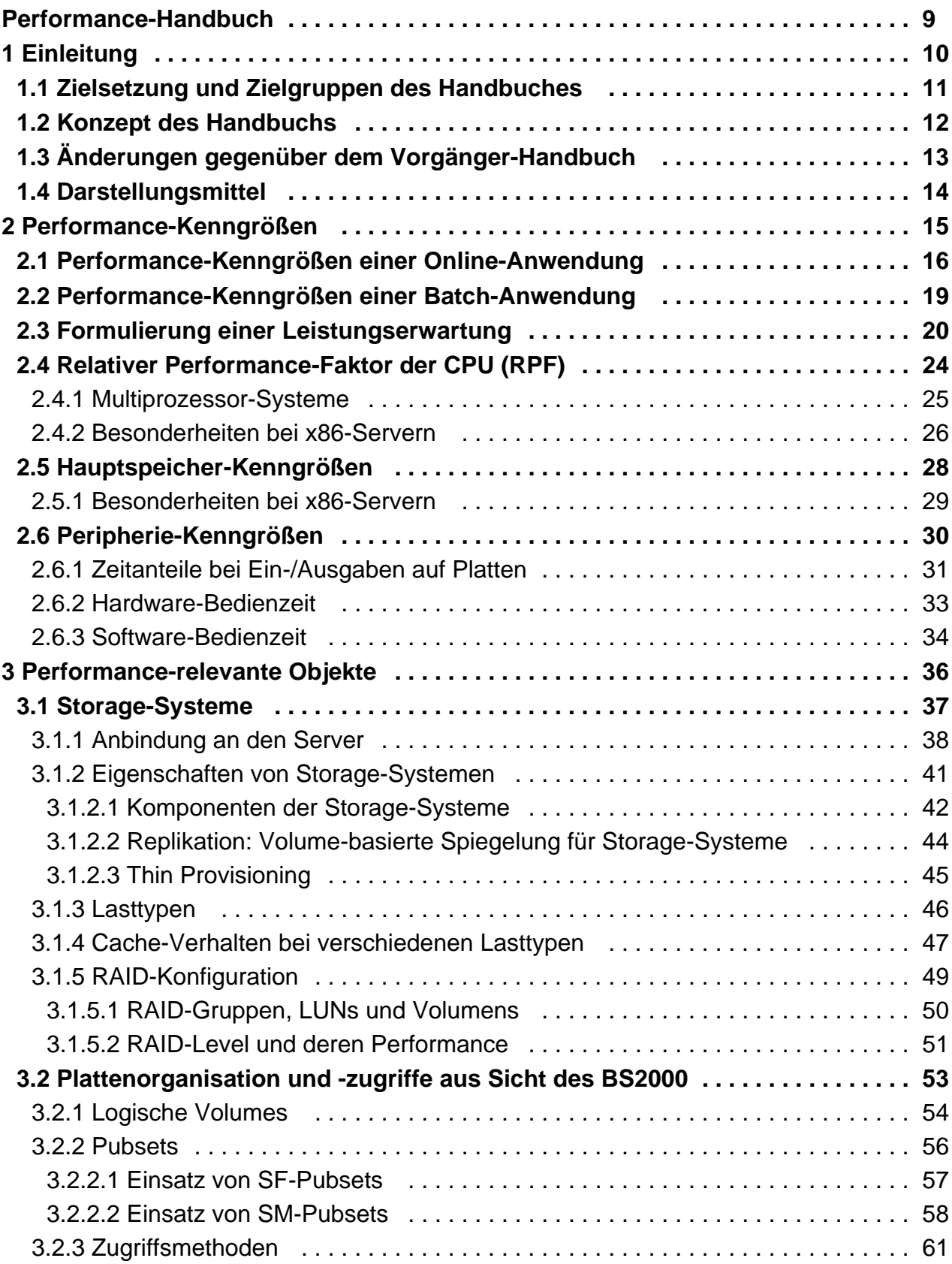

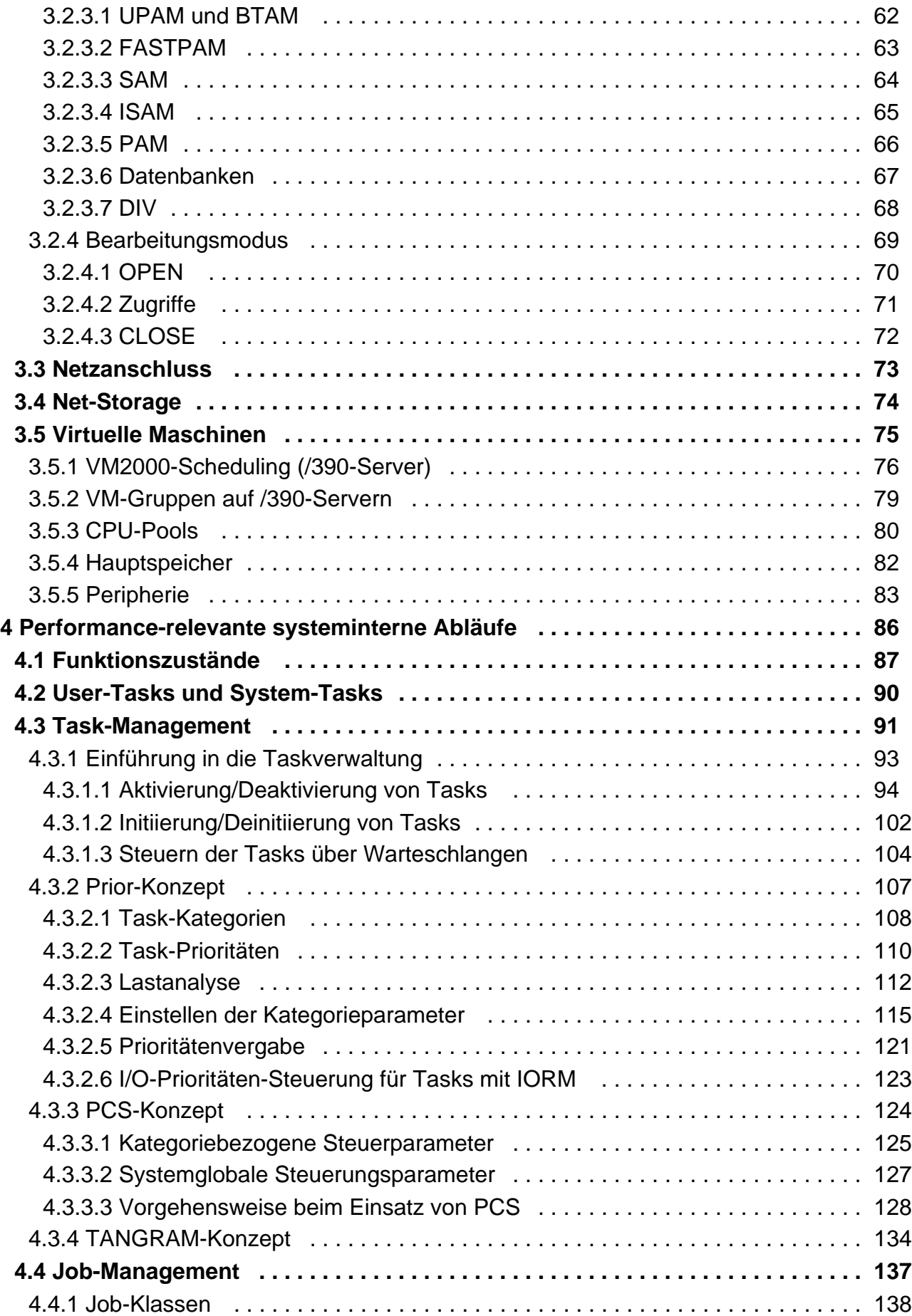

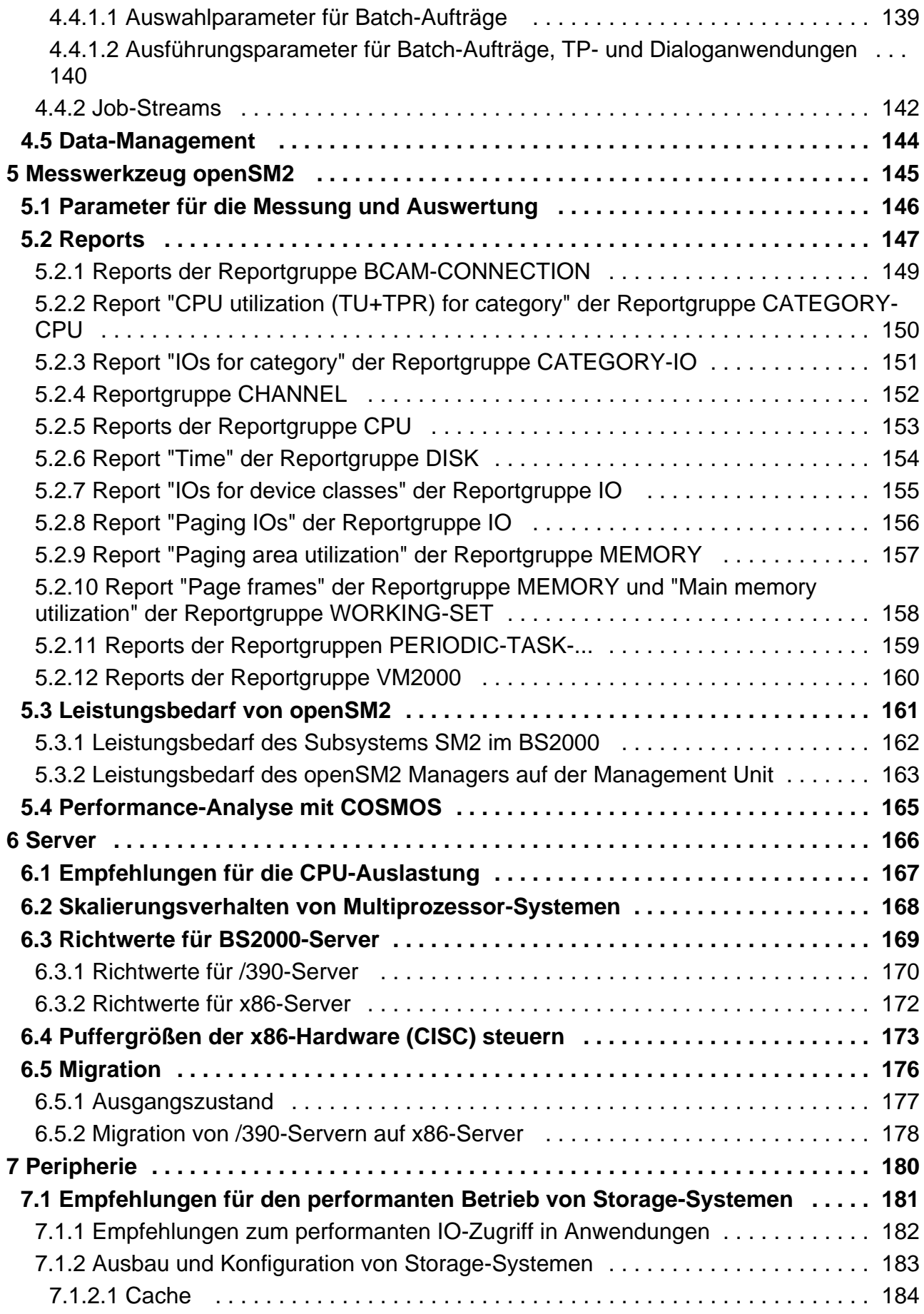

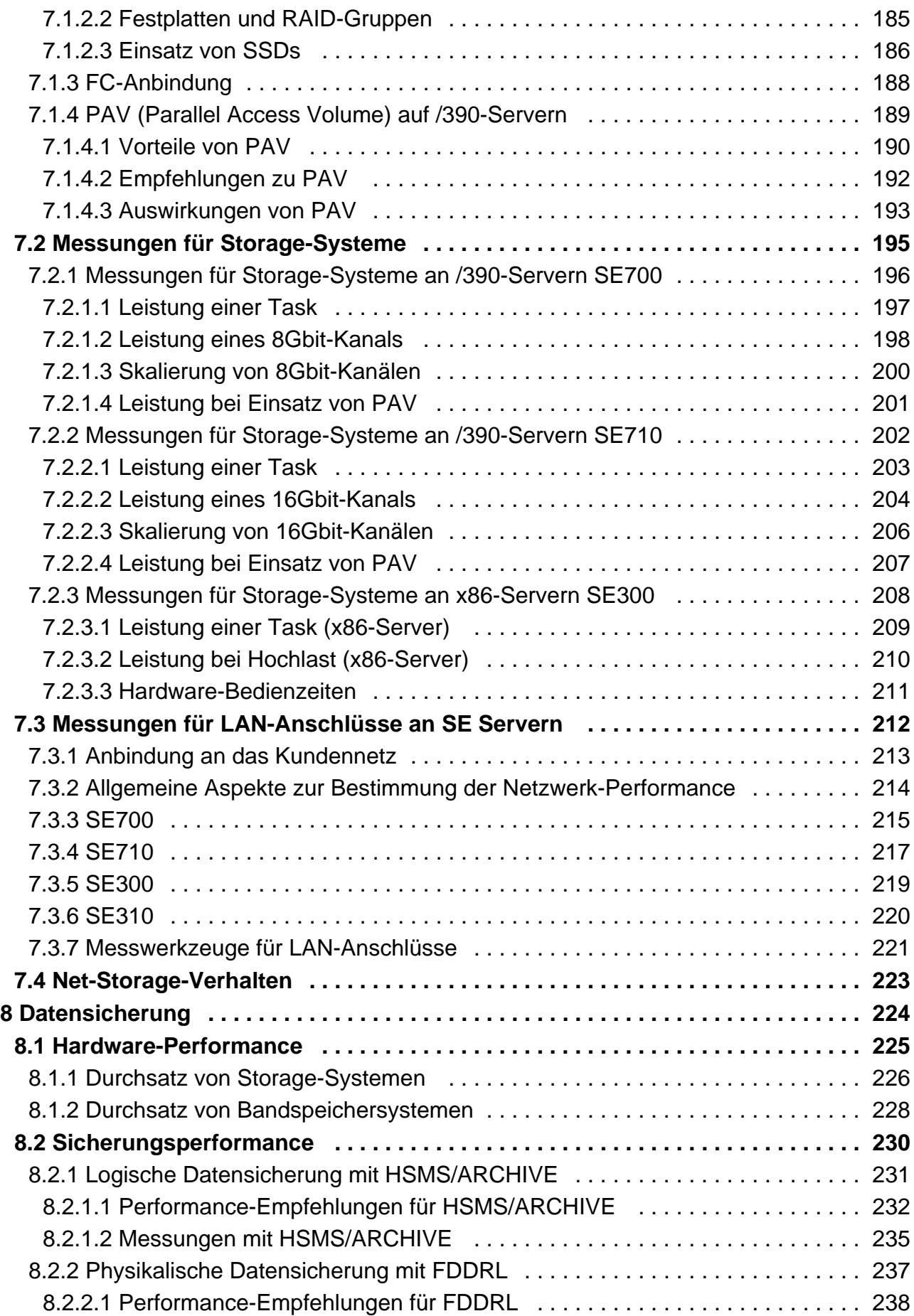

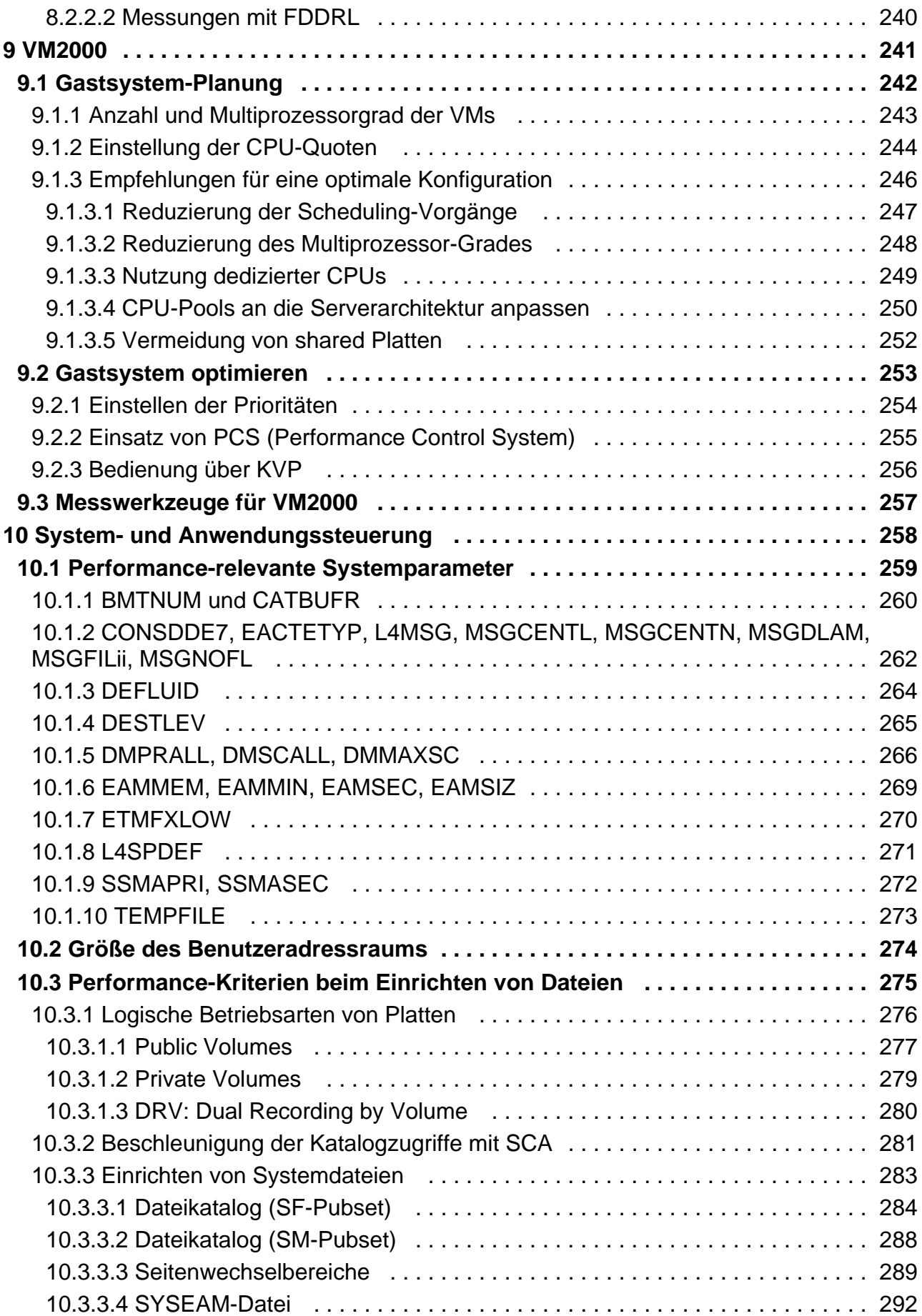

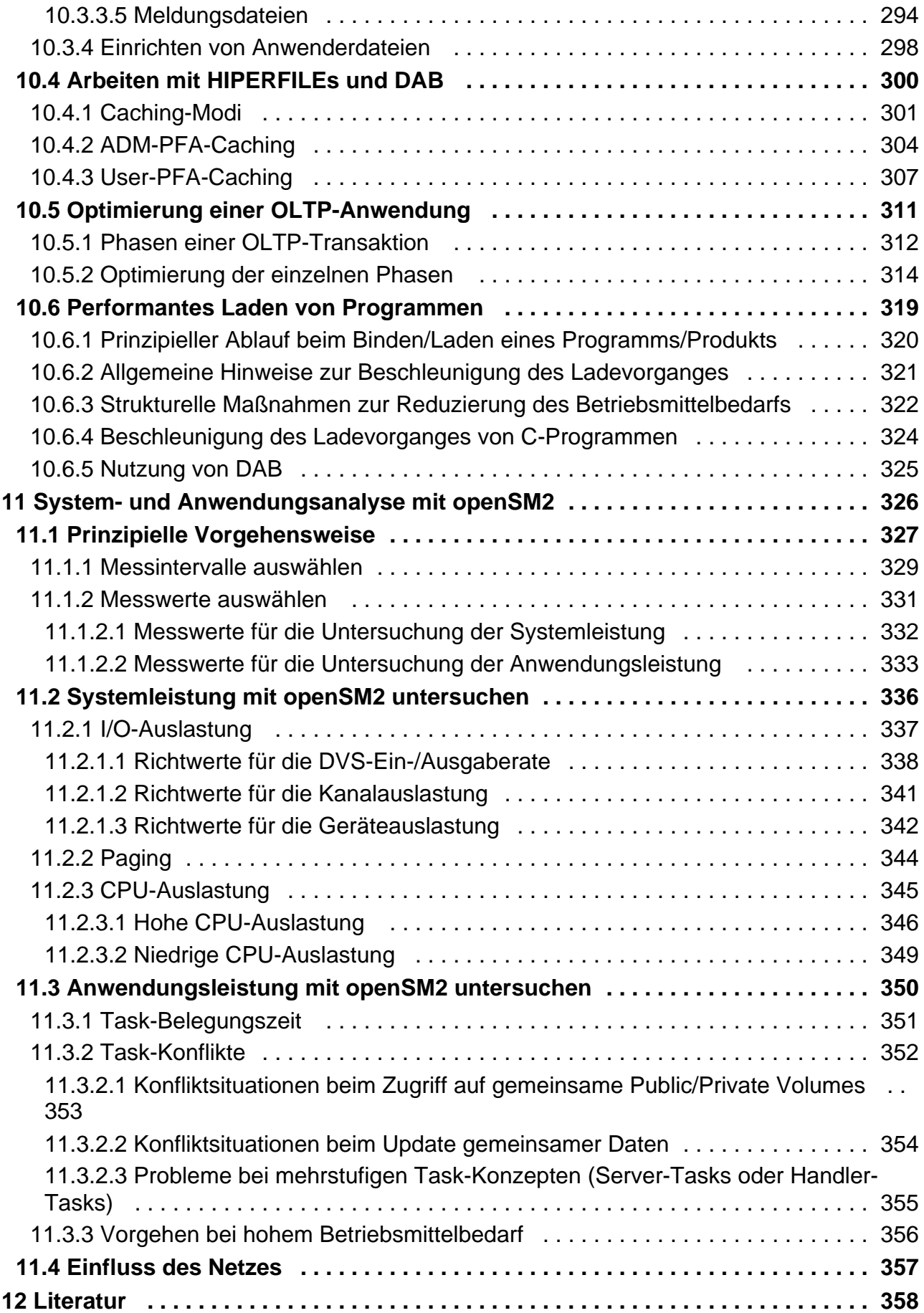

# <span id="page-8-0"></span>**Performance-Handbuch**

# <span id="page-9-0"></span>**1 Einleitung**

Das Ziel jeder IT-Abteilung ist die Erfüllung der Anforderungen der Systemanwender bei gleichzeitiger Minimierung der Kosten.

Folgende Gesichtspunkte machen die Anpassung der Systemumgebung (Hard- und Software) zu einem dynamischen Prozess:

- Die stetig steigende Zunahme der Realzeitverarbeitung mit allen Möglichkeiten der direkten Abwicklung von Kundenservice und Sachbearbeitertätigkeit.
- Die stetig steigende Zunahme der Anwendungen und Funktionen (Datennetze, Verteilte Verarbeitung).
- Die Wechselbeziehungen zwischen diesen Funktionen (als Folge funktioneller Abhängigkeiten).
- Das Wachstum bestehender Anwendungen durch Ausweitung des Geschäftsvolumens.
- Die Lastschwankungen des täglichen Betriebes.

Zur Sicherstellung eines wirtschaftlichen Systemeinsatzes sollte folgende Vorgehensweise angestrebt werden:

- 1. Festlegung der Leistungserwartungen.
- 2. Auslegung der Konfiguration.
- 3. Nach Aufnahme des Produktionsbetriebes **Durchführen von Messungen** zur Feststellung, ob die Leistungserwartungen erfüllt werden.
- 4. Bei Nichterfüllung der Leistungserwartungen Konzentration auf jene Engpässe, deren Beseitigung die größtmögliche Leistungsverbesserung verspricht.
- 5. Nach Beseitigung der festgestellten Engpässe **Wiederholung der Messungen**, denn öfter werden nach Eingriffen andere, bislang versteckte Engpässe sichtbar.
- 6. Auch nach Erfüllung der Leistungserwartungen ist die **periodische Durchführung von Messungen** erforderlich, denn nur so können sich abzeichnende Sättigungserscheinungen in den Hauptbetriebsmitteln durch wachsende Belastung erkannt und kritische Systemzustände vermieden werden.

# <span id="page-10-0"></span>**1.1 Zielsetzung und Zielgruppen des Handbuches**

Das Performance-Handbuch soll dem Systemanwender helfen, die Leistung seines IT-Systems zu beurteilen bzw. zu verbessern. Es wendet sich im besonderen an die Mitarbeiter im Data Center und in der Systembetreuung. Hinweise für das Tuning von Konfiguration und Software sollen den wirtschaftlichen Einsatz von SE Servern erleichtern.

Das vorliegende Performance-Handbuch ist Bestandteil der Basisliteratur zu BS2000 OSD/BC und damit auch von BS2000 OSD/XC. In ihm werden die Performance-Aspekte des IT-Betriebs für die SE Server übersichtlich zusammengefasst.

Besonderheiten für den Betrieb der S- und SQ-Server sind im Performance-Handbuch für BS2000/OSD V9.0 nachzulesen. **i**

# <span id="page-11-0"></span>**1.2 Konzept des Handbuchs**

Das Handbuch beschreibt die Möglichkeiten für das Tuning von Konfiguration und Software zur Erfüllung der Leistungserwartungen und zur Optimierung des Betriebsmitteleinsatzes. Wenn erforderlich wird zwischen den einzelnen SE Servern unterschieden.

Das Handbuch besteht aus zwei Teilen:

- Teil 1 enthält eine allgemeingültige Übersicht über Messgrößen, performance-relevante Objekte und Abläufe sowie Messwerkzeuge. Er besteht aus folgenden Kapiteln:
	- [Performance-Kenngrößen](#page-14-0)
	- [Performance-relevante Objekte](#page-35-0)
	- [Performance-relevante systeminterne Abläufe](#page-85-0)
	- [Messwerkzeug openSM2](#page-144-0)
- Teil 2 enhält Empfehlungen und Messungen, die sich auf konkrete Situationen und bestimmte Hardware- oder Software-Konfigurationen beziehen. Er besteht aus folgenden Kapiteln:
	- [Server](#page-165-0)
	- [Peripherie](#page-179-0)
	- [Datensicherung](#page-223-0)
	- [VM2000](#page-240-0)
	- [System- und Anwendungssteuerung](#page-257-0)
	- [System- und Anwendungsanalyse mit openSM2](#page-325-0)

Am Ende des Handbuches finden Sie einen Anhang sowie verschiedene Verzeichnisse, die Ihnen das Arbeiten mit diesem Handbuch erleichtern.

### **Ergänzende Produkt-Informationen**

Aktuelle Informationen, Versions-, Hardware-Abhängigkeiten und Hinweise für Installation und Einsatz einer Produktversion enthält die zugehörige Freigabemitteilung. Solche Freigabemitteilungen finden Sie online unter <https://bs2manuals.ts.fujitsu.com>.

# <span id="page-12-0"></span>**1.3 Änderungen gegenüber dem Vorgänger-Handbuch**

Das vorliegende Handbuch enthält gegenüber dem Vorgängerhandbuch die nachfolgenden wesentlichen Änderungen:

- Das Handbuch wurde an BS2000 OSD/BC V11.0B angepasst.
- Ergänzte Messwerte für BS2000 Server SE710 und SE310.

# <span id="page-13-0"></span>**1.4 Darstellungsmittel**

Wegen der häufigen Nennung der Bezeichnungen, werden der Einfachheit und Übersichtlichkeit halber folgende Abkürzungen gebraucht:

- **BS2000-Server** für die Server mit /390-Architektur und die x86-Server. Diese Server werden mit dem entsprechenden BS2000-Betriebssystem betrieben.
- Server mit /390-Architektur (kurz: **/390-Server**) für die Server Unit /390 der FUJITSU Server BS2000 SE Serie.
- Server mit x86-Architektur (kurz: **x86-Server**) für die Server Unit x86 der FUJITSU Server BS2000 SE Serie (x86- 64-Architektur).
- **SE Server** für die FUJITSU Server BS2000 SE Serie (Server-Units /390 und x86).
- **SM2** für das Mess-System openSM2, sofern **keine** Unterscheidung zwischen dem Mess-System openSM2 und  $\bullet$ dem Messmonitor SM2 gemacht werden muss.

In diesem Handbuch werden folgende Darstellungsmittel verwendet:

für Hinweise auf besonders wichtige Informationen **i**

[ ] Literaturhinweise werden im Text in Kurztiteln angegeben. Der vollständige Titel jeder Druckschrift, auf die durch eine Nummer verwiesen wird, ist im Literaturverzeichnis hinter der entsprechenden Nummer aufgeführt.

Kommandos, auf die in diesem Handbuch verwiesen wird, sind im Handbuch "Kommandos" [\[15](#page-357-0)], die genannten Makros im Handbuch "DVS-Makros" [[8](#page-357-0)] beschrieben. Die Metasyntax der Kommandos bzw. Makros ist in den entsprechenden Handbüchern enthalten.

### **Hinweis zu den verwendeten Maßeinheiten**

Im Handbuch werden die deutsche und die englische Schreibweise nebeneinander verwendet. Für Durchsatz und Übertragungsrate wird jedoch immer die Schreibweise Kbyte, Mbyte bzw. Gbyte verwendet. Es bedeuten:

1 KB =  $2^{10}$  Bytes = 1.024 Bytes

1 Kbyte =  $10^3$  Bytes = 1.000 Bytes

1 MB =  $2^{20}$  Bytes = 1.048.576 Bytes

- 1 Mbyte =  $10^6$  Bytes = 1.000.000 Bytes
- 1 GB =  $2^{30}$  Bytes = 1.073.741.824 Bytes
- 1 Gbyte =  $10^9$  Bytes = 1.000.000.000 Bytes

# <span id="page-14-0"></span>**2 Performance-Kenngrößen**

Jedes IT-System kann in folgende Ebenen hierarchisch untergliedert werden:

Anwenderprogramme

Die Anwenderanforderungen – repräsentiert durch die Anwenderprogramme – werden auf der Systemsoftware-Ebene in Tasks, auf der Hardware-Ebene in Befehle und Ein-/Ausgabe-Operationen umgewandelt.

• Systemsoftware

Die Systemsoftware sieht nicht mehr die Anwenderprogramme als Belastung, sondern die Menge der simultan ablaufenden Tasks, welche unterschiedliche Anforderungen stellen.

• Hardware

Auf Hardware-Ebene erscheint die Belastung als eine Menge von Befehlen, Ein-/Ausgabe-Operationen und Speicherbelegungen, wobei viele verschiedene Belastungen auf der Anwenderebene zu derselben Hardwarebelastung führen können.

Die Leistung eines IT-Systems wird mit Hilfe von Performance-Kenngrößen gemessen und bewertet. Diese Kapitel geht auf folgende Aspekte ein:

- [Performance-Kenngrößen einer Online-Anwendung](#page-15-0)
- $\bullet$ [Performance-Kenngrößen einer Batch-Anwendung](#page-18-0)
- ٠ [Formulierung einer Leistungserwartung](#page-19-0)
- $\bullet$ [Relativer Performance-Faktor der CPU \(RPF\)](#page-23-0)
- $\bullet$ [Hauptspeicher-Kenngrößen](#page-27-0)
- [Peripherie-Kenngrößen](#page-29-0)

## <span id="page-15-0"></span>**2.1 Performance-Kenngrößen einer Online-Anwendung**

Sowohl beim Transaktions-, als auch beim Dialogbetrieb ist die Einheit der IT-Arbeit die **Transaktion**. Die Anwenderanforderungen in Form der Eingaben werden im System durch Transaktionen repräsentiert.

Beim **TP-Betrieb** (Transaktionsbetrieb) kann der Terminalbenutzer nur mit Programmen kommunizieren, die seitens der Anwendung fest vorgegeben sind. Üblicherweise arbeiten viele Terminalbenutzer mit einer relativ geringen Anzahl von **Anwenderprogrammen** zusammen.

Beim **Dialogbetrieb** formuliert jeder Terminalbenutzer seine eigene Anwendung, mit der er im Dialog die gewünschte Aufgabe abarbeitet. Die Programme, welche die jeweilige Dialoganwendung steuern, sind i.d.R. **Systemprogramme** zum Erstellen, Testen und Ändern von Dateien bzw. Programmen.

Die Zeit zwischen der Eingabe des Benutzers und der Fertigmeldung des Systems wird als **Transaktionszeit** bezeichnet. Sie kann sich aus mehreren Antworten mit unterschiedlicher Antwortzeit zusammensetzen.

### **Kenngrößen bei Online-Anwendung**

- Transaktionsrate: Gesamtheit der erfolgreich beendeten Transaktionen pro Zeiteinheit
- Antwortzeit: Zeit **einer** Bearbeitung durch den Server
- Anzahl der Terminals (gleichbedeutend mit der Anzahl aktiver Terminalbenutzer)
- Wirkungsgrad pro Terminal

### **Darstellung der Zeitdefinitionen**

| Terminal                                 | - Formulierung der<br>Aufgabe: 'Denkzeit'                                        |                                                |                                                           | †Denkzeit<br>TН         |
|------------------------------------------|----------------------------------------------------------------------------------|------------------------------------------------|-----------------------------------------------------------|-------------------------|
|                                          | - Ende der Aufgabenstellung:<br>Eingabe                                          |                                                |                                                           |                         |
|                                          | Netzlaufzeit                                                                     |                                                |                                                           |                         |
| Verarbeitungs-<br>rechner                | - Eintreffen der Aufgabenstellung -<br>Reaktionszeit<br>- Beginn der Bearbeitung |                                                |                                                           |                         |
|                                          | CPU-Zeit<br>IO-Zeit                                                              | Antwort-<br>zeit<br>(nach<br>SH <sub>2</sub> ) | Trans-<br>aktions-<br>zei t<br>ínach<br>SH <sub>2</sub> ) | Trans-                  |
|                                          | Betriebsmittel<br>belegt<br>Wartezeit<br>Warten auf<br>Operating                 |                                                |                                                           | aktions—<br>zei t<br>ТΤ |
|                                          | CPU-Zeit                                                                         |                                                |                                                           |                         |
|                                          | I0-Zeit<br>1. Ausgabe                                                            |                                                |                                                           |                         |
|                                          | Wartezeit                                                                        |                                                |                                                           |                         |
|                                          | - Ende der Bearbeitung                                                           |                                                |                                                           |                         |
|                                          |                                                                                  | Netzlaufzeit                                   |                                                           |                         |
| Terminal                                 | - Ende der Übertragung<br>der letzten Ausgabe                                    |                                                |                                                           |                         |
| - Vorliegen der vollständigen<br>Antwort |                                                                                  |                                                |                                                           |                         |

Bild 1: Zeitdefinitionen bei Online-Verarbeitung

Gibt es zu einer Transaktion nur **eine** Antwort (bei TP-Betrieb ist dies der Normalfall), so ist die Antwortzeit gleich der Transaktionszeit. **i**

Die dargestellten Zeitdefinitionen (Antwortzeit, Transaktionszeit, Denkzeit) und die Transaktionsrate können durch das SM2-Messprogramm BCAM-CONNECTION erfasst werden, jedoch nur für Anwendungen, die mit dem Transportsystem BCAM über die Programmschnittstelle IDCAM oder ITIAM zusammenarbeiten.

Bei Anwendungen, die mit dem Transportsystem BCAM über die Programmschnittstelle SOCKETS zusammenarbeiten, liefert das SM2-Messprogramm BCAM-CONNECTION verbindungsspezifische Werte über PORT-Nummern:

#### • INPROC:

Zeit vom Eintreffen einer Nachricht bei BCAM bis zum Abholen der Nachricht durch die Anwendung. Die INPROC-Zeit beinhaltet die INWAIT-Zeit, also die Zeit zwischen dem Anzeigen der Nachricht durch BCAM bei der Anwendung und dem Abholen der Nachricht durch die Anwendung.

• REACT:

Zeit zwischen dem Sendeaufruf und dem unmittelbar vorangegangenen Empfangsaufruf einer Anwendung. Bei TP-Betrieb kann diese Zeit als Antwortzeit angesehen werden.

### • OUTPROC:

Zeit vom Sendeaufruf bis zur Übergabe des letzten Bytes der Nachricht an das Netz.

Der TCP-Transportservice arbeitet nicht nachrichten-orientiert, sondern stream-orientiert. Daher ist bei Transaktionen mit mehreren Antworten pro Eingabe die Ermittlung der Transaktionszeit durch BCAM nicht möglich. Ebenso wird die Denkzeit nicht erfasst.

Sofern die Eingabe-Nachrichtenlängen kurz sind (< 500 Bytes), kann die Anzahl empfangener TSDUs (Transport Service Data Units; Aufträge an BCAM) pro Sekunde als Maß für die Transaktionsrate interpretiert werden.

Die Messwerte INPROC, INWAIT, REACT und OUTPROC werden auch für Anwendungen erfasst, die mit dem Transportsystem BCAM über die Programmschnittstelle ICMX, IDCAM oder ITIAM zusammenarbeiten.

# <span id="page-18-0"></span>**2.2 Performance-Kenngrößen einer Batch-Anwendung**

Die Einheit der IT-Arbeit bei Batch-Verarbeitung ist der **Auftrag** (Job).

#### **Darstellung der Zeitdefinitionen (Batch)**

```
SPOOLIN
Anhalten durch:
Operator
Lastverteilungsroutinen
LOGON
Anhalten durch:
Operator
Lastflusssteuerung (Job Variable)
Betriebsmittelengpass
START-PROGRAM FROM-FILE=PROG
                                                 Verweilzeit
CPU-Zeit
I0-Zeit
              Betriebsmittel belegt
Inaktiv-Zeit
              Warten auf Operating
LOGOFF
Anhalten durch:
Operator
Warten auf SP00L0UT
SPOOLOUT
```
Bild 2: Zeitdefinitionen bei Batch-Verarbeitung

### **Kenngrößen bei Batch-Verarbeitung**

Durchsatzrate:

Gesamtheit der erfolgreich ausgeführten Aufträge, bezogen auf die Zeiteinheit

Verweilzeit:

Zeit, die zur Verarbeitung eines Auftrages beansprucht wird

# <span id="page-19-0"></span>**2.3 Formulierung einer Leistungserwartung**

Zwischen der Transaktionszeit, der Transaktionsrate und der Anzahl Terminals besteht folgender grundlegender Zusammenhang:

(Denkzeit + Transaktionszeit) \* Transaktionsrate = Anzahl der Terminals

Unter dem Begriff Transaktionszeit fasst man die Reaktion des Systems auf sehr unterschiedliche Anforderungen zusammen. Es ist deshalb schwer zu entscheiden, ob eine Transaktionszeit angemessen ist. Wegen der Kosten für den Betrieb der Terminals und die Arbeitszeit des Bedieners empfiehlt sich folgende Sicht:

Während der Transaktionszeit kann das Terminal nicht genutzt werden, da es auf den Server wartet. Während der Denkzeit arbeiten Terminal und Anwender durch Lesen der Ausgabe bzw. Eintippen einer neuen Eingabe. Der Anteil der Denkzeiten an der gesamten Belegungszeit des Terminals ist der Wirkungsgrad für Terminals E (Efficiency Value). Sinkt dieser im Mittel aller Terminals unter 75%, so ist das ein Anzeichen für Leistungsprobleme. Natürlich dürfen bei der Ermittlung der Denkzeiten "Verschnaufpausen" nicht mitgemessen werden.

Es seien:

TH (Think Time) die Denkzeit

TT (Transaction Time) die Transaktionszeit

TR (Transaction Rate) die Transaktionsrate

Für den **Wirkungsgrad für Terminals** (**Efficiency Value, E**) gilt laut Definition:

 $E = TH / (TH + TT)$ 

Die Anzahl der je Sekunde für eine Anwendung zu bewältigenden Transaktionen sei TR. Dann errechnet sich die für diese Anwendung benötigte Anzahl K von Terminals zu

 $K = (TH + TT) * TR$ 

 $K = TH / E * TR$ 

Nimmt man einen Wirkungsgrad für Terminals von 0,75 an, so lautet die Formel:

 $K = 1.33 * TH * TR$ 

Für verschiedene Wirkungsgrade gibt die folgende Tabelle die Werte für 1/E an.

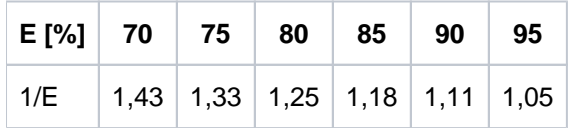

Die Formel E = TH / (TH + TT) lässt erkennen, dass für lange Denkzeiten auch eine entsprechend lange Transaktionszeit (bzw. Antwortzeit bei nur **einer** Antwort pro Transaktion) akzeptiert werden kann, während sich die Transaktionszeiten bei kurzen Denkzeiten nachhaltig auf den Wirkungsgrad und damit auf die Anzahl der benötigten Terminals auswirken.

Neben dem Wirkungsgrad bestimmt die Auslastung U (Utilization) des Terminals die Anzahl der benötigten Terminals. Die Auslastung ist der Anteil an der Gesamtzeit, in der das Gerät entweder auf Antworten wartet (Transaktionszeit) oder mit der Vorbereitung einer neuen Eingabe tätig ist (Denkzeit). Verschnaufpausen z.B. senken die Auslastung, ohne dass das Gerät wirklich frei ist. Bei einer Datenerfassungsanwendung werden i.d.R. Belege von einem Stapel abgearbeitet. Man kann die Arbeitsplätze daher sehr hoch auslasten. Eine Auslastung der Terminals von 90% ist möglich. Ein kleiner Verlust von 10% wird für Verschnaufpausen eingeplant. Für andere Anwendungen muss die Auslastung geringer angesetzt werden. Bei TP-Betrieb mit Publikumsverkehr möchte man dem Kunden lästige Wartezeiten ersparen. Diese entstehen, wenn gerade kein Terminal frei ist und der Kunde deshalb nicht sofort bedient werden kann. Ähnliche Verhältnisse findet man in der Programmentwicklung. In diesen Fällen sollte die Auslastung U der Terminals 60% nicht überschreiten.

Dann errechnet sich die **Anzahl der benötigten Terminals (K)** zu:

$$
K = (TH * TR) / (E * U)
$$

#### Beispiel

Es existieren 2 Anwendungen:

Die erste Anwendung ist eine Datenerfassung mit einer Denkzeit von 20 Sekunden und einer Transaktionszeit von 1 Sekunde. Im Mittel sind immer 90% aller Erfassungsplätze tätig. Pro Stunde müssen 7.200 Belege erfasst werden.

Die zweite Anwendung ist eine Platz-Buchungsanwendung mit Publikumsverkehr. Die Denkzeit beträgt 120 Sekunden, die Transaktionszeit 3 Sekunden. Damit keine spürbaren Wartezeiten für die buchungswilligen Kunden entstehen, werden die Terminals nur zu 60% genutzt. 360 Buchungen pro Stunde sind abzufertigen.

 $E_1 = 95\%$ ; U<sub>1</sub> = 90%; TR<sub>1</sub> = 2/s  $(E_1 = TH / (TH + TT) = 20s / (20s + 1s) = 0.95)$  $E_2$  = 97%; U<sub>2</sub> = 60%; TR<sub>2</sub> = 0.1/s  $K_1 = (20 * 2) / (0.95 * 0.90) = 47$  Terminals  $K_2 = (120 * 0.1) / (0.97 * 0.60) = 21$  Terminals

Für die beiden Anwendungen werden zusammen 68 Terminals benötigt. Es ist sicherzustellen, dass die im Wirkungsgrad für Terminals enthaltenen Vorgaben für die Transaktionszeit vom Server eingehalten werden können.

#### **Dies ist die zu formulierende Leistungserwartung.**

Sie kann nur eingehalten werden, wenn der Server durch den Betriebsmittelbedarf der Anwendung nicht überbeansprucht wird und noch gewisse Leistungsreserven hat. Dabei spielt die Belastung derjenigen Betriebsmittel eine besonders große Rolle, die von der betrachteten Anwendung stark genutzt werden. Ist die Anwendung mit vielen Ein-/Ausgaben auf Platten verbunden, dann ist für eine geringe Auslastung der Plattenlaufwerke zu sorgen. Zusätzliche freie Kapazitäten im Server bringen hier keine Verbesserung. Umgekehrt ist es bei rechenintensiven Anwendungen.

Paging wirkt sich in beiden Fällen negativ aus.

Jede Transaktionszeit hat eine natürliche untere Grenze. Diese wird erreicht, wenn das Terminal seine Transaktion auf einem sonst völlig lastfreien Server mit ebenso lastfreien Datenübertragungswegen abwickelt. Eine solche Nutzung eines IT-Systems ist natürlich unwirtschaftlich. Kommen andere Terminals und ggf. andere Anwendungen hinzu, dann wird der Ablauf durch gegenseitige Behinderung der Transaktionen untereinander gedehnt.

Der **Dehnfaktor (D)** wird wie folgt definiert:

D = TT (aktuelle Belastung) / TT (leerer Server)

Die Dehnung ist der Preis für die wirtschaftliche Nutzung der Installation. Welche Dehnungen akzeptabel sind, hängt wieder von der Denkzeit und von der optimalen Transaktionszeit TT (leerer Server) ab. Bei kurzen Transaktionszeiten und langen Denkzeiten sind Dehnungen von 10 noch akzeptabel. Beträgt die optimale Transaktionszeit schon 3 Sekunden bei einer Denkzeit von nur 10 Sekunden, dann ist bereits die Dehnung 3 zu groß. Die **optimale Transaktionszeit** kann man entweder auf einem sonst betriebslosen Server messen oder nach folgender Formel abschätzen:

TT (leerer Server) =  $CPU + n * IO + NL$ 

mit:

CPU für die Transaktion benötigte CPU-Zeit IO mittlere Zeit für einen Ein-/Ausgabe-Vorgang n Anzahl der für die Transaktion benötigten Ein-/Ausgaben (inkl. Paging)NL Netzlaufzeit für die Eingabe- **und** die Ausgabenachricht

Alle diese Werte sind durch Modifikationen an Hardware oder Software änderbar. Bei den CPU- und IO-Zeiten sind meist mehrere Tasks zu berücksichtigen, beim Transaktionsbetrieb etwa UTM- und DBH-Tasks.

Die von SM2 gemessene Dehnung berücksichtigt nicht die Netzlaufzeit. Es werden nur die Serverinternen Daten verarbeitet.

#### Beispiel 1

**i**

Datenbankabfrage mit folgenden Werten:

$$
CPU = 0,1s\nIO = 0,004s\nNL = 0,1s\nn = 60
$$

TT (leerer Server) =  $0.1s + 60 * 0.004s + 0.1s = 0.44s$ 

Bei einem Dehnfaktor von 3 für Server und Netz ergibt sich ein TT<sub>aktuell</sub> von

3 \* 0.44 = 1.32 (= etwa 1.3). Mit einer Denkzeit von 40 Sekunden berechnet sich ein Wirkungsgrad für Terminals von 97%:

 $E = TH / (TH + TT<sub>aktuell</sub>) = 40s / (40s + 1.3s) = 0.97$ 

Beträgt die Denkzeit nur 20 s, sinkt der Wirkungsgrad für Terminals auf 94%.

In diesem Fall wäre zu prüfen, ob sich die IO-Zeiten verringern ließen, etwa durch weniger Ein-/Ausgaben oder durch eine schnellere Peripherie.

#### Beispiel 2

Blättern im Editor mit folgenden Werten:

 $CPU = 0.01s$  $IO = 0.004s$  $NL = 1s$  $n = 2$ 

TT (leerer Server) = 0.01s + 2 \* 0.004s + 1s = 1.02s

Hier dominiert die Übertragungszeit des Ausgabebildschirms. Selbst bei einer Überlastung der Platten im Server (z.B. 0,025 s/IO) steigt die Transaktionszeit nur unmerklich auf 1,06 s. Bei einer Denkzeit von 3 Sekunden ergibt sich ein Wirkungsgrad für Terminals von 75%. Das ist unbefriedigend.

 $E = TH / (TH + TT) = 3s / (3s + 1.02s) = 0.746$ 

Eine Verdopplung der Leitungsgeschwindigkeit führt hier zu einer optimalen Transaktionszeit von 0,53 s. Nimmt man an, dass während der Übertragung der Nachrichten keine Dehnungen auftreten, dann bleibt diese Transaktionszeit auch bei realistischer Last erhalten. Der Wirkungsgrad für Terminals steigt auf 85%.

Die beiden Beispiele zeigen, dass die Ursachen für eine unzureichende Leistung vielfältig sein können. Überlastungen in der CPU, in der Peripherie und Kombinationen von Engpässen können auftreten. Der [Abschnitt](#page-326-0)  ["Prinzipielle Vorgehensweise"](#page-326-0) gibt Hilfen zum Aufdecken und Beseitigen solcher Probleme.

Die angeführten Formeln und Beispiele verdeutlichen, wie der Anwender seine Leistungserwartungen für den Online-Betrieb formulieren sollte. Das Ziel seines Handelns ist immer eine Kostenminimierung. Rechnet man die Einsparungen auf der einen Seite

(z.B. für Personal und Terminals) gegen die Mehrkosten (z.B. für schnellere Leitungen, schnellere Rechner, schnellere Platten oder Programmänderungen) auf der anderen Seite auf, dann kommt man immer zu einer fundierten Leistungserwartung. Unter Berücksichtigung der Preisbewegungen für die Hardware sollten die gefundenen Entscheidungen in gewissen Zeitabständen überprüft werden.

Natürlich dürfen subjektive Gesichtspunkte nicht ganz vernachlässigt werden, etwa die psychologisch schädliche Wirkung gelegentlicher langer Transaktionszeiten. Die darauf aufgebauten Leistungserwartungen führen jedoch auf Irrwege. Die Beseitigung einzelner langer Transaktionszeiten ist meist sehr aufwändig und führt i.d.R. nicht zu generellen Einsparungen.

# <span id="page-23-0"></span>**2.4 Relativer Performance-Faktor der CPU (RPF)**

In der BS2000-Welt wird die Leistung eines Servers mit der Kennzahl RPF (Relativer Performance Faktor) ausgedrückt. Der RPF-Wert gibt die Leistungsfähigkeit der CPUs unter realistischer Last an.

Zur RPF-Bestimmung werden Messungen mit zwei Benchmark-Lasten durchgeführt. Diese bestehen aus einer OLTP-Last (TP-Benchmark mit UTM- und SESAM/SQL-Applikationen) und einer Batch-Last (SKBB-Benchmark mit COBOL-Programmen).

Es wird der Leistungswert für den Batch-Betrieb (RPF<sub>SKBB</sub> über das Leistungsmaß "Jobs pro CPU-Sekunde") und den TP-Betrieb (RPF<sub>TP</sub> über das Leistungsmaß "Transaktionen pro CPU-Sekunde") ermittelt.

Das Ergebnis des TP-Betriebs geht nun mit 75%, das Ergebnis des Batch-Betriebs mit 25% in den Gesamt-RPF-Wert ein.

Beispiele für die Ermittlung des RPF-Wertes (die ermittelten Messwerte werden zu den Messwerten der Referenzmaschine C40-F (RPF=1) in Bezug gesetzt):

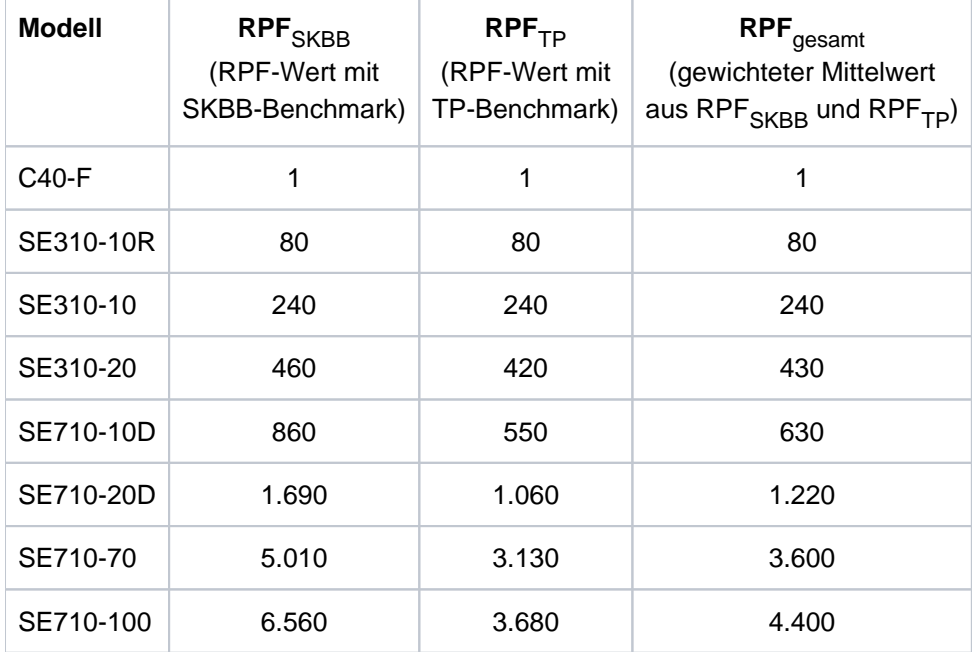

Tabelle 1: Beispiele zum RPF/Wert

**i**

Es ist generell problematisch, das Leistungsverhalten eines Servers mit einer einzigen Zahl auszudrücken. Wie aus vorangehender Tabelle zu ersehen ist, hängt die Leistung in gewissen Grenzen vom Anwendungsprofil ab.

Auf x86-Servern ist wegen der besonderen Architektur dieser Server und des lastabhängigen Wirkungsgrades der CISC-Firmware (siehe ["Besonderheiten bei x86-Servern"\)](#page-25-0) eine stärkere Abhängigkeit vom Anwendungsprofil und damit eine größere Bandbreite der Leistung zu erwarten.

### <span id="page-24-0"></span>**2.4.1 Multiprozessor-Systeme**

Multiprozessor-Systeme bestehen aus 2 bis 16 Verarbeitungsprozessoren und einem oder mehreren I/O-Prozessoren. Die Vorteile liegen in der Erhöhung der Verfügbarkeit sowie einer entsprechenden Leistungssteigerung.

Voraussetzung für eine performante Nutzung von Multiprozessor-Systemen ist die Multiprozessor-Fähigkeit der Anwendung: Dazu muss die Anwendung in der Lage sein, die Anforderungen nicht nur parallel abzuarbeiten, sondern diese auch ohne wesentliche gegenseitige Beeinträchtigung abzuwickeln.

### **Erhöhte Verfügbarkeit**

Bei geeigneter, redundanter Auslegung der Hardware erfolgt bei Ausfall einer Hardware-Komponente die automatische Rekonfiguration durch das System ohne Unterbrechung des laufenden Betriebs.

### **Leistungssteigerung**

Im Multiprozessor-Modus können unter der Steuerung **eines** BS2000-Betriebssystems mehrere Tasks parallel (je nach Anzahl der CPUs) bedient werden. Um dieses mehrfache Leistungsangebot zu nutzen, muss also dafür gesorgt werden, dass stets genügend Tasks zur parallelen Verarbeitung vorhanden sind.

Es ist zu beachten, dass jeder Task nur die Leistung **einer** CPU zur Verfügung steht. Daraus ergibt sich, dass das Antwortzeitverhalten nur bedingt verbessert werden kann (durch die weiteren CPUs kann lediglich die Wartezeit auf CPU-Zuteilung verkürzt werden). Analoges gilt für Batch-Anwendungen: Nur der Teil der Laufzeit einer Batch-Anwendung kann deutlich reduziert werden, der durch Parallelisierung des reinen Rechenbedarfs erreicht wird.

Zur Höhe der verbrauchten CPU-Zeit einer Task ist anzumerken, dass diese (bei gleicher Arbeit) i.d.R. etwas höher ist, als auf dem entsprechenden Monoprozessor.

Details siehe [Abschnitt "Skalierungsverhalten von Multiprozessor-Systemen"](#page-167-0).

### <span id="page-25-0"></span>**2.4.2 Besonderheiten bei x86-Servern**

Der folgende Abschnitt beschäftigt sich mit den Komponenten der x86-Server, die Auswirkungen auf die CPU-Leistung haben.

## **CPUs**

Die verfügbaren CPUs werden logisch aufgeteilt in CPUs für Anwendungen unter BS2000 (BS2000-CPUs) und CPUs, auf denen BS2000-I/Os und Administrationsaufgaben für den x86-Server durch X2000 abgewickelt werden (I /O-Prozessoren).

Abhängig vom Modell können bis zu 16 CPUs als BS2000-CPUs genutzt werden. 25% der verfügbaren CPUs werden als I/O-Prozessoren genutzt.

Eine spezielle X2000-Firmware-Schicht unterstützt den Ablauf des Betriebssystems BS2000 und den kompatiblen Ablauf von /390-Anwendungen auf den BS2000-CPUs, sowie die Durchführung von Ein-/Ausgaben auf den I/O-Prozessoren.

## **CISC-Firmware, JIT390**

Die CISC-Firmware (CISCFW) ist die Firmware-Komponente zur Abbildung von nicht privilegiertem /390-Code auf x86-64-Code. Sie ergänzt den x86-64-Modus und ermöglicht es, existierenden /390-Code objektkompatibel (im /390-Modus, synonym: Kompatibilitätsmodus) auf x86-64-Hardware ablaufen zu lassen.

Die CISC-Firmware enthält die Komponente JIT390, einen Just-In-Time-/390-Code-Übersetzer, der /390-Code zur Ablaufzeit in x86-64-Code umsetzt. Ein Code-Block wird erst bei seiner Ausführung übersetzt und in einem Tasklokalen JIT-Puffer vorgehalten. Kommt der Code-Block erneut zur Ausführung, so wird der bereits übersetzte und optimierte Code aus dem JIT-Puffer direkt ausgeführt. Die Wiederverwendung von vorgefertigten und optimierten Code-Teilen ist im Vergleich zur erneuten Interpretation deutlich schneller bei gleichzeitig geringerer Prozessorbelastung. Zur weiteren Optimierung wird der JIT-Puffer als residenter Speicher angelegt.

Bestehende (unprivilegierte) Kundenanwendungen laufen unverändert im /390-Code objektkompatibel mittels der CISC-Firmware ab. Dies gilt sowohl für Anwendungen, die mit ASSEMBH erzeugt wurden, als auch für Programme, die mit den BS2000-Compilern für höhere Programmiersprachen erzeugt wurden.

Die effektive Leistung eines Servers mit x86-Architektur ist davon abhängig, in welchem Ausmaß innerhalb einer /390-Anwendung Systemaufrufe vorkommen und wie stark die /390-Anwendung von der Effizienz der CISC-Firmware profitiert.

Systemaufrufe werden im Funktionszustand TPR bzw. SIH des Servers (x86-64-Modus) abgearbeitet. Die Anwendungen laufen im Funktionszustand TU (/390-Modus) ab.

Der Wirkungsgrad der CISC-Firmware hängt also von der Nutzung des JIT-Puffers durch die jeweilige Last ab: einerseits von der Wiederholungsrate bestimmter /390-Code-Teile (geringerer CPU-Bedarf) und andererseits von der Größe der in x86-64-Code übersetzten Programmteile einer /390-Anwendung (höhere Hauptspeicher- und Hauptspeicher-Cache-Belastung).

## **CPU-Leistung**

Die nominalen RPF-Werte (siehe ["Richtwerte für x86-Server"](#page-171-0)) lassen nicht immer zuverlässige Rückschlüsse auf Laufzeiten, Transaktionsraten oder CPU-Zeitverbrauch zu. Diese Werte können anwendungsbedingt nach oben oder nach unten abweichen.

Die für einen x86-Server gemessenen RPF-Werte gelten für Anwendungen mit einem TU-Anteil von 40 - 50%. Bei Anwendungen mit einem TU-Anteil außerhalb dieses Bereichs kann die Leistung der Anwendung von den nominalen RPF-Werten abweichen.

Siehe auch den [Abschnitt "Migration von /390-Servern auf x86-Server](#page-177-0)".

# <span id="page-27-0"></span>**2.5 Hauptspeicher-Kenngrößen**

Insbesondere für TP-Betrieb ist eine zu hohe Paging-Rate kritisch (siehe die serverspezifische maximal empfohlene Anzahl von Paging-Ein-/Ausgaben im [Abschnitt "Richtwerte für BS2000-Server"\)](#page-168-0). Eine zu hohe Paging-Rate führt immer zu unbefriedigenden Antwortzeiten. Wenn die kritische Anzahl von Paging-Ein-/Ausgaben immer wieder erreicht oder sogar überschritten wird, dann ist eine Hochrüstung des Hauptspeicherausbaues nötig.

Im VM2000-Betrieb sollte vor einer allgemeinen Hochrüstung des Hauptspeicherausbaues der Hauptspeicher optimal auf die Gastsysteme aufgeteilt werden.

### **Überwachen der Hauptspeichernutzung**

Die Auslastung des Hauptspeichers sollte von der Systembetreuung kontinuierlich mit SM2 beobachtet werden, um einen drohenden Hauptspeicherengpass frühzeitig zu erkennen.

Für die Berechnung und Bewertung der Speicherauslastung sind folgende Kennzahlen von Bedeutung (siehe auch Abschnitt ["Kontrollfunktionen der Hauptspeicher-Verwaltung" \(Aktivierung/Deaktivierung von Tasks\)\)](#page-93-0):

- NPP (Number of Pageable Pages): Anzahl der seitenwechselbaren Seiten (entspricht der Größe des zur Verfügung stehenden Hauptspeichers minus der Anzahl residenter Seiten)
- SWS (System Working Set): Anzahl der genutzten und zugreifbaren seitenwechselbaren Seiten (entspricht NPP minus der Anzahl der frei nutzbaren Seiten im so genannten Freepool)
	- Das Ergebnis der hier empfohlenen Bewertungsmethode ist umso genauer, je mehr man sich einem Speicherengpass bzw. der kritischen Paging-Rate nähert. **i**

Der Nutzungsgrad des Hauptspeichers (in Prozent) ergibt sich aus der Formel:

N = SWS \* 100 / NPP %

Messwerte für N bis 75% gelten als unkritisch.

Bei Werten für N größer als 90% sollte an eine Hochrüstung des Hauptspeicherausbaues gedacht werden. Dies gilt insbesondere, wenn die neue Version eines Softwareprodukts eingeführt werden soll und diese Software von mehreren Tasks verwendet wird.

### <span id="page-28-0"></span>**2.5.1 Besonderheiten bei x86-Servern**

Der Hauptspeicher wird zwischen BS2000 und der Domäne 0 (Dom0) bzw. X2000 (I/O-Prozessoren) aufgeteilt. Eine Empfehlung für den Hauptspeicherausbau der x86-Server, die für die meisten Anwendungsfälle geeignet ist, finden Sie im [Abschnitt "Richtwerte für x86-Server"](#page-171-0).

Die angebotenen Standardmodelle der x86-Server werden mit diesem empfohlenen Speicherausbau ausgeliefert.

In den meisten Fällen müssen die Standardeinstellungen für die Hauptspeicherverwaltung nicht geändert werden. Eine Vergrößerung des Hauptspeichers ist in folgenden Fällen in Betracht zu ziehen:

Vergrößerung des gesamten Hauptspeichers

Bei Einsatz mehrerer BS2000- oder Linux-/Windows-Gastsysteme muss die Größe des gesamten Hauptspeichers so gewählt werden, dass die Summe des Hauptspeicherbedarfs aller parallel ablaufenden Gastsysteme den insgesamt zur Verfügung stehenden Hauptspeicher nicht überschreitet. Dabei ist auch der Hauptspeicheranteil für Dom0/X2000 zu berücksichtigen, siehe auch das Beispiel im [Abschnitt "Richtwerte für](#page-171-0)  [x86-Server"](#page-171-0).

Hauptspeichergröße von BS2000

Für jede VM mit BS2000-Gastsystem werden für das Gastsystem und den Mikro-Kernel zusammen mindestens 512 MB Hauptspeicher benötigt; der von den Anwendungen benötigte Hauptspeicher ist darin nicht enthalten. Der insgesamt benötigte Hauptspeicher für ein Gastsystems hängt stark von den Anwendungen und der geforderten Leistung ab. Grundsätzlich erfordert der Einsatz extrem vieler oder extrem großer Tasks bzw. Prozesse einen größeren Hauptspeicherausbau.

• JIT-Puffer

Der Bedarf an JIT-Puffer für den JIT-Compiler ist zu berücksichtigen. Dafür werden standardmäßig 40% des Hauptspeichers von BS2000 reserviert. Dieser Speicher steht dem Betriebssystem und den Anwendungen nicht direkt zur Verfügung. Weitere Informationen finden Sie im [Abschnitt "Puffergrößen der x86-Hardware \(CISC\)](#page-172-0)  [steuern".](#page-172-0)

# <span id="page-29-0"></span>**2.6 Peripherie-Kenngrößen**

Bei interaktiven Anwendungen stehen die Ein-/Ausgaben auf Platten (genauer: logische Volumes) im Vordergrund.

Zum Messen und Beurteilen der Peripherie-Performance sind folgende Aspekte von Bedeutung:

- $\bullet$ [Zeitanteile bei Ein-/Ausgaben auf Platten](https://edsys.g02.fujitsu.local:8443/pages/viewpage.action?pageId=79260574#ZeitanteilebeiEin-/AusgabenaufPlatten(performance_de,#17)-31-210)
- [Hardware-Bedienzeit](#page-32-0)  $\bullet$
- [Software-Bedienzeit](#page-33-0)

### <span id="page-30-0"></span>**2.6.1 Zeitanteile bei Ein-/Ausgaben auf Platten**

Der Anwender formuliert seine Ein-/Ausgabe-Anforderungen im Anwenderprogramm mit Makroaufrufen (GET, PUT, GETKY, STORE, PAM, ...) auf **logischer** Ebene.

Bei Verwendung höherer Programmiersprachen werden die READ- bzw. WRITE-Anweisungen durch das jeweilige Laufzeitsystem entsprechend umgesetzt.

Die Makro-Auflösung enthält einen äquivalenten SVC-Aufruf, der aber nicht bei jedem Makroaufruf durchlaufen wird.

Bei sequenziellen Eingabe-Operationen (GET) stellt die Zugriffsmethode (SAM, ISAM) dem Anwender den nächsten logischen Satz aus dem Eingabe-Puffer zur Verfügung, in den der Datenblock physikalisch eingelesen wurde. Nur wenn sich kein Satz mehr im Eingabe-Puffer befindet, wird der SVC-Aufruf durchlaufen.

Bei sequenziellen Ausgabe-Operationen (PUT) erfolgt der SVC-Aufruf durch die Zugriffsmethode (SAM, ISAM) nur, wenn im Ausgabe-Puffer kein Platz mehr ist.

Bevor eine "Update"-Operation PUTX (ISAM) durchgeführt werden kann, muss der entsprechende Satz gelesen worden sein (GET, GETKY). Nur wenn sich beim Update-Vorgang die Satzlänge vergrößert, wird der SVC-Aufruf durchlaufen.

Stellt die aufgerufene DVS-Zugriffsmethode fest, dass eine physikalische Ein-/Ausgabe durchzuführen ist, so wird mit dem SVC-Aufruf \$EXCP (Execute Channel Program) oder \$XCPW (Execute Channel Program with Wait) die Ein-/Ausgabe angestoßen.

Diese Aufrufe stehen dem Anwender nicht unmittelbar zur Verfügung.

Die zeitlichen Verhältnisse auf der Kanal- bzw. Platten-Seite sind für beide Aufrufe gleich; nur die Reaktion der aufrufenden Programmroutine ist unterschiedlich.

Beim Aufruf \$XCPW wird der Programmlauf unterbrochen (Versetzung in den Wartezustand durch die systeminterne PEND-Routine von Q0 nach Q4) und erst nach Beendigung der Ein-/Ausgabe fortgesetzt.

Die Warteschlange Q4 ist nur das "Sammelbecken" für Tasks, die auf Durchführung bzw. Beendigung der Ein-/Ausgabe (und Börsen-Ereignisse) warten. Aus der Länge der Q4 kann i.A. noch kein Rückschluss auf einen evtl. Engpass bei der Ein-/Ausgabe getroffen werden. Wesentlich sind in diesem Zusammenhang die Warteschlangen vor den einzelnen Ein-/Ausgabe-Geräten (Device-Queues; siehe auch Reportgruppe DEVICE von openSM2). **i**

Beim Aufruf \$EXCP läuft das Programm asynchron zur Abwicklung der Ein-/Ausgabe weiter (führt andere, von der Ein-/Ausgabe unabhängige Funktionen durch) und gibt zu gegebener Zeit einen expliziten Warte-Aufruf. Der Einfachheit halber wird im Folgenden nur der Aufruf \$XCPW weiter dargestellt.

Ist das logische Volume zum Aufrufzeitpunkt des \$XCPW belegt (mit der Durchführung von Ein-/Ausgaben für andere Anwender beschäftigt), so tritt eine Wartezeit vor dem Volume auf. Eine höhere Volume-Auslastung bewirkt eine größere Wartezeit (siehe [Abschnitt "Software-Bedienzeit"](#page-33-0)).

Bei Einsatz der Funktion PAV stehen pro logischem Volume (Basis-Gerät) mehrere Geräteadressen (Alias-Geräte) zur Verfügung, über die gleichzeitig Ein-/Ausgabe-Aufträge abgewickelt werden können. Die Entstehung größerer Wartezeiten wird dadurch vermieden.

Sobald das Volume frei ist (oder zumindest ein freies Alias-Gerät verfügbar ist), wird vom Betriebssystem der Befehl START SUBCHANNEL (SSCH) zusammen mit dem "Operating-Request Block" (ORB), der in der "Logical Path Mask" eine Beschreibung der möglichen Zugriffspfade enthält, an das DCS übergeben.

Sind sämtliche Zugriffspfade belegt (was bei mehreren Zugriffspfaden sehr selten vorkommt), tritt eine entsprechende Wartezeit auf (Function pending time: siehe Reportgruppe SERVICETIME von openSM2), bevor die Ein-/Ausgabe eingeleitet werden kann. Die Wartezeit auf einen freien Zugriffspfad ist i.d.R. so klein, dass sie vernachlässigt werden kann.

Auf x86-Servern wird die eigentliche Abwicklung der Ein-/Ausgabe (ausgelöst durch den zu SSCH äquivalenten Befehl) durch die I/O-Treiber von X2000 auf einer separaten CPU durchgeführt. **i**

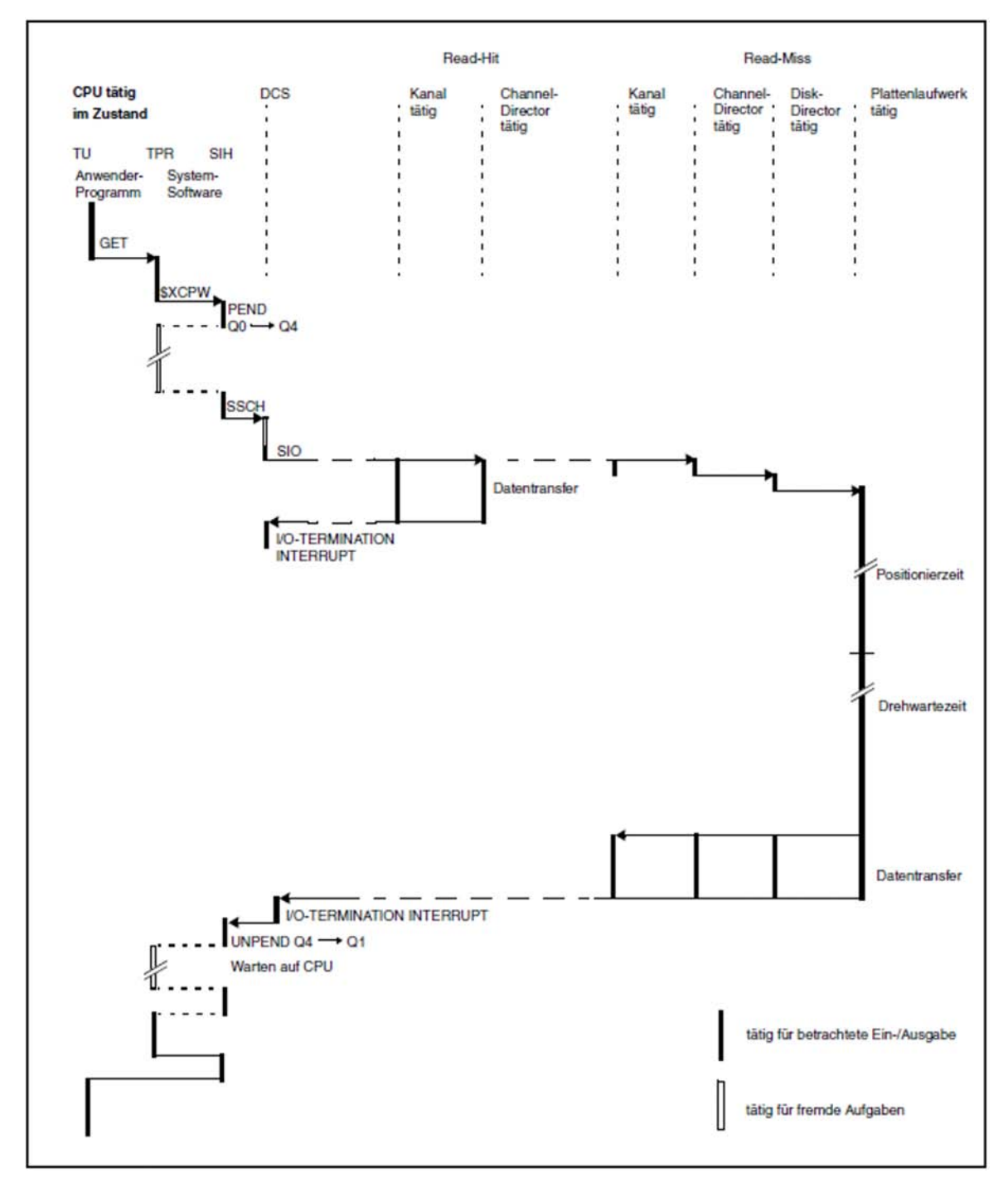

Bild 3: Zeitlicher Ablauf einer Platten-Ein-/Ausgabe Read-Hit/Read-Miss

### <span id="page-32-0"></span>**2.6.2 Hardware-Bedienzeit**

Als Hardware-Bedienzeit wird die Zeit vom Befehl START SUBCHANNEL (SSCH) bis zum IO-Termination-Interrupt bezeichnet.

Bei Storage-Systemen ergibt sich eine stark unterschiedliche Hardware-Bedienzeit, je nachdem ob es sich um einen Cache-Hit oder Cache-Miss handelt.

Ein typischer Wert für einen Cache-Hit liegt bei Ein-/Ausgaben mit einer Blockgröße von 4 KB unter 1 ms. Der Wert für einen Cache-Miss beträgt in diesem Fall bis zu 10 ms.

### <span id="page-33-0"></span>**2.6.3 Software-Bedienzeit**

Die Software-Bedienzeit je Ein-/Ausgabe, die der Anwender sieht, besteht im Wesentlichen aus:

- der Wartezeit vor dem jeweiligen Volume und
- der Hardware-Bedienzeit bei der Durchführung der physikalischen Ein-/Ausgabe (siehe Reportgruppe DISK von openSM2: SOFTWARE-DURATION und HARDWARE-DURATION).

Die Wartezeit W vor dem Volume ergibt sich nach den Gesetzen über die Warteschlangenbildung in Abhängigkeit von:

- der Verteilung der Zeiten zwischen den Ein-/Ausgabe-Anforderungen (Zwischenankunftszeiten),
- der Verteilung der Hardware-Bedienzeiten und
- der Auslastung des Volumes.

Ohne tieferes Eindringen in die Warteschlangen-Theorie können für die Abschätzung der durchschnittlichen Wartezeit W die zwei folgenden Formeln herangezogen werden:

1. Bei Annahme der Voraussetzung "M/M/1" (ungünstigster Fall):

M: exponentielle Verteilung der Zwischenankunftszeiten M: exponentielle Verteilung der Hardware-Bedienzeiten 1: eine Bedienstation

 $W = S * U / (1-U)$ 

S: durchschnittliche Hardware-Bedienzeit (Service time)

U: Auslastung des Volumes (Utilization)

Beispiel

 $S = 6$  ms;  $U = 30%$  $W = 6$  ms  $*$  0,3 / (1 - 0,3) = 2,6 ms

> Bei 30% Auslastung des Volumes müssen die Ein-/Ausgabe-Anforderungen durchschnittlich 2,6 ms warten, bis das Volume frei wird.

2. Bei Annahme der Voraussetzung "M/D/1" (günstigster Fall):

M: exponentielle Verteilung der Zwischenankunftszeiten

- D: konstante Hardware-Bedienzeit
- 1: 1 Bedienstation

 $W = S * U / (2 * (1-U))$ 

Ein Vergleich der beiden Formeln zeigt, dass die durchschnittliche Wartezeit W bei konstanter Hardware-Bedienzeit (M/D/1) nur halb so groß ist wie bei einer Exponentialverteilung der Hardware-Bedienzeit (M/M/1). In der Praxis kommt weder eine streng exponentielle Verteilung der Hardware-Bedienzeiten, noch eine konstante Bedienzeit vor. Die aufgrund der Auslastung von Volumes auftretenden Wartezeiten liegen etwa in der Mitte der Ergebnisse der beiden Formeln.

Die folgende Tabelle verdeutlicht, um welchen Faktor die Hardware-Bedienzeit abhängig von der Volume-Auslastung gedehnt wird.

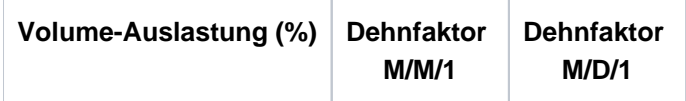

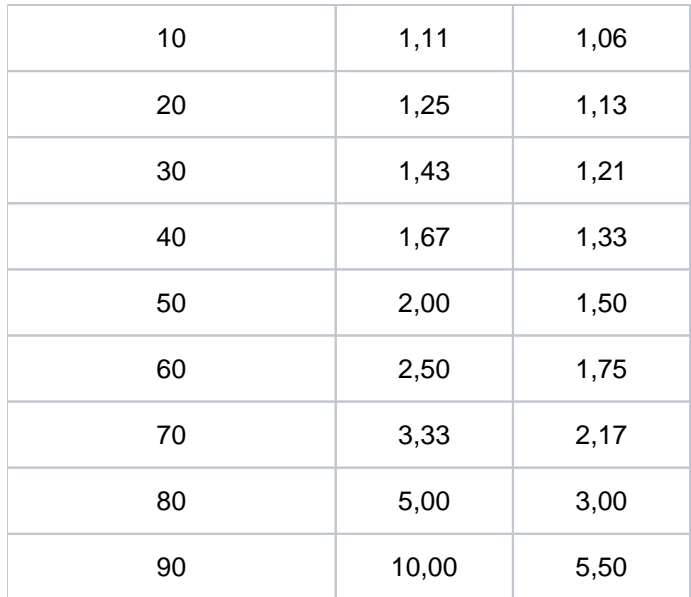

Die Wartezeit vor dem Volume bildet einen wesentlichen Bestandteil der Ein-/Ausgabezeit. Volumes, die von mehreren Anwendern gemeinschaftlich benutzt werden, sollten nicht stärker als 30% ausgelastet werden.

# <span id="page-35-0"></span>**3 Performance-relevante Objekte**

Dieses Kapitel beschreibt folgende performance-relevante Objekte:

- [Storage-Systeme](https://edsys.g02.fujitsu.local:8443/pages/viewpage.action?pageId=79260579#Storage-Systeme(performance_de,#21)-37-287)
- [Plattenorganisation und -zugriffe aus Sicht des BS2000](#page-52-0)
- [Netzanschluss](#page-72-0)
- [Net-Storage](#page-73-0)
- [Virtuelle Maschinen](#page-74-0)
## **3.1 Storage-Systeme**

Dieser Abschnitt beschreibt folgende performance-relevante Aspekte von Storage-Systemen:

- [Anbindung an den Server](#page-37-0)
- [Eigenschaften von Storage-Systemen](#page-40-0)
- [Lasttypen](#page-45-0)
- [Cache-Verhalten bei verschiedenen Lasttypen](#page-46-0)
- [RAID-Konfiguration](#page-48-0)

### <span id="page-37-0"></span>**3.1.1 Anbindung an den Server**

Dieser Abschnitt beschreibt die Anbindung von Storage-Systemen für die verschiedenen Server-Typen /390 und x86.

### **Eigenschaften des Kanal Typ FC**

Die Datenübertragung erfolgt seriell über einen Lichtwellenleiter.

Wesentliche Leistungsmerkmale des Kanals Typ FC sind:

- Vollduplex Betrieb
- Maximal **acht** Ein-/Ausgabe-Operationen (von verschiedenen Steuerungen) können zu einer Zeit durchgeführt werden
- Anschluss von FC-Geräten über FC-Switch möglich (HNC und SKP können auch direkt angeschlossen werden)
- Maximale Entfernung eines FC-Switches: 550 m
- Distanzen bis 100 km werden ohne große Performanceverluste überbrückt  $\bullet$
- Es werden nur Platten mit FBA-Formatierung unterstützt.

Folgende Storage-Systeme und Geräte werden über Kanal Typ FC unterstützt:

- ETERNUS DX und AF
- Symmetrix VMAX
- ETERNUS CS8000
- MBK-Geräte LTO-x in den MBK-Archivsystemen Scalar
- High-Speed Net Connect HNC

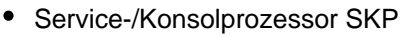

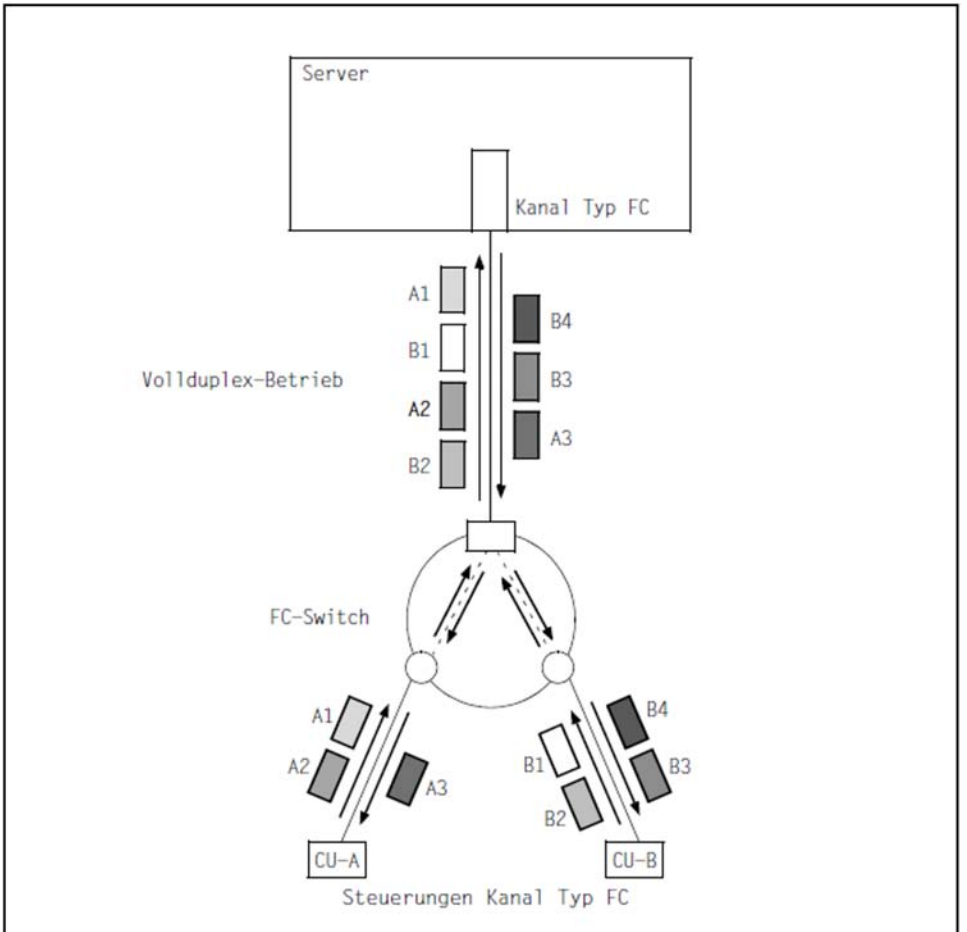

Bild 4: Kanal Typ FC

### **Anbindung von Storage-Systemen an /390-Servern**

An SE-Servern mit SU /390 erfolgt der Anschluss von Storage-Systemen über FC-Switch an Kanäle vom Typ FC mit 8 Gbit/s (SU700) bzw. 16 Gbit/s (SU710).

### **Anbindung von Storage-Systemen an x86-Servern**

An x86-Servern können Platten unterschiedlich angeschlossen werden:

- lokale SAS-Verbindungen: Anschluss der internen Systemplatten (nicht zur Nutzung unter BS2000 freigegeben) und des Rack-internen Storage-Systems ETERNUS JX (SU300, SU300B)
- Fibre Channel (FC-Peripherie, z.B. ETERNUS DX/AF)
- Ethernet (Net-Storage)

Alle Ein-/Ausgaben zur Peripherie werden über die I/O-Prozessoren (X2000) geleitet. Die Leistung der I/O-Prozessoren ist sehr gut und auch bei extremen Lasten für alle x86-Server mehr als ausreichend.

Die entsprechenden Schnittstellen werden in X2000 bedient, der Anschluss der Peripherie erfolgt über entsprechende PCIe-Controller.

#### SAS-Anschluss

Als Direct Attached Storage (DAS) erweitern die Plattensysteme der ETERNUS JX-Serie die Speicherkapazität der x86-Server über eine schnelle SAS-Verbindung.

Beim Einsatz eines optionalen, über SAS-RAID angeschlossenen ETERNUS JX-Systems mit Backup Battery Unit (BBU) für den Write-Cache wird standardmäßig alle 30 Tage ein BBU Relearn Cycle durchgeführt. Der BBU Relearn Cycle dauert bis zu 15 Stunden. Er entlädt und lädt die BBU mehrfach vollständig. Während dieser Zeit ist der Write-Cache ausgeschaltet; der damit verbundene zusätzliche Beschleunigungseffekt entfällt. Das kann bei bestimmten Anwendungen zu höheren Lauf- bzw. Antwortzeiten führen. Der BBU Relearn Cycle kann durch den Service kundenspezifisch konfiguriert werden, so dass z.B. der BBU Relearn Cycle stets nur an einem Wochenende ausgeführt wird.

#### FC-Anschluss

Auf x86-Servern können PCIe-Controller mit einer Leistung von bis zu 32 Gbit/s (SU310) eingesetzt werden.

## <span id="page-40-0"></span>**3.1.2 Eigenschaften von Storage-Systemen**

Dieser Abschnitt beschreibt folgende Themen:

- [Komponenten der Storage-Systeme](https://edsys.g02.fujitsu.local:8443/pages/viewpage.action?pageId=79260583#KomponentenderStorage-Systeme(performance_de,#26)-41-165)
- [Replikation: Volume-basierte Spiegelung für Storage-Systeme](#page-43-0)
- [Thin Provisioning](#page-44-0)

#### <span id="page-41-2"></span>**3.1.2.1 Komponenten der Storage-Systeme**

Die wichtigsten, performance-relevanten Komponenten der Storage-Systeme sind:

- [Cache](#page-41-0)
- [Physikalische Platten](#page-41-1)
- [Controller](#page-42-0)

#### <span id="page-41-0"></span>**Cache**

Die Komponente eines Storage-Systems mit dem größten Einfluss auf die Performance ist der Cache. Jede Ein- /Ausgabe-Anforderung unterliegt dem Caching. Die Hardware-Bedienzeit (I/O-Zeit) hängt wesentlich davon ab, ob sich die Daten im Cache befinden oder ob sie erst von der Platte gelesen bzw. dorthin transferiert werden müssen.

Falls sich beim Lesen der gesuchte Datenblock nicht im Cache befindet, muss er von den Platten gelesen werden (Read-Miss). Ein solcher Read-Miss kostet erheblich mehr Zeit als ein Read-Hit, bei dem sich die Daten schon im Cache befinden. Beim Erkennen sequenzieller Verarbeitung erfolgt ein Lesen von Daten im Voraus (Read Ahead), um einen Read-Miss zu vermeiden.

Da der Cache der Storage-Systeme durch Batterien gegen Stromausfall gesichert ist, gelten Schreib-Aufträge als beendet, wenn sie in den Cache geschrieben und verifiziert sind (Write-Hit-Rate = 100 %). Eine Schreib-Ein- /Ausgabe dauert also annähernd so lange wie ein Read-Hit. Das Schreiben auf Platte erfolgt asynchron zur Ein- /Ausgabe. Falls im Cache nicht genügend Platz ist, treten so genannte "Delayed Fast Writes" auf, d.h. Cache-Inhalte müssen zuerst gesichert werden, bevor die Einlagerung neuer Daten in den Cache möglich ist (Write-Hit-Rate < 100 %). Dies tritt typischerweise bei der Rekonstruktion großer Datenmengen auf.

Als Hit-Rate wird der Anteil der Cache-Hits an der Gesamtzahl der Ein-/Ausgaben auf das Storage-System bezeichnet. Teilweise wird noch unterschieden zwischen der Read-Hit-Rate und der Total-Hit-Rate. In der Total-Hit-Rate sind die Cache Write-Hits enthalten. In diesem Handbuch werden nur Read-Hit-Raten betrachtet.

In den Performancedaten externer Storage-Systeme wird u.U. nur eine Total-Hit-Rate ausgewiesen, die auch die Cache-Write-Hits beinhaltet und damit höher ist als die hier betrachtete Read-Hit-Rate. Mit Hilfe des Verhältnisses zwischen Schreib- und Lese-IOs lässt sich dennoch die Read-Hit-Rate ableiten, solange kein grundsätzlicher Engpass vorliegt und von einer 100% Write-Hit-Rate ausgegangen werden kann. Anhaltspunkt hierfür liefern wiederum die Write-IO-Zeiten. **i**

Durch den Einsatz großer Caches kann auch für Lese-Anforderungen eine hohe Hit-Rate (> 90 %) erreicht werden. Eine gute Leistung eines Storage-Systems wird normalerweise ab einer Read-Hit-Rate von 80 % erreicht.

Für Performance-kritische Anwendungen sind große Cache-Ausbauten in den Storage-Systemen ETERNUS DX /AF und Symmetrix unbedingt zu empfehlen.

### <span id="page-41-1"></span>**Physikalische Platten**

Von physikalischen Platten sind bekannt:

- Speichertyp (HDD/SSD)
- Speicherkapazität (in Gbyte, z.B. 300 Gbyte)

Umdrehungsgeschwindigkeit (in "rotations per minute", z.B. 15.000 rpm).

Weiterhin sind für die Leistung einer Platte bestimmend:

- Interner Anschluss mit Anschlussart (z.B. Fibre Channel, SAS, Serial ATA (SATA), Nearline-SAS (NL-SAS)) und Leistung (z.B. 8 Gbit/s)
- Cache auf dem Laufwerk (Laufwerks-Cache)

Ein Anwender sieht die Leistung der physikalischen Platten in der Regel nur bei einem Read-Miss.

Aus Sicht von BS2000 bestehen bei den heute angebotenen Plattengrößen keine Einschränkungen für deren Verwendung.

Die Daten performance-kritischer Anwendungen sollten **nicht** auf SATA- oder NL-SAS-Platten gelegt werden. **i**

### <span id="page-42-0"></span>**Controller**

Die Controller der Storage-Systeme bearbeiten die Ein-/Ausgabe-Anforderungen des Servers, steuern den Cache-Zugriff und wickeln den Zugriff zu den physikalischen Plattenlaufwerken ab.

Die Anzahl der Controller sowie die Anzahl der Wege zu den bedienten Servern und zu den internen Platten sind modellabhängig.

#### <span id="page-43-0"></span>**3.1.2.2 Replikation: Volume-basierte Spiegelung für Storage-Systeme**

Storage-Systeme bieten Funktionen zur entfernten (remote) Replikation zwischen räumlich getrennten Storage-Systemen.

Das Softwareprodukt SHC-OSD ist die BS2000-Host-Komponente für Storage-Systeme. Es stellt Informationsdienste und Kommandos zur Steuerung der Replikationsfunktionen der Storage-Systeme zur Verfügung. Eine ausführliche Beschreibung der Replikationsfunktionen ist im Handbuch "SHC-OSD" [[28\]](#page-357-0) enthalten.

#### **Leistungsverhalten bei synchroner Remote Replikation**

Wird eine Kopie der Daten in einem entfernten zweiten Storage-System geführt, dann wird jeder Schreibzugriff zuerst in den lokalen Cache und anschließend in den "Remote-Cache" eingetragen.

Das bedeutet, dass sich durch den Einsatz von synchroner Remote Replikation die Hardware-Bedienzeit für Schreibzugriffe wenigstens verdoppelt. Zusätzlich ist eine erhöhte Protokollzeit zur Bearbeitung der Funktion zu berücksichtigen.

Ein weiterer wesentlicher Faktor ist die Entfernung zwischen den Standorten. Es ist jeweils die 2-fache Laufzeit des Lichts in Glas zu addieren (Hin- und Rückweg).

Üblicherweise beträgt die Write-Hit-Rate 100% (sofern genügend zeitliche "Erholungsphasen" zum Sichern der Cache-Inhalte vorliegen), d.h. jedes Schreiben wird schnell durchgeführt. Bei kleinen Blöcken fällt die Verdoppelung der Hardware-Bedienzeit i.d.R. nicht ins Gewicht, bei großen Blöcken (z.B. Kopiervorgänge) ist die Verlängerung der Hardware-Bedienzeit deutlich.

Eine zusätzliche Verlängerung der Hardware-Bedienzeit kann eintreten, wenn die Leistungsfähigkeit der "Remote Data Links" nicht ausreichend ist.

Bei asynchroner Replikation (Symmetrix: SRDF/A) fällt nur die "Protokollzeit" an. Die Ein-/Ausgabe wird also wesentlich weniger verzögert. **i**

#### <span id="page-44-0"></span>**3.1.2.3 Thin Provisioning**

Die Funktion "Thin Provisioning" erlaubt die effiziente Nutzung der Kapazität von Storage-Systemen. Der Anwendung werden Geräte (LUNs) mit vorkonfigurierter virtueller Kapazität angeboten, während das Storage-System intern physikalisch die jeweils benötigte Kapazität bereitstellt. Thin Provisioning erfordert eine entsprechende Konfiguration im Storage-System.

SHC-OSD unterstützt Thin Provisioning für die Storage-Systeme ab ETERNUS DX S2 und für Symmetrix (dort als "Virtual Provisioning" bezeichnet). SHC-OSD verfügt über Überwachungs- und Informationsfunktionen für Thin Provisioning. Eine ausführliche Beschreibung der Funktion "Thin Provisioning" ist im Handbuch "SHC-OSD" [\[28](#page-357-0)] enthalten.

### <span id="page-45-0"></span>**3.1.3 Lasttypen**

Für die Auslegung der Plattenperipherie sind sowohl das Lastprofil, als auch die zeitlichen Anforderungen der Anwendung maßgebend. In der Praxis treten im Wesentlichen zwei Lasttypen auf, die sich folgendermaßen charakterisieren lassen:

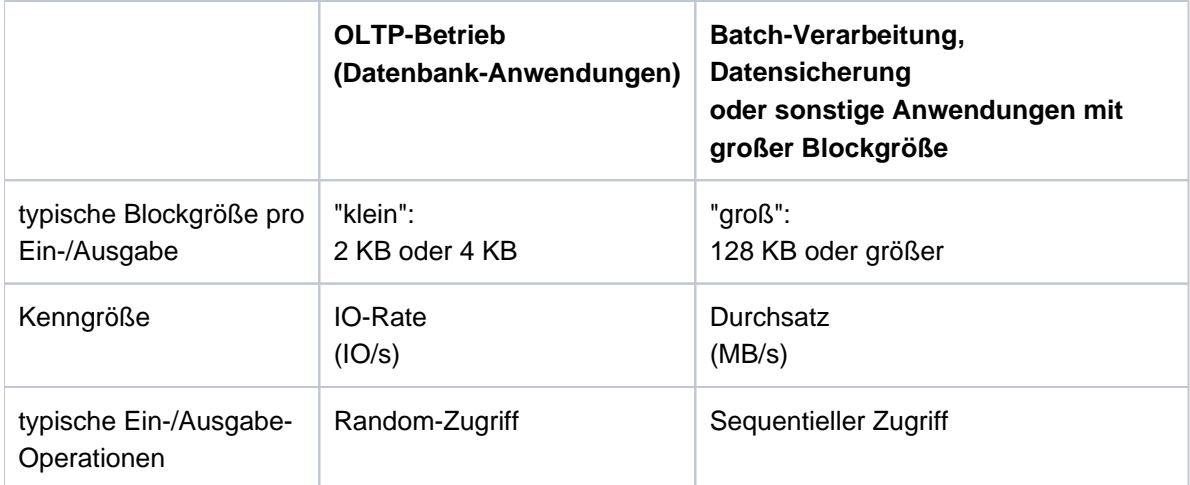

Die Anwendungen im BS2000 können generell Blockgrößen bis zu 160 KB pro Ein-/Ausgabe verwenden. Bestimmte Plattenmodelle erlauben bei NK-Formatierung sogar Blockgrößen bis zu 480 KB. Der Durchsatz kann damit erheblich gesteigert werden.

Je nach Anwendungsart stehen unterschiedliche Performance-Ziele im Vordergrund:

- Bei der Datensicherung und im Batch-Betrieb wird ein hoher Durchsatz angestrebt.
- Beim OLTP-Betrieb werden gute Antwortzeiten erwartet.

Einen wichtigen Anteil an Durchsatz bzw. Verweilzeit und Antwortzeit bzw. Transaktionszeit haben die Ein- /Ausgaben (siehe [Abschnitt "Zeitanteile bei Ein-/Ausgaben auf Platten"](#page-30-0)).

### **Standardisierte Lasttypen**

In diesem Handbuch beziehen sich die Performancebetrachtungen auf die folgenden Standard-Lastfälle:

- "Sequential Write", "Sequential Read" Sequenzielles Schreiben bzw. Lesen. Dies entspricht durchsatzorientierten Lasten bei Sicherungen oder Batch-Verarbeitung.
- "Random Read", "Random Write" Lesen bzw. Schreiben mit zufälligem Zugriffsmuster. Dies entspricht IO-orientierten und antwortzeitkritischen Lasten bei OLTP-Betrieb.
- "Random25"

Random-Zugriffe mit einem Anteil von 25% Schreib- und 75% Lese-I/Os.Dieser Fall ist mit kleinen Blöcken einem OLTP-Betrieb nachempfunden.

Während "Random25" eine praxisnahe Last darstellt und vor allem für Messungen interessant ist, beschränken sich die theoretischen Ausführungen in diesem Kapitel jeweils auf reines Lesen oder Schreiben.

### <span id="page-46-0"></span>**3.1.4 Cache-Verhalten bei verschiedenen Lasttypen**

Der folgende Abschnitt basiert auf Messungen und Daten von aktuellen Fujitsu ETERNUS-Systemen. Andere Systeme können bzgl. Cacheverwaltung und Algorithmen ein anderes Verhalten zeigen. Die meisten Aussagen sind jedoch grundsätzlicher Natur und lassen sich auch auf andere Systeme übertragen.

Vom gesamten Cache eines ETERNUS-Systems ist ein Bereich für Schreibaufträge reserviert. Der restliche Cache steht für das Caching von Leseanforderungen zur Verfügung. Die Größe dieser beiden Bereiche wird dynamisch verwaltet und kann situationsabhängig zwischen 0% und 100% des gesamten Caches betragen.

Während Write-IOs (außer bei Überlast) immer als Cache-Hit abgehandelt werden können, ist es kritischer, eine hohe Hit-Rate beim Lesen zu erzielen. Im Folgenden sollen Verhalten und Effizienz des Caches sowie daraus resultierende Plattenbelastung für verschiedene Lasten qualitativ erläutert werden.

### **Sequential Read**

Erkennt ein ETERNUS-System ein sequentielles Zugriffsmuster, kommt der Read-Ahead-Mechanismus zum Tragen. Es werden bereits die darauf folgenden, vom Client noch nicht angeforderten Daten gelesen und im Cache vorgehalten. Solange keine parallelen Lasten signifikant stören, wird damit eine 100-prozentige Cache-Hit-Rate erreicht. Dies gilt auch noch, wenn etliche Lesevorgänge parallel durchgeführt werden. Es ist somit meist kein Problem, das Zeitfenster für Sicherungsläufe durch Parallelisierung der Vorgänge zu verkürzen (solange die RAID-Gruppen den Gesamtdurchsatz liefern können und der Cache nicht bereits durch eine hohe Produktivlast stark ausgelastet wird).

Bei geeigneter RAID-Konfiguration können mit dieser Last die höchsten Durchsätze erreicht werden. Hinsichtlich der Nutzung des Caches (sowie auch der Platten) ist Sequential Read der optimale Anwendungsfall.

### **Sequential Write**

Bei sequentiellen Schreibvorgängen werden die Daten praktisch sofort aus dem Cache sequentiell auf die Plattenlaufwerke geschrieben. Auch hier können problemlos etliche Vorgänge parallel laufen - ohne sich hinsichtlich der Cache-Nutzung negativ zu beeinflussen. Solange die Leistung der jeweiligen RAID-Gruppen ausreicht, wird der gleiche Durchsatz wie beim sequentiellen Lesen erreicht. Jedoch ist im Vergleich zum Lesen je nach RAID-Level die Belastung für die Plattenlaufwerke größer, sodass bei hohen Lasten früher Engpässe auftreten können. Details hierzu finden sich im [Abschnitt "RAID-Level und deren Performance"](#page-50-0).

Kann die Last von den Plattenlaufwerken nicht mehr gestemmt werden, so läuft der Schreibbereich des Caches voll und es treten Delayed Fast Writes auf (siehe [Abschnitt "Komponenten der Storage-Systeme"\)](#page-41-2). Erkennbar ist dies an einer Write-Hit-Rate unter 100%. Da dies bei Random Write wahrscheinlicher auftritt, sind die Auswirkungen dort beschrieben.

### **Random Read**

Bei Random Read mit großen Datenmengen wird die Leistung durch Cache Misses negativ beeinträchtigt. Die Höhe der Read-Hit-Rate ist dabei von der Charakteristik der Last, Größe des Caches und der Nutzung des Caches durch konkurrierende Lasten bestimmt.

Bei ETERNUS-Systemen lassen sich Read- und Write-Hit-Raten separat auf RAID-Gruppenebene ermitteln. Liegt nur die Gesamt-Hit-Rate vor, berücksichten Sie bei der Interpretation das Verhältnis zwischen Lese- und Schreib-IOs, da sich Cache-Misses im Normalfall auf Lese-IOs beschränken.

Parallele Random-Lasten konkurrieren stärker um den Cache (bei parallelen Lasten in derselben RAID-Gruppe auch um die Plattenzugriffe) als sequentielle Lasten und beeinflussen sich bei jeweils gleichem Durchsatz damit potentiell stärker. Nähern sich die Plattenlaufwerke einer hohen Auslastung, so sind die Beeinträchtigungen auf die IO-Zeiten deutlich höher als bei sequentiellem Zugriff. Durch Beobachtung der Plattenauslastung können drohende Engpässe erkannt werden, bevor sie sich in spürbar steigenden IO-Zeiten manifestieren.

### **Random Write**

Bei Random Write werden (im Gegensatz zu Sequential Write) die Daten nicht sofort auf die Plattenlaufwerke geschrieben sondern vorerst nur im Cache vorgehalten. Bei geringer Last werden die Daten möglichst lange im Cache gehalten, um ein doppeltes Schreiben zu vermeiden, sollten die Daten nochmals geändert werden. Vor allem bei kleinen IOs ist es sinnvoll zu warten, bis mehrere hintereinanderliegende Blöcke geändert wurden, um sie gemeinsam auf die Platten zu schreiben und so die Plattenlaufwerke zu entlasten. Allerdings darf den Lese-IOs auch nicht zu viel Cache vorenthalten werden. Die tatsächliche Plattenbelastung ist daher stark abhängig von Cachegröße und Cachenutzung. Die Verwaltung des Schreib- und Lese-Anteils im Cache sowie die Entscheidung, ob und wann Daten aus dem Cache auf die Plattenlaufwerke geschrieben werden, obliegt den Algorithmen des Storage-Systems und kann in der Regel nicht beeinflusst werden.

Werden schließlich Daten aus dem Cache auf die Platten geschrieben, kommt es unter Umständen zu Platten-Auslastungen von 100%. Dies ist unkritisch, wenn:

- die Leistung der RAID-Gruppe ausreicht, um die Daten schneller rauszuschreiben, als neue Anforderungen in den Cache gelangen. Die Platten werden im Hintergrund stark belastet, um die aufgelaufenen Schreiboperationen zügig abzuarbeiten. Solange dieser Zustand nur kurzzeitig besteht, ist dies noch kein sicheres Zeichen für einen Engpass.
- parallele Leseanforderungen, auch auf andere Volumes der RAID-Gruppe, nicht gestört werden. Dies wird soweit möglich vom Storagesystem sichergestellt. Es empfiehlt sich, bei hohen Plattenauslastungen die Lese-IO-Zeiten zu beachten, um festzustellen, ob die Performance dadurch tatsächlich beeinträchtigt wird.

Erst wenn die eingehenden Schreibanforderungen die Leistungsfähigkeit der betreffenden RAID-Gruppen übersteigen, wird kontinuierlich mehr Schreib-Cache benötigt. Kommt es in der Folge zum Cache-Engpass, wird die Performance in mehrerlei Hinsicht beeinträchtigt:

- Delayed Fast Writes treten auf, d.h. Cache-Inhalte müssen zuerst gesichert werden, bevor die Einlagerung neuer Daten in den Cache möglich ist. Es kommt zu erhöhten Schreib-IO-Zeiten. Die Write-Hit-Rate sinkt. Eine Write-Hit-Rate unter 100% ist stets ein Zeichen für eine akute Überlast.
- Hoher Bedarf an Schreib-Cache führt automatisch zu einem kleineren verfügbaren Lese-Cache. Die Read-Hit-Rate sinkt, es kommt dort ebenfalls zu erhöhten IO-Zeiten - auch bei ursprünglich nicht betroffenen RAID-Gruppen.
- Höchste Priorität hat in solchen Situationen das Rausschreiben der Daten auf die betreffenden Volumes, um die Cache-Situation zu entspannen. Konkurrierende Lese-IOs (auch auf andere Volumes derselben RAID-Gruppe) werden dadurch stark beeinträchtigt und können im Extremfall um den Faktor 10-100 länger dauern.

Die Effekte können im Extremfall auch noch wenige Minuten über die Hochlastsituation hinaus anhalten, bis die im Cache angestauten Schreibaufträge abgearbeitet sind.

Es ist unbedingt zu empfehlen, Cache-Engpässe zu vermeiden und jedem Volume, das stark durch Random Writes belastet wird, ausreichend physikalische Schreibleistung zur Verfügung zu stellen. Details sowie Empfehlungen hierzu finden sich im [Abschnitt "RAID-Level und deren Performance"](#page-50-0).

### <span id="page-48-0"></span>**3.1.5 RAID-Konfiguration**

Dieser Abschnitt beschreibt die performance-relevanten Aspekte der RAID-Konfigurierung eines Storage-Systems soweit sie aus Sicht von BS2000 wichtig sind.

#### **3.1.5.1 RAID-Gruppen, LUNs und Volumens**

RAID (Redundant Arrays of Independent Disks) bezeichnet eine Architektur zur Bereitstellung fehlertoleranter und performanter Volumes bzw. LUNs. Hierbei werden mehrere einzelne Plattenlaufwerke zu einem transparenten Verbund, der RAID-Gruppe, zusammengefasst. Auf diesen RAID-Gruppen werden so genannte Logical Unit Numbers (LUNs) definiert. Es ist üblich, dass mehrere LUNs (logische Volumes) auf derselben RAID-Gruppe eingerichtet werden. Zu den Auswirkungen logischer Volumes auf die Performance siehe [Abschnitt "Logische](#page-53-0)  [Volumes und physikalische Platten"](#page-53-0).

Alle Storage-Systeme ETERNUS DX/AF und Symmetrix sind hochverfügbare Systeme, die neben den ursprünglich von der Berkeley University definierten RAID-Standards auch alle vom "RAID Advisory Board" festgelegten Verfügbarkeitsstufen erfüllen können. Sie unterscheiden sich lediglich in den Ausbaumöglichkeiten. Im BS2000- Umfeld sind die folgenden RAID-Level üblich:

- RAID 1 (full mirror)
- RAID 1/0 (striping + full mirror)
- RAID 5 (striping + parity mirror)
- RAID 6 (striping + dual parity mirror)

#### <span id="page-50-0"></span>**3.1.5.2 RAID-Level und deren Performance**

Die Auslastung der Plattenlaufwerke wird von verschiedenen Faktoren beeinflusst. Maßgeblich sind die Anzahl der physikalischen IOs sowie der Aufwand, der für jede IO durchgeführt wird. Während sich Ersteres durch einen ausreichend dimensionierten Cache reduzieren lässt, hängt der Belastung durch die letztlich anfallenden IOs maßgeblich vom RAID-Level ab.

### **RAID 1**

Jeweils zwei identische Plattenlaufwerke, Original- und Spiegelplatte, bilden eine RAID-1-Gruppe (Kurzbezeichung im Folgenden "RAID 1(1+1)").

Sie enthalten identische Daten. Damit stehen für den Anwender nur 50% der Plattenkapazität zur Verfügung.

Die Schreibleistung ändert sich durch die Spiegelung nicht wahrnehmbar. Bei Leseaufträgen versucht das Storage-System zu optimieren und von der günstigeren Platte zu lesen, so dass sich die Last auf beide Platten verteilt. Während die Performance beim synchronen Lesen mit einer einzelnen Anwendertask hierdurch nicht profitiert, kann bei parallelen Lasten unter Umständen ein deutlicher Vorteil wahrgenommen werden.

#### **RAID 0**

Bei RAID 0 werden die Daten über mehrere Platten in Form des "Data Striping" verteilt. Die maximalen Durchsätze können dabei nahezu mit der Anzahl der Platten skalieren. Im Gegensatz zu RAID-Leveln mit Paritätsinformationen wird auch eine hohe Schreibleistung erzielt.

#### **ACHTUNG! !**

RAID 0 bietet keinerlei Ausfallsicherheit und wird außerhalb von Testszenarien nicht empfohlen. Ist die hohe Schreibperformance notwendig, so sollte stattdessen unbedingt ein RAID 1/0 zum Einsatz kommen.

### **RAID 1/0**

RAID 1/0 kombiniert den Performancegewinn durch Striping (RAID 0) mit der Redundanz eines Spiegels (RAID 1). Eine RAID-1/0-Gruppe besteht also aus mehreren Platten (meist 2 bis 4), auf denen die Originaldaten mit "data striping" verteilt sind. Dazu kommen ebenso viele Platten mit den gespiegelten Daten (Kurzbezeichnung im Folgenden z.B. "RAID

1/0(4+4)"). Auf Symmetrix-Systemen ist auch die Bereitstellung über "Meta Volumes" möglich. Wie bei RAID 1 steht dem Anwender nur 50% der installierten Plattenkapazität zur Verfügung.

#### **RAID 5**

RAID 5 bietet einen guten Kompromiss zwischen Performance und Kapazität. Abhängig vom Anwendungsszenario kann aber auch ein RAID 5 ausreichend Leistung bieten, solange alle Schreib-IOs über den Cache abgehandelt werden können. Für schreibintensive Lasten oder Daten mit hohen Verfügbarkeitsanforderungen ist RAID 1/0 zu bevorzugen.

RAID 5 realisiert eine gemeinsame Parity-Sicherung für mehrere Plattenlaufwerke. Die Daten werden wie bei RAID 1/0 mit "data striping" in Blöcken über die Plattenlaufwerke der RAID-5-Gruppe verteilt und mit der Parity-Information, ebenfalls verteilt über alle Laufwerke, gesichert ("rotating parity"). Die Parity-Sicherung reduziert die Kapazität des Verbundes um die Größe eines Plattenlaufwerks. Bei der häufig genutzten Konfiguration mit 4 Laufwerken, sind demnach 75% der installierten Plattenkapazität nutzbar (Kurzbezeichnung im Folgenden "RAID 5  $(3+1)$ ").

Durch das "data striping" bietet RAID 5 wie RAID 1/0 Vorteile bei parallelen Zugriffen. Beim Ausfall einer Platte sowie beim anschließenden Rebuild-Vorgang ist allerdings mit verschlechterter Performance zu rechnen.

Beim Schreiben müssen zusätzlich die Parity-Informationen berechnet und geschrieben werden. Hierzu wird vor dem eigentlichen Schreiben der vorherige Wert des zu ändernden Blocks ausgelesen, es werden also zuätzliche Lese-IOs verursacht. Dadurch ist RAID 5 etwas aufwendiger und weist längere Write-IO-Zeiten als RAID 1/0 auf.

### **RAID 6**

Wie bei RAID 5 wird der Datenstrom in Stripes unterteilt, jedoch werden nicht ein, sondern zwei Fehlerkorrekturwerte berechnet. Daten und Parity-Informationen werden so über die Platten verteilt, dass beide Parity-Informationen auf unterschiedlichen Platten liegen ("dual rotating parity").

Bei RAID 6 können bis zu zwei Platten ausfallen. Der Aufwand für die Resynchronisation, insbesondere bei zwei ausgefallenen Platten, ist jedoch erheblich höher als bei RAID 5, ebenso der Aufwand für Schreib-IOs.

RAID 6 bietet im Vergleich zu RAID 5 eine höhere Ausfallsicherheit bei niedrigerer Schreibleistung.

### **Beispiele**

Folgende Beispiele sollen einen Vergleich ermöglichen, wie sich verschiedene RAID-Level bei gleicher Kapazität oder gleicher Plattenanzahl auf die Belastung für die einzelnen Plattenlaufwerke auswirken.

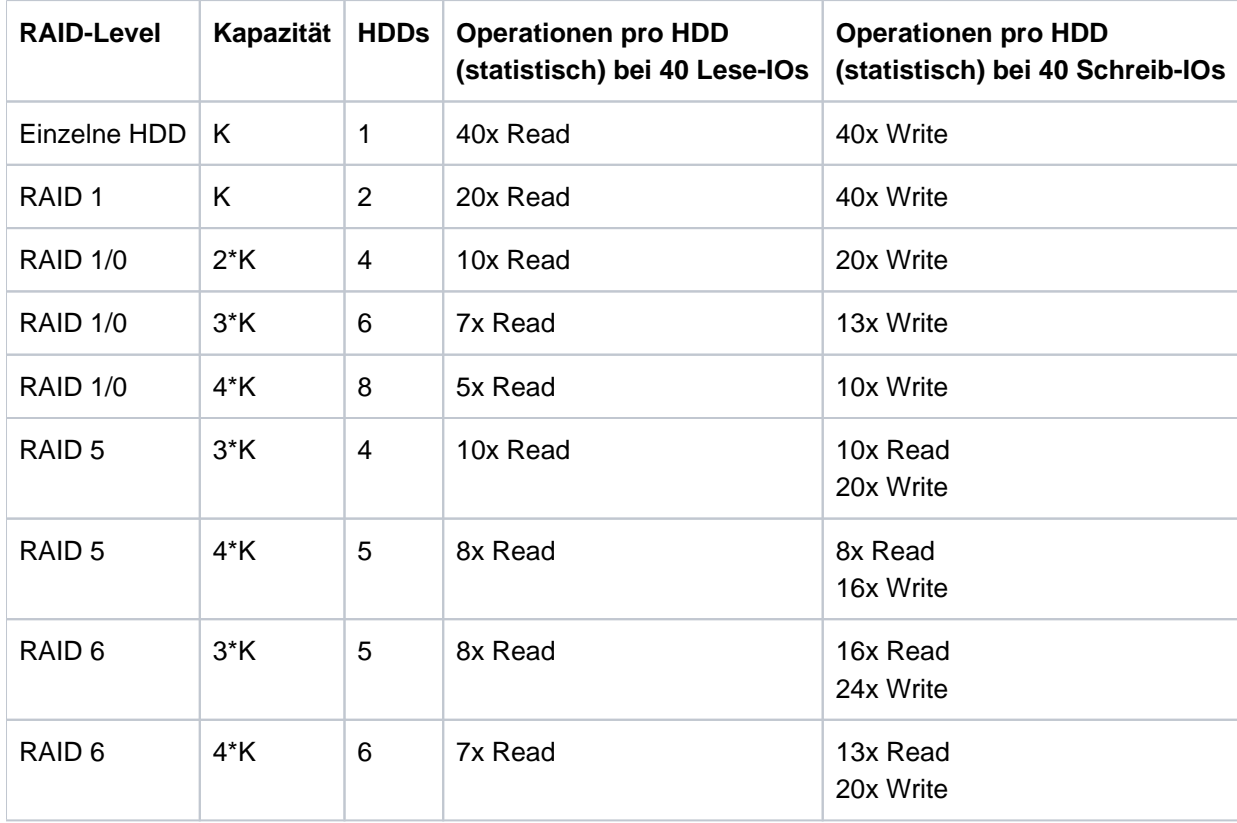

# **3.2 Plattenorganisation und -zugriffe aus Sicht des BS2000**

Dieser Abschnitt beschreibt folgende Themen:

- [Logische Volumes](https://edsys.g02.fujitsu.local:8443/pages/viewpage.action?pageId=79260592#LogischeVolumes(performance_de,#35)-51-194)
- [Pubsets](#page-55-0)
- [Zugriffsmethoden](#page-60-0)
- [Bearbeitungsmodus](#page-68-0)

### <span id="page-53-0"></span>**3.2.1 Logische Volumes**

Einzelne Platten sind auf den aktuellen Storage-Systemen nur mehr bedingt direkt sichtbar. BS2000 sieht "logische Volumes", die den LUNs (Logical Unit Numbers) zugeordnet sind. Die Zuordnung von LUNs zu physikalischen Platten ist für BS2000 weitgehend verborgen. Die Storage-Systeme sorgen, gesteuert über die RAID-Level, für eine performante Bedienung.

Es können auch "große" logische Volumes verwendet werden. Das sind Volumes mit einer Größe von mehr als 32 GB, siehe Handbuch "Dateien und Volumes größer 32 GB" [[3\]](#page-357-0).

#### **Logische Volumes und physikalische Platten**

Aus Sicht von BS2000 sind logische Volumes voneinander unabhängige Einheiten, auf die parallel Ein-/Ausgaben eingeleitet werden können. Bei Einsatz der aktuellen, hochkapazitiven Platten befinden sich auf einem Plattenlaufwerk normalerweise mehrere logische Volumes.

Wenn Ein-/Ausgaben auf logische Volumes, die sich auf demselben Plattenlaufwerk befinden, parallel eingeleitet werden, dann tritt zwangsläufig eine Verlängerung der Hardware-Bedienzeit auf. Ob die Verlängerung der Hardware-Bedienzeit zu einer spürbaren Performance-Einbuße führt, ist abhängig von der Cache-Hit-Rate und der Auslastung des Plattenlaufwerks – möglicherweise auch durch Nutzer außerhalb von BS2000.

Bei physikalischen Platten, die gemeinsam von mehreren Programmen benutzt werden, liegt normalerweise keine zeitliche Gleichverteilung der Ein-/Ausgabe-Anforderungen vor. Bei höheren Gesamt-Auslastungen führt dies entsprechend den Gesetzen über Warteschlangenbildung zu untragbar hohen Wartezeiten vor den Platten, d.h. die Software-Bedienzeit für jede Ein-/Ausgabe ist wesentlich größer als die Hardware-Bedienzeit. Zur Minimierung dieser Wartezeiten sollte die Auslastung gemeinsam benutzter Platten 30 % nicht überschreiten. Dieser Forderung liegt die Annahme zugrunde, dass die Wartezeit vor der Platte generell nicht höher als ein Drittel der Hardware-Bedienzeit sein sollte.

#### **Anforderungen an die Konfigurierung des Storage-Systems**

Aus Sicht von BS2000 kann die Auslegung der Plattenperipherie unter verschiedenen Gesichtspunkten erfolgen:

- hohe Kapazität (statischer Speicherplatz im Storage-System, in Gbyte)
- hoher Durchsatz (in Mbyte/s)
- kurze Ein-/Ausgabezeiten (in ms pro Ein-/Ausgabe)

Da BS2000 keine Kenntnis über die Zuordnung von logischen Volumes zu physikalischen Platten hat, müssen bei der Generierung des Storage-Systems gewisse Performance-Anforderungen berücksichtigt werden. Insbesondere sind das

- Größe der Volumes
- Anzahl der Ein-/Ausgabe-Pfade
- RAID-Level
- Art der Server-Last (OLTP-Betrieb, durchsatz-orientierter Batch-Betrieb - die Hauptanwendung muss berücksichtigt werden)
- Ein-/Ausgabelast des jeweiligen Volumes (Ein-/Ausgaben pro Sekunde oder allgemeine Aussage: niedrig / hoch - die Spitzenlast muss berücksichtigt werden)

Die konkrete Konfigurierung des Storage-Systems kann bzw. muss in vielen Fällen dem Service überlassen werden. Insbesondere muss vermieden werden, dass mehrere, hochbelastete logische Volumes auf dieselbe physikalische Platte gelegt werden. Bei Mischkonfigurationen mit anderen Systemen sollte auf die speziellen Eigenschaften des BS2000-Betriebs hingewiesen werden (z.B. sehr hohe und sehr gleichmäßige Last, die aber auch eine zuverlässige Performance der Peripherie voraussetzt).

### **Datenformat**

Es wird empfohlen, das NK-Datenformat zu verwenden. Gegenüber dem K-Datenformat, bei dem auch die Schlüsselinformationen mitgeführt werden müssen, nutzt das NK-Datenformat die Plattenkapazität und den Cache-Speicher besser aus und erreicht damit kürzere Hardware-Bedienzeiten.

### **Einsatz von SHC-OSD**

Mit SHC-OSD können Sie Folgendes ermitteln:

- welche logischen Volumes sind auf einer Platte eingerichtet (nicht bei Thin Provisioning)
- auf welcher oder welchen physikalischen Platte(n) liegt ein BS2000-Volume (nicht bei Thin Provisioning)
- Für ETERNUS DX/AF: in welcher RAID-Gruppe befindet sich ein BS2000-Volume
- Für ETERNUS DX/AF: welche weiteren Volumes befinden sich in derselben RAID-Gruppe

Die Laufwerksauslastung auf ETERNUS DX/AF ist mit BS2000-Mitteln nicht zugänglich und kann daher mit openSM2 nicht gemessen werden. Sie setzt sich aus der Summe der Ein-/Ausgabe-Lasten der jeweiligen logischen Volumes zusammen.

### <span id="page-55-0"></span>**3.2.2 Pubsets**

- [Einsatz von SF-Pubsets](#page-56-0)
- [Einsatz von SM-Pubsets](#page-57-0)

#### <span id="page-56-0"></span>**3.2.2.1 Einsatz von SF-Pubsets**

Für den Ablauf von Anwendungen mit bestimmten Ein-/Ausgabe-Anforderungen ist die Zusammenfassung gleichartiger Public Volumes zu Pubsets grundsätzlich sinnvoll.

Ein Pubset soll 4 oder weniger Public Volumes umfassen. Dies hat den Vorteil, dass bei einem Ausfall nur der betreffende Pubset blockiert wird und mit den restlichen Pubsets noch ein eingeschränkter Betrieb weitergeführt werden kann. Das Einrichten eines sogenannten Stand-by-Pubsets (= Kopie des Home-Pubsets) für den raschen Wiederanlauf ist zu empfehlen (Handhabung siehe Handbuch "Einführung in die Systembetreuung" [[10](#page-357-0)]).

Durch den Einsatz von mehreren SF-Pubsets wird die Vielfalt der Verteilungsmöglichkeiten von Dateien im Sinne eines günstigen Performance-Verhaltens erhöht.

Hinweise zur Verteilung der Systemdateien TSOSCAT, Seitenwechselbereiche und SYSEAM werden im [Abschnitt](#page-282-0)  ["Einrichten von Systemdateien"](#page-282-0) gegeben.

Um die Ein-/Ausgabe-Anforderungen der Anwender, die unter verschiedenen Benutzerkennungen arbeiten, durch Systemvorgaben zu verteilen, sind bei /ADD-USER bzw. /MODIFY-USER-ATTRIBUTES folgende Parameter zu beachten:

```
/ADD-USER USER-IDENTIFICATION=xx, DEFAULT-PUBSET = *HOME / <catid> 1.
PUBSET = *HOME / <catid> 2.
 PUBLIC-SPACE-LIMIT = <max>/<integer> 3.
```
1. <catid>

kennzeichnet denjenigen Pubset, auf dem der Anwender Dateien ohne Angabe einer catid ansprechen kann, z. B. in /CREATE-FILE, /ADD-FILE-LINK, /MODIFY-FILE-ATTRIBUTES.

2. <catid>

gilt für den Pubset, auf den der Anwender zugreifen darf. Der Zugriff zu Dateien eines bestimmten Pubsets ist für einen Anwender nur möglich, sofern er im Benutzerkatalog des jeweiligen Pubsets eingetragen ist.

3. <max>

gibt das Pubspace-Limit für diese Benutzerkennung des unter (2) angegebenen Pubsets an.

Ein Sonderfall ist, wenn für eine Benutzerkennung der Pubspace-Wert Null für einen Pubset vergeben wird: Der Benutzer hat Zugriff auf alle Dateien, deren Zugriffsrechte entsprechend gesetzt sind; er selbst kann jedoch keine Dateien in diesem Pubset einrichten.

#### <span id="page-57-0"></span>**3.2.2.2 Einsatz von SM-Pubsets**

Während die Formatierungseigenschaften eines Volume-Sets, die bei der Initialisierung festgelegt werden, über die gesamte Dauer des Bestehens unveränderbar sind, können die Eigenschaften Verfügbarkeit und Performance im laufenden Betrieb geändert werden.

Im Folgenden sollen nur die Perfomance-Eigenschaften weiter betrachtet werden.

### **SM-Pubsets aus der Sicht des Anwenders**

Mit /CREATE-FILE und /MODIFY-FILE-ATTRIBUTES (Operand STORAGE-CLASS) bzw. dem Makro FILE (Operand STOCLAS) können für eine Datei so genannte Storage-Services angefordert werden, d.h. die Dateiattribute, die für den Ablageort relevant sind:

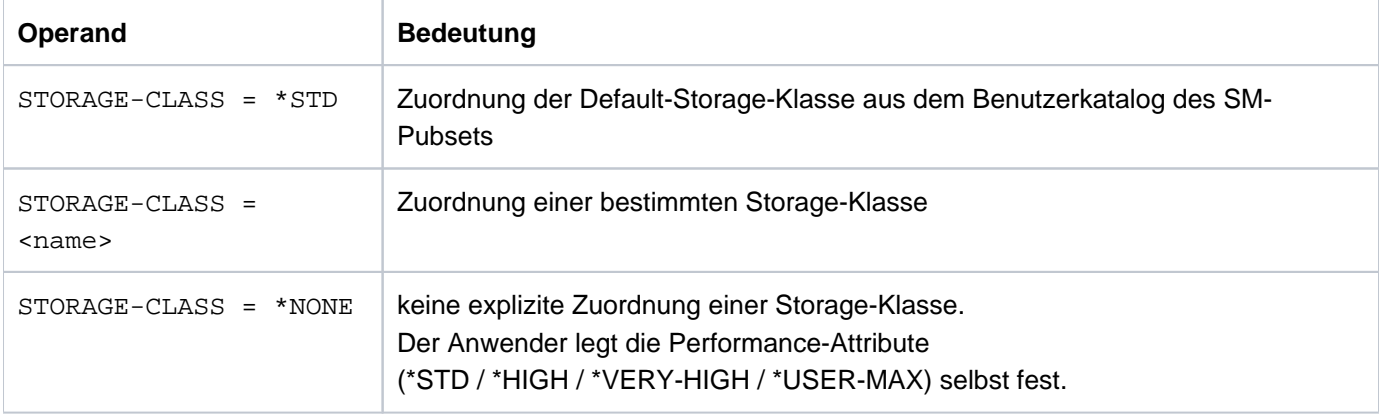

Informationen über Namen und Eigenschaften der verfügbaren Storage-Klassen (d.h. bei Schutz durch GUARDS muss der Zugriff erlaubt sein) erhält der Anwender über /SHOW-STORAGE-CLASS.

Mit /SHOW-PUBSET-FILE-SERVICES kann sich der Anwender über die Storage-Services der vorhandenen Volume-Sets informieren. Er kann somit kontrollieren, ob es einen Volume-Set mit den für seine Datei gewünschten Eigenschaften gibt.

Die Storage-Services können auch über Direktattributierung angefordert werden.

### **SM-Pubsets aus der Sicht der Systembetreuung**

Damit die Performance-Anforderungen des Anwenders an die Volume-Sets eines SM-Pubsets wirksam werden können, müssen entsprechende Berechtigungen und Speicherplatz-Kontingente in den Benutzerkatalog eingetragen werden (/ADD-USER, /MODIFY-USER-ATTRIBUTES bzw. /MODIFY-USER-PUBSET-ATTRIBUTES):

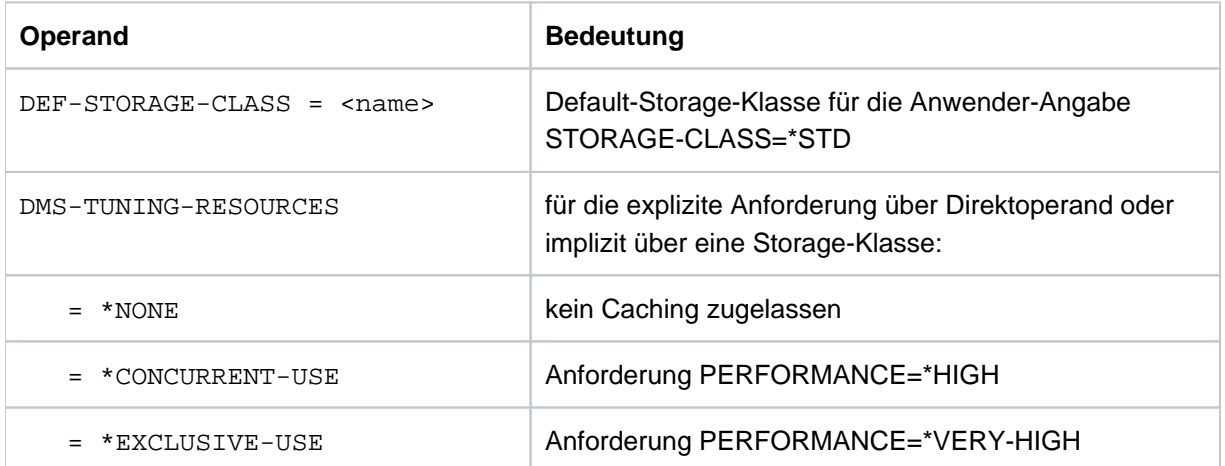

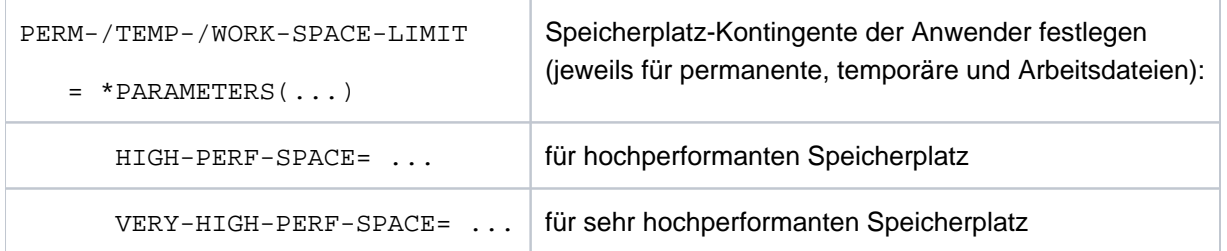

Mit /CREATE- bzw. /MODIFY-STORAGE-CLASS richtet die Systembetreuung Storage-Klassen ein bzw. ändert sie.

Indem der Anwender einer Datei eine Storage-Klasse zuordnet, erhält diese Datei implizit alle in der Storage-Klasse festgelegten Performance-Attribute.

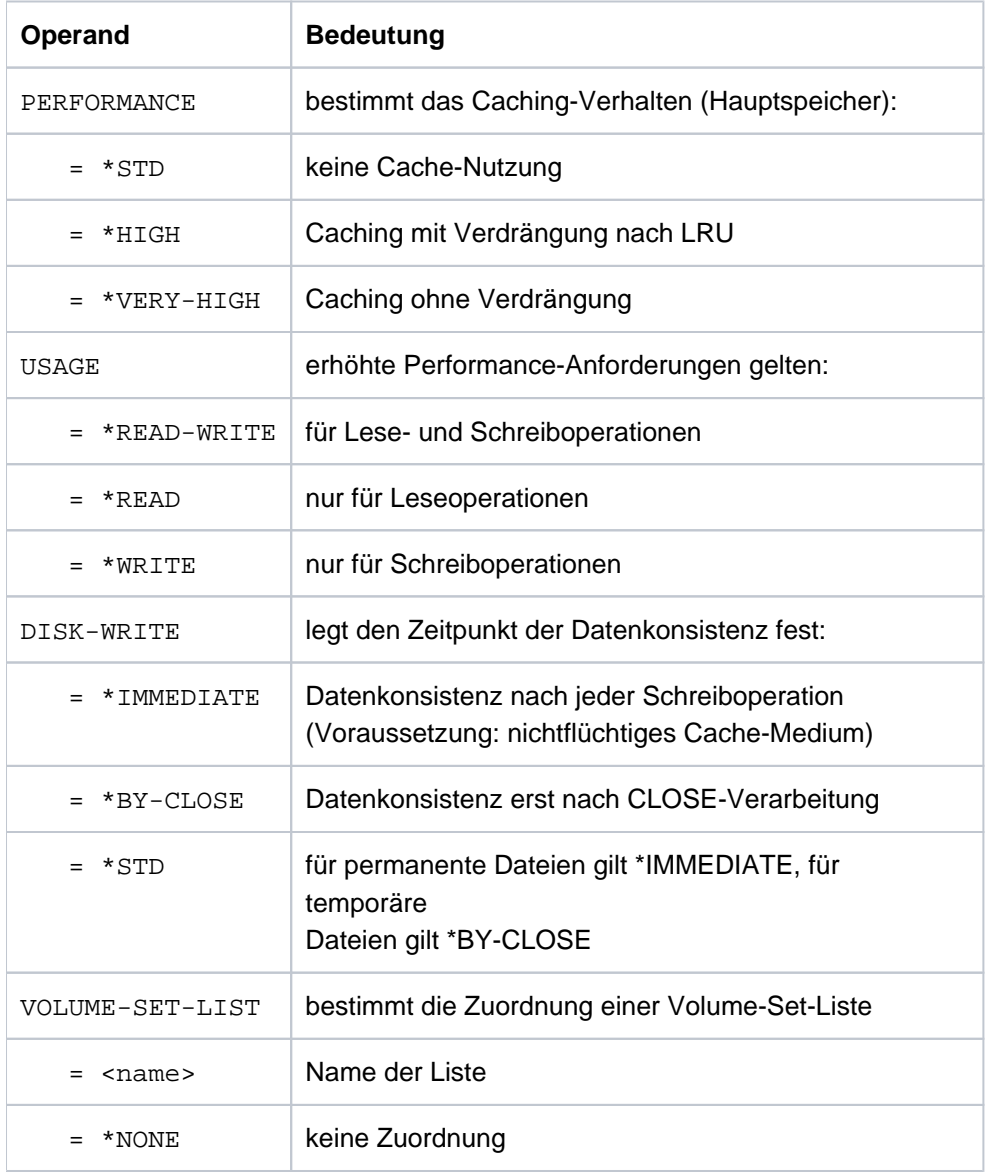

Zur Erfüllung der erhöhten Performance-Anforderungen (\*HIGH / \*VERY-HIGH) muss von der Systembetreuung die Zuweisung des Cache-Mediums Hauptspeicher erfolgen (/MODIFY-PUBSET-CACHE-ATTRIBUTES), siehe [Abschnitt "User-PFA-Caching"](#page-306-0).

Durch die Angabe einer Volume-Set-Liste pro Storage-Klasse lassen sich RZ-spezifische Strategien zur Steuerung der Ein-/Ausgabe-Verteilung realisieren. Ordnet ein Anwender einer Datei eine Storage-Klasse mit angeschlossener Volume-Set-Liste zu, wird die Datei bevorzugt auf einem zur Liste gehörigen Volume-Set angelegt.

Die Definition einer Volume-Set-Liste erfolgt mit /CREATE-VOLUME-SET-LIST.

Die Performance-Eigenschaften eines Volume-Sets werden mit /MODIFY-PUBSET-DEFINITION-FILE festgelegt:

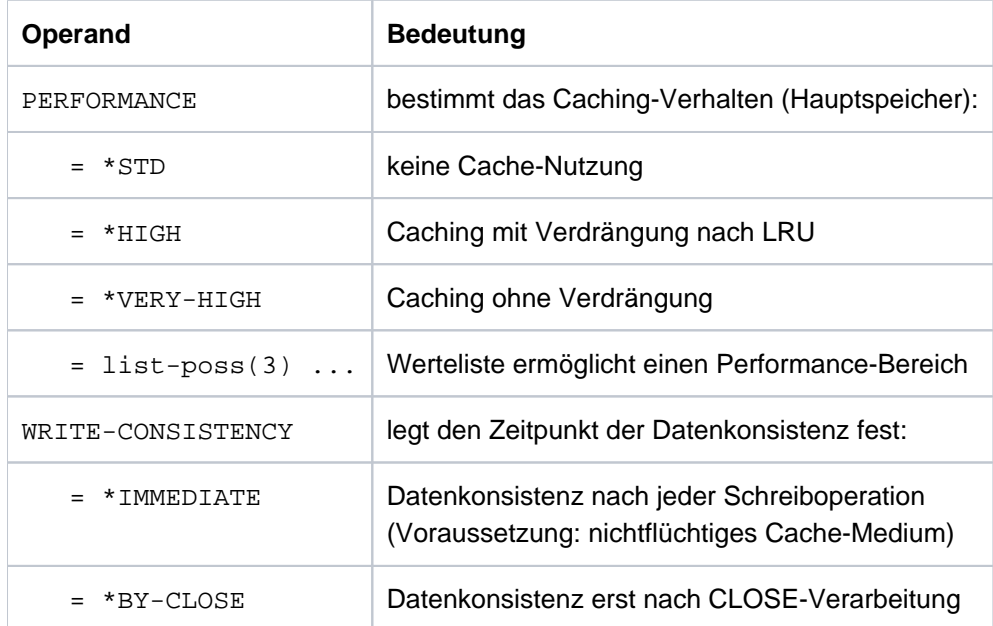

Die ausreichende Beschreibung des Performance-Profils ist Voraussetzung für das Funktionieren der Volume-Set-Selektion. Das Performance-Profil wird nicht automatisch aus der physikalisch vorhandenen Konfiguration ermittelt. Es ist die Aufgabe der Systembetreuung, die realen Verhältnisse (Berücksichtigung eines flüchtigen oder nichtflüchtigen Cache-Mediums bei der Vergabe von WRITE-CONSISTENCY) richtig zu beschreiben.

## <span id="page-60-0"></span>**3.2.3 Zugriffsmethoden**

Dieser Abschnitt beschreibt die Zugriffsmethoden, die für Storage-Systeme eingesetzt werden:

- [UPAM und BTAM](https://edsys.g02.fujitsu.local:8443/pages/viewpage.action?pageId=79260597#UPAMundBTAM(performance_de,#40)-58-249)
- [FASTPAM](#page-62-0)
- [SAM](#page-63-0)
- [ISAM](#page-64-0)
- [PAM](#page-65-0)
- [Datenbanken](#page-66-0)
- [DIV](#page-67-0)

#### **3.2.3.1 UPAM und BTAM**

UPAM und BTAM sind die Basis-Zugriffsmethoden für Platte (bzw. Magnetband). Da sie für kleine Anwendungen kaum eine Rolle spielen, haben sie an Bedeutung verloren. Bei der Planung eines Verfahrens sollten sie in jedem Fall in Betracht gezogen werden. Sie bieten einige in anderen Zugriffsmethoden nicht verfügbare Funktionen. Häufig ist ihre

Anwendung gegenüber anderen Zugriffsmethoden ohne einen Verlust an Anwenderfreundlichkeit bei deutlicher Leistungssteigerung möglich. UPAM z.B. bietet wahlfreie Zugriffe über die "Half Page Number".

Gemeinsame Vorteile von UPAM und BTAM sind:

- einfache Schnittstelle für das Anwenderprogramm Es gibt je nur einen Aktionsaufruf an das DVS. Die gewünschte Aktion wird durch aktuelle Parameter formuliert. Jede Schreib-Lese-Anforderung aus dem Programm bewirkt eine physikalische Ein-/Ausgabe. Im Vergleich zu SAM/ISAM: Das datensatzbezogene Blocken/Entblocken entfällt, deshalb arbeiten UPAM und BTAM mit entsprechend kürzeren Pfadlängen.
- Wahlmöglichkeit zwischen synchronen und asynchronen Ein-/Ausgaben Asynchrone Ein-/Ausgaben können die Laufzeit eines Programms erheblich abkürzen.
- vollständiger Durchgriff auf die Eigenschaften des Speichermediums, das optimal genutzt werden kann.
- Auftragskettung zur Einsparung von SVCs und gekettete Ein-/Ausgaben zur Einsparung von Systemaufwand (Chained-IO)
- Verarbeitung von Dateien, die mit anderen Zugriffsmethoden erstellt wurden

Zusätzliche Vorteile von UPAM sind:

- schlüsselähnlicher, wahlfreier Zugriff über "Half Page Number"
- Verarbeitung von inhaltlich geschädigten Dateien möglich
- Mehrfachbenutzbarkeit auch bei Aktualisierungen
- Möglichkeit zur Kopplung asynchroner Ein-/Ausgabe-Aufrufe mit Eventing

Zusätzliche Vorteile von BTAM sind:

- Blocklänge innerhalb der von der Hardware gegebenen Minimal- und Maximallänge beliebig wählbar
- Verarbeitung von Datenträgern aus fremden Betriebssystemen möglich

#### <span id="page-62-0"></span>**3.2.3.2 FASTPAM**

Für die Zugriffsmethode FASTPAM gilt i.W. alles, was zu UPAM gesagt wird.

Zu beachten sind folgende Einschränkungen:

- Das Dateiformat muss vom Typ NK4 sein (BLKCTRL=NO, Blockgröße=ein Vielfaches von 4 KB).
- Zugriffe stets über absolute Blocknummer
- keine Synchronisierungsmechanismen beim Zugriff mehrerer Anwender auf eine Datei
- FASTPAM unterstützt den Multi-System-Verbund mittels Shared-Pubset, aber nicht Remote-File-Access.

Der Performance-Gewinn gegenüber UPAM ergibt sich dadurch, dass die für Ein-/Ausgaben erforderlichen Initialisierungs- und Validierungsroutinen nicht bei jeder Ein-/Ausgabe durchlaufen werden, sondern nur einmal vor der Dateieröffnung.

Der Anwender definiert vor dem OPEN eine Systemumgebung, bestehend aus ENVIRONMENT und IO-AREA-POOL. Dies sind System- und Anwenderspeicherbereiche, die bei den Dateizugriffen immer wieder benutzt werden.

Der maximale Performance-Gewinn ergibt sich, wenn die Systembereiche resident angelegt werden. Voraussetzung ist die Berechtigung im Benutzerkatalog (DMS-TUNING-RESOURCES=\*EXCLUSIVE-USE) sowie eine entsprechende Versorgung des Operanden RESIDENT-PAGES im Benutzerkatalog und beim Starten der Task.

#### <span id="page-63-0"></span>**3.2.3.3 SAM**

Die Zugriffsmethode SAM ist auf die sequenzielle Verarbeitung von Datensätzen abgestimmt. Sie sollte immer dann gewählt werden, wenn Dateien nicht mehrfachbenutzbar sein sollen und kein wahlfreier Zugriff gefordert ist. Die einfache und doch flexible Satzstruktur gestattet sowohl Sätze fester Länge als auch solche von variabler Länge. Beide Längentypen können je nach Anwendung zur Einsparung von Speicherkapazität beitragen. Der Verzicht auf Schlüsselzugriffe führt zu einer gegenüber ISAM wesentlich kürzeren Pfadlänge. Die Datei kann im Bedarfsfall einfach (z.B. mit einem Editor) in eine Schlüsseldatei überführt werden.

Vorteile von SAM sind:

- satzweises Lesen und Schreiben
- eingeschränkte Aktualisierungsmöglichkeiten mit hoher Performance (PUTX)  $\bullet$
- kurze Programmlaufzeiten durch Vorauslesen des nächsten Blockes
- Datei kann auch mit PAM bearbeitet werden
- hohe Leistung durch Ausschluss der Mehrfachbenutzbarkeit bei Aktualisierungen

#### <span id="page-64-0"></span>**3.2.3.4 ISAM**

ISAM ist die höchstentwickelte Zugriffsmethode im BS2000. Sie bietet sehr viele Annehmlichkeiten, die über Speicherungsaufwand und Pfadlängen zu bezahlen sind. In der Praxis kommt es oft vor, dass Dateien aus Gründen der Kompatibilität oder der Zukunftssicherheit als ISAM-Dateien geführt werden, die aber nach ihrer Art und Anwendung typische SAM-Dateien sind (z.B. Quellprogramme). Wegen der leichten Konvertierbarkeit von SAM zu ISAM ist dies nicht erforderlich.

ISAM ist jedoch keine reine Schlüsselzugriffsmethode. ISAM ist optimiert auf Zugriffsfolgen, bei denen einem Schlüsselbegriff eine Reihe von sequenziellen Zugriffen folgt (index-sequenziell). Die Verteilung der Schlüsselhäufigkeit und besonders deren Änderung während der Lebensdauer einer Datei hat Einfluss darauf, wieviele physikalische Ein-/Ausgaben benötigt werden, um einen bestimmten Satz zu lesen. ISAM sollte nur eingesetzt werden, wenn eine oder mehrere der nachfolgenden Eigenschaften benötigt werden:

Vorteile von ISAM sind:

- Schlüsselzugriffe, die weitgehend unabhängig sind von der Schlüsselverteilung und ihrer Änderung
- **•** effektives sequenzielles Lesen nach Schlüsselzugriff
- Mehrfachbenutzbarkeit auch bei Aktualisierungen
- ertragbare Verschlechterung der Zugriffsleistung auch nach extrem umfangreichen einseitigen Erweiterungen

Durch die Einführung von ISAM-Pools werden die Index-Bereiche (teilweise auch Datenbereiche) im virtuellen Speicher gehalten. Dies ermöglicht bei index-sequenziellen Zugriffen eine starke Verringerung der physikalischen Ein-/Ausgaben und führt zu deutlichen Laufzeitverkürzungen.

BS2000 automatisiert und optimiert das Anlegen von Pufferbereichen (NK-ISAM-Pools) für NK-ISAM-Dateien, die mit SHARUPD=YES geöffnet werden. NK-ISAM-Pools müssen dann nicht mehr konfiguriert werden.

NK-ISAM erlaubt den Einsatz von Sekundärschlüsseln. Werden neben dem Primärschlüssel zusätzliche Ordnungsbegriffe in Form von Sekundärschlüsseln pro logischem Satz geführt, so lässt sich ein gegebener Datenbestand nach verschiedenen Kriterien durchsuchen und verarbeiten.

Im Vergleich zu einer Anwendung ohne Sekundärschlüssel ändert sich der Betriebsmittelbedarf geringfügig, solange der so genannte Indexbaum nicht geändert wird, steigt aber stark an bei Änderungen des Indexbaumes (z. B. bei GET-ELIM, GETKY-ELIM, STORE).

#### <span id="page-65-0"></span>**3.2.3.5 PAM**

Neben ISAM sind weitere Schlüsselzugriffsmethoden denkbar, die speziellere Anforderungen besser erfüllen können. BS2000 bietet durch die Zugriffsmethode PAM die Möglichkeit, sich eigene Zugriffsmethoden zu implementieren. Dass dies mit geringem Aufwand möglich ist, zeigt das folgende Beispiel einer HASH-Zugriffsmethode.

Folgende Eigenschaften seien gefordert bzw. gegeben:

- 90% der Zugriffe sollen mit einer Ein-/Ausgabe möglich sein.
- **Bestimmte hochfrequentierte Blöcke sollen auch ohne Einsatz von DAB ohne Ein-/Ausgabe gelesen werden** können.
- Die Änderungsfrequenz ist hoch, aber es werden nur sehr selten Sätze gelöscht, erzeugt oder stark verlängert.
- Die Schlüsselverteilung ist bekannt und folgt einfach formulierbaren Gesetzen.
- Die Datei wird **nicht** sequenziell gelesen.
- Es steht genügend Speicherkapazität zur Verfügung.

Unter diesen Bedingungen ist durch einen einfachen Algorithmus aus dem Schlüssel die Nummer des Blockes zu ermitteln, in welchem sich der Satz befindet. Der Füllgrad der Blöcke ist so gering, dass die überwiegende Mehrzahl der Aktualisierungen den Block nicht zum Überlauf bringt. Im seltenen Fall eines Blocküberlaufs enthält der Block einen Verweis auf den Folgeblock und dieser bei Überlauf auf einen weiteren Folgeblock. Die Pufferung von hochfrequentierten Blöcken macht wegen der Eigenimplementierung keinerlei Schwierigkeiten.

Obwohl für jede Schlüsselverteilung ein eigener Umsetzungsalgorithmus Schlüssel zu Blocknummer implementiert werden muss, kann dieses Verfahren gegenüber dem universellen ISAM bei großen Dateien erhebliche Leistungsgewinne bringen.

#### <span id="page-66-0"></span>**3.2.3.6 Datenbanken**

Eine wesentliche Erweiterung der Zugriffsmethoden stellen die Datenbanken dar. Bei Datenbanken sind die Aufwände für Installation und Wartung der Datenbestände sowie die Pfadlängen beim Zugriff größer als bei anderen Zugriffsmethoden.

Dafür bieten Datenbanken folgende weitergehende Eigenschaften:

- Die Organisation der Daten und der Zugriffspfade können vom Anwender definiert und seinen Datenbeständen angepasst werden.
- Nicht beendete Transaktionen können zurückgesetzt werden.
- Durch Logging ist der Datenbestand immer bis auf den Zustand kurz vor dem Zusammenbruch rekonstruierbar.  $\bullet$
- Zugriffsrechte können definiert und überwacht werden.
- Durch die Möglichkeit, komplexe Beziehungen zwischen den Datensätzen herzustellen, kann die Datenredundanz verringert werden.
- Durch Suchfragen nach mehreren Schlüsseln mit der Möglichkeit zu logischen Verknüpfungen können Anwenderprogrammteile eingespart werden.
	- Das Softwareprodukt LEASY ist eine Erweiterung der BS2000-Zugriffsmethoden für den TP-Betrieb. Aufbauend auf ISAM ermöglicht LEASY die Rücksetzbarkeit von Transaktionen und die volle Rekonstruierbarkeit der Datenbestände. Zusätzlich wird ein Zugriff nach Sekundärschlüsseln sowie eine CALL-Schnittstelle angeboten. Der Einsatz von LEASY ist immer dann zu erwägen, wenn über den TP-Betrieb hinaus keine Datenbankeigenschaften benötigt werden. **i**

#### <span id="page-67-0"></span>**3.2.3.7 DIV**

DIV (Data in Virtual) ist eine Zugriffsmethode, die sich von den traditionellen Zugriffsmethoden wie ISAM, SAM oder UPAM dadurch unterscheidet, dass sie ohne Strukturierung der Datei in Sätze oder Blöcke, ohne Ein-/Ausgabe-Puffer und ohne spezielle Ein-/Ausgabe-Makros (wie GET, PUT) auskommt.

DIV bearbeitet nur PAM-Dateien vom Typ NK4 (BLKCTRL=NO, die Blockgröße ist ein Vielfaches von 4 KB).

DIV betrachtet die Datei als eine lineare Byte-Folge. Mit Hilfe der DIV-Funktion MAP kann eine Datei oder ein Dateibereich einem Bereich im virtuellen Adressraum zugeordnet werden. Der einem Dateibereich zugeordnete virtuelle Adressraum bildet dann ein "Fenster", in dem die Seiten der Datei automatisch erscheinen, wenn auf die entsprechenden Seiten im virtuellen Adressraum mit den üblichen CPU-Befehlen zugegriffen wird. In einem Fenster geänderte Daten können mit der DIV-Funktion SAVE in die Datei geschrieben werden.

Im eingeschwungenen Zustand liegt die Datei bzw. der Dateiteilbereich im Adressraum des Anwenders und ist somit dem Paging unterworfen. Bei großen Dateibereichen und nicht ausreichendem Hauptspeicher steigt die Paging-Rate entsprechend an.

Ein Performance-Gewinn ergibt sich, wenn wiederholt auf Daten im Fenster zugegriffen wird, die durch vorangegangene Zugriffe in das Fenster (über Paging) eingelesen wurden.

#### DIV-Lesen

Der maximale Performance-Gewinn tritt beim Zugriff auf Daten im Fenster ein, der Plattenzugriff entfällt vollständig.

Muss der Datenzugriff über einen Page-Transfer abgewickelt werden, so ist die Pfadlänge pro Zugriff im Vergleich zum Lesezugriff über UPAM um ca. 20% kürzer.

#### DIV-Schreiben

Sicheres Schreiben wird realisiert, indem die modifizierte Seite nach jedem Schreibzugriff in die Datei zurückgeschrieben wird (DIV-SAVE). In diesem Fall ist die Pfadlänge pro Zugriff um ca. 35% länger als bei einem UPAM-Schreibzugriff. Der Mehraufwand kann nur durch eine Verringerung der Anzahl SAVE-IOs reduziert werden (z.B. einmalige Sicherung beim CLOSE der Datei). Ist beim Schreibzugriff ein Page-Transfer erforderlich, so ist die Pfadlänge um ca. 10% länger als beim UPAM-Schreibzugriff.

Die Zugriffsmethode hat großen Einfluss auf die Leistung des Gesamtsystems und sollte entsprechend sorgfältig ausgewählt werden.

### <span id="page-68-0"></span>**3.2.4 Bearbeitungsmodus**

Im engen Zusammenhang mit den Zugriffsmethoden stehen die Bearbeitungsmodi einer Datei. Diese können zwar bei jeder Bearbeitung neu festgelegt werden, sind jedoch fast immer in das bearbeitende Programm eingebettet und daher festgeschrieben. Sie haben einen ähnlich großen Einfluss auf die Leistung des Systems wie die Zugriffsmethoden und sollten daher mit Sorgfalt ausgewählt werden. In allen drei Phasen der Dateibearbeitung (OPEN, Zugriff, CLOSE) werden explizit oder implizit Moduswahl-Entscheidungen getroffen.

#### **3.2.4.1 OPEN**

Durch den Typ des OPEN-Aufrufs wird bei der Programmerstellung festgelegt, welche Zugriffsmöglichkeiten anderen Anwendern der Datei offenstehen. Es sollte daher eine Selbstverständlichkeit sein, keine über die beabsichtigte Nutzung hinausgehenden Modi zu wählen. Wer nur lesen will und nicht mit INPUT eröffnet, sperrt andere lesende Anwender aus. Bei Dateien von allgemeinem Interesse lohnt sich der Aufwand der Fallunterscheidung "Lesen – Aktualisieren" schon beim OPEN.

Das Eröffnen einer Datei ist ein komplexer Vorgang. Wegen des damit verbundenen Aufwands sollte er so selten wie möglich ausgeführt werden. Dem sind auch Forderungen nach einer möglichst kurzen Sperrdauer unterzuordnen. Gegebenenfalls muss auf die Zugriffsmethoden PAM oder ISAM mit dem Modus SHARUPD ausgewichen werden.

Kann ein gewisser Verlust an Aktualität hingenommen werden, lohnt sich die Installation einer Datei-Kopie für lesende Zugriffe. Diese sollte schreibgeschützt werden, um sie gegen Anwender abzusichern, die auch die Kopie schreibend eröffnen wollen.

Diese Lösung ist leistungsfähiger, weil der Modus SHARUPD den Aufwand für den Zugriff ansteigen lässt. Ist die Wahrscheinlichkeit einer Kollision klein, lohnen diese Mehraufwendungen nicht.

#### **3.2.4.2 Zugriffe**

Auch hier gilt die Regel, dass nicht mehr als funktional unabdingbar gesperrt werden sollte. Übertriebenes Sicherheitsdenken mindert die Leistung. Eventuell kann durch Zulassen von Überbuchungen oder Entflechten von Sätzen eine Sperre oder gar der SHARUPD-Modus ganz vermieden werden.

Das Erzwingen eines Konsistenzzustandes einer offenen Datei (RELSE-Aufruf) sollte wegen der damit verbundenen physikalischen Ein-/Ausgaben sorgfältig dosiert werden.

Schlüsselzugriffe in ISAM sind aufwendiger als sequenzielle Zugriffe. Gegebenenfalls kann man sie nach Umorganisation des Programms oder der Datei teilweise durch sequenzielle Zugriffe ersetzen.

Muss auf Dateien in einem Mehrrechnersystem zugegriffen werden, sollte man abschätzen, ob sich eine Vorabübertragung der Datei oder von Teilen von ihr lohnt. Das hängt von der Struktur der Datei und der Zugriffe ab. Von erheblicher Bedeutung ist auch, ob ein MRS-Zugriff über das Netz oder über von mehreren Rechnern ansprechbare Platten, die im Shared-Pubset-Modus betrieben werden, erfolgen kann.

Werden Dateien aufgebaut oder erweitert, kann durch Umgehung der "Secondary Space Allocation" eine Leistungsverbesserung erzielt werden.

Die dadurch entstehende kompaktere Dateistruktur hat langfristige und vielfältige positive Auswirkungen auf die Leistung.

An dieser Stelle sei noch erwähnt, dass mit DAB auch Teile einer Datei selektiv unterstützt und überwacht (Report "Reads bzw. Writes for internal area" der Reportgruppe DAB von openSM2) werden können.

#### **3.2.4.3 CLOSE**

Bei geöffneten Dateien ist zu beachten, dass sie immer für bestimmte Gruppen von Anwendern gesperrt sind. Zudem belegen sie Speicher und ihr Abbild auf der Platte ist inkonsistent. Es empfiehlt sich daher, die Datei sofort zu schließen, sobald sie nicht mehr benötigt wird. Es sollten dadurch aber keine unnötigen OPEN-Aufrufe provoziert werden. Bei Banddateien ist mit dem CLOSE ein Rückspulen des Magnetbands verbunden, welches weitere Zugriffe zu dem betreffenden Laufwerk für einige Zeit blockiert. Deshalb ist es auch ratsam, den Aufruf so rechtzeitig zu geben, dass nachfolgende Operationen nicht behindert werden.

Ist die Datei in ihrem Inhalt stark geschrumpft und wird sie längere Zeit klein bleiben, dann sollte sie nach CLOSE mit /MODIFY-FILE-ATTRIBUTES (Operand SPACE=\*RELEASE(...)) bzw. dem Makro FILE (mit negativem Parameter SPACE) reduziert werden.
# **3.3 Netzanschluss**

Dieses Unterkapitel beschreibt den Netzanschluss für /390-Server und für x86-Server.

Informationen zur Performance einschließlich Messergebnisse befinden sich in [Abschnitt "Messungen für LAN-](#page-211-0)[Anschlüsse an SE Servern".](#page-211-0)

### **Netzanschluss über HNC (/390-Server)**

/390-Server werden über einen Kanaladapter HNC (High-speed Net Connect) an ein LAN (Local Area Network) angeschlossen.

Der HNC ist ein hoch performanter Netzanschluss für BS2000-Systeme auf /390-Servern, siehe Handbuch "HNC" [ [13](#page-357-0)].

### **Netzanschluss über LAN-Board (x86-Server)**

x86-Server werden über einen integrierten Controller (PCIe-Controller) an ein LAN angeschlossen. Die Ein- /Ausgaben zum integrierten Controller werden, wie alle Ein-/Ausgaben, über die I/O Prozessoren geleitet.

# **3.4 Net-Storage**

Das BS2000 ermöglicht den Zugang zu Unix-Dateisystemen über NFS. BS2000-Dateien können damit in freigegebenen Verzeichnissen von File-Servern, dem Net-Storage, abgelegt und bearbeitet werden.

Grundlegende Informationen zu Net-Storage finden Sie im Handbuch "Systembetreuung" [[10\]](#page-357-0).

Details zur Konfiguration von Net-Storage sind im "Net-Storage Installation Guide" zusammengefasst.

Informationen und Hinweise zur Performance von Net-Storage befinden sich in [Abschnitt "Net-Storage-Verhalten".](#page-222-0)

# **3.5 Virtuelle Maschinen**

VM2000 ermöglicht den gleichzeitigen Ablauf mehrerer, voneinander abgeschotteter BS2000-Gastsysteme auf einem realen BS2000-Server. Die einzelnen Gastsysteme laufen auf virtuellen Maschinen (VMs) und verhalten sich funktional wie im Native-Betrieb.

Die Betriebsmittel CPU, Hauptspeicher und Geräte werden durch VM2000 den virtuellen Maschinen und damit den Gastsystemen zugeordnet.

Ein Hypervisor steuert den Ablauf der Gastsysteme auf den VMs. Insbesondere sorgt er für die Virtualisierung der globalen Betriebsmittel CPU und Hauptspeicher und bringt die ablaufbereiten CPUs der Gastsysteme auf den realen CPUs zum Ablauf (Scheduling).

- Auf /390-Servern ist der VM2000-Hypervisor ein eigener Lademodul von VM2000, der beim Einleiten des VM2000-Betriebs (automatisch) geladen wird.
- Auf x86-Servern übernimmt der Xen-Hypervisor diese Rolle. Einige der Hypervisor-Aufgaben werden vom Trägersystem X2000 ausgeführt.

VM2000 unterscheidet auf /390-Servern zwei Prozessorzustände:

- Hypervisor-Modus (in diesem Zustand läuft der VM2000-Hypervisor ab)
- VM-Modus (in diesem Zustand laufen die Gastsysteme ab)

Zu jedem Prozessorzustand gehört ein VM-Kontext (ein Satz von Registern über die Funktionszustände der CPU sowie VM-spezifische Informationen), der bei Aktivierung des Prozessorzustandes geladen wird.

Gegenüber dem Native-Betrieb entsteht VM2000-Overhead:

- Hypervisor-Overhead (Programmablauf im Hypervisor-Modus)
- indirekter Overhead (reduzierte Server-Leistung durch wechselnde VM-Kontexte)

Bei sorgfältiger Konfiguration liegt der VM2000-Overhead zwischen 5% und 15% der Server-Leistung. Wie hoch der VM2000-Overhead auf einem Server tatsächlich sein wird, hängt von der VM2000-Konfiguration ab. Beachten Sie die Hinweise im [Abschnitt "Empfehlungen für eine optimale Konfiguration"](#page-245-0), um den VM2000-Overhead möglichst klein zu halten.

### **3.5.1 VM2000-Scheduling (/390-Server)**

Beim Scheduling einer VM unter VM2000 bringt der VM2000-Hypervisor eine ablaufbereite virtuelle CPU einer VM auf einer freien realen CPU zum Ablauf. Für das Scheduling benutzt VM2000 zum Ablaufzeitpunkt einer VM zwei unterschiedliche Verfahren:

- CPU-Zuteilung im Zeitscheibenverfahren (siehe unten)
- Feste CPU-Zuordnung (Dedizierte CPUs, siehe ["Feste CPU-Zuordnung"](#page-76-0) unten)

Dabei wird die CPU-Leistung des Servers abhängig von den gewählten Einstellungen für die VMs optimal auf die ablaufbereiten virtuellen Maschinen verteilt.

Auf x86-Servern übernimmt der Xen-Hypervisor das Scheduling. Er verwendet dabei auch ein Zeitscheibenverfahren, das aber von VM2000 nicht beeinflusst wird. Die VM-spezifischen Steuergrößen Multiprozessorgrad, CPU-Quote und Begrenzung der CPU-Leistungsaufnahme stehen auch hier zur Verfügung. **i**

### **CPU-Zuteilung im Zeitscheibenverfahren**

Im Normalfall ist die Anzahl zugeschalteter realer CPUs in einem CPU-Pool **kleiner** als die Summe der zugeschalteten virtuellen CPUs aller laufenden VMs, die diesem CPU-Pool zugeordnet sind. VM2000 bringt eine virtuelle CPU auf einer realen CPU aus dem CPU-Pool nach einem Zeitscheiben-Verfahren zum Ablauf.

Die maximale Größe der Zeitscheibe wird für jede virtuelle CPU einer VM von VM2000 dynamisch im Intervall von 0,1 bis 8,0 Millisekunden festgelegt. VMs mit einer "sehr kleinen" CPU-Quota erhalten dann auch eine kleinere Zeitscheibe. Die maximale Größe der Zeitscheibe wird auf den aktuellen BS2000-Servern nur in wenigen Fällen erreicht. Zumeist wird eine Zeitscheibe dadurch beendet, dass die virtuelle CPU der VM in den unterbrechbaren Wartezustand ("Idle") übergeht.

Der VM2000-Administrator kann über VM-spezifische Steuergrößen Einfluss auf die Verteilung der CPU-Leistung nehmen, siehe ["VM-spezifische Steuergrößen"](#page-75-0) unten. Daneben verbessert VM2000 die Performance, z.B. durch die so genannte CPU-Affinität, siehe ["CPU-Affinität"](#page-76-1) unten.

Die Scheduling-Priorität der einzelnen Gastsysteme errechnet sich aus den vorgegebenen CPU-Quoten und der in jüngster Vergangenheit verbrauchten CPU-Zeit.

#### <span id="page-75-0"></span>VM-spezifische Steuergrößen

Die performance-relevanten Steuergrößen für eine VM im Zeitscheibenverfahren sind:

- Multiprozessorgrad der VMs/Gastsysteme
- CPU-Quote der VM-Gruppe, CPU-Quoten bzw. Mitglieds-CPU-Quoten der VMs (siehe "[CPU-Anteil einer VM](#page-76-2)" unten)
- Leistungsbegrenzung der VM oder VM-Gruppe (MAX-CPU-UTILIZATION, siehe ["Leistungsbegrenzung einer VM"](#page-76-3) unten)
- VM-Privileg IO-PRIORITY (siehe ["Peripherie"\)](#page-82-0)

Der Zeitverlauf, in dem ein Gastsystem den ihm zugewiesene Anteil an der CPU-Leistung aufnehmen kann, hängt sehr stark vom Nutzungsgrad der VM2000-Zeitscheibe ab, und zwar vom eigenen und von dem der anderen Gastsysteme. Dieser Nutzungsgrad ist bei CPU-intensiven Lasten hoch, bei Ein-/Ausgabe-intensiven Lasten niedrig.

Nutzt ein Gastsystem die ihm zustehende VM2000-Zeitscheibe nicht voll aus, so wirkt sich dies auf das Ein- /Ausgabe-Zeitverhalten der anderen Gastsysteme günstig aus.

Bei einer Multiprozessor-VM versucht VM2000 den nicht genutzten Anteil der CPU-Leistung einer virtuellen CPU vorrangig auf die anderen virtuellen CPUs der VM zu verteilen.

Wird dagegen von einem Gastsystem die Zeitscheibe voll ausgenutzt, so kann es vor allem für Gastsysteme, deren Last fast nur aus Ein/Ausgabe-intensiven Tasks besteht, zu einer deutlichen Verlängerung der Ein-/Ausgabezeiten kommen. Mögliche Maßnahmen sind dann:

- Beschränkung des CPU-intensiven Gastsystems durch MAX-CPU-UTILIZATION (siehe ["Leistungsbegrenzung](#page-76-3)  [einer VM"](#page-76-3) unten) und/oder
- Vergabe des Privilegs IO-PRIORITY (siehe ["Peripherie"\)](#page-82-0)

/SHOW-VM-STATUS INFORMATION=\*SCHEDULE informiert über den mittleren Wert der genutzten Zeitscheibe eines Gastsystems. Dabei wird die Wartezeit bis zur Aktivierung der virtuellen CPU als Maß für die "Dehnung der VM" ausgegeben.

### <span id="page-76-2"></span>CPU-Anteil einer VM

VM2000 gibt in den Informationskommandos verschiedene CPU-Quoten für eine VM oder VM-Gruppe aus, mit denen der VM2000-Administrator die geplante und aktuelle Verteilung der CPU-Leistung beobachten kann:

- CPU-Q (CPU-Quote, /SHOW-VM-ATTRIBUTES/-RESOURCES) ist die bei /CREATE-VM oder /MODIFY-VM-ATTRIBUTES eingestellte (MEMBER-)CPU-QUOTA der VM
- EFF-Q (effektive CPU-Quote, /SHOW-VM-ATTRIBUTES/-RESOURCES INFORMATION=\*CPU) ist die normierte CPU-Quote der VM unter Berücksichtigung der Randbedingungen Multiprozessorgrad, Leistungsbegrenzung der VM und CPU-Pools (Summe der normierten CPU-Quoten aller **eingerichteten** VMs = 100%). EFF-Q zeigt den langfristig zu erwartenden CPU-Anteil der VM oder VM-Gruppe bei CPU-intensiver Last in allen Gastsystemen und wenn alle realen und virtuellen CPUs zugeschaltet sind.
- CUR-Q (aktuelle CPU-Quote, /SHOW-VM-STATUS) ist die normierte CPU-Quote der VM unter Berücksichtigung der Randbedingungen Multiprozessorgrad, Leistungsbegrenzung der VM und CPU-Pools (Summe der normierten CPU-Quoten aller **laufenden** VMs = 100%). CUR-Q zeigt den aktuell zu erwartenden CPU-Anteil der VM oder VM-Gruppe bei CPU-intensiver Last in allen Gastsystemen und in Bezug auf die aktuell zugeschalteten realen und virtuellen CPUs.

### <span id="page-76-3"></span>Leistungsbegrenzung einer VM

Wenn eine VM oder eine VM-Gruppe nie mehr als einen bestimmten Prozentsatz der CPU-Leistung des Servers erhalten soll (auch nicht bei freien CPUs), dann kann dies durch den Parameter MAX-CPU-UTILIZATION erreicht werden. Eine begrenzte CPU-Leistung kann z.B. im Rahmen von Service-Levels nötig werden. Der Parameter ermöglicht die Begrenzung überhöhter CPU-Leistungsaufnahme durch ein Gastsystem mit CPU-intensiver Last.

### <span id="page-76-1"></span>CPU-Affinität

<span id="page-76-0"></span>Im Zeitscheibenverfahren strebt VM2000 beim Scheduling an, dass eine virtuelle CPU beim nächsten Scheduling-Vorgang auf der **gleichen** realen CPU zum Ablauf kommt. CPU-Caches und Initialisierungsdaten der VM bleiben erhalten und reduzieren den indirekten Overhead. Vorrangiges Ziel bleibt aber die Optimierung der Antwortzeit.

## **Feste CPU-Zuordnung (Dedizierte CPUs)**

Um dedizierte CPUs zu nutzen, muss die Anzahl zugeschalteter realer CPUs in einem CPU-Pool mindestens so groß sein wie die Summe der zugeschalteten virtuellen CPUs aller laufenden VMs, die diesem CPU-Pool zugeordnet sind. Ist dies der Fall, ordnet VM2000 automatisch jeder virtuellen CPU einer VM in diesem CPU-Pool genau eine reale CPU fest zu.

Der VM2000-Administrator kann in diesem Fall mit dem VM-Attribut VM-ACTIVE-IDLE noch bestimmen, ob eine VM auch dann die Kontrolle über eine reale CPU behält, wenn die darauf ablaufende virtuelle CPU der VM untätig ist (unterbrechbarer Wartezustand, "Idle"), siehe ["CPU-Pools"](#page-79-0).

### **3.5.2 VM-Gruppen auf /390-Servern**

Mehrere VMs können in **VM-Gruppen** zusammengefasst werden.

Die CPU-Nutzung wird dann von VM2000 zweistufig gesteuert. Mit diesem Konzept können logisch zusammengehörende Gastsysteme in Bezug auf die CPU-Nutzung als Einheit betrachtet werden. Z.B. können für einen Kunden mehrere VMs bereitgestellt und mit einem Service-Level versehen werden.

Über folgende Parameter der VM-Gruppen kann der VM2000-Administrator Einfluss auf die Verteilung der CPU-Leistung nehmen:

- die Priorisierung einer VM-Gruppe gegenüber anderen VM-Gruppen oder (Einzel-)VMs erfolgt in der gleichen Weise wie bei (Einzel-)VMs, d.h. über die Parameter CPU-QUOTA und MAX-CPU-UTILIZATION der VM-Gruppe
- die MEMBER-CPU-QUOTA steuert die Priorisierung der VMs, die die VM-Gruppe bilden, untereinander. Für die Scheduling-Priorität wird die MEMBER-CPU-QUOTA mit der CPU-QUOTA der VM-Gruppe relativiert
- neben der CPU-Leistungsaufnahme VM-Gruppe kann auch die CPU-Leistungsaufnahme jeder VM einer VM-Gruppe durch MAX-CPU-UTILIZATION begrenzt werden
- bei VM-Gruppen versucht VM2000 den nicht genutzten Anteil der CPU-Leistung einer VM vorrangig auf die anderen Mitglieder der VM-Gruppe zu verteilen

VM-Gruppen erzeugen keinen zusätzlichen VM2000-Overhead.

### <span id="page-79-0"></span>**3.5.3 CPU-Pools**

Die realen CPUs eines Servers, die für den VM2000-Betrieb zur Verfügung stehen, können unter VM2000 in unterschiedliche, disjunkte **CPU-Pools** aufgeteilt werden. Mit diesem Konzept kann eine bessere Hardware-Effizienz und CPU-Affinität bei Servern mit vielen CPUs erreicht werden. Eine VM wird genau einem CPU-Pool zugeordnet.

VM2000 versucht die CPU-Leistung der realen CPUs eines CPU-Pools proportional zu den CPU-Quoten auf die einzelnen Gastsysteme, die einem CPU-Pool zugeordnet sind, aufzuteilen. Eine obere Schranke ergibt sich aus der maximalen CPU-Leistungsaufnahme einer VM.

Folgende Eigenschaften von CPU-Pools haben Einfluss auf die Performance des Servers:

- CPU-Pools reduzieren den VM2000-Overhead, insbesondere bei einer größeren Anzahl realer CPUs
- CPU-Pools erlauben eine gezielte, aber strikt begrenzte Leistung (Service-Level) für eine Menge von VMs ("begrenzte VM-Gruppe") bei zusätzlich reduziertem VM2000-Overhead
- CPU-Pools auf /390-Servern ermöglichen es, für kritische Produktivsysteme eine feste CPU-Zuordnung (dedizierte CPUs) herzustellen

Kriterien für die Gestaltung von CPU-Pools sind:

- Die Größe der CPU-Pools (die Anzahl der einem CPU-Pool zugeordneten realen CPUs) sollte geplant werden, so dass die zur Verfügung gestellte CPU-Leistung der Summe der geplanten Leistungsanteile für die dem CPU-Pool zugewiesenen VMs entspricht. Wie bei der CPU-Auslastung des ganzen Servers sollte auch die CPU-Auslastung der einzelnen CPU-Pools beim OLTP-Betrieb nicht höher als 75% liegen.
- Die Auslastung der realen CPUs des Servers sollte möglichst gleich sein. Dementsprechend sollten die CPU-Pools möglichst gleich ausgelastet sein.
- Bei CPU-Pools mit nur einer realen CPU ist zu erwarten, dass die Dehnung der Hardware-Bedienzeit (siehe ["Peripherie"\)](#page-82-0) höher ist als bei CPU-Pools mit mehreren realen CPUs.

Wenn sich der Leistungsbedarf der Gastsysteme im Laufe der Session ändert, dann können dem CPU-Pool dynamisch mit /SWITCH-VM-CPU neue CPUs hinzugefügt oder CPUs entzogen werden.

Kriterien für die Zuordnung von VMs zu den CPU-Pools sind:

- Bei Gastsystemen mit Anwendungen, deren Antwortzeitverhalten stark von der Dauer der Ein-/Ausgaben abhängt, sollten die konkurrierenden VMs bzw. Gastsysteme im gleichen CPU-Pool sorgfältig ausgewählt werden, damit sich die Dehnung der Hardware-Bedienzeit nicht ungünstig auswirkt. Beispielweise sollte vermieden werden, dass einem CPU-Pool viele CPU-intensive Gastsysteme zugeordnet werden.
- Bei Gastsystemen mit besonders hoher Anforderung an die Performance kann der CPU-Pool mit so vielen realen CPUs ausgestattet werden, dass für jede aktive virtuelle CPU eine reale CPU zur Verfügung steht. VM2000 arbeitet auf /390-Servern dann beim Scheduling mit einer festen CPU-Zuordnung.

Mit dem Parameter VM-ACTIVE-IDLE=\*AT-DEDICATED-CPUS (/390-Server) behält eine VM mit fester CPU-Zuordnung auch dann die Kontrolle über die reale CPU, wenn die darauf ablaufende virtuelle CPU der VM untätig ist (unterbrechbarer Wartezustand, "Idle").

Damit werden auch die Kontextwechsel beim Gastsystem-Wartezustand ("Idle") vermieden. Auf /390-Servern wird damit nahezu eine Performance wie im Native-Betrieb erreicht.

Für VMs mit VM-ACTIVE-IDLE ist keine Auswertung der VM-ACTIVE-Zeiten möglich (/SHOW-VM-STATUS oder VM-Report von openSM2). **i**

Bei Bedarf können einzelne VMs oder ganze VM-Gruppen mit /ASSIGN-VM(-GROUP)-TO-CPU-POOL dynamisch anderen CPU-Pools zugeordnet werden.

### **3.5.4 Hauptspeicher**

Jedes Gastsystem besitzt exklusiv einen Anteil am Hauptspeicher des Servers. Der Zugriff auf den Hauptspeicher erfolgt so performant wie im Native-Betrieb. Es ergeben sich also die gleichen Zugriffszeiten.

Die Hauptspeicherverteilung sollte geplant vorgenommen werden. Die benötigte Hauptspeichergröße für eine VM wird zunächst geschätzt oder aus der bisherigen Systemumgebung abgeleitet. Nach Messung der Paging-Rate mit SM2 muss eventuell eine Korrektur erfolgen. Die Paging-Rate sollte, entsprechend dem Lastprofil (TP- oder Dialogorientiert), niedrig sein. Die aktuelle Hauptspeichergröße einer VM (und auf /390-Servern auch die Lage) kann mit /SHOW-VM-RESOURCES INFORMATION=\*MEMORY ermittelt werden.

Der Hauptspeicherbedarf für eine VM auf einem x86-Server ist wegen der Code-Expansion und wegen dem (residenten) Speicherbedarf für JIT-Puffer höher als bei /390-Servern. Auf einem x86-Server werden standardmäßig 40% des Hauptspeichers für JIT-Puffer reserviert.

Die Hauptspeichergröße für den VM2000-Hypervisor (/390-Server) wird von VM2000 abhängig vom Umfang der Peripherie berechnet.

Die minimale Hauptspeichergröße (MIN-MEMORY-SIZE) für eine VM sollte nur festgelegt werden, wenn die Funktionen der Hauptspeicher-Rekonfiguration (/EXTEND- /REDUCE-VM-MEMORY) verwendet werden sollen. Sie ist dann so hoch zu wählen, dass mindestens die residenten Speicheranforderungen im Gastsystem befriedigt werden können.

Der Bedarf an residentem Speicher ist abhängig vom Einsatz des Softwareprodukts DAB.

Der JIT-Speicher der x86-Server (ca. 40% des Hauptspeichers) liegt ebenfalls im residenten Speicher. Die MIN-MEMORY-SIZE einer VM darf trotzdem mit einem kleineren Wert definiert werden, weil bei /REDUCE-VM-MEMORY eine entsprechende Größe des residenten JIT-Speichers dynamisch freigegeben wird, um die 40%- Regel für JIT zu erhalten. Bei /EXTEND-VM-MEMORY kehrt sich der Vorgang um.

Die maximale Hauptspeichergröße (MAX-MEMORY-SIZE) bestimmt auf x86-Servern die Obergrenze, auf die der Hauptspeicher der VM erweitert werden kann (/EXTEND-VM-MEMORY). Standardwert ist die doppelte Größe der MEMORY-SIZE der VM. Wenn der Hauptspeicher einer VM nicht vergrößert werden soll, dann sollte für die maximale Hauptspeichergröße der Wert der MEMORY-SIZE gewählt werden.

Der aktuelle Verbrauch von residentem Speicher kann aus den Werten der Reportgruppe MEMORY von SM2 ermittelt werden: Residenter Speicher = TOTAL - Pageable Frames.

### <span id="page-82-0"></span>**3.5.5 Peripherie**

### **Kanäle**

Auf /390-Servern stehen die Kanäle allen VMs zur Verfügung. Deren Sharing erfolgt über die Firmware. Die Auslastung der Kanäle kann VM-übergreifend mit SM2 beobachtet werden.

Auf x86-Servern stehen keine Kanäle im ursprünglichen Sinne zur Verfügung. X2000 emuliert Geräte mit einem virtuellen Ein-/Ausgabepfad, der an allen VMs verfügbar ist.

### **Geräte**

Die vorhandenen Geräte werden beim Startup des Monitorsystems und der Gastsysteme dynamisch ermittelt. Damit kennen und verwalten VM2000, das Monitorsystem und alle Gastsysteme die gleichen Geräte.

Periphere Geräte müssen den einzelnen Gastsystemen vor der dortigen Nutzung zugeordnet werden. Dies erfolgt:

- **explizit** durch den VM2000-Administrator mit /ADD-VM-DEVICES bzw. /SWITCH-VM-DEVICES oder
- **implizit** durch ein Gastsystem mit dem Privileg ASSIGN-BY-GUEST=\*YES(...) mit /ATTACH-DEVICE. Der VM2000-Administrator muss dazu für die betreffenden VMs und Geräte diese Art der Zuordnung erlauben.

Bei der impliziten Zuordnung von Platten wird standardmäßig die Benutzungsart "Shared" eingetragen. **i**

Periphere Geräte können exklusiv einem einzelnen Gastsystem zugeordnet werden oder als "Shared"-Geräte mehreren Gastsystemen zur Verfügung stehen:

**Exklusive Zuweisung** = das Gerät ist einem Gastsystem fest zugeordnet

Die Ein-/Ausgaben werden direkt eingeleitet, also wie im Native-Betrieb.

Für Gastsysteme im Wartezustand ("Idle") überprüft der VM2000-Hypervisor (/390-Server) das Eintreffen von Ein-/Ausgabe-Termination-Interrupts und initialisiert das entsprechende Gastsystem gemäß seiner Scheduling-Priorität. Dieser Hypervisor-Aufwand ist minimal.

#### **"Shared" Zuweisung**

= das Gerät steht mehreren Gastsystemen zur Verfügung

Die Art der Abwicklung der Ein-/Ausgabe auf /390-Servern ist von folgender Bedingung abhängig:

- 1. Ist das Gerät nur einem Gastsystem zugeordnet, so werden die Ein-/Ausgaben wie bei der exklusiven Zuweisung direkt, d.h. ohne Zwischenschaltung des VM2000-Hypervisors, durchgeführt ("Direct-I/O"). In den Informationskommandos von VM2000 wird das Gerät durch die Anzeige SH(D) gekennzeichnet.
- 2. Ist das Gerät mehreren Gastsystemen zugewiesen, so unterbricht der VM2000-Hypervisor auf /390- Servern alle Ein-/Ausgaben der Gastsysteme und serialisiert sie ("Indirect-I/O"). In den Informationskommandos von VM2000 wird das Gerät durch die Anzeige SH(I) gekennzeichnet.

Der CPU-Bedarf des VM2000-Hypervisors steigt für gemeinsam benutzte Geräte linear mit der Ein- /Ausgaberate. Der VM2000-Overhead steigt um ungefähr 0,4% pro 100 Ein-/Ausgaben pro Sekunde.

Auf x86-Servern werden Platten-Ein-/Ausgaben als logische Aufträge über die RSC-Schnittstelle ausgeführt. Der Hypervisor-Overhead entfällt.

Bedienzeiten von Geräten (Messprogramm SERVICETIME von SM2) können zu einem Zeitpunkt nur von einer VM ermittelt werden.

# **Privileg IO-PRIORITY (/390-Server)**

Anwendungen führen meist synchrone Ein-/Ausgaben aus. Nach deren Start wartet die Task auf das Ende der Ein- /Ausgabe. Wenn kein weiterer Task ablaufbereit ist, erfolgt der Übergang in den Wartezustand ("Idle") und die reale CPU wird durch den Hypervisor neu verteilt. Nach Ende der Ein-/Ausgabe muss das Gastsystem auf die erneute Zuordnung einer realen CPU warten, bevor es das Ende der Ein-/Ausgabe bearbeiten kann. Die Verzögerung zwischen dem tatsächlichen Ende der Ein-/Ausgabe und ihrer Bearbeitung im Gastsystem wird als **Dehnung der Hardware-Bedienzeit** oder als **IO-Dehnung** bezeichnet.

CPU-intensive Gastsysteme können dadurch den Betrieb Ein-/Ausgabe-intensiver Gastsysteme stören. Hinweise darauf gibt /SHOW-VM-STATUS INF=\*SCHEDULE, Ausgabespalten %RUNOUT und %WAIT.

Die IO-Dehnung ist um so geringer, je rascher dem Gastsystem wieder die CPU zugeteilt wird. Dazu kann auf /390- Servern einer VM das Privileg IO-PRIORITY=\*YES zugeordnet werden. Befindet sich eine virtuelle CPU einer solchen VM im Wartezustand, so wird diese beim Eintreffen eines Ein-/Ausgabe-Termination-Interrupts vom Hypervisor sofort auf einer realen CPU zum Ablauf gebracht, um das Ergebnis der Ein-/Ausgabe zu bearbeiten. Die Laufzeiten von Ein-/Ausgabe-kritischen Jobs verbessern sich deutlich.

Dem positiven Effekt, dass gleich gute Hardware-Bedienzeiten wie im Native-Betrieb erreicht werden, steht eine erhöhte Scheduling-Rate gegenüber. Dadurch steigt auch der VM2000-Overhead.

Es wird daher empfohlen, die Gastsysteme zunächst ohne Privileg einzurichten (also mit IO-PRIORITY=\*NO) und erst im Bedarfsfall das Privileg IO-PRIORITY=\*YES zu vergeben.

Das Privileg IO-PRIORITY=\*YES bringt bei dedizierten CPUs keine Vorteile.

### **Unterstützung des Dienstprogramms IORM (I/O Ressource Manager)**

Das Dienstprogramm IORM (siehe Handbuch "Dienstprogramme" [[6\]](#page-357-0)) wird durch VM2000 unterstützt. Im VM2000- Betrieb sollte IORM auf dem Monitorsystem und allen Gastsystemen im Einsatz sein.

Folgende IORM-Funktionen werden im Zusammenspiel mit VM2000 ausgeführt:

Dynamische I/O-Lastverteilung für Platten am FC-Kanal mit DPAV im VM2000-Betrieb (nur /390-Server)

Dynamisches PAV (DPAV) weist autonom denjenigen Volumes Alias-Geräte zu, die am meisten davon profitieren. Im VM2000-Betrieb wird das eigentliche Umschalten von Alias-Geräten von DPAV im Monitorsystem koordiniert und durchgeführt.

Optimierte Geräteauswahl im ETERNUS CS Betrieb unter VM2000 mit DDAL (Dynamic Device Allocation) Alternativ zur Nutzung der Geräte gemäß ihrer Generierung (wie in den Vorversionen) kann das Betriebssystem eine gleichmäßige Auslastung aller verfügbaren ICPs (Integrated Channel Processor) sicherstellen.

Unter VM2000 weitet die IORM-Funktion DDAL die optimierte (lokale) Geräteauswahl auf alle BS2000- Gastsysteme eines Servers aus.

Begrenzung der I/O-Leistungsaufnahme einzelner VM2000-Gastsysteme mit IOLVM (I/O Limit for Virtual Machines, /390-Server)

Im VM2000-Betrieb können weniger wichtige, jedoch Ein-/Ausgabe-intensive Gastsysteme andere, wichtigere Gastsysteme im Ein-/Ausgabe-Betrieb behindern.

Die Funktion IOLVM des Dienstprogramms IORM kann solche Konfliktsituationen erkennen und bremst gezielt den Ein-/Ausgabebetrieb des eigenen Gastsystems, wenn sein spezifisches I/O-Limit für eine der gemeinsam benutzen I/O-Ressourcen (Kanal, Port, Pfad, gemeinsam genutzte Platte) überschritten wird.

Das I/O-Limit für IOLVM wird als maximale I/O-Leistungsaufnahme der VM im Operanden MAX-IO-UTILIZATION in den VM2000-Kommandos /CREATE-VM bzw. /MODIFY-VM-ATTRIBUTES festgelegt.

# **4 Performance-relevante systeminterne Abläufe**

Diese Kapitel beschreibt die folgenden performance-relevanten systeminternen Abläufe:

- [Funktionszustände](https://edsys.g02.fujitsu.local:8443/pages/viewpage.action?pageId=79260617#Funktionszust�nde(performance_de,#60)-79-287)
- [User-Tasks und System-Tasks](#page-89-0)
- [Task-Management](#page-90-0)
- [Job-Management](#page-136-0)
- [Data-Management](#page-143-0)

# **4.1 Funktionszustände**

BS2000 kennt vier Funktionszustände. Davon sind für den normalen Betrieb die Zustände TU, TPR und SIH wesentlich. Im Zustand MEH werden lediglich Maschinenfehler bearbeitet.

Es bedeuten:

TU: Task Unprivileged TPR: Task PRivileged SIH: System Interrupt Handling MEH: Machine Error Handling

Die User-Task (das Anwenderprogramm) läuft im Funktionszustand TU.

Systemroutinen, die der User-Task direkt zugeordnet werden können (z.B. SVC: RDATA), werden im Funktionszustand TPR ausgeführt (siehe [Bild 5](#page-86-0)).

Die aufgenommene CPU-Zeit im Funktionszustand TU und TPR ist als produktive Zeit im Sinne des Anwenders zu sehen.

Im Funktionszustand SIH laufen die Basissteuermechanismen des BS2000. Außer nach MEH ist der Funktionszustand SIH nicht unterbrechbar.

System-Tasks führen unterstützende organisatorische Aufgaben durch und laufen im Funktionszustand TPR (siehe [Bild 6](#page-87-0)).

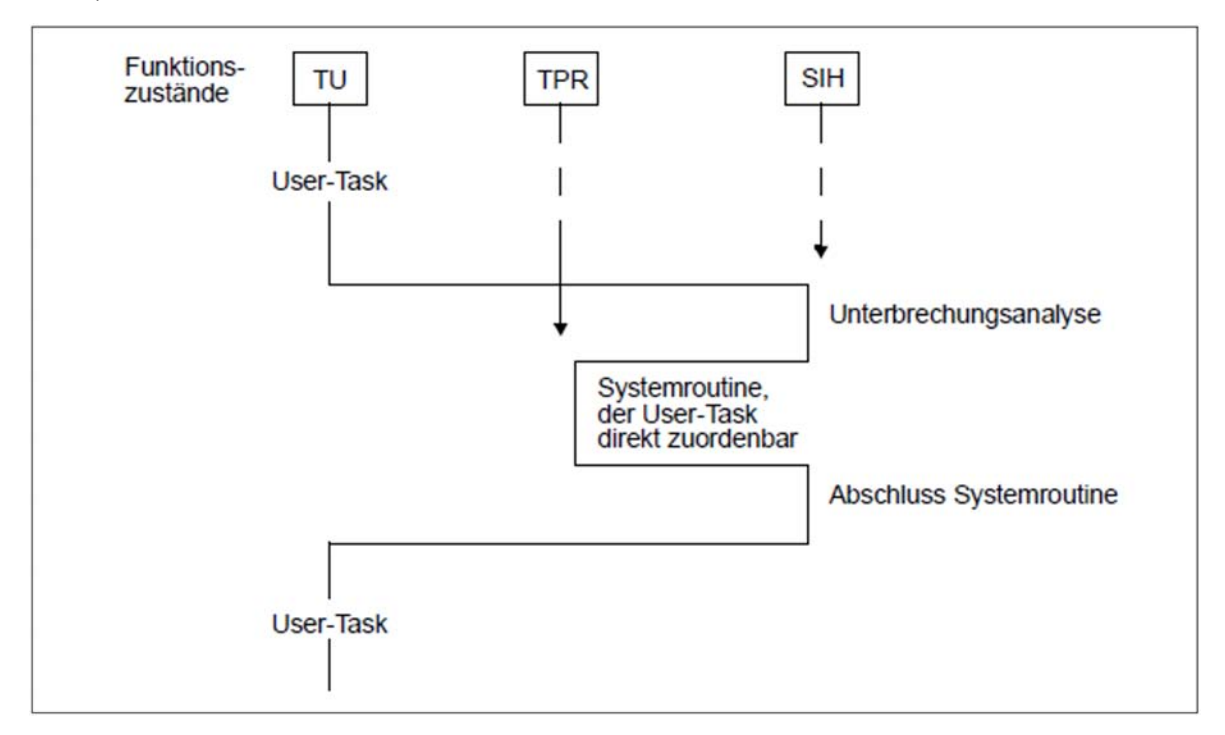

<span id="page-86-0"></span>Bild 5: BS2000-Funktionszustände (User-Task)

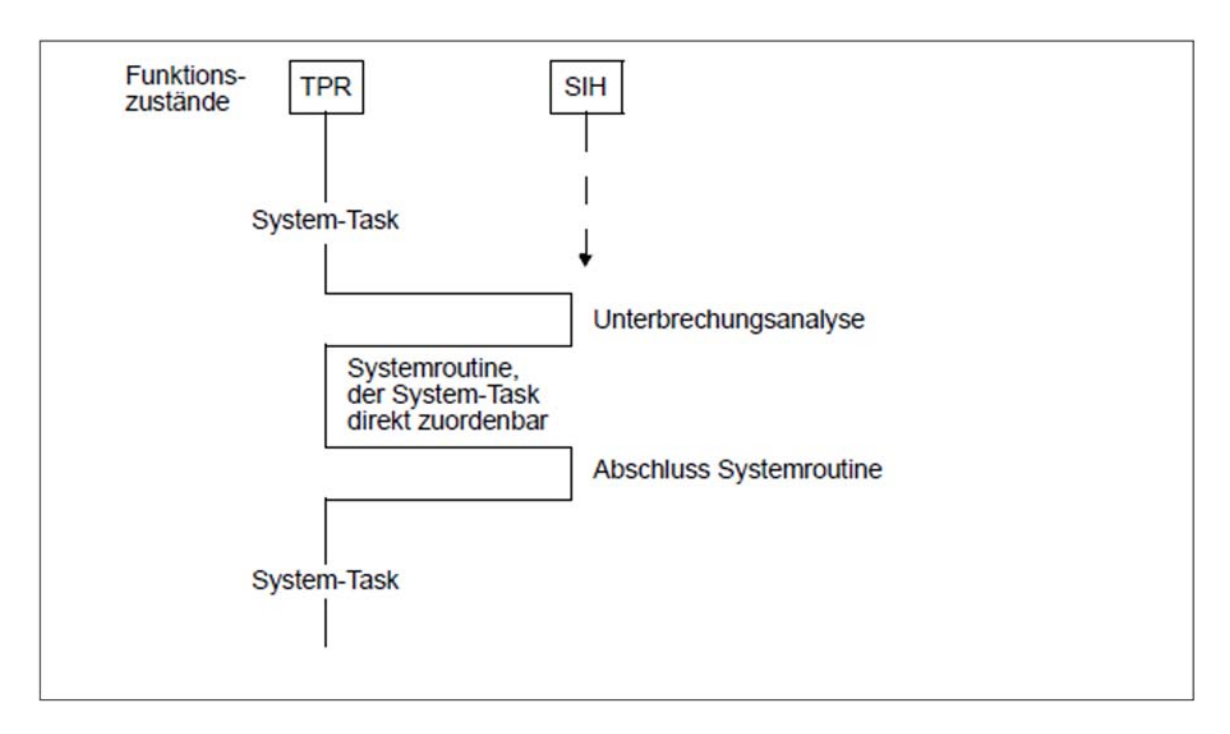

<span id="page-87-0"></span>Bild 6: BS2000-Funktionszustände (System-Task)

Eine Unterbrechung tritt entweder dadurch auf, dass eine User- oder System-Task die Unterstützung des Betriebssystems braucht oder, dass ein Ereignis eintritt, das vom Betriebssystem zu behandeln ist.

Es gibt fünf Unterbrechungsarten:

• SVC-Unterbrechung (= task-bezogene Unterbrechung)

Von einer User- oder System-Task werden bestimmte Systemdienste angefordert. Neben dem Aufwand für die Systemroutine werden auch die Unterbrechungsanalyse und der Abschluss der Systemroutine der aufrufenden Task angerechnet.

• Programm-Unterbrechung (= task-bezogene Unterbrechung)

Hierzu zählen die "echten" Fehler (Adressenfehler, Datenfehler, ...), die zum Programmabbruch führen und bei Durchsatzüberlegungen nicht weiter betrachtet werden sollen, sowie die Unterbrechungsursachen:

- Seite nicht im Speicher (Event-Code: 4C)
- Adressübersetzungsfehler (Event-Code: 48)

In beiden Fällen kann zunächst der Programmlauf nicht fortgesetzt werden, da die angesprochene Seite (Page) nicht unmittelbar zur Verfügung steht.

Beim Event-Code **4C** (Seite nicht im Speicher) sind zwei Fälle zu unterscheiden:

Die Seite ist noch im Hauptspeicher, und zwar im Free-Pool (Read Only Queue bzw. Read Write Queue):

Die über längere Zeit nicht angesprochene Seite wurde durch das Paging-Management in den Free-Pool gebracht. Nach einer einfachen Seitenumkettung kann der Programmlauf fortgesetzt werden (Page-Reclaim). Die globalen Working-Set-Strategien bewirken, dass Page-Reclaims nur noch selten auftreten (siehe [Abschnitt "Aktivierung/Deaktivierung von Tasks"](#page-93-0)). In den meisten Fällen handelt es sich um den erstmaligen Zugriff auf eine Seite (First-Page-Access).

Die Seite ist nicht im Hauptspeicher und muss mit einer Paging-Ein-/Ausgabe in den Hauptspeicher gebracht werden (Page-Read).

Beim Event-Code **48** handelt es sich um einen echten Fehler bei der Adressübersetzung, der zum Programmabbruch führt.

• Zeitgeber-/externe Unterbrechung (= asynchrone Unterbrechung)

Signal durch den Intervallzeitgeber oder ETC (Elapsed Time Clock).

• Ein-/Ausgabe-Unterbrechung (= asynchrone Unterbrechung)

Signal, dass ein Ereignis bei der Ein-/Ausgabe vorliegt. (In den meisten Fällen handelt es sich um das Eintreten einer Ende-Bedingung bei der Durchführung der Ein-/Ausgabe.)

• Maschinenfehler-Unterbrechung (= asynchrone Unterbrechung)

Signal, dass ein Maschinenfehler aufgetreten ist.

Nach erfolgter Unterbrechungsbehandlung wird mit Ausnahme der SVC-Unterbrechung durch die Dispatcher-Routine (Auswahl-Routine) des Task-Initiators diejenige User- bzw. System-Task mit der höchsten Priorität ausgewählt, die bereit ist zu arbeiten, und ihr die Kontrolle übertragen (Task in control; siehe auch [Abschnitt](#page-101-0)  ["Initiierung/Deinitiierung von Tasks"](#page-101-0)).

# <span id="page-89-0"></span>**4.2 User-Tasks und System-Tasks**

BS2000 kennt User-Tasks und System-Tasks.

### **User-Tasks**

User-Tasks werden auf Anforderung der Anwender mit Hilfe von System-Tasks erzeugt. Sie untergliedern sich vom Task-Typ her in:

- Dialog-Tasks (Task-Typ X'40', erzeugt bei /SET-LOGON-PARAMETERS durch die System-Task DIAA)
- Batch-Tasks (Task-Typ X'20', erzeugt bei /ENTER-JOB durch die System-Task TSC)

Vom Task-Typ zu unterscheiden ist das Task-Attribut. Dieses beeinflusst die Leistungszuweisung im laufenden Betrieb. Entsprechend dem Einsatzzweck gibt es die Task-Attribute

- TP für Transaktionsanwendungen
- DIALOG für Dialoganwendungen
- BATCH für Batch-Anwendungen

Dialog- und Batch-Tasks erhalten automatisch das Task-Attribut DIALOG bzw. BATCH.

Tasks von Transaktionsanwendungen (DCAM, UTM, UDS, SESAM/SQL, ...) laufen unter dem Task-Typ, unter dem sie gestartet werden (als Batch- bzw. Dialog-Task).

Wird eine Job-Klasse definiert mit den Parametern TP-ALLOWED=\*YES(CATEGORY=xy), START-ATTRIBUTE=\*TP, so erhalten diese Tasks als zusätzliche Kennzeichnung das Task-Attribut TP (siehe [Abschnitt](#page-137-0)  ["Job-Klassen"](#page-137-0)).

Das Task-Attribut TP kann auch mit dem Makroaufruf TINF erlangt werden bei gleichzeitigem Wechsel in die Kategorie mit dem Standardnamen TP.

### **System-Tasks**

System-Tasks (Task-Typ X'80') erhalten automatisch das Task-Attribut SYSTEM.

Es gibt permanent vorhandene (preallocated) System-Tasks und wichtige, dynamisch erzeugte System-Tasks (siehe Handbuch "Systembetreuung" [[10\]](#page-357-0)).

# <span id="page-90-0"></span>**4.3 Task-Management**

In BS2000 werden logisch zusammengehörende Anforderungen an das System und deren Ausführung als Task verwaltet.

Wenn es sich bei diesen Anforderungen an das System um UTM-Anwendungen handelt, dann können die unterschiedlichen Transaktionscodes innerhalb von UTM mit Hilfe so genannter TAC-Klassen gesteuert werden. Dabei stehen ähnliche Mittel zur Verfügung, wie sie für Tasks bzw. Kategorien unter PRIOR bzw. PCS eingesetzt werden.

Eine Zusammenfassung dazu befindet sich im [Abschnitt "Optimierung der einzelnen Phasen".](#page-313-0) Detaillierte Informationen finden Sie in den in den Handbüchern von openUTM.

### **Grundprinzipien des Task-Managements**

Sowohl die User- als auch die System-Tasks werden von den Routinen des Task-Managements überwacht und gesteuert.

Damit eine Task zum Ablauf kommen kann, muss das Task-Management folgende Entscheidungen treffen:

- Zuteilung der Berechtigung zur Hauptspeicher-Nutzung --> Aktivierung
- Zuteilung des Betriebsmittels CPU --> Initiierung

Die Initiierung kann nur für bereits aktivierte Tasks erfolgen.

Kriterien für die Verwaltung des Betriebsmittels **Hauptspeicher**:

- Multiprogramming-Level (MPL) pro Kategorie
- Priorität
- Betriebsmittel-Auslastung (CPU, Hauptspeicher, Paging Aktivität)
- Geleistete Systemdienste (CPU-Zeit, Anzahl Ein-/Ausgaben)

Kriterium für die Verwaltung des Betriebsmittels **CPU** ist ausschließlich die Priorität.

Ist bei Multiprozessoren die Funktion TANGRAM eingeschaltet, so kann der Zuordnungs-Algorithmus eventuell für eine andere Initiierungsreihenfolge sorgen (siehe auch [Abschnitt "TANGRAM-Konzept"\)](#page-133-0). **i**

### **Interne Kategorie-Bezeichnung**

Systemintern werden sowohl die Task-Kategorien als auch die Prioritäten etwas anders dargestellt als an der Benutzerschnittstelle.

Kategorien mit Standard-Kategorienamen haben feste Bezeichnungen:

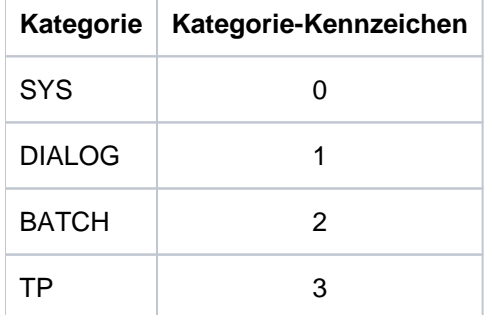

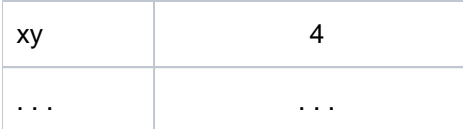

### **Interne Priorität**

Für die vergebenen variablen Prioritäten erfolgt eine Gewichtung entsprechend der Wichtigkeit der Kategorie (repräsentiert durch den Parameter WEIGHT-CODE). Die variable interne Priorität ist eine Funktion

- der externen Priorität
- des Gewichts W (WEIGHT-CODE) der Kategorie, zu der die Task gehört
- der Summe S der Gewichte aller Kategorien

 $S = W_{SYS} + W_{TP} + W_{DIAL} + W_{BATCH} + W_{xy} + ...$ 

Variable interne Priorität = 1 + (256 - externe Priorität) \* 0,5 \* (1 + W / S)

Vom Anwender vergebene, feste externe Prioritäten werden folgendermaßen umgerechnet:

Feste interne Priorität = 256 - externe Priorität

Die interne Priorität ist die Basis für die Berechnung der Aktivierungs- und Initiierungs-Priorität.

# **4.3.1 Einführung in die Taskverwaltung**

In diesem Abschnitt werden folgende Aspekte der Taskverwaltung erläutert:

- [Aktivierung/Deaktivierung von Tasks](https://edsys.g02.fujitsu.local:8443/pages/viewpage.action?pageId=79260623#Aktivierung/DeaktivierungvonTasks(performance_de,#64)-86-165)
- [Initiierung/Deinitiierung von Tasks](#page-101-0)
- [Steuern der Tasks über Warteschlangen](#page-103-0)

#### <span id="page-93-0"></span>**4.3.1.1 Aktivierung/Deaktivierung von Tasks**

Die Aktivierung und Deaktivierung von Tasks umfasst folgende Detail-Funktionen:

[Aktivierung](#page-93-1)

Zuteilung der Berechtigung zur Hauptspeicher-Nutzung an eine arbeitswillige, ablaufbereite (inactive, ready) Task

• [Deaktivierung](#page-94-0)

Entzug des Rechts auf Hauptspeicher-Nutzung bei Erwartung langer Wartezeiten oder nach Ableistung bestimmter Systemdienste

- [Zwangsdeaktivierung](#page-95-0) Zwangsweise Deaktivierung einer Task aufgrund von Betriebsmittelüberlastungen (Forced Deactivation)
- [Verdrängung](#page-95-1) Aktivierung einer Task auf Kosten der Deaktivierung einer anderen Task (Preemption)
- [Kontrollfunktionen der Hauptspeicher-Verwaltung](#page-96-0)
	- Activation Control Function (ACF)
	- Preemption Control Function (PCF)
	- Paging Load Control Function (PLC)
	- System Service Slice Runout Control
	- Waiting Time Runout Control

Alle oben genannten Funktionen sind nur im seltenen Fall eines Hauptspeicher-Engpasses von Bedeutung.

#### <span id="page-93-1"></span>**Aktivierung**

Eine Aktivierung ist nur möglich, wenn von der Kontrollfunktion ACF (Activation Control Function) aufgrund der Messung der Auslastung der Betriebsmittel CPU und Hauptspeicher sowie der Paging-Aktivität (siehe ["Kontrollfunktionen der Hauptspeicher-Verwaltung"](#page-96-0)) die Aktivierung erlaubt wird.

Vorrangiges Ziel ist es, den vom Anwender spezifizierten **MIN MPL-Wert** (MINIMUM-ACTIVE-TASKS) **in jeder Kategorie zu erreichen.**

Die Auswahl der zu aktivierenden Task erfolgt nach diesem Schema:

- 1. Ausfiltern aller Task-Kategorien, in denen keine Tasks zur Verarbeitung anstehen
- 2. Vergeben von Prioritäten an die verbleibenden Kategorien:
	- Priorität 1: MIN MPL noch nicht erreicht
	- Priorität 2: MIN MPL erreicht oder überschritten, aber MAX MPL noch nicht erreicht
	- Priorität 3: MAX MPL erreicht oder überschritten
- 3. Es wird nur die höchste vergebene Priorität weiter berücksichtigt. D.h. für Kategorien der Priorität 2 können nur Tasks aktiviert werden, wenn keine Kategorien der Priorität 1 existieren.
- 4. Stehen dann noch mehrere Kategorien zur Auswahl, wird die Kategorie mit dem kleinsten Kategorie-Index (siehe unten) ausgewählt.
- 5. Von dieser Kategorie wird die Task mit der höchsten Aktivierungspriorität (siehe unten) ausgewählt.

Ausnahme: Ist der MIN MPL-Wert der ermittelten Kategorie bereits erreicht und liegt eine Aktivierungsanforderung einer Task mit fester Priorität aus einer anderen Kategorie vor, so wird diese aktiviert, sofern die Kontrollfunktion ACF dies gestattet; andernfalls kommt es zu einer Verdrängung. **i**

Tasks mit Systemprioritäten werden immer sofort aktiviert. Auch hier entscheidet die Kontrollfunktion ACF, ob dies im Rahmen einer Aktivierung möglich ist oder ob eine Verdrängung durchgeführt werden muss.

### **Kategorie-Index**

Der Kategorie-Index wird wie folgt berechnet:  $Index = (NAT + 1 - N) / WEIGHT$ 

mit:

NAT = Number Active Tasks WEIGHT = Parameter WEIGHT-CODE  $N = 0$ , wenn MPL < MIN MPL  $N = MIN MPL$ , wenn MIN MPL <= MPL < MAX MPL  $N = MAX MPL$ , wenn MAX MPL <= MPL

### **Aktivierungspriorität**

Bei variablen externen Prioritäten hängt die Aktivierungspriorität von vier Faktoren ab:

- von der variablen internen Priorität
- vom Funktionszustand (TU oder TPR)
- vom Zeitpunkt t<sub>A</sub> der letzten Aktivierung (es wird jeweils die Differenz D gebildet)
- von einem Konfigurationsfaktor C

Variable Aktivierungspriorität = (Variable interne Priorität + P) \* Dt<sub> $\Delta$ </sub>(Elapsed-Time) / (Dt<sub> $\Delta$ </sub>(CPU-Time) \* C)

Tasks, die auf Zuteilung der Berechtigung zur Hauptspeicher-Nutzung warten und sich im Funktionszustand TPR befinden, erhalten eine durch die Konstante P ausgedrückte höhere Aktivierungspriorität.

P = 5 falls in TPR

P = 0 falls in TU

Der Konfigurationsfaktor C hängt vom Server-Typ ab und wird dynamisch mit steigender Paging-Rate erhöht.

Feste Aktivierungspriorität = Feste interne Priorität

### <span id="page-94-0"></span>**Deaktivierung**

Die Deaktivierung von aktiven Tasks dient dazu, ablaufbereiten inaktiven Tasks das Betriebsmittel Hauptspeicher zugänglich zu machen.

Kriterien für die Deaktivierung aktiver Tasks:

Die weitere Verarbeitung ist nicht möglich, z.B. durch Warteaufrufe im Programm (PASS, VPASS) oder Warten auf Terminal-Eingabe beim Dialogbetrieb (WRTRD, RDATA).

- Wartezeiten beim Warten auf Ereignisse werden überschritten, z.B. durch Warten auf Terminal-Eingabe beim TP-Betrieb:
	- DCAM<sup>.</sup> YRECEIVE
	- **UTM: KDCWAIT**
	- Task-Kommunikation: ITC: REVNT, TU-Eventing: SOLSIG, Forward-Eventing: RSOFEI (siehe ["Kontrollfunktionen der Hauptspeicher-Verwaltung"](#page-96-0), Punkt ["Waiting Time RunoutControl"\)](#page-99-0).
- Gewisse Systemdienste in Form von CPU-Zeit und Anzahl Ein-/Ausgaben wurden geleistet (siehe " [Kontrollfunktionen der Hauptspeicher-Verwaltung"](#page-96-0), Punkt ["SystemService Slice Runout Control"\)](#page-99-1).

Die Deaktivierung unterbleibt, wenn die Funktion "No Deactivation" (Makro TINF, Parameter DEACT) eingeschaltet ist.

Ausnahme: Der Warteaufruf VPASS n führt immer zur Deaktivierung.

### <span id="page-95-0"></span>**Zwangsdeaktivierung**

Die Zwangsdeaktivierung von Tasks erfolgt, wenn von der Kontrollfunktion ACF (Activation Control Function) eine zu hohe Auslastung der Betriebsmittel CPU und Hauptspeicher bzw. eine zu hohe Paging-Rate in Abhängigkeit des CPU-Typs festgestellt wird (Matrix-Entscheidung).

Innerhalb eines ACF-Messintervalls wird jeweils nur eine Task deaktiviert.

Zur Bestimmung der Kategorie, aus der eine Task zwangsdeaktiviert werden soll, sind folgende Kategorie-Attribute maßgebend:

- MIN MPL
- MAX MPL
- WEIGHT
	- Durch Vorgabe entsprechend hoher Werte von MIN MPL und WEIGHT für Kategorien mit wichtigen Anwendungen muss dafür gesorgt werden, dass nur Tasks aus "weniger wichtigen" Kategorien deaktiviert werden. **i**

Für die Zwangsdeaktivierung kommen in erster Linie Tasks mit niedriger Priorität in Frage, die erst dabei sind, ihren Working-Set (siehe unten) aufzubauen. Dadurch hält man vergeblich geleistete Aufwände des Systems auf einem Minimum.

Von einer Zwangsdeaktivierung sind ausgeschlossen:

- Tasks mit fester Priorität
- Tasks im Funktionszustand TPR
- Tasks, die die Funktion "No deactivation" eingeschaltet haben

<span id="page-95-1"></span>Ein Working-Set besteht aus virtuellen Seiten im Hauptspeicher, die aktuell zugreifbar sind, aber prinzipiell auf den Seitenwechselspeicher ausgelagert werden können. **i**

# **Verdrängung**

Zu einer Verdrängung (Preemption) kann es kommen, wenn eine Aktivierungsanforderung vorliegt, aber die Kontrollfunktion ACF aufgrund der Auslastung der Betriebsmittel CPU und Hauptspeicher sowie der Höhe der Paging-Rate keine zusätzliche Aktivierung mehr zulässt.

Preemptions werden in der Reportgruppe PRIOR-ACF von openSM2 ausgewiesen. Sie sollten unbedingt vermieden werden. Ursache kann sein, dass:

- die MIN MPL-Werte zu hoch eingestellt sind
- zu viele Tasks mit fester Priorität laufen

Zwei Möglichkeiten der Verdrängung werden unterschieden:

1. Preemption zwischen **verschiedenen** Kategorien

Die aktive Task A wird durch eine inaktive Task B verdrängt, die einer anderen Kategorie angehört. Dies tritt ein, wenn:

- für die Kategorie, der die inaktive Task B angehört, gilt: MPL < MIN MPL
- und gleichzeitig für die Kategorie der aktiven Task A: MPL >= MIN MPL

Die Preemption von Tasks verschiedener Kategorien läuft folgendermaßen ab:

- a. Aktivierung einer Task aus einer Kategorie mit MPL < MIN MPL und dem kleinsten Kategorie-Index. Die höchstpriore Task aus dieser Kategorie wird aktiviert.
- b. Zwangsdeaktivierung einer Task aus einer Kategorie mit MPL >= MIN MPL (siehe ["Zwangsdeaktivierung"](#page-95-0) ).
- 2. Preemption innerhalb der **gleichen** Kategorie

Die aktive Task A und die inaktive Task B gehören der gleichen Kategorie an. Dies ist nur möglich, wenn:

- die inaktive Task B eine feste Priorität hat
- und die aktive Task A eine variable Priorität hat

Die Preemption von Tasks innerhalb der gleichen Kategorie läuft folgendermaßen ab:

- a. Zwangsdeaktivierung einer Task dieser Kategorie mit variabler Priorität (siehe ["Zwangsdeaktivierung"](#page-95-0)).
- <span id="page-96-0"></span>b. Aktivierung der Task mit der festen Priorität.

### **Kontrollfunktionen der Hauptspeicher-Verwaltung**

• Activation Control Function (ACF)

ACF misst periodisch die Auslastung der Betriebsmittel CPU und Hauptspeicher sowie die Paging-Aktivität (> INVOCATION LONG = INVOCL, siehe Reportgruppe PRIOR-ACF von openSM2).

In Abhängigkeit von der CPU-Auslastung liegt das Aufrufintervall zwischen 0,25 und 2 Sekunden.

#### CPU-UTILIZATION

Die Größe wird aus der im Intervall gemittelten CPU-Auslastung und der Wartezeit auf Zuteilung der CPU errechnet.

#### MEMORY-UTILIZATION

Verhältnis des vom System geschätzten Working-Set-Bedarfs für alle aktiven Tasks (als Summe der PPC-Werte) zur Anzahl der für Paging verfügbaren Seiten

(NPP = Number Pageable Pages).

Die Bestimmung des PPC-Wertes (Planned Page Count) erfolgt daher näherungsweise durch einen Vergleich des UPG-Wertes (Used Pages) mit einem angenommenen, vom Kategorietyp abhängigen, mittleren Working-Set-Wert.

Da möglichst viele Seiten aktiv gehalten werden, liegt der Summen-UPG-Wert praktisch immer in der Größenordnung des verfügbaren seitenwechselbaren Hauptspeichers und hat nur begrenzte Aussagekraft. Der Working-Set-Bedarf wird ausschließlich durch den PPC-Wert ausgedrückt. Der Wert ist eine grobe Schätzung. Bei den heute üblichen großen Speicherausbauten ergeben sich Vorteile dadurch, dass die Aufwände für die ohnehin nicht benötigte genaue Abschätzung des Speicherbedarfs unterbleiben.

#### PAGING-UTILIZATION

Höhe der Paging-Rate.

Die gemessenen Werte werden in folgende Klassen eingeteilt:

- $\bullet$  H (High)
- M (Medium)
- $\bullet$  L (Low)

Die UTILIZATIONs sind in der Reportgruppe PRIOR-ACF von openSM2 enthalten. Die Festlegung der Grenzwerte für die Klassen ist abhängig vom Server (CPU-Geschwindigkeit, Hauptspeicher-Ausbau) und wird beim Startup vorgenommen.

Je nach Betriebsmittelauslastung und vergebenen Kategorie-Attributen bzw. Task-Prioritäten erfolgt anhand einer Matrix die Entscheidung, ob eine weitere Aktivierung zulässig ist oder ob eine Zwangsdeaktivierung, eine Verdrängung oder gar keine Aktion erfolgen soll.

Vor der eigentlichen Aktivierung einer Task nimmt ACF eine zusätzliche Messung vor, die aber nur die Hauptspeicher-Auslastung betrifft, um sicherzustellen, dass die Auslastung des Hauptspeichers eine weitere Aktivierung zulässt

(INVOCATION SHORT = INVOCS, siehe Reportgruppe PRIOR-ACF von openSM2).

#### • Preemption Control Function (PCF)

Task-Verdrängungen auf Aktivierungsebene sind aufwändig, da ggf. der Working-Set der verdrängten Task bei der Wiederaktivierung neu aufgebaut werden muss. Um den dadurch entstehenden Overhead gering zu halten, strebt das System eine möglichst kleine Verdrängungsrate an.

PCF überwacht periodisch die geglättete Verdrängungsrate pro Intervall. Das Aufrufintervall liegt – abhängig vom Maschinentyp – zwischen 20 und 48 Sekunden. Tritt während dieses Intervalls mindestens eine Verdrängung auf, so wird die MAX MPL OPTION eingeschaltet. Dies bedeutet, dass der Wert für MAX MPL ab diesem Zeitpunkt als harte Grenze anzusehen ist, über die hinaus nicht aktiviert wird. (Die Ausschaltung der MAX MPL OPTION erfolgt, wenn über mehrere Intervalle hinweg keine Verdrängung auftritt.)

PCF will die Verdrängungsrate niedrig halten. Dazu führt PCF Verdrängungsanforderungen möglichst nicht als Verdrängungen, sondern als zusätzliche Aktivierungen durch. Dies wird erreicht, indem PCF Hauptspeicher-Bereiche für Verdrängungsanforderungen reserviert, wenn eine bestimmte Verdrängungsrate pro Intervall (Preemption-Limit) überschritten wird.

Der für Verdrängungsanforderungen reservierte Hauptspeicher wird mit steigender Verdrängungsrate stufenweise vergrößert (5 bis 15% des realen Hauptspeicher-Ausbaus, abhängig von der Hauptspeicher-Größe). Damit wird den übrigen Tasks, die keine Verdrängungsanforderung stellen, eine höhere Hauptspeicher-Auslastung vorgetäuscht, sodass deren Aktivierung unterbleibt und genügend Hauptspeicher für Tasks **mit** Verdrängungsanforderung zur Aktivierung zur Verfügung steht.

Das System kennt 4 Stufen (Preemption-Level 0 bis 3), die mit der Meldung EXC0455 TASK PREEMPTION LEVEL=(&00) angezeigt werden:

Level 0

Normalzustand (Verdrängungsrate < Preemption-Limit)

Level 1, 2

Kurzfristige Überlastzustände Der Preemption-Level wird immer erhöht, wenn

- Verdrängungsrate > Preemption-Limit
- Verdrängungsrate im Intervall n + 1 > Verdrängungsrate im Intervall n

#### Level 3

Langfristiger Überlastzustand (Dieser kann durch zu hohe Einstellung der MIN MPL-Parameter hervorgerufen werden: Tasks von Kategorien, die MIN MPL noch nicht erreicht haben, stellen grundsätzlich eine Verdrängungsanforderung.)

Der Operator wird informiert, dass Preemption-Level 3 erreicht ist und erhält ab diesem Zeitpunkt Meldung über jede Änderung des Preemption-Levels. Stellt das System mit Hilfe des geglätteten Multiprogramming-Grades fest, dass die MIN MPL-Parametereinstellung zu hoch ist, so wird der Operator aufgefordert, die MIN MPL-Parametereinstellung zu überprüfen und den MIN MPL-Wert geeigneter Kategorien zu senken.

Bei Absinken der Verdrängungsrate wird der reservierte Hauptspeicher stufenweise zurückgegeben. Zu dem Zeitpunkt, an dem der Normalzustand wieder erreicht ist, erhält der Operator die Meldung:

EXC0456 PREEMPTION CONTROL FUNCTION TERMINATED

Werden Preemption-Meldungen ausgegeben, sollte in jedem Fall Abhilfe geschaffen werden (siehe ["Verdrängung"\)](#page-95-1).

#### • Paging Load Control Function (PLC)

PLC führt langfristige Messungen (Aufrufintervall 20 bis 48 Sekunden in Abhängigkeit von der CPU-Geschwindigkeit) der Paging-Aktivitäten durch und kann als Ergänzung zu ACF gesehen werden. Während ACF die aktuelle Paging-Rate misst und mit den vorgegebenen Grenzwerten vergleicht, um daraus kurzfristige Entscheidungen abzuleiten, beeinflusst PLC die beim Startup festgelegten Grenzwerte in Abhängigkeit von der Lastzusammenstellung.

Ist die Last dialogorientiert, werden höhere Paging-Aktivitäten zugelassen gegenüber einer Last, die TP- oder TP /Batch-orientiert ist. Damit wird erreicht, dass TP-orientierte Lasten durch Paging-Aktivitäten möglichst nicht beeinträchtigt werden bzw. dass bei batch-orientierter Last der Durchsatz optimiert wird.

PLC führt eine Statistik, wie oft hinsichtlich der Paging-Aktivitäten der Zustand

- Underload
- Mediumload
- Overload

pro Aufrufintervall auftritt. Tritt einmal pro Aufrufintervall der Zustand Overload auf, so wird die MAX MPL OPTION eingeschaltet. Die MAX MPL OPTION wird ausgeschaltet, wenn über mehrere Intervalle hinweg der Zustand Paging-Overload nicht auftritt, der Preemption-Level 0 herrscht und die Preemption-Rate < 1 ist.

<span id="page-99-1"></span>System Service Slice Runout Control

Die "System Service Slice" dient zur Aufsummierung der Systemdienste, die eine aktive Task in Form von CPU-Zeit (im Funktionszustand TU + TPR) und von durchgeführten Ein-/Ausgaben erhalten hat.

Der Systemservice wird nach der Formel SERVICE =  $(A * B * C) + D$  berechnet, mit:

- A = Mittlere Befehlsausführungszeit (abhängig von der CPU-Geschwindigkeit)
- B = Mittlere Befehlsanzahl pro Ein-/Ausgabe-Anforderung
- C = Anzahl der Ein-/Ausgaben seit der letzten Aktivierung
- D = CPU-Zeit seit der letzten Aktivierung

Die Größe der "System Service Slice" ist Kategorie- und Server-abhängig.

Das Aufrufintervall für System-Service-Slice-Runout-Control beträgt 2 Sekunden.

Für die Ergreifung von Maßnahmen wird bei System-Service-Slice-Runout unterschieden, ob sich die Task im Funktionszustand TU oder TPR befindet:

• System Service Slice Runout - Funktionszustand TU

Die Deaktivierung erfolgt nur dann, wenn in der **gleichen** Kategorie eine ablaufbereite Task (Status: inactive, ready) mit höherer Priorität vorhanden ist.

• System Service Slice Runout - Funktionszustand TPR

<span id="page-99-0"></span>Wenn in der gleichen Kategorie eine ablaufbereite Task (Status: inactive, ready) mit höherer Priorität vorhanden ist, erfolgt eine Deaktivierung erst beim 2. Auftreten von System-Service-Slice-Runout. Tritt die Task nach dem ersten Runout in den Zustand TU, dann wird sie sofort so wie bei einem Runout in TU behandelt.

#### Waiting Time Runout Control

Die Funktion "Waiting Time Limit" wird zur Überwachung der Tasks verwendet, die auf ein Ereignis warten (Börsen- oder ITC-Ereignisse) und dabei Hauptspeicher belegen.

Der Aufruf von "Waiting Time Runout Control" erfolgt nur dann, wenn mehr als 25% des seitenwechselbaren Hauptspeichers durch Tasks belegt werden, die auf Börsen-Ereignisse (z.B. DCAM: YRECEIVE, UTM: KDCWAIT, TU-Eventing: SOLSIG, Forward-Eventing: RSOFEI) oder ITC-Ereignisse (Inter-Task-Communication: REVNT) warten. Das Aufrufintervall bewegt sich in Abhängigkeit von der Hauptspeicher-Auslastung zwischen 1 und 7 Sekunden.

Wird das Waiting-Time-Limit für eine oder auch mehrere Tasks überschritten, so erfolgt die Deaktivierung in folgender Weise:

Tasks mit variabler Priorität, die einer Kategorie angehören, deren MPL >= MIN MPL ist, werden zuerst deaktiviert (sofern die Deaktivierung bei Waiting-Time-Runout erlaubt ist: Parameter DWTR im TINF-Makro). Das Verfahren wird abgebrochen, sobald der von den wartenden Tasks gebundene seitenwechselbare Hauptspeicher die 25%-Grenze unterschreitet.

Reicht diese Maßnahme nicht aus, um die 25%-Grenze zu unterschreiten, so wird der Deaktivierungsvorgang auf wartende Tasks mit fester Priorität ausgedehnt sowie auf Kategorien, deren MPL-Wert < MIN MPL ist (sofern die Deaktivierung erlaubt ist). Unabhängig von der 25%-Grenze werden alle Tasks deaktiviert, die länger als 30 Sekunden warten und die genannten Bedingungen erfüllen.

#### <span id="page-101-0"></span>**4.3.1.2 Initiierung/Deinitiierung von Tasks**

Die Initiierung und Deinitiierung von Tasks umfasst folgende Detail-Funktionen:

• [Initiierung](#page-101-1)

Zuteilung des Betriebsmittels CPU an eine aktive, ablaufbereite Task (die sich im Zustand "active, ready" befindet).

• [Deinitiierung](#page-101-2)

Entzug des Betriebsmittels CPU bei Erwartung von Wartezeiten (Übergang in den Zustand: "active, not ready").

[Verdrängung](#page-102-0)

Deinitiierung einer Task, gefolgt von der Initiierung einer höherprioren Task.

• [Micro Time Slice](#page-102-1)

Micro Time Slice (MTS, Mikro-Zeitscheibe)

### <span id="page-101-1"></span>**Initiierung**

Die Dispatcher-Routine des Task-Initiators wählt aus der Anzahl der aktiven, ablaufbereiten Tasks die Task mit der höchsten Initiierungspriorität aus und überträgt ihr die Kontrolle (> Task in Control).

Bei Multiprozessoren gibt es CPU-lokale Warteschlangen (siehe auch [Abschnitt "Steuern der Tasks über](#page-103-0)  [Warteschlangen"\)](#page-103-0), die bei der Aktivierung von Tasks zyklisch bestückt werden. Pro CPU wird die in der zugeordneten Warteschlange stehende Task mit der höchsten Initiierungspriorität ausgewählt. Eventuell höhere Prioritäten von Tasks in Warteschlangen, die anderen CPUs zugeordnet sind, spielen keine Rolle. Zusätzlich wird die Strategie "Fremd vor IDLE" verfolgt, d.h bevor die CPU mangels Last in den Wartezustand übergeht, wird eine Task aus einer "fremden" Warteschlange initiiert. In diesem Fall erfolgt der Zugriff auf diejenige Warteschlange, die die meisten Tasks enthält ("längste Q1").

Bei Einsatz der Funktion TANGRAM erfolgt die Bestückung der CPU-lokalen Warteschlangen nicht zyklisch, sondern gemäß den TANGRAM-Zuordnungs-Algorithmen (siehe [Abschnitt "TANGRAM-Konzept"](#page-133-0)). In diesem Zusammenhang wird die Strategie "IDLE vor Fremd" verfolgt.

#### Initiierungspriorität

Die Ermittlung der Initiierungspriorität erfolgt analog der Berechnung der Aktivierungspriorität. Zusätzlich wird berücksichtigt:

- $\bullet$  der Zeitpunkt t<sub>A</sub> des letzten "System Service Slice Runouts". Es wird die Differenz Aktueller Zeitpunkt - t<sub>A</sub> gebildet.
- die "Task in Control" wird bei der Prioritätsberechnung bevorzugt. Um die Verdrängungsrate möglichst gering zu halten, gilt:  $P = P + 5$ .

### <span id="page-101-2"></span>**Deinitiierung**

Im Sinne einer effizienten Nutzung der CPU entzieht das System einer Task die Kontrolle (auch wenn diese Task die höchste Priorität besitzt), wenn Wartezeiten unmittelbar absehbar sind:

Bei kurzen Wartezeiten erfolgt der Übergang in den Zustand "active, not ready", z. B. bei Durchführung der Ein- /Ausgabe (DVS-, Paging-Ein-/Ausgabe), Warten auf Börsen- oder ITC-Ereignisse, Warteaufruf VPASS 0 im Programm.

Bei langen Wartezeiten kommt es zusätzlich zu einer Deaktivierung, z.B. bei Terminal-Eingabe im Dialogbetrieb, Warteaufruf PASS, VPASS im Programm.

### <span id="page-102-0"></span>**Verdrängung**

Auf Initiierungsebene erfolgt eine Verdrängung ausschließlich in Abhängigkeit von der Initiierungspriorität.

Damit die "Task in Control" verdrängt werden kann, muss die Priorität der neu zu initiierenden Task:

- mindestens um den Wert 5 höher sein
- mindestens um den Wert 10 höher sein, wenn sich die "Task in Control" im Funktionszustand TPR befindet

Nach dem Aufruf eines SVC, der nicht zur Deinitiierung der Task geführt hat, findet keine Verdrängung statt. Nur wenn während der Bearbeitung dieses SVC eine andere Task auf die erste Position der CPU-Warteschlange gelangte und die oben genannten Bedingungen erfüllt sind, verliert die SVC-rufende Task die CPU.

### <span id="page-102-1"></span>**Micro Time Slice**

Die "Micro Time Slice" (MTS, Mikro-Zeitscheibe) ist diejenige Zeit, die eine Task maximal die CPU ohne Unterbrechung belegen darf.

Die verbrauchte CPU-Zeit im Funktionszustand TU und TPR wird aufsummiert, um die CPU-Intensität der einzelnen Task festzustellen. Bei "Micro Time Slice Runout" erfolgt die Überprüfung bzw. Neufestsetzung der Priorität. Bei Multiprozessoren wird nach einem "Micro Time Slice Runout" aus allen Warteschlangen (Q1) diejenige Task ausgewählt, die die höchste Priorität hat.

Die Größe der MTS ist innerhalb zweier Grenzwerte variabel und hängt von der CPU-Intensität ab. Nach jeder mit einem Wartezustand verbundenen Ein-/Ausgabe wird die MTS neu festgesetzt:

MTS = Aktuelle CPU-Zeit - CPU-Zeit der vorletzten Ein-/Ausgabe

Die Grenzwerte sind abhängig von der CPU-Geschwindigkeit und sind umso kleiner, je schneller die CPU ist.

Je Ein-/Ausgabe-intensiver die Charakteristik einer Task ist, desto kleiner ist die zugehörige MTS, wobei aber ein Minimum-Wert nicht unterschritten werden kann. Aufgrund der geringen CPU-Intensität einer Ein-/Ausgabeintensiven Task tritt das Ereignis "Micro Time Slice Runout" nicht auf.

Ändert sich die Task-Charakteristik in Richtung größerer CPU-Intensität, so ergibt sich relativ rasch ein "Micro Time Slice Runout" mit anschließender Prioritätsberechnung. Damit ist ein schnelles Reagieren des Systems (es braucht nicht die periodische Prioritätsüberprüfung abgewartet werden) auf Änderungen der Lastcharakteristik von Ein- /Ausgabe-intensiv in Richtung CPU-intensiv gewährleistet. Dieser Fall der Laständerung ist besonders kritisch, da das Dominieren CPU-intensiver Tasks eine entsprechende Verschlechterung des Simultanarbeitsgrades und damit des Durchsatzes zur Folge hat.

#### <span id="page-103-0"></span>**4.3.1.3 Steuern der Tasks über Warteschlangen**

Im Betriebssystem vorhandene Tasks können sich grundsätzlich in fünf verschiedenen Zuständen befinden.

- TASK IN CONTROL
- **ACTIVE READY**
- **ACTIVE NOT READY**
- INACTIVE READY
- INACTIVE NOT READY

Es können nur so viele Tasks den Zustand TASK IN CONTROL einnehmen, wie der Server CPUs hat.

Die übrigen vier Zustände sind Wartezustände, die sich in zwei Gruppen einteilen lassen, je nachdem, ob die Berechtigung zur Hauptspeicher-Nutzung bereits erteilt wurde (ACTIVE) oder nicht (INACTIVE).

Die Zuordnung der Tasks zu den einzelnen Wartezuständen erfolgt mit Hilfe von Warteschlangen (Queues), wobei aus Übersichtlichkeitsgründen bei den Zuständen NOT READY eine weitere Unterteilung nach Ereignissen stattfindet, warum diese Task nicht ablaufbereit ist.

Zur Verbesserung des MP-Faktors bei Multiprozessoren sind die Warteschlangen des Aktivraumes für jede CPU getrennt vorhanden (CPU-lokal), während die restlichen Warteschlangen für alle CPUs gemeinsam sind (siehe [Bild](#page-104-0)  [7\)](#page-104-0).

Die Zustandswechsel (charakterisiert durch Warteschlangenübergänge) werden durch die PEND/UNPEND-Routinen realisiert:

UNPEND-Routinen bringen die Task aus der jeweiligen Warteposition näher in Richtung Benutzung der CPU.

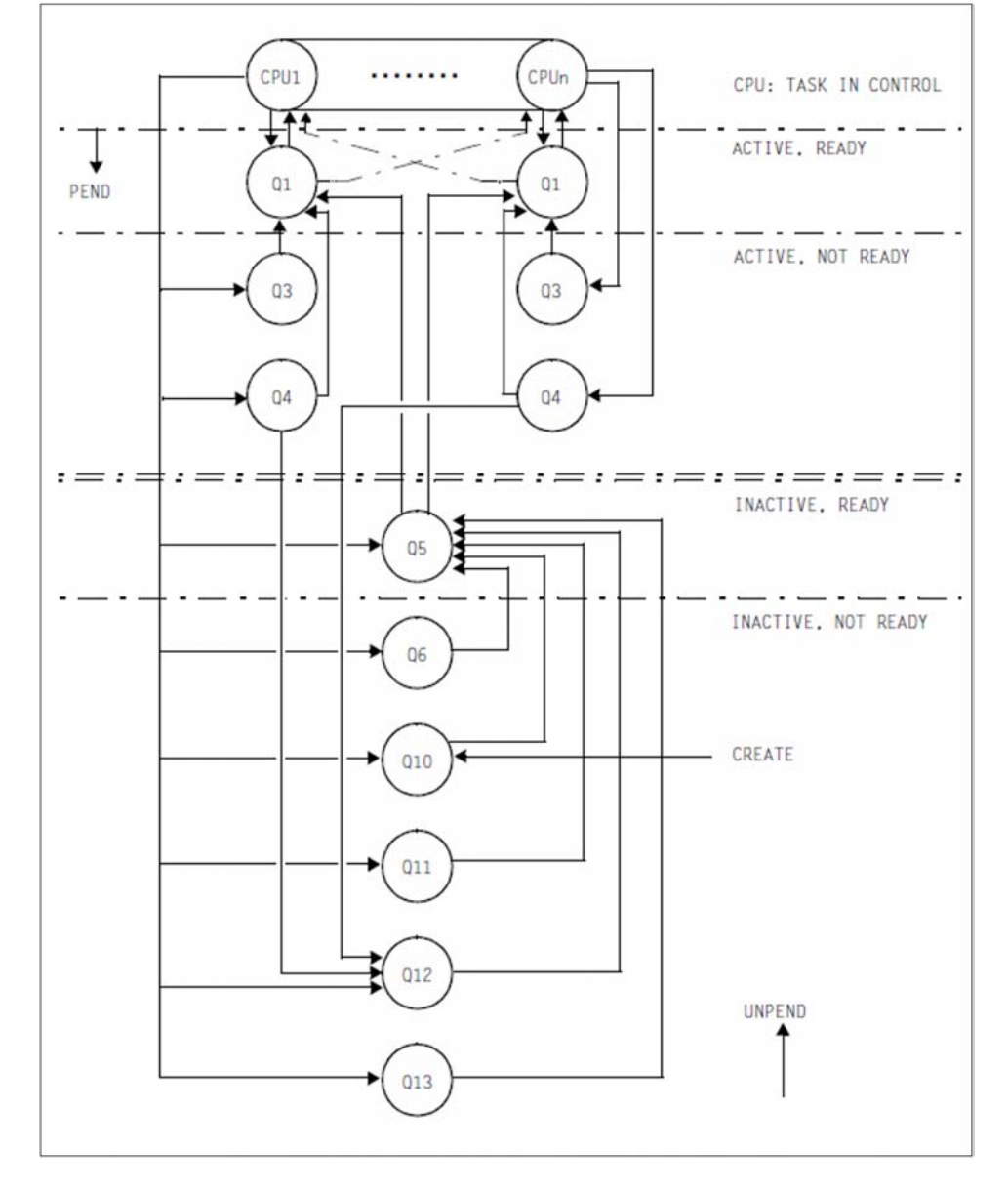

PEND-Routinen bringen die Task aufgrund eines eintretenden Ereignisses in einen Wartezustand.

<span id="page-104-0"></span>Bild 7: Warteschlangenübergänge

# **Übersicht über die einzelnen Warteschlangen**

Die Warteschlangen Q0, Q1, Q2, Q3 und Q4 sind einmal pro CPU vorhanden.

TASK IN CONTROL

Q0 Task belegt CPU

- ACTIVE, READY
	- Q1 CPU-Queue

Sie enthält aktive ablaufbereite Tasks, die auf Benutzung der CPU warten.

- **ACTIVE, NOT READY** 
	- Q2 Sonderfall (nicht eingezeichnet): Mess-System-Tasks
	- Q3 Warten auf Beendigung der Paging-Ein-/Ausgabe
	- Q4 Warten auf Beendigung der DVS-Ein-/Ausgabe (Platte, Band) Warten auf Börsen-Ereignisse (Short Wait) Warten auf Beendigung VPASS 0, VPASS MSEC=Y
- INACTIVE, READY
	- Q5 Memory-Queue

Sie enthält inaktive ablaufbereite Tasks, die auf Berechtigung zur Hauptspeicher-Nutzung warten. Besteht aus 4-16 Sub-Queues entsprechend den vordefinierten Kategorien:

**SYS** 

TP

DIALOG

**BATCH** 

und bis zu 12 weiteren von der Systemverwaltung definierbaren Kategorien.

Q6 PCS-Not-Admitted-Queue

Diese Warteschlange enthält inaktive ablaufbereite Tasks, die vom PCS (Performance Control Subsystem) nicht zur Aktivierung zugelassen werden.

- INACTIVE, NOT READY
	- Q10 HOLD-Queue

Enthält neu erzeugte Tasks (Aufruf: \$CREA) Warten auf periphere Geräte (/SECURE-RESOURCE-ALLOCATION) Anhalten durch Systembetreuung (/HOLD-TASK) Nichtbeendbare Tasks (schwere Fehler-Situationen)

- Q11 Inaktive System-Tasks
- Q12 Warten auf Terminal-Eingabe (WRTRD, RDATA) Warten auf Börsen-Ereignisse (Long Wait) Warten auf Beantwortung einer Bedienplatzmeldung
- Q13 Warten auf Beendigung der Aufrufe PASS, VPASS Warten auf ITC-Ereignis

### **4.3.2 Prior-Konzept**

Unter dem Namen PRIOR sind jene Routinen des Task-Managements zu verstehen, die es ermöglichen:

- Tasks mit Hilfe von Kategorien und Prioritäten zu steuern
- die Systemauslastung durch interne Mechanismen zu überwachen und zu steuern

Konkret bedeutet dies:

- die Verwaltung der Betriebsmittel Hauptspeicher und CPU samt Durchführung entsprechender Kontrollfunktionen (siehe [Abschnitt "Aktivierung/Deaktivierung von Tasks"](#page-93-0) und [Abschnitt "Initiierung/Deinitiierung von Tasks"](#page-101-0))
- die Steuerung der Tasks über Warteschlangen (siehe [Abschnitt "Steuern der Tasks über Warteschlangen"\)](#page-103-0)

Das Konzept beruht auf einer Prioritäten-Steuerung ohne Einflussnahme auf die Größe der Betriebsmittelzuteilung. Das bedeutet, dass der Systembetreuung nur Einfluss darüber eingeräumt wird, welcher von mehreren Bewerbern ein Betriebsmittel zuerst erhält. Die Systembetreuung hat nur geringen Einfluss darauf, welchen Anteil an der Leistung eines Betriebsmittels ein Bewerber in einer gewissen Zeitspanne erhält.

#### **4.3.2.1 Task-Kategorien**

Zur Verbesserung der individuellen Steuerungsmöglichkeiten – je nach den Anwendererfordernissen – erfolgt die Einteilung der Tasks in Kategorien. Es gibt 16 Kategorien.

Vier davon sind immer existent mit den Standard-Kategorienamen:

- SYS: nur für System-Tasks
- TP: Transaktions-Tasks
- DIALOG: Dialog-Tasks
- BATCH: Batch-Tasks

Weitere Kategorien können von der Systemverwaltung unter einem frei wählbaren Namen eingerichtet werden. Jede Task ist einer Kategorie zugeordnet.

Zusätzlich gibt es vier Task-Attribute, deren Namen identisch sind mit den Standard-Kategorienamen SYS, TP, DIALOG und BATCH. Den Task-Attributen sind spezielle, für das Task-Scheduling wichtige Ablaufparameter zugeordnet.

Das Task-Attribut TP zeichnet sich gegenüber den anderen Task-Attributen durch eine speziell auf die Bedürfnisse des Transaktionsbetriebs optimierte Hauptspeicher-Verwaltung aus (wenige, hinsichtlich Working-Set-Bedarf meist größere User-Tasks hängen funktional zusammen und bedienen viele Terminals).

Das Task-Attribut TP kann erlangt werden durch Definition in der Job-Klasse oder durch Aufruf des TINF-Makros (in diesem Fall muss die dazu erforderliche Berechtigung im Benutzerkatalog eingetragen sein).

Wesentliches Kennzeichen einer Kategorie ist der Multiprogramming-Level (MPL). Darunter ist diejenige Anzahl Tasks pro Kategorie zu verstehen, die das Recht zur Hauptspeicher-Nutzung besitzen, sich also im aktiven Zustand befinden.

Mit den Kategorie-Attributen MIN MPL, MAX MPL und WEIGHT (/MODIFY-TASK-CATEGORIES) spezifiziert die Systembetreuung die Wichtigkeit der Kategorien untereinander für die Aktivierung (= Zuteilung der Berechtigung zur Hauptspeicher-Nutzung).

Ob es zu einer Aktivierung kommt oder ob eine Task-Verdrängung durchgeführt wird, hängt außer von den Kategorie-Attributen auch von der Systemauslastung und der Priorität der betroffenen Task ab (siehe [Abschnitt](#page-109-0)  ["Task-Prioritäten"\)](#page-109-0).

Die Vorgabe von **MIN MPL** garantiert eine gewisse Mindestunterstützung einer Kategorie. Das System versucht vorrangig, den spezifizierten MIN MPL-Wert zu erreichen.

Die Vorgabe von **MAX MPL** bedeutet keine feste Grenze, d.h. es wird über den maximalen MPL-Wert hinaus aktiviert, solange kein Betriebsmittelengpass vorliegt.

Durch den Parameter **WEIGHT** wird die Aktivierungs- bzw. Deaktivierungs-Reihenfolge gesteuert. Zusätzlich beeinflusst der Parameter schwach die Vergabe der CPU.

### **Kategoriewechsel**

Die Systembetreuung kann mit /MOVE-TASK-TO-CATEGORY die Zuordnung einer Task zu einer Kategorie ändern, wenn etwa eine andere (bessere) Bedienung dieser Task oder auch eine Entlastung einer Kategorie erreicht werden soll (mit oder ohne Einsatz von PCS).
# **Auswirkungen der Kategoriesteuerung**

Aufgrund der genannten Eigenschaften hat die Kategoriesteuerung im Unterlast- bzw. Normallast-Bereich keinen nennenswerten steuernden Einfluss.

Im **Voll-Last-Bereich** bzw. **Überlast-Bereich** (also bei Betriebsmittelengpässen) hat die Kategorie-Steuerung eine starke Wirkung und dient daher zur **Lastbegrenzung**. Weniger wichtige Kategorien werden in den Hintergrund gedrängt.

**Wichtig:** Dieser Voll-Last-Bereich wird bei Servern mit sehr großem Hauptspeicher nur noch in Ausnahmefällen erreicht. Die Überlastung der CPU reicht alleine nicht aus, um die Lastbegrenzung wirksam werden zu lassen. Daher ist bei diesen Servern die Kategoriesteuerung weitgehend wirkungslos. **i**

### **4.3.2.2 Task-Prioritäten**

Durch die Vergabe der Priorität kennzeichnet der Anwender die Dringlichkeit seiner Anforderungen hinsichtlich der Ausführung. Es gibt 3 Klassen von Prioritäten:

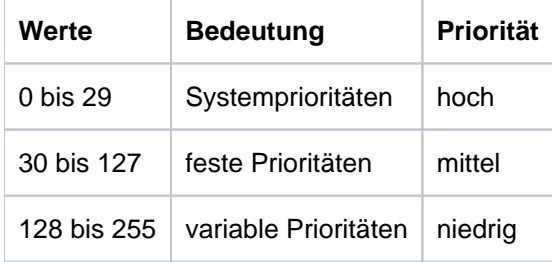

Für den Anwender stehen die variablen und die festen Prioritäten zur Verfügung. Sie werden in dieser Form als externe Prioritäten bezeichnet.

Die Prioritätsvergabe ist möglich:

vom Anwender auf Kommandoebene bei

```
/SET-LOGON-PARAMETERS
/ENTER-JOB
/ENTER-PROCEDURE
/CHANGE-TASK-PRIORITY
```
- vom Anwender auf Programmebene mit dem Makroaufruf TINF
- vom Systemverwalter bzw. Operator als Standardwert in der Job-Klasse (RUN-PRIORITY) und mit /CHANGE-TASK-PRIORITY

Die maximal erlaubte Priorität muss in der Job-Klasse bzw. im Benutzerkatalog eingetragen sein.

## **Variable Prioritäten**

Charakteristisch für variable Prioritäten ist die dynamische Einstellung der internen Priorität mit dem HRN-Algorithmus (Highest Response ratio Next), basierend auf dem Verhältnis Verweilzeit (Elapsed Time) / Verbrauchte CPU-Zeit unter Berücksichtigung einer "Startpriorität". Diese Startpriorität ergibt sich aus der vergebenen externen Priorität, den Kategorie-Gewichten, dem Leistungsvermögen des Servers und der derzeitigen Belastung.

Dies gewährleistet eine angemessene Bedienung auch für Tasks mit niedriger Startpriorität.

Die variable Priorität wird zu folgenden Zeitpunkten berechnet bzw. verbessert:

- bei der Aktivierung (siehe [Abschnitt "Aktivierung/Deaktivierung von Tasks"\)](#page-93-0)
- bei Micro-Time-Slice-Runout (siehe Abschnitt ["Micro Time Slice" \(Initiierung/Deinitiierung von Tasks\)\)](#page-101-0)
- periodisch (jede Sekunde)

Die periodische Überprüfung wird für alle aktiven Tasks sowie für alle ablaufbereiten, inaktiven Tasks durchgeführt (die also auf die Zuteilung der Berechtigung zur Hauptspeicher-Nutzung warten, sich im Zustand "inactive ready" befinden).

## **Feste Prioritäten**

Bei festen Prioritäten bleibt die vorgegebene externe Priorität unverändert. Sie wird starr in die interne Priorität umgerechnet.

## **Auswirkungen der Priorität**

Da die Priorität sowohl bei der Aktivierung als auch bei der Initiierung berücksichtigt wird, zeigt die Vergabe einer von der "normalen" externen Priorität 255 abweichende, also bessere Startpriorität bei allen Lastsituationen (bei Unter-, Voll- oder Überlast) ähnliche Auswirkungen.

Bei der Einreihung einer Ein-/Ausgabe-Anforderung in die Warteschlange vor dem Gerät wird die Priorität nicht berücksichtigt.

Die Priorität wirkt daher umso stärker, je CPU-intensiver eine Task und deren Konkurrenten sind.

## **Empfehlungen und Richtwerte**

PRIOR steuert die Zuteilung der Betriebsmittel Hauptspeicher und CPU an User- und System-Tasks entsprechend der vorgegebenen Kategorie- und Prioritätsparameter.

Dabei spielen die Prioritäten eine besonders wichtige Rolle, da man mit ihnen einzelne Tasks bevorzugen kann, während mit der Kategoriesteuerung nur Kategorien als Ganzes priorisiert werden können. Besonders bei TP-Anwendungen sollten die zentralen Tasks in der Priorität angehoben werden. Der Einsatz von festen Prioritäten ist sehr vorsichtig zu handhaben. Sie unterliegen nicht dem HRN-Algorithmus und können daher den Server monopolisieren. Es sollten keinesfalls bessere Prioritäten als 80-100 vergeben werden.

## Anmerkung

Die Parameter für die **Kategorie SYS** können nicht verändert werden und sind auf folgende Werte eingestellt:

MIN MPL=30 MAX MPL=64 WEIGHT=512

System-Tasks haben folgende Prioritäten:

• Permanent vorhandene System-Tasks: 22

Ausnahmen: TSN VMM: 16 TSN PGE: 1 TSN RMM: 128 beim Startup bzw. 50 nach SYSTEM READY

Dynamisch erzeugte Tasks (z.B. DIAA, DSSM): 60

Ausnahmen (z.B. BCAM): 30

Grundsätzlich ist zu beachten, dass man eine Betriebsmittelknappheit auch durch geschickte Einstellungen nicht beseitigen kann. Während mit viel Erfahrung bei einem CPU-Engpass oder bei knappem Hauptspeicher wenigstens noch für besonders wichtige Tasks zu Lasten anderer eine Erleichterung geschaffen werden kann, ist dies bei Engpässen in der Peripherie nur schlecht möglich.

In den folgenden Abschnitten wird davon ausgegangen, dass Überlegungen hinsichtlich aufgabengerechter Dimensionierung bereits im Rahmen der Kapazitätsplanung erfolgt sind. Das Hauptaugenmerk wird auf die optimale Nutzung der installierten Betriebsmittel gelegt.

### **4.3.2.3 Lastanalyse**

Um aus der Vielfalt der Parameter-Einstellmöglichkeiten von PRIOR die günstigste Einstellung auswählen zu können, ist die genaue Kenntnis der Last erforderlich. Folgende Fragen müssen im Rahmen der Lastanalyse beantwortet werden:

- Welche Leistungsanforderungen bestehen für welche Anwendung?
- Welche Anwendung kann im Überlastfall zugunsten wichtigerer Anwendungen in den Hintergrund gedrängt werden?
- Welche Anwendung gehört in welche Kategorie?

Zunächst ist es notwendig, das Steuerungs-Ziel zu definieren:

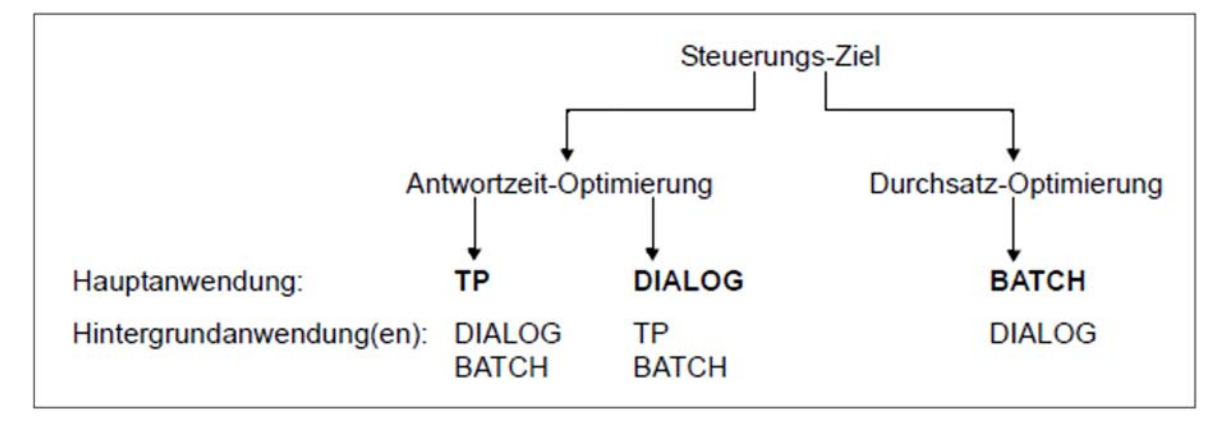

Die Unterscheidung in Antwortzeit- bzw. Durchsatz-Optimierung ist wichtig, weil hier gegenläufige Tendenzen vorliegen: Gutes Antwortzeitverhalten setzt kurze Wartezeiten vor den Betriebsmitteln (speziell vor Kanälen, Steuerungen und Plattenlaufwerken) voraus; daher darf deren Auslastung nicht zu hoch sein.

Die weitere Unterscheidung im Rahmen der Antwortzeit-Optimierung, ob der Schwerpunkt bei TP- oder Dialog-Anwendungen liegt, ist für die Einstellung der Kategorieparameter von Bedeutung.

- Dialog-Anwendungen stellen eine härtere Hauptspeicher-Beanspruchung hinsichtlich der Paging-Intensität dar als TP-Anwendungen (siehe auch [Abschnitt "Systemleistung mit openSM2 untersuchen"](#page-335-0)).
- TP-Anwendungen reagieren andererseits empfindlicher auf Hintergrundlasten, besonders auf Paging. Diese Empfindlichkeit ist umso größer, je weniger Tasks die Abwicklung der Anwendung bewerkstelligen. Die TP-Anwendung ist als Hauptanwendung anzusehen, wenn die Anzahl der TP-Transaktionen >= 50% der Gesamtanzahl an Transaktionen beträgt.

Die Anzahl Transaktionen pro Sekunde für die TP- und Dialog-Anwendung kann entweder nach den Formeln im [Abschnitt "Formulierung einer Leistungserwartung"](#page-19-0) oder durch eine Messung mit dem Software-Monitor SM2 ermittelt werden.

#### Beispiel: Transaktionsrate

600 TP-Terminalbenutzer:

Durchschnittliche Denkzeit: 20 s (inklusive Netzlaufzeit) Durchschnittliche Antwortzeit: 1 s

50 Dialog-Tasks:

Durchschnittliche Denkzeit: 20 s (inklusive Netzlaufzeit) Durchschnittliche Antwortzeit: 2 s

Transaktionsrate für die TP-Anwendung: 600 / (1 + 20) = 28,6 Trans/s

Transaktionsrate für die Dialog-Anwendung: 50 / (2 + 20) = 2,3 Trans/s

Man sollte in jedem Fall eine Vermessung mit dem Software-Monitor SM2 durchführen (speziell bei komplexeren Anwendungen). Es empfiehlt sich die **Vermessung von Teillasten**.

Zweckmäßigerweise beginnt man mit dem wichtigsten Teil der Last, setzt die PRIOR-Parameter für die Hauptanwendung entsprechend den Empfehlungen (siehe ["Einstellen der Kategorieparameter"](#page-114-0) und ["Prioritätenvergabe"\)](#page-120-0) und ermittelt das Antwortzeitverhalten, die Transaktionsrate und die Betriebsmittelauslastung. Diese Werte werden für die Optimierung der Hauptanwendung im Mischlastbetrieb benötigt, um beurteilen zu können, wie stark die Hauptanwendung durch die Nebenanwendungen beeinträchtigt wird.

Durch diese Vermessung der Hauptanwendung können die in der Kapazitätsplanung getroffenen Annahmen verifiziert bzw. der tatsächliche Betriebsmittel darf aufgezeigt werden. Tritt bereits beim alleinigen Betrieb der Hauptanwendung ein unbefriedigendes Leistungsverhalten auf, so ist eine Engpass-Analyse durchzuführen (siehe [Abschnitt "Prinzipielle Vorgehensweise"](#page-326-0)).

Im Anschluss daran stellt man die PRIOR-Parameter für die Hintergrundanwendung entsprechend den Empfehlungen ein (siehe ["Einstellen der Kategorieparameter"](#page-114-0) und ["Prioritätenvergabe"\)](#page-120-0) und erhöht stufenweise die Last.

## Beispiel: Antwortzeit-Optimierung

Bevorzugung der TP-Anwendung vor der Dialog- und Batch-Anwendung

• Schritt 1:

Messen der reinen TP-Anwendung (modifizierte PRIOR-Parameter) Messzeit je nach Lastfall: 15 Minuten bei kaum schwankender Last 60 Minuten bei stark schwankender Last Ermitteln von Antwortzeitverhalten, Transaktionsrate, Betriebsmittelauslastung

• Schritt 2:

Dazuschalten der Dialog-Anwendung (modifizierte PRIOR-Parameter) Messzeit: 60 Minuten

 $\bullet$  Schritt 3:

Dazuschalten der Batch-Anwendung (modifizierte PRIOR-Parameter) Messzeit: mehrere Messungen, jeweils 60 Minuten

Beobachten des Laufzeitverhaltens

Die Hauptanwendung wird durch die Nebenanwendung eine gewisse Bremsung erfahren (ca. 10 - 20%). Das ist unvermeidbar. Durch geschickte Wahl und Begrenzung der Nebenanwendungen erreicht man, dass diese Bremsung erträglich bleibt. Die Nebenanwendungen sollten möglichst nur solche Betriebsmittel belasten, die von der Hauptanwendung kaum benötigt werden. Zusätzlich ist eine hohe Empfindlichkeit der Nebenanwendungen bezüglich MPLs und Prioritäten vorteilhaft.

## Anwenderrechte

Nach der Lastanalyse ist es notwendig, über /MODIFY-USER-ATTRIBUTES bzw. die JOB-CLASS-Parameter die "endgültigen" Anwenderrechte (welche Priorität der Anwender höchstens vergeben darf) festzulegen.

Auch ist zu überprüfen, ob für DCAM-, UTM-, UDS-, SESAM-Anwendungen die TP-Berechtigung eingetragen ist, damit die Vorteile des Task-Attributs TP zur Geltung kommen können.

### <span id="page-114-0"></span>**4.3.2.4 Einstellen der Kategorieparameter**

Vorrangiges Ziel ist für Server mit knappem Speicher die effiziente Aufteilung des **verfügbaren** seitenwechselbaren Hauptspeichers NPP (Number of Pageable Pages) entsprechend der angegebenen Wichtigkeit der Kategorien.

Knapper Speicher liegt vor, wenn es bei vernünftig eingestellten MPL-Werten INACTIVE READY TASKS gibt (Report "Active and inactive tasks for category" in der Reportgruppe CATEGORY-QUEUE von SM2). Wird dieser Zustand im Betrieb nie erreicht, dann kann der Leser diesen Abschnitt überspringen und zum [Abschnitt](#page-120-0)  ["Prioritätenvergabe"](#page-120-0) gehen.

Damit PRIOR auf kleinere Lastschwankungen variabel reagieren kann, sollte der Working-Set-Bedarf der Tasks, der sich aus der Summe der MIN MPL-Werte aller Kategorien ergibt, (0,3 bis 0,5) \* NPP sein. Die Wahl des Faktors (0,3 oder 0,5) hängt davon ab, wo der Schwerpunkt der Anwendung liegt (siehe unten).

Richtwerte für den durchschnittlichen Working-Set-Bedarf (4-KB-Seiten):

TP-Tasks:

 $WS_{TP}$  = 200 bis 400 Seiten für UTM- und DCAM-Tasks

 $WS_{TP} = 500$  bis 1.000 Seiten für DB-Tasks

Dialog-Tasks:

 $WS<sub>DIAI</sub> = 50$  bis 150 Seiten

Batch-Tasks:

 $WS_{\text{BATCH}} = 50$  bis 200 Seiten

Die Verwaltung des Working-Sets für Systemroutinen und Common-Memory-Pools, die von Anwenderprogrammen aufgerufen werden, erfolgt global in der Kategorie SYS (Platzhalter ist die TSN=PGE).

Kategorie SYS:

 $WS_{SYS} = 2.000$  bis 4.000 Seiten

Der NPP-Wert ist dem ACTIVITY-Report von SM2 zu entnehmen.

Bei den folgenden Überlegungen wird der Einfachheit halber angenommen, dass aus Anwendersicht nur die Kategorien mit den Standard-Kategorienamen TP, DIALOG und BATCH vorhanden sind. **i**

## **Hauptanwendung: TP**

Hintergrundanwendung: Dialog, Batch

Kategorie TP

In dieser Kategorie befinden sich die Tasks mit den höchsten Leistungsansprüchen. Auch im Überlastfall ist eine Lastbegrenzung dieser Kategorie nicht erwünscht. Daher muss der Wert für MAX MPL gleich der Gesamtanzahl der im System vorhandenen TP-Tasks sein (inklusive der Verwaltungstasks, z.B. Datenbankadministrator, ...).

Der Wert für MIN MPL sollte der gewünschten Anzahl aktiver TP-Tasks entsprechen. Dies wird i.d.R. nahe oder gleich dem MAX MPL-Wert sein. Ein zu kleiner Wert für MIN MPL führt bei Überlast zu unerwünschter Zwangsdeaktivierung (siehe [Abschnitt "Aktivierung/Deaktivierung von Tasks"\)](#page-93-0) von TP-Tasks.

Empfohlene Werte:

MIN MPLTP =  $0.8 * MAX MPLTP$ MAX MPLTP = Gesamtanzahl vorhandener TP-Tasks  $WEIGHT = 500$ 

Kategorie DIALOG

Diese Kategorie ist meist durch stärkere Lastschwankungen gekennzeichnet. PRIOR versucht, den von der Systembetreuung vorgegebenen MIN MPL-Wert notfalls durch Verdrängungen von Tasks anderer Kategorien zu erreichen (siehe [Abschnitt "Aktivierung/Deaktivierung von Tasks"](#page-93-0)).

Da hier die Dialog-Anwendung im Hintergrund laufen soll, darf der Wert für MIN MPL nicht zu hoch sein.

Durch den Einfluss der Denkzeit sind nicht alle Dialog-Tasks gleichzeitig aktiv. Die Anzahl der aktiven Dialog-Tasks kann mit folgender Formel abgeschätzt werden:

- Anzahl aktive Dialog-Tasks = Gesamtzahl Dialog-Tasks / N
- $N =$  (durchschnitt. Denkzeit + Antwortzeit) / durchschnitt. Antwortzeit

Richtwerte:

- durchschnittliche Denkzeit (inklusive Netzlaufzeit) = 16 s
- $\bullet$  durchschnittliche Antwortzeit = 4 s

 $N = 20 s / 4 s = 5$ 

Für die Ermittlung des MIN MPL-Wertes ist maßgebend, wieviel seitenwechselbarer Hauptspeicher (gemäß der Formel 0,5 \* NPP bei Schwerpunkt TP-Betrieb) nach Abzug des Working-Set-Bedarfs der Hauptanwendung, der Kategorie SYS bzw. evtl. erforderlicher Batch-Tasks für **aktive** Dialog-Tasks verfügbar ist (siehe Beispiel).

Der Wert für MAX MPL ist als Lastbegrenzung für vorübergehend auftretende Überlastsituationen gedacht. Er sollte auf den doppelten Wert von MIN MPL eingestellt werden.

Empfohlene Werte:

MIN MPL = (0,5\*NPP - (MIN MPL \* WS + MIN MPL \* WS + WS )) / WS DIAL TP TP BATCH BATCH SYS DIAL

WS<sub>TP</sub>: durchschnittlicher Working-Set-Bedarf pro TP-Task

WS<sub>DIAI</sub>: durchschnittlicher Working-Set-Bedarf pro Dialog-Task

WS<sub>RATCH</sub>: durchschnittlicher Working-Set-Bedarf pro Batch-Task

WS<sub>SYS</sub>: durchschnittlicher Working-Set-Bedarf für Systemroutinen und Common-Memory-Pools

Anmerkung

Die Berücksichtigung des Batch-Anteils ist an dieser Stelle nur dann erforderlich, wenn für die entsprechende IT-Installation aus betrieblichen Gründen eine Mindestanzahl parallell laufender Batch-Tasks zwingend notwendig ist.

 $MAX MPL = 2 * MIN MPL$ WEIGHT = 100 (50 < WEIGHT < 200)

### Kategorie BATCH

Im Normalfall werden Batch-Tasks als Hintergrundlast eingesetzt, um die freien Betriebsmittel zu nutzen. In diesem Fall errechnet sich der Wert für MIN MPL aus der Größe des seitenwechselbaren Hauptspeichers (genauer: 0,5 \* NPP), abzüglich des Working-Set-Bedarfs für die Hauptanwendung TP, die Dialog-Anwendung und die Kategorie SYS.

Der Wert für MAX MPL richtet sich nach der Systemauslastung und sollte vom MIN MPL-Wert nicht allzuweit entfernt sein.

Empfohlene Werte:

MIN MPL $_{\text{BATCH}}$  = (0,5\*NPP - (MIN MPL<sub>TP</sub> \* WS<sub>TP</sub> + MIN MPL<sub>DIAL</sub> \* WS<sub>DIAL</sub> + WS<sub>SYS</sub>)) / WS<sub>BATCH</sub>  $MAX MPL = MIN MPL + 1$ WEIGHT = 10 (1 < WEIGHT < 50)

### Beispiel zu Hauptanwendung TP

#### $MM = 64 MB$

Hauptanwendung TP:

6 UTM-Tasks, Working-Set je 300 Seiten

2 DB-Tasks, Working-Set je 800 Seiten

2 weitere Tasks, Working-Set je 250 Seiten

#### Hintergrundanwendung:

10 Dialog-Tasks, Working-Set je 150 Seiten

minimal 2 Batch-Tasks, Working-Set je 100 Seiten

Kategorie TP:

MIN  $MPL<sub>TP</sub>=8$ 

 $MAX$  MPL<sub>TD</sub>=10

WEIGHT=500

Kategorie DIALOG:

Anzahl aktiver Dialog-Tasks = Gesamtzahl Dialog-Tasks /  $N = 2$ 

MIN MPL $_{DIAI}$  = 2

 $MAX$  MPL $_{DIAI} = 4$ 

WEIGHT=100

Kategorie BATCH:

MIN MPL $_{\text{RATCH}}$ =2

 $MAX$  MPL $_{BATCH} = 3$ 

WEIGHT=10

64 MB = 16000 Seiten, residenter MM-Bedarf = 1500 Seiten, also NPP = 14500 Seiten.

(MIN MPL<sub>TP</sub> \* WS<sub>TP</sub>) + MIN MPL<sub>DIAL</sub> \* WS<sub>DIAL</sub> + MIN MPL<sub>BATCH</sub> \* WS<sub>BATCH</sub> + WS<sub>SYS</sub> <= 0,5\*NPP

 $(6*300+2*800) + 2*150 + 2*100 + 2000 = 1800+1600+300+200+2000 = 5900$ 

 $\leq$  0.5\*14500 = 7250

## **Hauptanwendung: Dialog**

Hintergrundanwendung: TP, Batch

Kategorie TP

Dass die TP-Anwendung als Hintergrundanwendung erscheint, bedeutet nicht zwangsläufig, dass nur geringe oder gar keine Leistungsansprüche gestellt werden, sondern dass die Anzahl der TP-Transaktionen < 50% der Anzahl der

Gesamttransaktionen ist.

Dieser Fall tritt immer dann auf, wenn TP-Anwendungen neu eingeführt werden und erst eine relativ kleine Anzahl Terminalbenutzer das neue Verfahren benutzt.

Da **eine** TP-Task immer mehrere Terminalbenutzer bedient bzw. diese normalerweise auch einen wesentlich größeren Working-Set-Bedarf gegenüber Dialog-Tasks hat, ist es grundsätzlich nicht wünschenswert, dass TP-Tasks im Überlastfall

zwangsdeaktiviert werden.

Es sollte daher auch hier der Wert für MAX MPL gleich der Gesamtanzahl der im System vorhandenen TP-Tasks sein.

Ebenso sollte der Wert für MIN MPL nahe oder gleich dem MAX MPL-Wert gewählt werden.

Empfohlene Werte:

MIN MPL $_{\text{TD2}}$  = 0,8  $^*$  MAX MPL $_{\text{TD}}$ 

MAX MPL $_{TP2}$  = Gesamtanzahl vorhandener TP-Tasks

 $WEIGHT = 500$ 

### Kategorie DIALOG

Liegt der Schwerpunkt der Anwendung auf der Dialog-Seite, so bedeutet das eine höhere Beanspruchung des Hauptspeichers hinsichtlich Paging-Intensität (siehe auch [Abschnitt "Systemleistung mit openSM2](#page-335-0)  [untersuchen"](#page-335-0)) als bei TP-Anwendungen.

Der Working-Set-Bedarf der Tasks, der sich aus der Summe der MIN MPL-Werte der Kategorien TP, DIALOG, BATCH ergibt, sollte daher <= 0,3 \* NPP sein.

Für die Ermittlung des MIN MPL-Wertes ist wesentlich, wieviel seitenwechselbarer Hauptspeicher (gemäß der Formel 0,3 \* NPP bei Schwerpunkt Dialogbetrieb) nach Abzug des Working-Set-Bedarfs der TP-Tasks, der Kategorie SYS bzw. notwendiger Batch-Tasks für aktive Dialog-Tasks verfügbar ist (siehe Beispiel).

Auch hier ist für die Zahl der aktiven Dialog-Tasks in erster Näherung einzusetzen:

Anzahl aktive Dialog-Tasks = Gesamtzahl Dialog-Tasks / 5

Empfohlene Werte:

```
MIN MPL_{\text{DIAL}} = (0,3*NPP - (MIN MPL<sub>TP</sub> * WS<sub>TP</sub> + MIN MPL<sub>BATCH</sub> * WS<sub>BATCH</sub> + WS<sub>SYS</sub>)) / WS<sub>DIAL</sub>
```
Anmerkung

Der Batch-Anteil ist an dieser Stelle nur dann zu berücksichtigen, wenn aus betrieblichen Gründen eine gewisse Mindestanzahl parallel laufender Batch-Tasks erforderlich ist.

 $MAX MPL = 2 * MIN MPL$ 

WEIGHT = (300 < WEIGHT < 500)

## Kategorie BATCH

Für den Fall, dass Batch-Tasks als reine Hintergrundlast eingesetzt werden, gelten folgende Werte:

MIN MPL $_{BATCH}$  = (0,3\*NPP - (MIN MPL<sub>TP</sub> \* WS<sub>TP</sub> + MIN MPL<sub>DIAL</sub> \* WS<sub>DIAL</sub> + WS<sub>SYS</sub>)) / WS<sub>BATCH</sub>

 $MAX MPL = MIN MPL + 1$ 

WEIGHT = 10 (1 < WEIGHT < 50)

Beispiel zu Hauptanwendung Dialog

 $MM = 64 MB$ 

Hauptanwendung Dialog:

45 Dialog-Tasks, Working-Set je 100 Seiten

Batch:

minimal 2 Batch-Tasks, Working-Set je 100 Seiten

Hintergrundanwendung:

2 UTM-Tasks, Working-Set je 200 Seiten

1 DB-Task, Working-Set 500 Seiten

1 weitere Task, Working-Set 150 Seiten

Kategorie TP:

MIN MP $L_{TP} = 3$ 

 $MAX$  MPL<sub>TP</sub>=4

WEIGHT=500

Kategorie DIALOG:

Anzahl aktiver Dialog-Tasks = Gesamtzahl Dialog-Tasks / N = 9

 $MIN MPL<sub>DIAL</sub>=9$ 

 $MAX$  MPL $_{DIAI}$  =18

WEIGHT=400

Kategorie BATCH:

```
MIN MPL_{\text{RATCH}}=2
```
 $MAX$  MPL $_{BATCH} = 3$ 

WEIGHT=10

64 MB = 16000 Seiten, residenter MM-Bedarf = 1500 Seiten, also NPP = 14500 Seiten.

(MIN MPL<sub>TP</sub> \* WS<sub>TP</sub>) + MIN MPL<sub>DIAL</sub> \* WS<sub>DIAL</sub> + MIN MPL<sub>BATCH</sub> \* WS<sub>BATCH</sub> + WS<sub>SYS</sub><= 0,3\*NPP

 $(2*200 + 1*500) + 9*100 + 2*100 + 2000 = 400+500+900+200+2000 = 4000$ 

 $\leq$  0,3\*14500 = 4350

## **Hauptanwendung: Batch**

Hintergrundanwendung: Dialog

Diese Belastung ist typisch für den Nachtschichtbetrieb von Servern, deren Hauptspeicher für den Tages-Online-Betrieb ausgelegt ist. Batch-Anwendungen stellen i.d.R. eine weitaus geringere Hauptspeicher-Beanspruchung bezüglich der Paging-Intensität dar als Online-Anwendungen, belasten aber wesentlich mehr die CPU.

Die Anzahl der verkraftbaren Batch-Tasks hängt daher weniger von der Hauptspeicher-Größe als von der CPU-Geschwindigkeit ab.

Die Einstellung der Kategorieparameter hat in diesem Fall keine Bedeutung (eine gewünschte Lastbegrenzung kann mit dem Job-Klassen-Parameter CLASS-LIMIT durchgeführt werden).

### <span id="page-120-0"></span>**4.3.2.5 Prioritätenvergabe**

Durch die Vergabe einer – gegenüber der Standardpriorität 255 – höheren Priorität ist die gezielte Bevorzugung einzelner Tasks bei der Aktivierung und besonders hinsichtlich der Benutzung des Betriebsmittels CPU möglich.

In der Regel ist die Vergabe einer mittleren variablen Priorität ausreichend.

## **Variable Priorität**

Die Variation der Priorität sollte je nach Last in 5er- oder 10er-Schritten vorgenommen werden, bis das gewünschte Leistungsziel erreicht ist. Größere Prioritätsabstufungen sind notwendig, wenn:

- viele Tasks aktiv sind
- überwiegend Ein-/Ausgabe-intensive Tasks aktiv sind

Abhängig vom Steuerungsziel werden folgende Werte für die Ersteinstellung empfohlen:

#### Hauptanwendung: TP

Hintergrundanwendung: Dialog, Batch

Kategorie TP

Handelt es sich um eine DB/DC-Anwendung mit mehreren Tasks, so sollten Datenbanksysteme, die im Multithread-Mode arbeiten (z.B. SESAM/SQL, UDS) eine niedrigere Priorität als die zugehörigen DC-Tasks (UTM, DCAM, ...) erhalten. Die pro Datenbankaufruf erforderliche Kommunikation zwischen den DB- und DC-Tasks kann dadurch deutlich verringert werden.

Sind mehrere TP-Anwendungen unterschiedlicher Wichtigkeit vorhanden, bietet sich eine entsprechende Prioritätsabstufung an.

Empfohlener Prioritätsbereich: 130 - 180

#### Kategorie DIALOG

Die Dialog-Anwendung soll im Hintergrund laufen. In der Regel erfolgt in dieser Kategorie keine Bevorzugung einzelner Dialog-Tasks.

Empfohlene Priorität: 210

#### Kategorie BATCH

Für reine Batch-Tasks im Hintergrund genügt die Standard-Priorität. Für die Hervorhebung von Tasks innerhalb der Kategorie reicht die Prioritätsanhebung bis auf 240 aus.

Empfohlener Prioritätsbereich: 240 - 255

#### Hauptanwendung: Dialog

Hintergrundanwendung: TP, Batch

Kategorie Dialog

Im Allgemeinen werden die Dialog-Tasks gleichrangig behandelt.

Empfohlene Priorität: 180

Kategorie TP

Im Gegensatz zur Einstellung der Kategorieparameter, bei der danach getrachtet wird, Deaktivierungen von TP-Tasks auch im Überlastfall zu vermeiden, soll hinsichtlich der Benutzung des Betriebsmittels CPU die Hintergrundanwendung TP die kleinere Priorität erhalten.

Sollten sich bei den Dialog-Tasks Lasten befinden, die einen dem Batch-Betrieb ähnlichen Charakter haben (Übersetzungen, Programmabläufe innerhalb einer Beantwortungszeit), dann ist wie bei "Hauptanwendung TP" zu verfahren.

Empfohlene Priorität: 210

## Kategorie BATCH

Für den Betrieb als reine Hintergrundlast genügt die Standardpriorität.

Empfohlener Prioritätsbereich: 230 - 255

Im Normalfall werden Batch-Tasks als Hintergrundlast eingesetzt, um freie Betriebsmittel zu nutzen. Alle Tasks der Batch-Hintergrundlast sollten mit der niedrigsten Priorität 255 ablaufen, während alle anderen Tasks Prioritäten von 210 oder besser haben. Damit das System die Nutzung der Betriebsmittel regeln kann, müssen unabhängig davon, ob die Kategorie TP oder Dialog die Hauptanwendung darstellt, die im Hintergrund laufenden Batch-Tasks aus rechenintensiven Programmen bestehen. Sie müssen ihre Ein- /Ausgaben über die Kanäle und Plattenlaufwerke abwickeln, die von der Vordergrundlast nicht benutzt werden. **i**

## **Feste Prioritäten**

Feste Prioritäten sind für Spezialanwendungen mit extremen Realzeitanforderungen vorgesehen. Dabei sind folgende Gesichtspunkte zu beachten:

Feste Prioritäten engen den Entscheidungsspielraum des Systems stark ein. Zur Aktivierung oder Initiierung anstehende Tasks führen bei voll ausgelasteten Betriebsmitteln zu einer sofortigen Verdrängung anderer Tasks.

Um eine Steigerung des Leistungsverhaltens zu gewährleisten, sollten daher feste Prioritäten nur nach genauer Analyse der Last und der Auslastung der Betriebsmittel zusammen mit lastbegrenzenden Maßnahmen (MAX MPL) eingesetzt werden.

Tasks, denen feste Priorität gegeben wird, sollten nicht abschnittweise oder gänzlich rechenintensiv sein. Auch an ihre Fehlerfreiheit sind erhöhte Anforderungen zu stellen.

### **4.3.2.6 I/O-Prioritäten-Steuerung für Tasks mit IORM**

Normalerweise haben alle Tasks bei der Ausführung von Platten-Ein-/Ausgaben gleiche Priorität.

Eine Ein-/Ausgabe-intensive Anwendung mit niedriger Priorität kann eine andere, höherpriore Anwendung behindern, wenn diese Anwendungen Ein-/Ausgaben auf das gleiche (logische) Gerät ausführen. Behinderungen können auch entstehen, wenn die Ein-/Ausgaben auf verschiedene (logische) Geräte ausgeführt werden, die jedoch auf demselben physikalischen Gerät liegen oder über dieselben Pfade angeschlossen, über dieselben Ports erreichbar oder an denselben Kanälen angeschlossen sind.

IORM kann in der Funktion IOPT (I/O Priority Handling for Tasks) solche Konfliktsituationen erkennen und steuernd in den Ein-/Ausgabe-Betrieb eingreifen. Dazu betrachtet IOPT sowohl den Auslastungsgrad der Ein-/Ausgabe-Einheiten (Geräte, Pfade, Ports und Kanäle) als auch die Ein-/Ausgabe-Prioritäten der nutzenden Tasks.

IOPT unterscheidet drei Ein-/Ausgabe-Prioritäten für Tasks:

- HIGH (hohe Ein-/Ausgabe-Priorität)
- MEDIUM (mittlere Ein-/Ausgabe-Priorität)
- LOW (niedrige Ein-/Ausgabe-Priorität)

Den Task-Kategorien (mit Ausnahme von SYS) können mit folgendem Kommando entsprechende Ein-/Ausgabe-Prioritäten (Attribut IO-PRIORITY) zugewiesen werden:

/MODIFY-TASK-CATEGORY IO-PRIORITY=\*NONE/\*HIGH/\*MEDIUM/\*LOW

Nähere Informationen zu IORM und IOPT finden Sie im Handbuch "Dienstprogramme" [[6](#page-357-0)].

## **4.3.3 PCS-Konzept**

Mit PCS (Performance Control Subsystem) steht ein Lastregelungssystem zur Verfügung, das – aufsetzend auf PRIOR – folgende zusätzliche Funktionen bringt:

- verbesserte Bevorzugung von Lastanteilen durch gezielte SERVICE-Zuteilung (der SERVICE eines Servers wird ermittelt aus der Belegungszeit der CPU, Hauptspeicher (MEMORY) und der Anzahl Ein-/Ausgaben (IO))
- erhöhte Transparenz bezüglich der Aufteilung der Serverleistung auf die Kategorien
- dynamische Anpassung der SERVICE-Zuteilung an Kategorien bzw. Tasks bei Lastschwankungen
- $\bullet$ Durchsatzkontrolle durch Überwachung der Leistungsaufnahme in den Kategorien
- Differenzierung der Last in "Kurzläufer" und "Langläufer" und damit verbesserte Steuerungsmöglichkeiten über automatischen Kategoriewechsel
- Verbesserung des Antwortzeitverhaltens durch Bevorzugung der Kurzläufer
- differenzierte Steuerung von mehreren TP-Anwendungen durch Aufteilung in mehrere Kategorien

Die Arbeitsweise von PCS kann über systemglobale und/oder kategoriespezifische Parameter eingestellt werden:

### **4.3.3.1 Kategoriebezogene Steuerparameter**

Mit SERVICE-QUOTA (S-Q) wird das Leistungsvermögen des Systems prozentual auf die Kategorien verteilt. Durch SERVICE-QUOTA-MIN und SERVICE-QUOTA-MAX wird ein Rahmen vorgegeben, innerhalb dessen PCS den SERVICE für die angegebene Kategorie plant (S-Q-PLN). Schöpft eine Kategorie ihren Leistungsanteil nicht voll aus, dann steht der Rest anderen Kategorien zur Verfügung.

Über die Dehnung einer Kategorie (Parameter REQUEST-DELAY) erkennt PCS, wie stark die Tasks dieser Kategorie durch die Konkurrenz mit anderen Tasks verzögert werden. Die Dehnung ist also ein Maß für die Belastung und gibt an, um welchen Faktor sich die Laufzeit eines Auftrags verlängert, wenn er – bedingt durch Multiprogrammingbetrieb – auf Betriebsmittelzuteilung warten muss.

Dehnung = Laufzeit im Multiprogrammingbetrieb / Allein-Laufzeit

Bei gleichzeitigem Einsatz von SM2 und mitlaufendem SM2-Messprogramm SYSTEM für alle Platten, greift PCS periodisch die aktuelle Ein-/Ausgabezeit pro Kategorie ab, wodurch die Genauigkeit der Dehnungsberechnung entsprechend erhöht wird.

Innerhalb eines vorgegebenen Dehnbereichs (REQUEST-DELAY-MIN, REQUEST-DELAY-MAX) passt PCS, abhängig von der aktuellen Belastung (REQUEST-DELAY-ACTUAL), den S-Q-PLN-Wert der Kategorie dynamisch an.

Die SERVICE-Zuteilung auf die einzelnen Kategorien geschieht nach folgender Hierarchie:

1. Kategorien mit Dehnbereich und max. Leistungsanteil 100%

Diese Kategorien erhalten vor allen anderen Kategorien die Leistung zugewiesen ("Planwerte"), die ihnen aufgrund der aktuellen Dehnung zusteht.

Fehlkapazitäten:

Gibt es mehrere derartige Kategorien und überschreitet die Summe ihrer Planwerte 100%, so werden die Planwerte im Verhältnis so reduziert, dass ihre Summe 100% beträgt.

Restkapazitäten:

Sind die Tasks der Kategorien mit Dehnbereich und max. Leistungsanteil 100% nicht in der Lage, die geplante Kapazität zu verbrauchen, so wird die (aktuelle) Restkapazität an die anderen Kategorien mit und ohne Dehnbereich weitergegeben.

(Ausnahme: volle globale Antwortzeit-Orientierung)

2. Kategorien mit Dehnbereich und max. Leistungsanteil unter 100%

Kategorien mit Dehnbereich erhalten vor Kategorien ohne Dehnbereich die Leistung zugewiesen, die Kategorien mit Dehnbereich und max. Leistungsanteil 100% übrig lassen und die ihnen davon aufgrund ihrer aktuellen Dehnung zusteht.

Fehlkapazitäten:

Gibt es mehrere Kategorien mit Dehnbereich und überschreitet die Summe ihrer Planwerte die noch verfügbare Leistung, so werden die Planwerte im Verhältnis so reduziert, dass ihre Summe der verfügbaren Leistung entspricht.

Restkapazitäten:

Beträgt die Summe der Planwerte weniger als die verfügbare Leistung, so wird der Rest für Kategorien ohne Dehnbereich verplant.

Sind die Tasks der Kategorien mit Dehnbereich nicht in der Lage, die geplante Leistung zu verbrauchen, so werden die (aktuellen) Restkapazitäten den Kategorien ohne Dehnbereich verfügbar gemacht. (Ausnahme: volle globale Antwortzeit-Orientierung)

3. Kategorien ohne Dehnbereich

Kategorien ohne Dehnbereich erhalten die Leistung zugewiesen, die Kategorien mit Dehnbereich übrig lassen. Diese Leistung wird im Verhältnis der maximal vorgesehenen Leistungsanteile auf die Kategorien ohne Dehnbereich verteilt.

Um die Regelungsfunktionen von PCS voll ausschöpfen zu können, sollte stets mindestens eine Kategorie ohne Dehnbereich vorhanden sein.

Zur besseren Differenzierung von Lastanforderungen mit hohem Betriebsmittelbedarf (Langläufern) gegenüber Lastanforderungen mit geringem Betriebsmittelbedarf (Kurzläufern) dient die Funktion "Automatischer Kategoriewechsel". Dabei gibt man über die Größe DURATION an, wieviele SERVICE UNITs pro Bearbeitungsvorgang maximal verbraucht werden dürfen, bevor ein automatischer Wechsel in die "leistungsschwächere" Nachfolgekategorie (NEXT CATEGORY) erfolgen soll. SERVICE UNITs sind die gewichtete Summe der Arbeit der Betriebsmittel CPU, IO und MEMORY.

Durch den Parameter THROUGHPUT-QUOTA wird ein prozentuales Verhältnis bezüglich Antwortzeit- und Durchsatz-Optimierung innerhalb der Kategorie festgelegt. Die Auswirkungen sehen folgendermaßen aus:

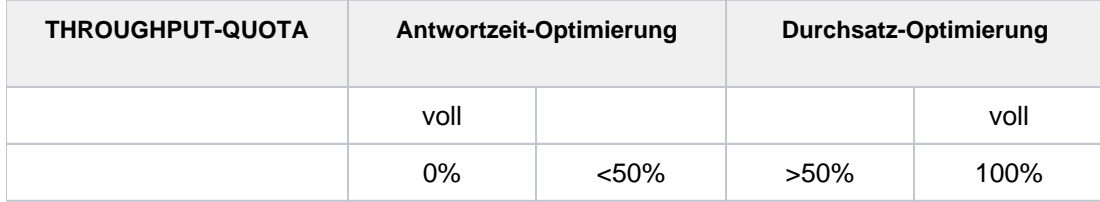

Für Server mit TP- bzw. Dialogbetrieb ist die Antwortzeit-Optimierung wesentlich. In den entsprechenden TP-Kategorien sowie der Dialog-Startkategorie (Kurzläufer) empfiehlt sich der Einsatz von THROUGHPUT-QUOTA=0.

Bei Servern mit vorrangigem Batch-Betrieb ist ein möglichst großer Durchsatz, verbunden mit hoher Auslastung der Betriebsmittel, das wichtigste Leistungsziel. Für durchsatzorientierte Kategorien sind THROUGHPUT-QUOTA-Werte > 50% vorzusehen.

### **4.3.3.2 Systemglobale Steuerungsparameter**

Die systemglobale Dehnung (REQUEST-DELAY-MAX) stellt einen Schwellwert für die Dehnung aller Tasks, die einer Kategorie mit Dehnbereich angehören, dar. Bei Überschreitung tritt eine Lastbegrenzung ein.

Mit THROUGHPUT-QUOTA wird das prozentuale Aufteilungsverhältnis zwischen Antwortzeit- und Durchsatzoptimierung, bezogen auf das Gesamtsystem, eingestellt. Der Parameter wirkt sich in den Grenzwerten sehr stark aus:

• THROUGHPUT-QUOTA=0

bewirkt harte Antwortzeit-Optimierung. Dies bedeutet, dass im Überlastfall (bei Überschreitung des systemglobalen REQUEST-DELAY-MAX-Wertes) Hintergrundkategorien vollständig verdrängt werden. Als Folge kann die Auslastung der Betriebsmittel und damit verbunden der Durchsatz absinken.

THROUGHPUT-QUOTA=100 wird nur für reinen Batch-Betrieb eingesetzt.

### **4.3.3.3 Vorgehensweise beim Einsatz von PCS**

Grundsätzlich sollte man vor dem ersten Einsatz die Hardware-Konfiguration (eventuelle Unterkonfiguration gegenüber Lastanforderungen) und die Software-Konfiguration (Lage und Größe der Systemdateien TSOSCAT, Seitenwechselbereiche und SYSEAM) überprüfen.

Je nach Lastfall sollten zunächst die vordefinierten STANDARD-Options

- STD#TP (vorrangiger TP-Betrieb),
- STD#DIA (vorrangiger Dialogbetrieb) und
- STD#BATCH (vorrangiger Batch-Betrieb)

verwendet und die damit erzielten Leistungen vermessen werden (für Einzelheiten zu den STANDARD-Options siehe Handbuch "PCS" [\[23\]](#page-357-0)). Gegenüber PRIOR ist dabei ein mindestens gleich gutes, i.d.R. aber besseres Leistungsverhalten zu erwarten. Ergibt die Überprüfung, dass in einzelnen Kategorien Leistungsziele nicht erreicht worden sind, dann muss für diese Kategorien die SERVICE-Planung erhöht werden. Als wesentliches Kriterium ist die aktuelle Dehnung REQUEST-DELAY-ACT zu betrachten (Information mit /SHOW-PCS-OPTION CATEGORY-NAME=\*ALL bzw. Report "Request delay for category" der Reportgruppe PCS von SM2).

Für den Transaktions- und Dialogbetrieb empfiehlt sich folgendes schrittweises Vorgehen, um die SERVICE-Vergabe an die betroffenen Kategorien zu erhöhen:

- 1. Liegt die aktuelle Dehnung zwischen REQUEST-DELAY-MIN und REQUEST-DELAY-MAX, so ist zunächst REQUEST-DELAY-MAX für die entsprechenden Kategorien herunterzusetzen. Dadurch steigt der Wert für SERVICE-QUOTA-PLAN an. Der optimale Arbeitspunkt ist dann erreicht, wenn REQUEST-DELAY-ACT gering unter REQUEST-DELAY-MAX liegt.
- 2. Der SERVICE-QUOTA-MAX-Wert für die entsprechende Kategorie ist zu erhöhen. Empfohlen wird das Verhältnis S-Q-MAX / S-Q-MIN <= 3
- 3. Der SERVICE-QUOTA-MIN-Wert wird erhöht. Er bewirkt insbesondere eine Reservierung für den Fall plötzlicher Laständerungen.

Bringen diese Maßnahmen nicht den gewünschten Erfolg in Richtung kürzerer Antwortzeiten, dann sind – abhängig von der vorrangigen Betriebsart – weitere Tuning-Maßnahmen erforderlich.

Bei Vorrang des Dialogbetriebs können Langläufer-Transaktionen über folgende Maßnahmen zurückgedrängt werden:

- 1. S-Q-MAX reduzieren für die Folgekategorie (Dialog 1)
- 2. S-Q-MIN reduzieren für die Folgekategorie (Dialog 1)

Bei Vorrang von TP-Betrieb kann zunächst – über die Verringerung S-Q-MAX und S-Q-MIN für die Kategorie DIALOG – die SERVICE-Planung für die Hintergrundlast Dialog reduziert werden.

Befinden sich in der Kategorie TP mehrere voneinander abhängige Tasks (z.B. UTM/UDS, UTM/SESAM), dann kann zusätzlich die Priorität für diejenigen Tasks mit dem größeren SERVICE-Bedarf erhöht werden.

Sind in der Kategorie TP mehrere Applikationen vorhanden, können die TP-Antwortzeiten generell durch Erhöhung der SERVICE-Planung verbessert werden. Für eine gezielte Verbesserung einzelner Anwendungen empfiehlt es sich, jede Anwendung in einer eigenen TP-Kategorie zu führen.

Soll gewährleistet sein, dass einer Kategorie ggf. die Gesamtleistung des Servers zugeteilt wird, so ist für sie der Wert SERVICE-QUOTA-MAX=100 vorzusehen. Mehreren Kategorien diesen Wert zu geben, ist nicht sinnvoll.

Alle hier aufgeführten Änderungen an den PCS-Standardeinstellungen sind von der Systemverwaltung mit dem Dienstprogramm PCSDEFINE durchzuführen. Nachdem PCS als Subsystem gestartet worden ist, können mit Systemkommandos Informationen über PCS ausgegeben sowie dynamische Änderungen an Steuerparametern vorgenommen werden (Details hierzu siehe Handbuch "PCS" [[23\]](#page-357-0)).

Ergänzungen zu PCS ab V2.7:

- Insbesondere um einzelnen Tasks "ausnahmsweise" eine höhere Service-Zuteilung zukommen zu lassen, wurde das BS2000-Kommando MOVE-TASK-TO-CATEGORY eingeführt. Damit können Tasks in eine andere (in JMU definierte) Kategorie versetzt werden.
- $\bullet$  Mit dem Kommando MODIFY-TASK-CATEGORY, Operand IO-PRIORITY können alle Tasks einer Kategorie an die Prioritätssteuerung von überlasteten Platten-Volumes durch IORM angeschlossen werden.

## **Beispiele für die Wirkung der PCS-Parameter**

## Beispiel 1

Wirkung der Standard-Option STD#DIA bei vorrangigem Dialogbetrieb zur Programmentwicklung mit einer Batch-Last im Hintergrund.

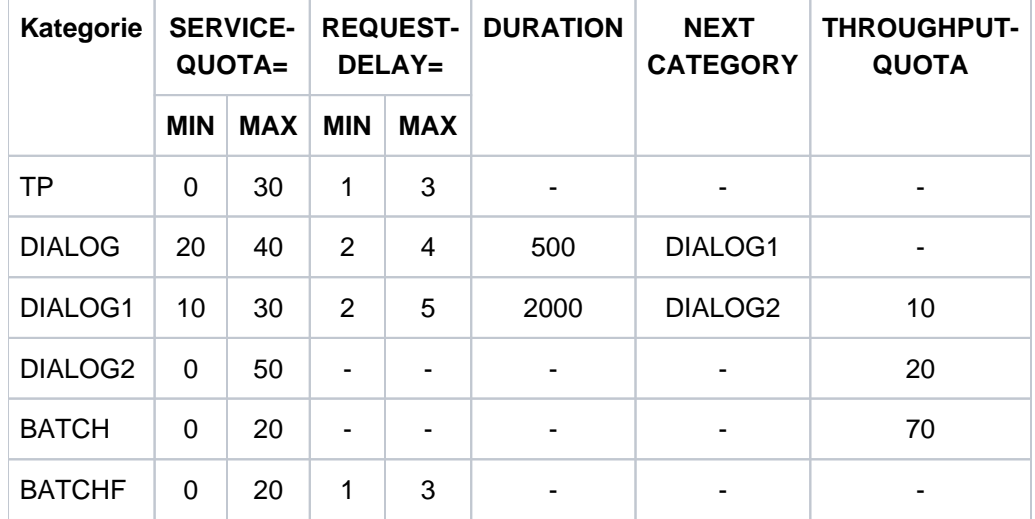

Parameter der STANDARD-Option STD#DIA:

Alle ankommenden Dialog-Transaktionen werden zunächst von der Standard-Kategorie DIALOG aufgenommen. Kurze Dialoge, wie z.B. EDT-Anweisungen, benötigen i.d.R. weniger als 200 SERVICE UNITs und verbleiben somit bis zum Transaktionsende in der Kategorie DIALOG.

Ist der SERVICE-Bedarf größer als 500 SERVICE UNITs (z.B. bei Dateioperationen), so erfolgt automatisch der Wechsel in die "leistungsschwächere" Kategorie DIALOG1.

Compilierungen und Programmtests mit einem SERVICE-Bedarf größer 2.000 SERVICE UNITs wechseln in die Kategorie DIALOG2 über (keine REQUEST-DELAY-Angabe = keine Antwortzeitanforderung) und laufen dort zu Ende.

Gegenüber der durchsatzorientierten Kategorie BATCH (THROUGHPUT-QUOTA=70) für die Batch-Last im Hintergrund, erfolgt eine Bevorzugung der Dialog-Langläufer in der Kategorie DIALOG2 durch den größeren SERVICE-QUOTA-MAX-Wert.

In Ausnahmefällen ist für die Durchführung besonders wichtiger Batch-Läufe die Kategorie BATCHF (BATCH FAST) einzusetzen.

Der Einsatz von PCS bringt gegenüber einem gut eingestellten PRIOR eine wesentliche Verbesserung der Antwortzeiten für kurze Dialoge. Die Antwortzeiten für Dialog-Transaktionen mit einem hohen SERVICE-Bedarf werden verlängert.

## Beispiel 2

Wirkung der Standard-Option STD#TP bei vorrangigem TP-Betrieb mit einer Dialog- und Batch-Last im Hintergrund.

Parameter der STANDARD-Option STD#TP:

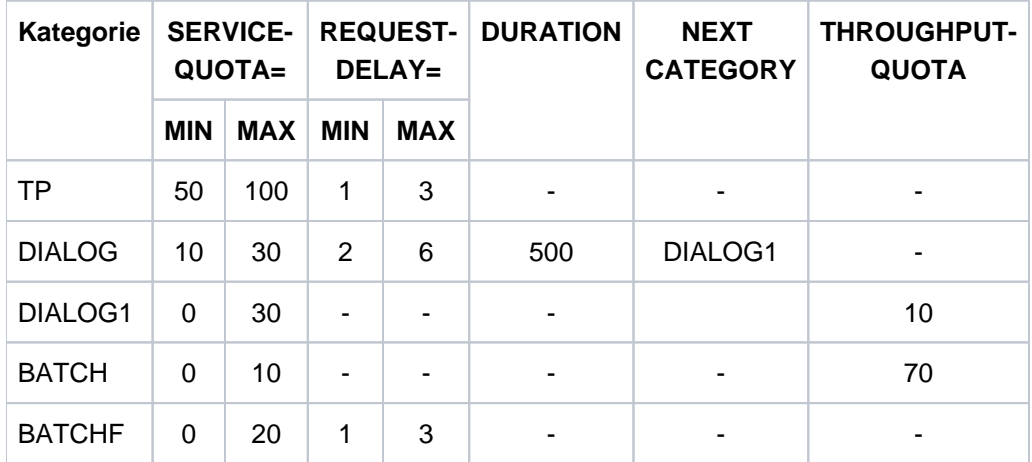

Kategorien mit Angabe einer Dehnung (REQUEST-DELAY) werden bevorzugt vor Kategorien ohne Dehnung.

Übersteigt die Summe der SERVICE-QUOTA-MAX-Werte der Kategorien mit Dehnung 100%, so erfolgt eine entsprechende Normierung, d.h. die relative Konkurrenz der Kategorien zueinander bleibt erhalten. Durch die explizite Angabe von SERVICE-QUOTA-MAX=100 für TP wird sichergestellt, dass im Bedarfsfall die Hintergrundlast vollständig verdrängt wird.

Sämtliche ankommenden Dialog-Transaktionen gelangen zunächst in die Kategorie DIALOG. Übersteigt der Service-Bedarf 500 SERVICE UNITs, so erfolgt automatisch der Wechsel in die Kategorie DIALOG1, in der keine Antwortzeitanforderungen gestellt werden.

Die Bevorzugung der aufwändigeren Dialog-Transaktionen in DIALOG1 gegenüber dem echten Batch in der Kategorie BATCH erfolgt über den höheren SERVICE-QUOTA-MAX-Wert (=30).

In Ausnahmefällen ist für die Durchführung besonders wichtiger Batch-Läufe die Kategorie BATCHF (BATCH FAST) einzusetzen.

Bei vorrangigem TP-Betrieb führt PCS im Vergleich zu PRIOR zu einer starken Verkürzung der Antwortzeiten der TP-Anwendungen. Auch die Kurzläufer der Hintergrundlast Dialog werden besser bedient, während die Langläufer stark zurückgedrängt werden. Zufriedenstellende TP-Antwortzeiten im Hochlastfall sind unter PRIOR mit variablen Prioritäten nicht erreichbar. Bei Steuerung mit PCS sind alle Leistungsverbesserungen auf einfache Weise mit einem **einzigen Steuerparametersatz** zu erreichen.

## Beispiel 3

Steuerung von mehreren TP-Anwendungen

Für eine gezielte Steuerung von TP-Anwendungen wird jede Anwendung oder mehrere gleichrangige Anwendungen in einer eigenen Kategorie geführt. Mit der nachfolgenden Option werden 3 TP-Anwendungen und eine Dialog- und Batch-Last für die Restkapazität gesteuert. Die 3 TP-Anwendungen sind in ihrer Rangfolge den Kategorien TP, TP2 und TP3 zugeordnet.

Die Kategorien TP2 und TP3 müssen mit dem Task-Attribut TP als eigene Kategorien mit der Anweisung DEFINE-JOB-CLASS (siehe Handbuch "Dienstprogramme" [\[6\]](#page-357-0)) definiert sein.

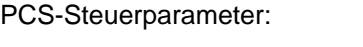

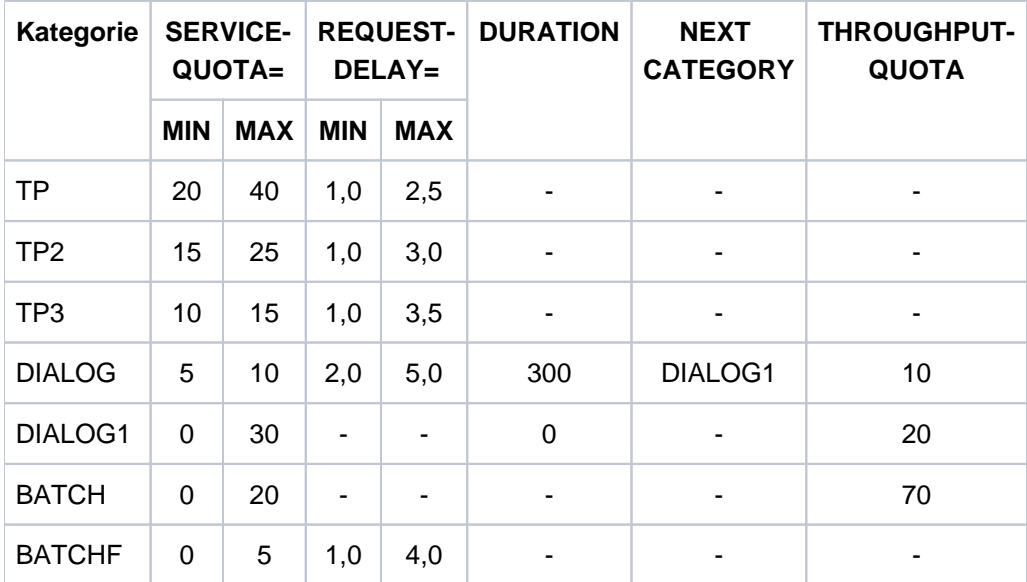

Kategorien mit Angabe einer Dehnung (REQUEST-DELAY) werden bevorzugt vor Kategorien ohne Dehnung. Alle TP-Transaktionen werden aufgrund der besseren Werte für SERVICE-QUOTA und REQUEST-DELAY gegenüber Dialog-Transaktionen vorrangig bedient.

Für die TP-Kategorien wird insgesamt maximal 80% des Leistungsvermögens des Servers geplant (SERVICE-QUOTA-MAX für TP, TP2 und TP3).

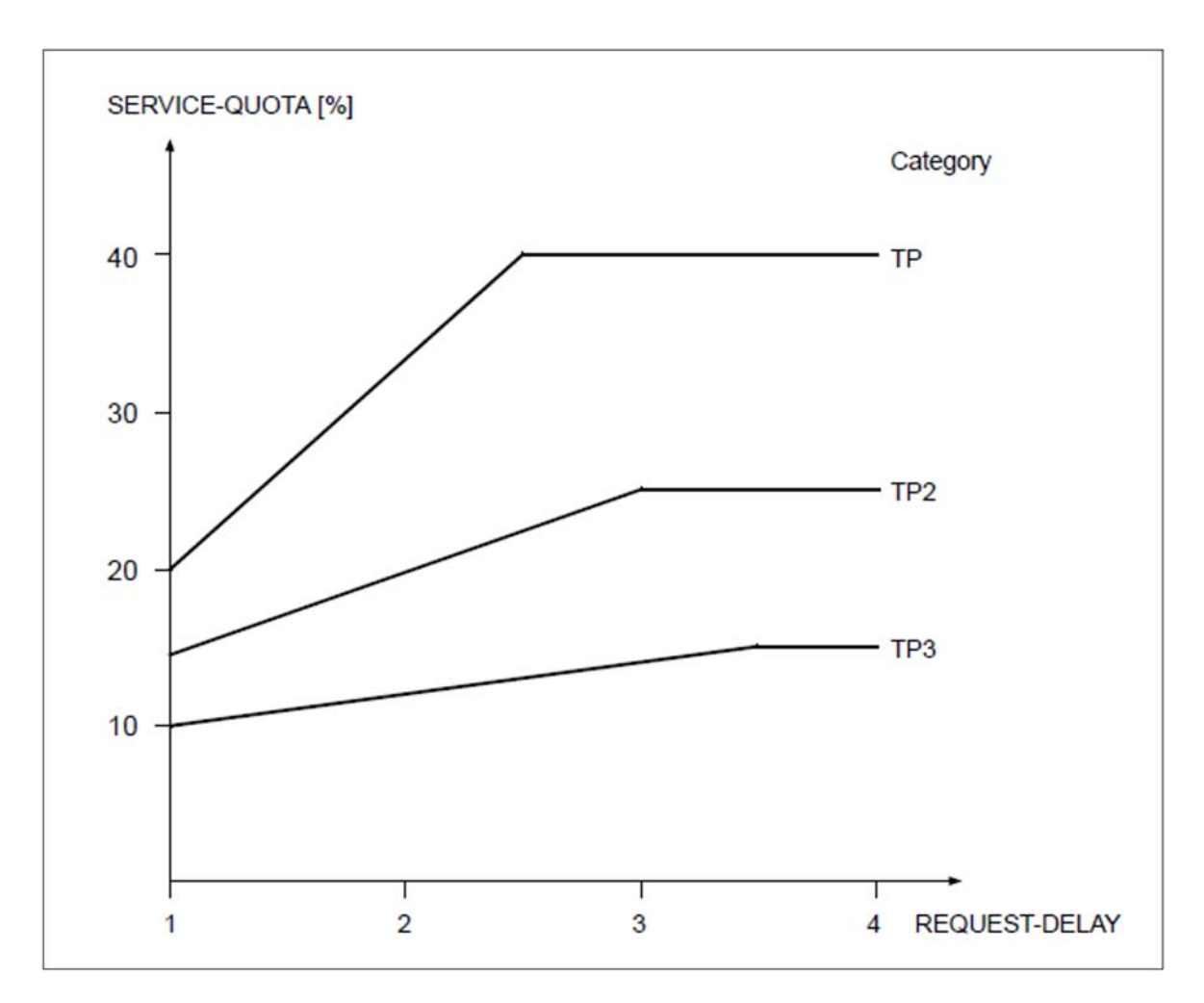

<span id="page-131-0"></span>Bild 8: Anteil der TP-Anwendungen am Leistungsvermögen abhängig von der aktuellen Dehnung

Das [Bild 8](#page-131-0) zeigt den Anteil am Leistungsvermögen abhängig von der aktuellen Dehnung. Unter wechselnder Belastung (ausgedrückt durch die Dehnung) wird ein wechselnder Anteil am Leistungsvermögen geplant.

Für Anwendungen der Kategorie TP wird bereits bei einer Dehnung von 2,5 (REQUEST-DELAY-MAX) der Wert von SERVICE-QUOTA-MAX (40%) geplant. Liegt der aktuelle Wert der Dehnung zwischen 1 und 2,5, dann wird ein SERVICE zwischen 20% und 40% zugeteilt.

Die Anwendungen der Kategorien TP2 und TP3 werden aufgrund der geringeren Werte für SERVICE-QUOTA und REQUEST-DELAY mit einem entsprechend niedrigeren Anteil am Leistungsvermögen bedient.

Die ankommenden Dialog-Transaktionen werden in der Kategorie DIALOG gestartet. Ist der SERVICE-Bedarf größer als 300 SERVICE UNITs, werden die Dialoge in die leistungsschwächere Kategorie DIALOG1 verdrängt. Durch die Angabe des Werts 10 bei THROUGHPUT-QUOTA für die Kategorie DIALOG wird die Aktivierungspriorität für Dialog-Transaktionen verringert.

Die aufwändigeren Dialog-Transaktionen in der Folgekategorie DIALOG1 werden gegenüber dem echten Batch in der Kategorie BATCH über den höheren SERVICE-QUOTA-MAX-Wert bevorzugt.

In Ausnahmefällen ist für die Durchführung besonders wichtiger Batch-Läufe die Kategorie BATCHF (BATCH FAST) einzusetzen.

Bei größeren Servern mit sehr vielschichtigen Arbeitslasten, rasch wechselnden Leistungsanforderungen und vielen Tasks in Konkurrenz, kann nur noch mit Einsatz von PCS das Leistungsverhalten mit den vorgegebenen Performance-Zielen in Einklang gebracht werden. Je heterogener sich die Arbeitslast zusammensetzt, je größer die Anzahl Tasks und je unterschiedlicher der Betriebsmittelbedarf der einzelnen Lastanteile ist, desto besser kann PCS seine Wirkung entfalten.

## **4.3.4 TANGRAM-Konzept**

Ziel des TANGRAM-Konzepts (Task and Group Affinity Management) ist die bessere Nutzung der Hardware-Leistung von Multiprozessoren.

Zur Überbrückung des Unterschiedes zwischen CPU-Geschwindigkeit und der Zugriffszeit zum Hauptspeicher verwenden alle Server schnelle Pufferspeicher (Caches). Abhängig vom Befehlsprofil (im Wesentlichen vom Anteil der Hauptspeicher-Zugriffe) hängt die erreichbare Leistung stark von der Trefferrate im Cache ab.

Es gibt zwei Arten von Caches, die meist kombiniert werden:

• Store-Through-Caches (STC)

Die Daten werden so rasch wie möglich "durchgereicht", d.h. nach einem Schreibvorgang werden die Daten im Hauptspeicher sofort aktualisiert.

Store-In-Caches (SIC)

Die Daten verbleiben im Cache und werden nach einer LRU-Strategie (Least Recently Used) in den Hauptspeicher zurückgeschrieben. In diesem Fall sind die im Hauptspeicher stehenden Daten nicht aktuell.

Während bei Monoprozessoren die volle Leistung durch einen ausreichend großen Cache erreicht werden kann, ist die Lage bei Multiprozessoren wesentlich komplexer.

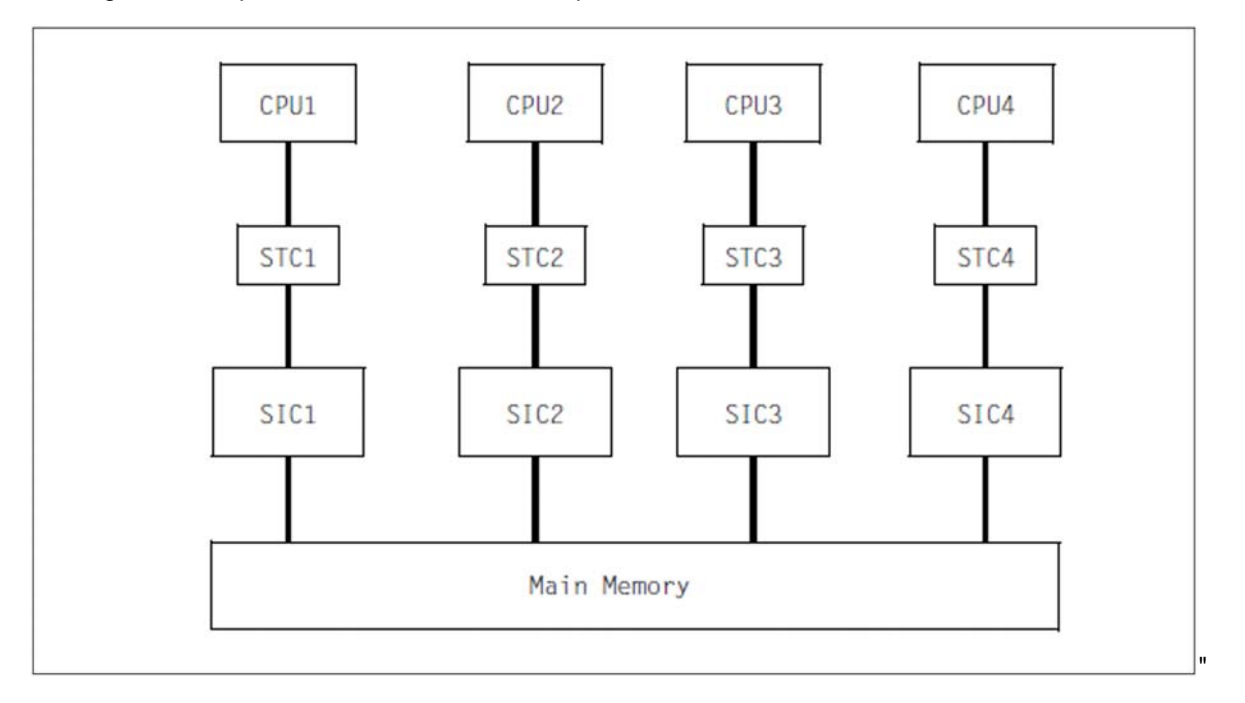

Bild 9: Cache-Hierarchie bei einem Quadroprozessor mit First-Level Store-Through-Caches und Second-Level Store-In-Caches

Je mehr Tasks, die auf verschiedenen CPUs laufen, auf die gleichen Hauptspeicher-Bereiche (z.B. Memory-Pools) zugreifen, desto größer ist die Wahrscheinlichkeit, dass die aktuelle Information sich nicht im CPU-eigenen Cache (SIC), sondern in einem "Nachbar"-Cache befindet.

Damit die CPU weiterarbeiten kann, muss die aktuelle Information erst in den eigenen Cache gebracht werden, wodurch die für den Anwender nutzbare CPU-Leistung sinkt. Die Lage verschärft sich, je größer der Schreibanteil auf die gleichen Hauptspeicher-Seiten wird.

Das TANGRAM-Konzept versucht, diesem Leistungsverlust durch die Bildung von Taskgruppen und deren Zuordnung zu bestimmten CPUs (möglichst einer Untermenge der vorhandenen physikalischen CPUs) entgegenzuwirken.

## **Bildung von Taskgruppen**

Zu einer Taskgruppe werden sogenannte "affine Tasks" zusammengefasst, die eine große Menge von gemeinsamen Daten schreibend referenzieren.

Die Anmeldung zu einer Taskgruppe erfolgt mit dem Makro TINF. Die Verwaltung der Taskgruppen übernimmt das bei "System Ready" automatisch gestartete Subsystem TANGBAS.

Die Softwareprodukte UTM, UDS und SESAM/SQL führen diesen TINF-Aufruf beim Hochfahren pro Applikation bzw. DB-System automatisch aus. Die Tasks einer UTM-Applikation bilden also eine eigene Taskgruppe. **i**

# **Zuordnung zu CPUs**

Die Zuordnung von Taskgruppen zu CPU-Gruppen erfolgt dynamisch abhängig von der Last, wenn ein längerer Zeitraum betrachtet wird.

Für ein kurzes Zeitintervall (Parameter PERIOD, Default-Wert: 10 Sekunden) dagegen herrscht eine feste Zuordnung, um die erwähnte Cache-Problematik zu entschärfen.

Der **Zuordnungs-Algorithmus** des Subsystems TANGRAM, welches explizit gestartet werden muss, misst periodisch folgende Werte:

- CPU-Verbrauch jeder einzelnen Taskgruppe
- Auslastung der einzelnen CPUs
- CPU-Gesamtauslastung

Anschließend wird eventuell eine neue Zuordnung der Taskgruppen zu den CPU-Gruppen unter folgenden Randbedingungen vorgenommen:

- Die Taskgruppe muss eine gewisse CPU-Mindestleistung aufnehmen (Parameter THRESHOLD, Default-Wert: 10%), um bei der individuellen CPU-Zuordnung berücksichtigt zu werden.
- Lastet eine Taskgruppe einen oder mehrere CPUs weitgehend aus (Parameter CLEARENCE, Default-Wert: 20%, entspricht einer CPU-Auslastung von 80%), so erhält sie jeweils eine CPU mehr zugeordnet, um eine Laststeigerung dieser Taskgruppe im nächsten Zuteilungsintervall nicht zu unterbinden.
- Die Zuteilung der Taskgruppen zu CPUs erfolgt so, dass alle CPUs möglichst gleichmäßig ausgelastet sind.

Der **Scheduling-Algorithmus** von PRIOR überprüft bei jedem Taskwechsel, ob eine Task entsprechend der vom Zuordungs-Algorithmus getroffenen Zuordnung auf der CPU ablaufen darf. Dabei wird die Strategie "IDLE vor Fremd" verfolgt, d.h. es wird der Leerlauf einer CPU in Kauf genommen, bevor eine fremde Task initiiert wird (die den Cache-Inhalt komplett neu aufbauen müsste).

## **Nutzen von TANGRAM**

Die bessere Nutzung der Hardware-Leistung bei Multiprozessoren hängt von folgenden Bedingungen ab:

Multiprozessorgrad (höherer Gewinn bei mehr CPUs)

- Hardware-Architektur (große Store-In-Caches)
- Anwendung (Größe des Schreibanteils, Aufteilungsmöglichkeit auf Teilmenge der vorhandenen CPUs)
- Auslastung (merkbarer Gewinn erst bei höherer Auslastung)

Eine allgemeine Aussage über den Nutzen von TANGRAM ist schwierig. Messungen mit verschiedenen Lasten zeigten ein Mehr an verfügbarer Hardware-Leistung von ca. 5% bei Bi-Prozessoren und ca. 10% bei Quadro-Prozessoren.

# **4.4 Job-Management**

Das Job-Management (JMS) bietet eine Vielzahl von Steuermöglichkeiten für die Auswahl auf Verarbeitung wartender Aufträge (Jobs).

Zur Charakterisierung bestimmter Eigenschaften von Aufträgen dienen die Job-Klassen. Neben Parametern für die Auswahl von Aufträgen enthalten sie auch wesentliche Anweisungen für die anschließende Verarbeitung. Mit diesen Verarbeitungs-Parametern können auch andere Anwendungen, wie TP- oder Dialog-Anwendungen, hinsichtlich ihrer Ausführung gesteuert werden. Die Angabe einer Job-Klasse ist also nicht nur für die Batch-Verarbeitung wichtig.

Vom Anwender gewünschte Auswahl-Strategien für Aufträge (Job-Scheduling-Strategien) werden durch Job-Streams realisiert.

## **4.4.1 Job-Klassen**

Der Parameter JOB-TYPE=\*BATCH einer Job-Klasse legt fest, dass diese Klasse dem Job-Scheduling unterworfen wird. Aufträge einer Job-Klasse, für die JOB-TYPE=\*DIALOG gilt, werden sofort gestartet, sofern der Parameter CLASS-LIMIT dies erlaubt.

### **4.4.1.1 Auswahlparameter für Batch-Aufträge**

#### CLASS-WEIGHT

kennzeichnet die Dringlichkeit der in einer Job-Klasse wartenden Aufträge gegenüber einer anderen Klasse (nur wichtig nach System-Sättigungszuständen).

Wertebereich <integer 1..9>; 1 ist die niedrigste, 9 die höchste Dringlichkeit.

#### JOB-PRIORITY

legt die Wichtigkeit der wartenden Aufträge innerhalb einer Job-Klasse fest.

Wertebereich <integer 1..9>; 1 ist die höchste, 9 die niedrigste Wichtigkeit.

#### CPU-LIMIT

bestimmt die CPU-Zeit, die ein Auftrag in dieser Job-Klasse verbrauchen darf. Der Parameter NO-CPU-LIMIT=\*YES bewirkt das gleiche wie der Eintrag PRIVILEGE= \*NO-CPU-LIMIT im Benutzerkatalog.

#### START

gibt die möglichen Startattribute an (\*SOON, \*WITHIN,...).

Die Zusatzbedingung ALLOWED=\*IMMEDIATE hat die gleiche Wirkung wie der Eintrag PRIVILEGE=\*START-IMMEDIATE im Benutzerkatalog. Sie bedeutet, dass ein Auftrag sofort gestartet werden darf, auch wenn das Job-Klassen-Limit bereits erreicht ist.

Wird in einem XCS-Verbund bei /ENTER-JOB bzw. /ENTER-PROCEDURE der Operand HOST=\*ANY angegeben, so erfolgt die Verteilung der Aufträge auf die einzelnen Rechner des Verbunds automatisch (Details siehe Handbuch "HIPLEX MSCF" [[12](#page-357-0)]).

Für die Auswahl des Zielrechners werden die Kriterien in folgender Reihenfolge berücksichtigt:

1. Status der Job-Klasse

Die gewünschte Job-Klasse muss definiert und aktiv sein (sie darf z.B. nicht durch /HOLD-JOB-CLASS angehalten sein).

- 2. Kein Vorliegen eines System-Sättigungszustandes
- 3. Belegung der Job-Klasse

Solange das Job-Klassen-Limit (CLASS-LIMIT) nicht erreicht ist, wird für Aufträge die sofort ausgeführt werden sollen, die Differenz zwischen Job-Klassen-Optimum (CLASS-OPTIMUM) und der Anzahl bereits gestarteter Aufträge berücksichtigt.

Ist das Job-Klassen-Limit ausgeschöpft oder überschritten, wird die Differenz zwischen dem Job-Klassen-Limit und der Anzahl akzeptierter (d.h. bereits gestarteter und wartender) Aufträge herangezogen.

#### **4.4.1.2 Ausführungsparameter für Batch-Aufträge, TP- und Dialoganwendungen**

Damit Anwendungen in der gewünschten Kategorie unter Berücksichtigung des entsprechenden Task-Attributs TP, DIALOG oder BATCH (siehe auch [Abschnitt "Task-Management"](#page-90-0)) sowie der gewünschten Prioritäten ausgeführt werden, sind folgende Parameter zu beachten:

```
TP-ALLOWED = NOC / *YES(CATEGORY=<name>)
DIALOG-ALLOWED = *NO / *YES(CATEGORY = <i>name</i>)BATCH-ALLOWED = *NO / *YES(CATEGORY = \text{name})
```
Diese Parameter legen das Task-Attribut für die Job-Klasse fest. Damit werden spezielle systeminterne Ablaufparameter, optimiert jeweils für die Betriebsarten TP, Dialog oder Batch, zugewiesen.

Ist kein Kategoriename angegeben, wird der zugehörige Standard-Kategoriename angenommen (z.B. bei TP-ALLOWED=\*YES der Standard-Kategoriename TP).

Ein Kategoriename darf nicht mehreren Task-Attributen zugeordnet werden.

```
START-ATTRIBUTE = *BATCH / *DIALOG / *TP
```
bestimmt, mit welchem Task-Attribut Tasks dieser Job-Klasse gestartet werden. Die Parameterwerte von START-ATTRIBUTE und TP-, DIALOG- und BATCH-ALLOWED müssen zusammenpassen.

#### RUN-PRIORITY

legt die Ausführungspriorität (= Task-Priorität) fest.

Mit dem Parameter RUN-PRIORITY=\*PARAMETERS(DEFAULT=n, MAXIMUM=n) kann die maximale Task-Priorität, die sich ein Anwender geben darf, vorgegeben werden.

#### Beispiel

Eine wichtige Produktionsanwendung (Auftragsabwicklung) soll als TP-Anwendung mit hoher Priorität in einer eigenen Kategorie gefahren werden.

Mit dem Dienstprogramm JMU (siehe Handbuch "Dienstprogramme" [[6](#page-357-0)]) wird eine Job-Klasse definiert ( //DEFINE-JOB-CLASS), das Zugriffsrecht festgelegt (//GRANT-JOB-CLASS-ACCESS) und die Ablage in der Datei SJMSFILE vorgenommen.

```
//DEFINE-JOB-CLASS NAME=PRIO1,
  CLASS-LIMIT=5,
  CLASS-WEIGHT=2,
  JOB-PRIORITY=*PARAMETERS(DEFAULT=3),
  JOB-TYPE=*BATCH,
  TP-ALLOWED=*YES(CATEGORY=<name>),
  START-ATTRIBUTE=*TP,
  RUN-PRIORITY=*PARAMETERS(DEFAULT=150,MAXIMUM=128),
  NO-CPU-LIMIT=*YES,
  CPU-LIMIT=*PARAMETERS(DEFAULT=*NO-LIMIT,MAXIMUM=32767),
  SYSLST-LIMIT=*PARAMETERS(DEFAULT=*NO-LIMIT),
  START=*PARAMETERS(DEFAULT=*SOON,ALLOWED=...)
```
Mit //SET-MODIFICATION-MODE wird festgelegt, ob das Dienstprogramm JMU die Änderung direkt im laufenden System ausführt und/oder in der Datei SJMSFILE, die erst beim nächsten Systemstart ausgewertet wird.

Für den Start der Produktionsanwendung genügt bei /ENTER-JOB die Angabe JOB-CLASS=PRIO1.

### Anmerkung

Aus Kompatibilitsätsgründen besteht eine logische ODER-Verknüpfung zwischen den Einträgen der Job-Klasse und der Benutzerkennung, wobei die jeweils "größeren" Rechte gelten.

### Beispiel

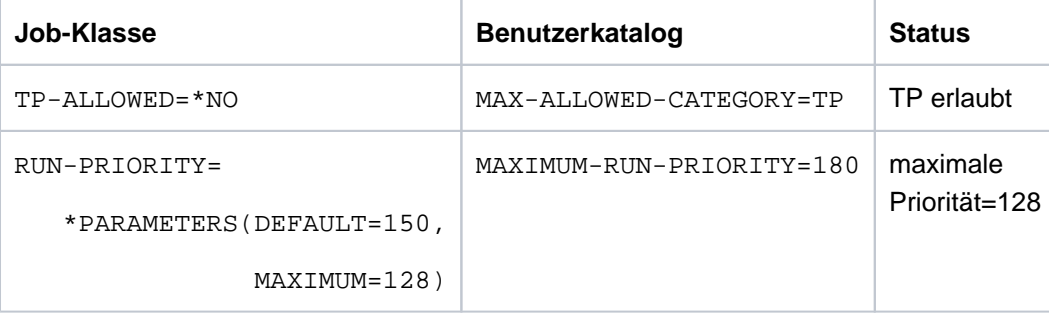

## **4.4.2 Job-Streams**

BS2000 wird mit vordefinierten Job-Klassen geliefert. Wenn in einem BS2000-System keine Job-Klassen definiert sind, so werden alle Aufträge der Klasse \$SYSJC zugeordnet (auf die der Anwender keinen Zugriff hat) und vom fest mit dem System gekoppelten **System-Job-Scheduler \$SYSJS** verwaltet.

Der System-Job-Scheduler ist eine System-Task und läuft privilegiert im Funktionszustand TPR. Seine auf dem LIFO-Prinzip (Last in first out) beruhende Auswahlstrategie ist nicht beeinflussbar.

Unabhängig von definierten Job-Klassen und eventuell realisierten Auswahlstrategien lässt der System-Job-Scheduler während des gesamten Systemlaufs das Starten von Aufträgen unter der Kennung TSOS zu.

Definierte Job-Klassen mit dem Parameter JOB-TYPE=\*BATCH werden einem Job-Stream (auch Job-Scheduler genannt) zugeordnet (STREAM=name). Eine Job-Klasse kann nur **einem** Job-Stream angehören, aber ein Job-Stream kann mehrere Job-Klassen verwalten.

Die Bearbeitung der Jobs im Stream (Sortieren nach vorgegebener Auswahlstrategie) übernimmt der **Standard-Job-Scheduler**. Der Standard-Job-Scheduler ist ein Anwenderprogramm und läuft im Funktionszustand TU unter der Kennung TSOS. Die Auswahlstrategie wird durch den Stream-Parameter (STREAM-PARAMETER) bestimmt. Er wird durch das Dienstprogramm JMU (//DEFINE-JOB-STREAM) eingestellt.

Um verschiedene Auswahlstrategien zu realisieren, können die bei der Stream-Definition festgelegten Scheduling-Parameter dynamisch geändert werden (//MODIFY-JOB-STREAM des Dienstprogramms JMU).

Bis zu 16 Job-Streams können maximal gleichzeitig installiert sein.

## **Auswahl-Strategien (STREAM-PARAMETER='...')**

Auswahl nach Ankunftszeit

JOB-PRIORITY=NO,CPU-TIME=NO,WAIT-TIME=NO

WAIT-TIME ist die Wartezeit des Auftrags nach Annahme. Diese Strategie empfiehlt sich, wenn die CPU-Zeitanforderungen der Aufträge in etwa gleich sind.

Auswahl nach Priorität

JOB-PRIORITY=YES,CPU-TIME=NO,WAIT-TIME=NO

Gewährleistet die Bevorzugung wichtiger Jobs.

Auswahl nach CPU-Zeitbedarf

JOB-PRIORITY=NO,CPU-TIME=YES,WAIT-TIME=NO

Jobs mit geringeren CPU-Zeitanforderungen werden vorgezogen.

Auswahl nach Priorität und CPU-Zeitbedarf

JOB-PRIORITY=YES,CPU-TIME=YES,WAIT-TIME=NO

Bei Aufträgen mit gleicher Job-Scheduling-Priorität entscheidet der geringere CPU-Zeitbedarf. Bei gleichem CPU-Zeitbedarf ist die höhere Priorität maßgebend.

Auswahl nach Priorität und Wartezeit

JOB-PRIORITY=YES,CPU-TIME=NO,WAIT-TIME=YES

Durch Einbeziehung der Wartezeit nach der Job-Annahme haben auch niederpriore Aufträge die Chance, ausgewählt zu werden.

Auswahl nach Durchsatz

JOB-PRIORITY=NO,CPU-TIME=YES,WAIT-TIME=YES

Bevorzugung von Aufträgen mit geringem CPU-Zeitbedarf unter Einbeziehung der Wartezeit nach der Annahme.

Auswahl nach Durchsatz und Priorität

JOB-PRIORITY=YES,CPU-TIME=YES,WAIT-TIME=YES

Zusätzlich zur Auswahl nach Durchsatz wird die Job-Scheduling-Priorität berücksichtigt.

Der Job-Scheduler übergibt die von ihm ausgewählten und sortierten Jobs an den **Klassen-Scheduler**.

Der Klassen-Scheduler ist keine eigene Task, sondern gehört zum Kern des Job-Managements. Er sorgt für die Einhaltung des von der Systembetreuung gewünschten Job-Mixes (über die CLASS-LIMIT-Parameter der einzelnen Job-Klassen).

Bei der Auflösung von Stau-Situationen nach einer Systemsättigung (Sättigung des Seitenwechselbereichs) bestimmt der Parameter CLASS-WEIGHT die Dringlichkeit der einzelnen Job-Klassen.

# **4.5 Data-Management**

## **Verwaltung der Datenträger und Zugriffswege**

Die Geräteverwaltung NDM (Nucleus Device Management) besteht im Wesentlichen aus folgenden Komponenten:

#### **Betriebsmittelbelegung**

Sie steuert und überwacht die logischen Zustände – belegt oder frei – der vom Anwender angeforderten Betriebsmittel (Geräte, Datenträger).

### **Betriebsmittelreservierung**

Sie bearbeitet die Anforderungen zur Reservierung der Betriebsmittel. Diese Anforderungen formulieren die Anwender mit /SECURE-RESOURCE-ALLOCATION.

### **Rekonfiguration**

Sie ermöglicht dem Operator das Zu- und Wegschalten von Hardware-Einheiten und deren logischen Verbindungen auf Kommandoebene.

### **Datenträgerüberwachung**

Sie überwacht die Zugriffsbereitschaft der Datenträger, insbesondere bei Montiervorgängen.

Bezüglich des Systemaufwands ist bei der Belegung der Betriebsmittel Folgendes zu beachten:

Jede Belegung eines Volumes wird in ihrem Standard-Volume-Label (SVL) hinterlegt. Bei Private Volumes ergibt sich abhängig von der Belegungsart (task-exclusive oder task-shareable) und vom Belegungszeitpunkt (ASSIGN-TIME=\*USER/\*OPERATOR) ein unterschiedlicher Systemaufwand.

Bei Bestimmung des Belegungszeitpunkts durch den Anwender und task-exklusiver Belegung mit dem Kommando

/SET-DISK-PARAMETER VOLUME=vsn,ASSIGN-TIME=\*USER, USER-ALLOCATION=\*EXCLUSIVE

erfolgt bei jeder Dateioperation mit Katalogzugriff (/COPY-FILE, /DELETE-FILE, /CREATE-FILE, /MODIFY-FILE-ATTRIBUTES, OPEN, CLOSE) zu Beginn und am Ende eine Aktualisierung des SVLs auf dem Volume.

Bei Bestimmung des Belegungszeitpunkts durch den Anwender und task-shareable Belegung mit dem Kommando

/SET-DISK-PARAMETER VOLUME=vsn,ASSIGN-TIME=\*USER, USER-ALLOCATION=\*SHARE

wird beim Zugriff des ersten Anwenders das SVL gelesen und bei der Freigabe des Volumes durch den letzten Anwender das SVL zurückgeschrieben. Zwischendurch erfolgt also keine Aktualisierung des SVLs auf dem Volume, wohl aber eine interne Tabellenverwaltung bei jeder Dateioperation mit Katalogzugriff.

Bei Bestimmung des Belegungszeitpunkts durch das System (Einschalt-Interrupt) erfolgt die SVL-Aktualisierung einmal pro Session, unabhängig von der Belegungsart.

## **Empfehlungen**

Die Bestimmung des Belegungszeitpunkts sollte durch das System erfolgen. Eingestellt wird dies mit

/SET-DISK-PARAMETER VOLUME=vsn,ASSIGN-TIME= \*OPERATOR,USER-ALLOCATION=\*EXCLUSIVE /\*SHARE

Die Freigabe des Volumes (Sonderfall) kann erreicht werden durch Übergang auf:

/SET-DISK-PARAMETER VOLUME=vsn,ASSIGN-TIME=\*USER
# **5 Messwerkzeug openSM2**

Dieses Kapitel beschreibt folgende Aspekte des Messwerkzeugs openSM2:

- [Parameter für die Messung und Auswertung](#page-145-0)
- $\bullet$ [Reports](#page-146-0)
- [Leistungsbedarf von openSM2](#page-160-0)
- [Performance-Analyse mit COSMOS](#page-164-0)

## <span id="page-145-0"></span>**5.1 Parameter für die Messung und Auswertung**

SM2 sollte in jeder Session mitlaufen und seine Ergebnisse in eine Datei protokollieren. Bei Langzeitmessungen genügt zur Gewährleistung der Vertrauenswürdigkeit der Messdaten (diese ist abhängig von der Zahl der Stichproben) die Entnahme einer Stichprobe pro Sekunde:

- Stichprobenintervall (SAMPLING-PERIOD): 1000 Millisekunden
- Messintervall (OFFLINE-PERIOD): 5 Minuten
- Auswerte-Teilintervall: 1 Stunde
- Messzeitraum: von System Ready bis Shutdown  $\bullet$

Es ist nicht notwendig, jede Session auszuwerten. Um den Überblick zu behalten, muss man aber zumindest häufig Stichproben in Form von Tagesauswertungen machen. Auswertungen über längere Zeiträume sind sehr gut dazu geeignet, Trends aufzuweisen und Entscheidungen über Investitionen besser zu fundieren. Bei Jahresauswertungen sollte man sich auf wenige Reports beschränken.

Bei ungewöhnlichen Ereignissen wie Beschwerden, Anfragen oder Konfigurationsänderungen genügt es nicht, nur den Tag des Interesses auszuwerten. Man benötigt zusätzlich die Auswertung eines anderen Tages zum Vergleich. Legt man die Grafiken beider Auswertungen nebeneinander und vergleicht die Bilder, dann gelangt man anhand der Unterschiede viel schneller zu relevanten Aussagen. Zu beachten ist, dass entsprechende Grafiken in den beiden Auswertungen in verschiedenen Maßstäben gedruckt sein können, was den Vorher-Nachher-Vergleich etwas erschwert.

SM2 wird auch eingesetzt, um Systemmessungen zu unterstützen. Deshalb liefert SM2 einige Reports, die über das Interesse an Routineüberwachungen des Systems nach Standard-Gesichtspunkten hinausgehen.

## <span id="page-146-0"></span>**5.2 Reports**

Für Routine-Überwachungen haben sich folgende Reports des Auswerteprogramms ANALYZER als besonders aussagekräftig erwiesen:

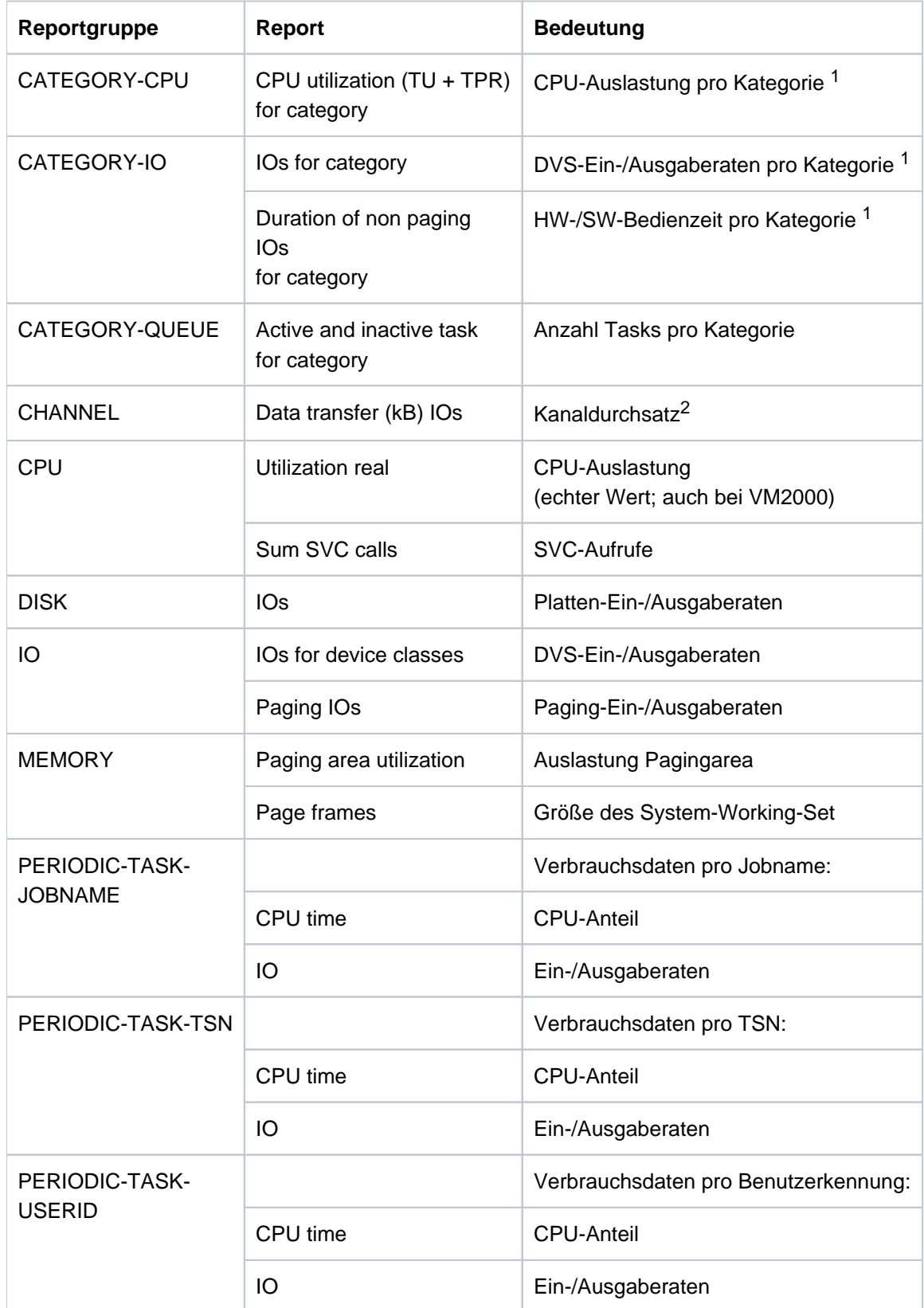

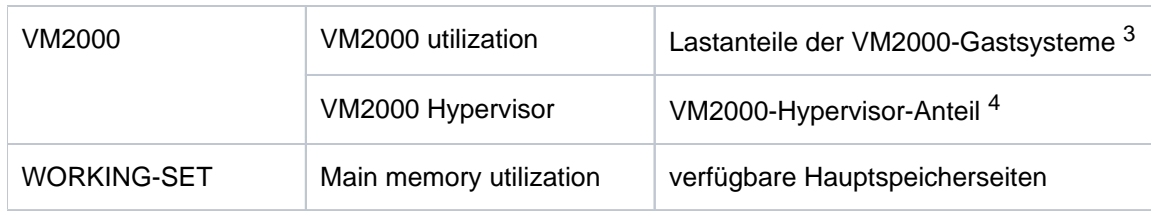

<sup>1</sup>mit Messprogramm SYSTEM

<sup>2</sup>mit Messprogramm CHANNEL-IO

 $\frac{3}{3}$ mit Messprogramm VM (die Werte für alle Gastsysteme werden nur auf dem Monitorsystem geliefert)<sup>4</sup> mit Messprogramm VM (nur auf /390-Servern)

Die folgenden Abschnitte beschreiben die einzelnen Reports im Detail.

### **5.2.1 Reports der Reportgruppe BCAM-CONNECTION**

Diese Reports liefern dann sinnvolle Ergebnisse, wenn es um den Anteil der Antwortzeiten geht, der im Server verursacht wird. Die Übertragungszeiten der Nachrichten und ggf. Staus im Netz werden nicht erfasst. Daher sind diese Reports nur dazu geeignet, die Lastsituation im Zentralrechner zu beobachten. Aussagen über die vom Anwender erlebten Antwortzeiten (siehe [Abschnitt "Formulierung einer Leistungserwartung"](#page-19-0)) sind nicht möglich.

### **5.2.2 Report "CPU utilization (TU+TPR) for category" der Reportgruppe CATEGORY-CPU**

Dieser Report und der nachfolgend beschriebene Report der Reportgruppe CATEGORY-IO sind nur bei Einschaltung des SM2-Messprogramms SYSTEM zu erhalten. Der Report dient dazu, die Verursacher-Kategorie für eine zu hohe CPU-Auslastung zu finden oder die Aufteilung der CPU auf die verschiedenen Kategorien zu überwachen. Letzteres ist ein Hilfsmittel zur Einstellung von PRIOR bzw. PCS.

## **5.2.3 Report "IOs for category" der Reportgruppe CATEGORY-IO**

Dieser Report dient der Überwachung der Anzahl der Ein-/Ausgaben für die Kategorien. Zur Systemsteuerung ist er kaum einzusetzen, da die Anzahl der Ein-/Ausgaben der Kategorie bei der Steuerung der Kategorien nicht berücksichtigt wird. Er ist also der Einstieg für die Lösung eines Leistungsproblems. Für eine tiefergehende Engpass-Analyse kann der Betriebsmittelbedarf (CPU-Zeit, Anzahl Ein-/Ausgaben) mit dem Messprogramm TASK bis auf Taskebene verfolgt werden.

### **5.2.4 Reportgruppe CHANNEL**

Die Auslastung von Kanälen lässt sich nicht direkt ermitteln. Im [Abschnitt "Leistung eines 8Gbit-Kanals"](#page-197-0) finden sich Richtwerte für die in der Praxis erreichbaren Durchsätze. Es wird empfohlen diese Durchsätze nur zu ca. 60% auszureizen:

- Sehr hohe Kanaldurchsätze zeigen nicht zwangsweise eine hohe Performance an, sondern können auf einen Engpass hindeuten. Die höchsten kanalseitigen Durchsätze werden in der Regel mit vielen Tasks erreicht, die jeweils nur einen entsprechend geringen Anteil des Gesamtdurchsatzes erzielen können.
- Wenige, aber unbeeinflusst und somit performant arbeitende Tasks reizen den maximal möglichen Kanaldurchsatz dagegen meist nicht aus.
- Zu hohe Kanalbelastungen können daher anzeigen, dass zu viele Geräte an einem Kanal hängen. Aber auch die  $\bullet$ Verwendung der Seitenkettung treibt die Kanalbelastung hoch. Deshalb sollte diese Funktion nur benutzt werden, wenn sie erkennbare Vorteile bringt. Das ist immer dann der Fall, wenn alle mit einer Ein-/Ausgabe übertragenen Blöcke benötigt werden und damit weitere Ein-/Ausgaben eingespart werden.
	- Beim Vergleich von Kanaldurchsätzen ist stets zu beachten, dass FC-Kanäle ihren jeweils angegebenen Durchsatz je Übertragungsrichtung erzielen. Beim gemischten Lesen und Schreiben sind somit höhere Durchsätze möglich als beim reinen Lesen und Schreiben. **i**

### **Kanaldurchsätze bei VM2000-Betrieb**

Die Erfassung der Ein-/Ausgaberate erfolgt Gastsystem-spezifisch. Die ausgegebenen Durchsätze sind daher gastsystem-bezogen.

### **Kanaldurchsätze bei x86-Servern**

Zu beachten sind hier die Hinweise aus der Beschreibung des Messprogramms CHANNEL-IO im Handbuch "openSM2 (BS2000) [\[18](#page-357-0)]".

### **5.2.5 Reports der Reportgruppe CPU**

Im Report "Utilization real" wird die gemessene CPU-Auslastung wiedergegeben (auch bei VM2000-Betrieb). Der Report "Utilization normed" sollte nicht verwendet werden, insbesondere nicht bei VM2000-Betrieb!

Die CPU-Auslastung ist je nach Anwendungsart und Lastart unterschiedlich zu beurteilen. Bei reinen Batch-Anwendungen ist eine Auslastung von 100% machbar und wünschenswert. Eine ausgewogene Auslastung der übrigen Betriebsmittel soll angestrebt werden.

Bei Mischlastbetrieb mit TP-, Dialog- und Batch-Anwendungen sollte die Hauptanwendung maximal 70% der CPU-Leistung des Servers aufnehmen (bei Multiprozessor-Servern sind, abhängig von der Anzahl CPUs, bis zu 90% für die Hauptanwendung vertretbar). Die ideale Hintergrundlast macht keine Ein-/Ausgaben und kein Paging. Sie ist extrem rechenintensiv und dadurch ein guter Verbraucher für Restkapazitäten. Solche Eigenschaften gestatten eine vollständige Nutzung der CPU, sind jedoch in der Praxis selten anzutreffen. Jede Ein-/Ausgabe und jeder Paging-Transfer können die TP- oder Dialog-Anwendungen stören. Ein-/Ausgabe-intensive Lasten und Programme mit großem Speicherbedarf sollten nicht als Hintergrundlast zugeladen werden. Die Hintergrundlast muss über Prioritäten bzw. PCS-Einstellungen gegenüber der Hauptanwendung deutlich zurückgesetzt werden. Ihre Dateien sollten idealerweise auf anderen Plattenlaufwerken (zumindest aber auf anderen Volumes) liegen und über andere Pfade erreichbar sein.

Der SIH-Anteil hängt u.a. ab von der Anzahl der Ein-/Ausgaben jeder Art und der Intensität der Task-Kommunikation. Der SIH-Anteil sollte 20% (/390-Server) bzw. 10% (x86-Server) nicht überschreiten. Hohe TPR-Anteile sind durch SVC-Aufrufe bedingt, die aufwendige Systemdienste ausführen. Die Last kann als normal angesehen werden, wenn gilt:

TU + TPR > 3 \* SIH (/390-Server) bzw. TU + TPR > 7 \* SIH (x86-Server)

Es gibt immer wieder Einzelfälle, in denen die Last die o.g. Regeln verletzt und trotzdem ein zufriedenstellendes Verhalten hat. Solange die Antwortzeiten gut sind, besteht in solchen Fällen kein Grund zum Eingreifen.

In der Regel laufen die Anwendungen auf einem x86-Server im /390-Modus.

Da Programme, die in diesem Modus laufen, einen höheren CPU-Bedarf als auf /390-Servern haben, ist ein hoher Anteil im Funktionszustand TU normal (etwa 60 %, normiert auf 100 % Auslastung). Wird ein höherer normierter TU-Anteil ausgewiesen, so liegt die Leistung des Servers mit x86-Architektur unter dem Nominalwert (dem offiziellen RPF-Wert). Wenn der (normierte) TU-Anteil aber kleiner ist, dann liegt die Leistung über dem Nominalwert.

### **5.2.6 Report "Time" der Reportgruppe DISK**

Der Report "Time" ist nur verfügbar, wenn das Messprogramm SAMPLING-DEVICE mit Erfassung von Hardwareund Software-Bedienzeiten eingeschaltet ist. Aus diesem Report kann in Verbindung mit dem Report "Utilization" ermittelt werden, ob die Plattenperipherie stark belastet ist. Treten Software-Bedienzeiten (Software time) auf, die um mehr als 10% über der Hardware-Bedienzeiten (Hardware time) liegen, dann müssen gelegentlich Ein- /Ausgaben vor einem belegten Volume warten.

Mit dem SM2-Messprogramm DISK-FILE und dem SM2-Online-Report DISK-FILE können dann die betroffenen Dateien ermittelt werden.

Wenn die Anwendung mit asynchronen Ein-/Ausgaben arbeitet, so kann es vermehrt zu langen Software-Wartezeiten kommen ohne dass eine Tuning-Maßnahme nötig bzw. möglich ist. **i**

### **5.2.7 Report "IOs for device classes" der Reportgruppe IO**

Dieser Report ist im Zusammenhang mit dem Report "Utilization real" der Reportgruppe CPU zu beurteilen. Es gibt Lasten mit hoher Anzahl von Ein-/Ausgaben und sehr rechenintensive Lasten. Das wichtigste Kriterium ist daher, dass Kanäle und Volumes nicht überlastet sind. Die Richtwerte für die max. Anzahl DVS-Ein-/Ausgaben pro Sekunde sind nach der Regel ermittelt, dass (je nach Servergeschwindigkeit) nur ein Anteil von 15 - 25% (/390- Server) bzw. 8 - 12% (x86-Server) der CPU-Leistung im Funktionszustand SIH+TPR für die Behandlung der Ein- /Ausgaben verbraucht werden sollte. Es gibt Situationen, in denen diese Grenze sinnvoll überschritten werden kann.

Siehe auch [Abschnitt "Richtwerte für BS2000-Server"](#page-168-0).

### **5.2.8 Report "Paging IOs" der Reportgruppe IO**

Paging erlaubt die effiziente Nutzung eines relativ kleinen Hauptspeichers im Verhältnis zu den virtuellen Adressraumanforderungen.

Durch die verfügbaren kostengünstigen Hauptspeicher wird der Hauptspeicher-Ausbau i.d.R. so groß gewählt, dass dynamisches Paging kein Problem darstellt. Der folgende Text ist daher nur in Sonderfällen zu beachten.

Paging ist die Folge von Speichermangel. Paging erzeugt Last auf der Peripherie und auf dem Prozessor. Deshalb sollten die im [Abschnitt "Richtwerte für BS2000-Server"](#page-168-0) angeführten Paging-Raten (Page-Reads pro Sekunde) nicht überschritten werden. Eine Überschreitung der empfohlenen Maximalwerte ist nur zulässig, wenn die Antwortzeiten gut sind **und** alle übrigen Auslastungen (CPU, Kanäle, Volumes) niedrig liegen.

Bei Engpässen am Kanal oder den Paging-Volumes kann es sein, dass die genannten Paging-Raten nicht erreicht werden und dennoch die Antwortzeiten unbefriedigend sind. Verursacht wird dies durch zu lange Wartezeiten bei PAGE READ. Eine Fehlkonfiguration der Paging-Peripherie hat schwere Auswirkungen und muss unbedingt vermieden werden. Sie ist leicht an den Reports "Utilization" der Reportgruppen CHANNEL und DISK zu erkennen.

TP-Betrieb ist sehr empfindlich gegenüber Paging – dies umso mehr, je mehr wichtige Arbeiten von wenigen zentralen Tasks gemacht werden. Solche Drehscheiben dürfen keine Paging-Ein-/Ausgaben erleiden, da sich die dadurch entstehende Verzögerung auf viele andere Tasks überträgt. Paging neigt dazu, sich schlagartig zu verstärken. Es ist deshalb nicht empfehlenswert, den Hauptspeicher eines Servers voll auszureizen (siehe auch die Anmerkungen zum Report "Main memory utilization" der Reportgruppe WORKING-SET sowie die Abschnitte ["Überwachen der Hauptspeichernutzung" \(Hauptspeicher-Kenngrößen\)](#page-27-0) und ["Paging"](#page-343-0)).

### **5.2.9 Report "Paging area utilization" der Reportgruppe MEMORY**

Der maximale Füllstand der Paging Area sollte 50% betragen.

Wenn der mittlere Füllstand des Seitenwechselbereichs nicht größer als 50% ist, dann können Paging-Spitzenlasten mit akzeptablen Paging-Ein/Ausgabezeiten abgefangen werden. Es stehen dann genügend große zusammenhängende Bereiche für das performante Auslagern von geänderten Speicherseiten zur Verfügung.

Spätestens ab einem mittleren Füllgrad von 70% tritt bei Paging-Spitzenlasten eine erhebliche Antwortzeit-Verlängerung ein.

### **5.2.10 Report "Page frames" der Reportgruppe MEMORY und "Main memory utilization" der Reportgruppe WORKING-SET**

Der Wert "Available pages (NPP)" gibt an, wieviel vom realen Hauptspeicher-Ausbau für den Seitenwechsel noch zur Verfügung steht.

Seitenwechselvorgänge beginnen aufzutreten, wenn der Wert "Number of page frames for system global wset" (SWS) etwa 80 - 90% von NPP erreicht.

Steigt der Wert von SWS auf Werte größer 90% von NPP, so sollte an eine Hochrüstung des Hauptspeichers gedacht werden. Bei VM2000-Betrieb reicht hier oft (zumindest als Übergangsregelung) den Hauptspeicher zwischen den Gastsystemen besser aufzuteilen. Bei diesen hohen SWS-Werten wird davor gewarnt neue Anwendungen aufzunehmen oder Versionswechsel häufig verwendeter Software vorzunehmen. Es droht sonst die Gefahr einer deutlichen Steigerung der Paging-Rate!

### **5.2.11 Reports der Reportgruppen PERIODIC-TASK-...**

Diese Reports sind sehr nützlich für die Analyse möglicher Verursacher von Ressourcen-Engpässen (insbesondere CPU und IO). Je nach Anwendung ist es sinnvoller die Analyse auf Basis der Benutzerkennung, des Job-Namens oder der TSN vorzunehmen.

### **5.2.12 Reports der Reportgruppe VM2000**

#### /390-Server

Aus Messungen auf dem Monitorsystem kann man mit dem Report "VM2000 Utilization" die CPU-Auslastung aller Gastsysteme auswerten. Addiert man dann den Wert aus dem Report "VM2000 Hypervisor" dazu, so ergibt sich die Gesamtauslastung des Servers.

#### x86-Server

Der Report "VM2000 Utilization" liefert auf dem Monitorsystem ebenfalls die Auslastung aller BS2000-Gastsysteme, jedoch relativ zu allen BS2000 CPU-Pools. Der zusätzliche Hypervisor-Anteil ist hier mit BS2000-Mitteln nicht messbar.

Wenn neben BS2000-Gastsystemen auch Linux- und Windows-Gastsysteme vorhanden sind, dann muss die durch diese Gastsysteme erzeugte Auslastung zusätzlich berücksichtigt werden. Dazu werden die Reports der Reportgruppe "Pool CPU" des Systemtyps "X2000" im openSM2 Manager benötigt.

Unter VM2000 kann (je nach Anzahl und Last der Gastsysteme) die BS2000-CPU um 5-15% höher ausgelastet werden als im Native-Betrieb.

## <span id="page-160-0"></span>**5.3 Leistungsbedarf von openSM2**

Der Leistungsbedarf von openSM2 besteht aus:

- [Leistungsbedarf des Subsystems SM2 im BS2000](https://edsys.g02.fujitsu.local:8443/pages/viewpage.action?pageId=79260664#LeistungsbedarfdesSubsystemsSM2imBS2000(performance_de,#101)-148-158)
- [Leistungsbedarf des openSM2 Managers auf der Management Unit](#page-162-0)

### **5.3.1 Leistungsbedarf des Subsystems SM2 im BS2000**

Für die Erfassung der Messdaten benötigt SM2 die Ressourcen CPU und Plattenspeicher. Der Bedarf hängt ab:

- von der Art der Messprogramme und ihrer Parametrisierung
- von der Hardware-Konfiguration
- von Lastprofil (i.W. von der Anzahl Tasks und der Ein-/Ausgabe-Intensität)

Insgesamt ist der Ressourcen-Verbrauch durch SM2 relativ gering.

Gelegentlich sollte überprüft werden, ob eine Einschränkung der Messprogramme zur Ressourcen-Entlastung nötig bzw. möglich ist. Eine Einschränkung der Messprogramme geht allerdings zu Lasten der Güte der Performance-Überwachung.

### **Messwerte**

In einem Laborversuch wurde der Ressourcen-Bedarf von SM2 vermessen unter einer typischen OLTP-Last, die den Server zu ca. 70% auslastet.

Dabei wurde folgender CPU-Bedarf von SM2 in absoluten Prozentwerten gemessen:

- 0,5 1% für die Basismessung (Messprogramme Standard und SYSTEM)
- zusätzlich 1% für Antwortzeiterfassung und Messprogramm UTM
- zusätzlich 1% für die Nutzung der Messprogramme PERIODIC-TASK und TASK
- zusätzlich 1% für die Nutzung des Messprogramms STORAGE-SYSTEM mit:

//SET-STORAGE-SYSTEM-PARAMETERS ADDITIONAL-DATA=\*SYMMETRIX(TYPE=( \*PHYSICAL-DISK, \*DIRECTOR))

sowie dem Einschalten der Ein-/Ausgabe-Zeitmessung der Plattengeräte mit:

//SET-SAMPLING-DEVICE-PARAMETERS DISK-SERVICETIME=\*ON)

Diese Werte wurden mit dem Standard-Sampling-Intervall 800 ms gemessen. Bei Änderung des Sampling-Intervalls ändert sich der CPU-Bedarf von SM2 linear mit dem Anteil der periodisch erfassten Daten. Z.B. verringert sich bei der Basismessung mit Antwortzeiterfassung und Messprogramm UTM der CPU-Bedarf von SM2 von 1,5% auf knapp unter 1%, wenn das Sampling-Intervall auf 2000 ms geändert wird.

Für das Ablegen der Messdaten wird Plattenspeicherplatz benötigt. Die Angabe von Richtwerten in absoluten Maßzahlen ist nicht möglich, da der Bedarf zu stark von der jeweiligen Hardware- und Software-Last sowie der Konfiguration der Messprogramme abhängt.

Es ist jedoch zu beachten, dass insbesondere das Messprogramm PERIODIC-TASK (und noch mehr das nicht mehr empfohlene Messprogramm DISK) die Messwertedatei um 50% oder mehr gegenüber der Basismessung anwachsen lässt.

### <span id="page-162-0"></span>**5.3.2 Leistungsbedarf des openSM2 Managers auf der Management Unit**

Der openSM2 Manager ist eine Add-on Software im SE Manager (auf der Management Unit eines SE Servers) und ermöglicht die zentrale Überwachung der Systeme auf den Server-Units /390 und x86, den Application Units (x86) sowie von Storage Systemen und allen SNMP-fähigen Geräten. Es können auch Systeme außerhalb dieses SE Servers (z.B. Storage Systeme, SNMP-fähige Geräte, Windows-Systeme) überwacht werden.

Der openSM2 Manager beinhaltet

- **die Agenten** zur Erfassung der Messdaten und
- die **Web-basierte Benutzeroberfläche** für das Performance Monitoring.

Die Agenten erfassen periodisch Messwerte der überwachten Systeme und speichern sie in einer oder zwei Datenbanken ab:

- 1. in einer Online-Datenbank mit begrenzter Größe für aktuelle Messdaten und
- 2. optional in einer Datenbank zur Langzeitarchivierung, deren Größe nur durch das Speichermedium (ein nfs-Laufwerk) begrenzt ist.

Der openSM2 Manager kann über einen Browser konfiguriert und administriert werden. Messdaten der überwachten Systeme oder auch Systemgruppen können ausgewertet, auf dem Bildschirm präsentiert oder in csv-Dateien exportiert werden.

Der openSM2 Manager bietet auch die Möglichkeit, Systeme mit benutzerdefinierten Regeln zu überwachen und automatische Auswertungen per E-Mail zuzustellen.

Die Vorgehensweise zum Aufrufen des openSM2 Managers, zum Arbeiten mit diesem sowie eine Beschreibung der Funktionen finden Sie im Handbuch "openSM2 (BS2000) [\[18\]](#page-357-0)". Der openSM2 Manager bietet seinerseits eine umfangreiche Online-Hilfe.

Bei seinem Einsatz auf der Management Unit eines SE Servers verbraucht der openSM2 Manager mehr oder weniger Ressourcen (CPU, Plattenplatz, Speicher, Netz). Wie hoch der Ressourcenbedarf ist, hängt von vielen Parametern ab.

### **Ressourcenbedarf bei der Datenerfassung**

Bei der Datenerfassung ist der Ressourcenbedarf abhängig von

- der Länge des Messintervalls
- der Anzahl und dem Typ der überwachten Systeme (BS2000, Linux, Windows, X2000, VMware vSphere, Xen, Storage-Systeme, SNMP-fähige Geräte)
- der Anzahl der Messobjekte (pro Messobjekttyp, z.B. CPUs, Platten, Kanäle, Tasks, ...) auf den überwachten Systemen
- der Art und der Anzahl der aktiven SM2-Messprogramme im BS2000
- der Erfassung von Prozessdaten und Daten für Partitionen. Wenn Prozessdaten erfasst werden, fallen sehr viele Daten an.

Es wird empfohlen, bei großen Konfigurationen die Datenmenge pro Messintervall mit Bedacht auszuwählen und die Messintervalle nicht zu klein zu wählen (die Standardeinstellungen sind für die meisten Messungen eine gute Größe). Werden zu viele Daten gleichzeitig erfasst, kann es ggf. zu (sporadischen) IO-Engpässen auf der Partition des openSM2 kommen, die sich auch auf die anderen Partitionen der MU auswirken und damit die Performance der gesamten MU beeinflussen.

Sollen Prozessdaten erfasst werden, wird empfohlen, die relevanten Prozesse zu sinnvollen Prozessgruppen zusammenzufassen und nur die Prozessgruppen und nicht alle einzelnen Prozesse zu überwachen.

### **Ressourcenbedarf bei der Präsentation von Messdaten**

Bei der Präsentation von Messdaten durch die Web-Anwendung ist der Ressourcenbedarf abhängig von

- der Anzahl der angemeldeten Benutzer
- der Anzahl offener Reports pro Benutzer
- der Anzahl Messgrößen bzw. Messobjekte pro Report
- bei Reports mit Messobjekten von der Art der Hitliste und der Anzahl der Messobjekte in der Datenbank  $\bullet$
- ٠ bei Systemgruppen-Reports von der Anzahl der Systeme der Gruppe
- der Länge der Zeitachse und Anzahl der Datenpunkte
- der Art der Datenquelle (Online- oder Archiv-Datenbank).

Weiterhin wird der Ressourcenbedarf des openSM2 noch beeinflusst durch:

- die Anzahl und Umfang der durchgeführten automatischen Auswertungen
- den Umfang der Archivierung
- die Anzahl der überwachten Systeme
- die Anzahl und Komplexität der aktiven Regeln

Bei der Online-Präsentation der Messdaten durch die Web-Anwendung werden zusätzlich vor allem CPU-Ressourcen benötigt. Da der CPU-Verbrauch von der Anzahl der Benutzer und der dargestellten Reports abhängig ist, sollte darauf geachtet werden, dass angemeldete Benutzer ihre Online-Reportansichten schließen, sobald sie diese nicht mehr benötigen oder aber zum SE Manager zurückkehren oder sich abmelden.

## <span id="page-164-0"></span>**5.4 Performance-Analyse mit COSMOS**

COSMOS ist ein ereignisgesteuerter Monitor für die Erfassung detaillierter Messdaten zur gezielten Performance-Diagnose von BS2000-Systemen. COSMOS ist ein im Produkt openSM2 integriertes Messprogramm von SM2 und kann somit über die SM2-Kommandos gesteuert werden.

COSMOS zeichnet den gesamten zeitlichen Ablauf von Systemereignissen auf. Es können ca. 90 verschiedene Arten von Ereignissen registriert werden, z.B. Start und Ende einer Ein-/Ausgabe, Systemaufrufe (SVCs), Erzeugung und Beendigung von Tasks. Jedes Ereignis ("Event") wird durch einen 4 Zeichen langen Namen identifiziert. Zur Erfassung der Ereignisse sind an ausgewählten Punkten im System COSMOS-Schnittstellen, so genannte "Hooks", implementiert. Abhängig von den gewählten Parametern ist der Hook "geöffnet", d.h. der Datensammelcode wird bei jedem Eintreten des entsprechenden Ereignisses aktiviert und ein Datensatz geschrieben. Beim Beenden von COSMOS werden alle zu diesem Zeitpunkt geöffneten Hooks geschlossen.

Die Daten können für alle Tasks oder für nach bestimmten Kriterien (Benutzerkennung, Kategorie, Jobname oder TSN) ausgewählte Tasks gesammelt werden.

Die erfassten Messdaten werden in Messwertedateien (auf Band oder Platte) geschrieben. Zur Auswertung der COSMOS-Messwertedateien sind spezielle Auswerteprogramme verfügbar. In der Regel sind Experten-Kenntnisse zur Aus- und Bewertung von COMOS-Messungen nötig.

## **6 Server**

Dieses Kapitel beschreibt die performance-relevanten Aspekte von BS2000-Servern:

- [Empfehlungen für die CPU-Auslastung](https://edsys.g02.fujitsu.local:8443/pages/viewpage.action?pageId=79260668#Empfehlungenf�rdieCPU-Auslastung(performance_de,#105)-153-287)
- [Skalierungsverhalten von Multiprozessor-Systemen](#page-167-0)
- [Richtwerte für BS2000-Server](#page-168-0)
- [Puffergrößen der x86-Hardware \(CISC\) steuern](#page-172-0)
- [Migration](#page-175-0)

## **6.1 Empfehlungen für die CPU-Auslastung**

### **Monoprozessor-Systeme**

Für Online-Anwendungen und Batch-Anwendunge gelten folgende Richtwerte

Bei antwortzeitkritischen Online-Anwendungen sollte bei Monoprozessoren eine CPU-Auslastung von 70% für die Hauptanwendung nicht überschritten werden, weil mit steigender Auslastung die Wartezeit in der Warteschlange vor der CPU

überproportional ansteigt (siehe auch [Abschnitt "Systemleistung mit openSM2 untersuchen"](#page-335-0)).

Bei reinen Batch-Anwendungen ist eine CPU-Auslastung bis zu 100% vertretbar, wenn die Bearbeitungsdauer der einzelnen Batch-Tasks im System nicht wesentlich ist.

### **Multiprozessor-Systeme**

Bei Multiprozessor-Systemen ist die Wahrscheinlichkeit, eine freie CPU zu finden, umso größer, je mehr CPUs zur Verfügung stehen. Deshalb können auch höhere Auslastungen toleriert werden. Bei antwortzeitkritischen Anwendungen sollten folgende CPU-Auslastungen für die Hauptanwendung nicht überschritten werden:

- 75% bei 2 CPUs
- 80% bei 4 CPUs
- 85% bei 6 CPUs
- 90% ab 8 CPUs

### <span id="page-167-0"></span>**6.2 Skalierungsverhalten von Multiprozessor-Systemen**

Je größer die Anzahl CPUs ist, desto stärker steigt der Aufwand für die Hauptspeicher-Synchronisation, verbunden mit einer Abnahme der Cache-Hit-Rate.

Die CPU-Zeit wird sich in folgendem Rahmen erhöhen:

- bei 2 CPUs um 5 bis 10%
- bei 4 CPUs um 10 bis 15%  $\bullet$
- bei 6 CPUs um 15 bis 20%
- bei 8 CPUs um 20 bis 30%
- bei 10 CPUs um 25 bis 35%
- bei 12 CPUs um 30 bis 40%
- bei 16 CPUs um 35 bis 45%

Unter der Voraussetzung der Aufteilung der Last auf parallel laufende, möglichst voneinander unabhängige Tasks kann die Transaktionsrate wesentlich gesteigert werden. Gegenüber einem Monoprozessor können auf /390- Servern folgende Durchsatzsteigerungen erreicht werden:

- bei 2 CPUs um den Faktor 1,7 bis 1,9
- bei 4 CPUs um den Faktor 3,3 bis 3,8
- bei 6 CPUs um den Faktor 4,6 bis 5,2
- bei 8 CPUs um den Faktor 5,7 bis 6,6
- bei 10 CPUs um den Faktor 6,8 bis 7,8
- bei 12 CPUs um den Faktor 7,6 bis 8,8
- bei 16 CPUs um den Faktor 8,8 bis 9,9

Um bei erhöhter Task-Anzahl die gestiegenen Betriebsmittelanforderungen zu befriedigen, ist der Ausbau des Hauptspeichers und die Erhöhung der Anzahl der Plattenlaufwerke unbedingt erforderlich.

## <span id="page-168-0"></span>**6.3 Richtwerte für BS2000-Server**

In den folgenden Tabellen sind einige Leistungsdaten und Richtwerte für BS2000-Server zusammengefasst. Die Empfehlungen gelten für einen typischen TP-Betrieb mit üblicher Hintergrundlast.

- Relativer Performance Faktor RPF und Anzahl der CPUs.
- Typischer Hauptspeicherausbau.

Der tatsächliche Hauptspeicherbedarf hängt ab von der Last, mit der der Server betrieben wird. TP- und Dialog-Lasten haben üblicherweise einen deutlich größeren Hauptspeicherbedarf als Batch-Lasten.

Auf x86-Servern wird der Hauptspeicher zwischen BS2000 und Dom0/X2000 (I/O-Prozessor) aufgeteilt. Eine Empfehlung für Ausbau und Aufteilung des Hauptspeichers zeigen die entsprechenden Tabellen. Hinweise darauf, wann mehr als der dort empfohlene Hauptspeicher eingesetzt werden soll, finden Sie im [Abschnitt "Besonderheiten bei x86-Servern"](#page-28-0).

Maximal empfohlene Anzahl der DVS-Ein-/Ausgaben.

Ein IT-System wird wirtschaftlich genutzt, wenn eine ausgewogene Mischung von rechenintensiven und Ein- /Ausgabe-intensiven Programmen abläuft. Die maximal empfohlene Anzahl von DVS-Ein-/Ausgaben pro Sekunde stellt keine technische Obergrenze dar, sondern gewährleistet, dass nur ein bestimmter Teil der CPU-Leistung für die Durchführung von Ein-/Ausgaben verbraucht wird. Eine Überschreitung ist ohne weiteres möglich, sofern Engpässe bei den Peripherie-Geräten vermieden werden.

Maximal empfohlene Anzahl der Paging-Ein-/Ausgaben.

Die für den Transaktions- bzw. Dialogbetrieb angegebenen Werte für die maximal empfohlene Paging-Rate stellen sicher, dass nur ein gewisser Teil der CPU-Leistung für Paging verbraucht wird. Um zeitliche Verzögerungen durch Paging (besonders bei Transaktionsbetrieb) zu vermeiden, sollte angesichts des verfügbaren Hauptspeichers die Unterschreitung der genannten Werte angestrebt werden.

Maximal empfohlene Anzahl SVCs in TU.

Wenn die maximale Anzahl SVC-Aufrufe pro Sekunde erreicht wird, dann beträgt der Aufwand für die Unterbrechungsanalyse und Abschlussbehandlung der Systemroutine (also nicht der Aufwand für die Systemroutine selbst) ca. 5% der CPU-Zeit.

### **6.3.1 Richtwerte für /390-Server**

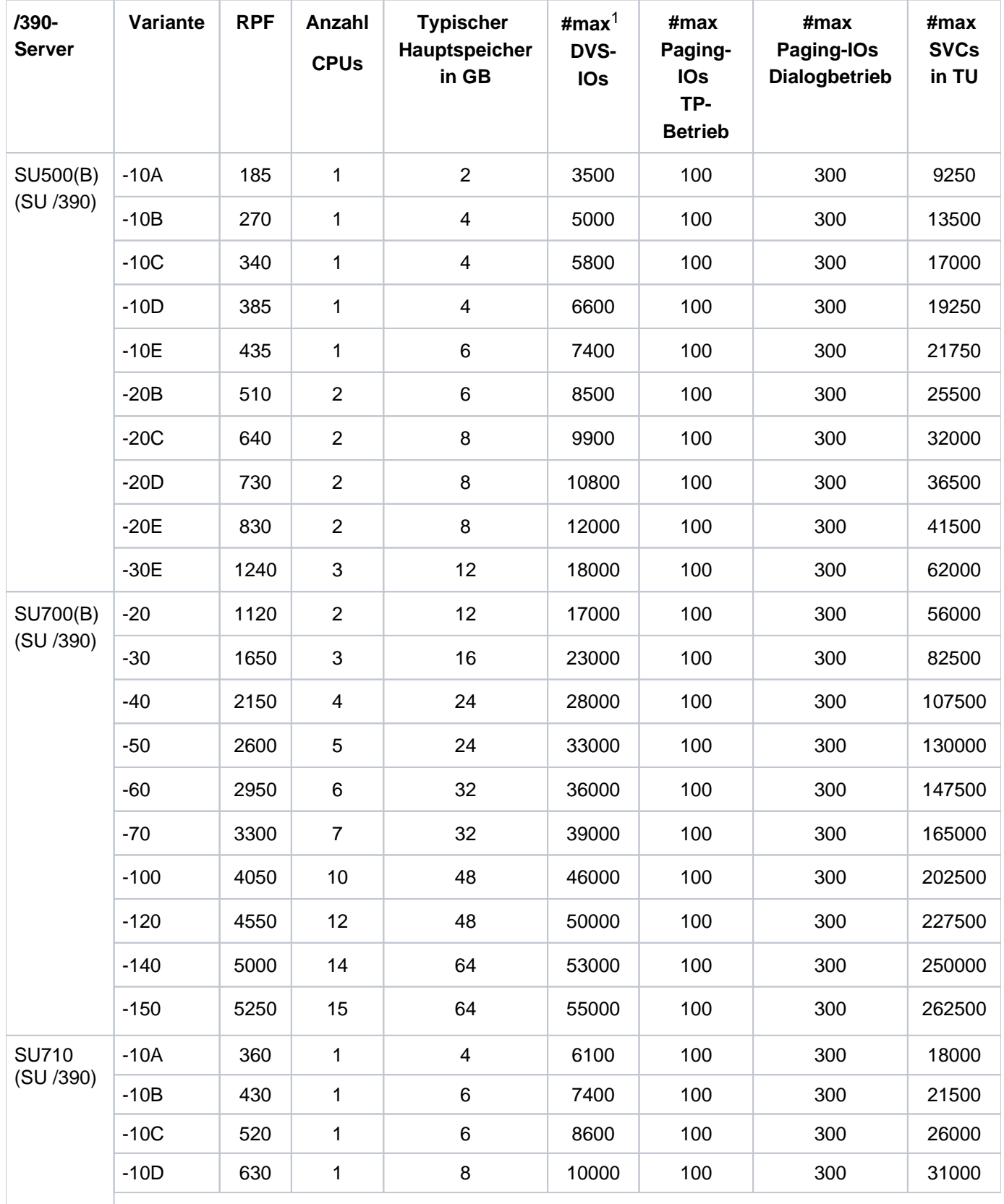

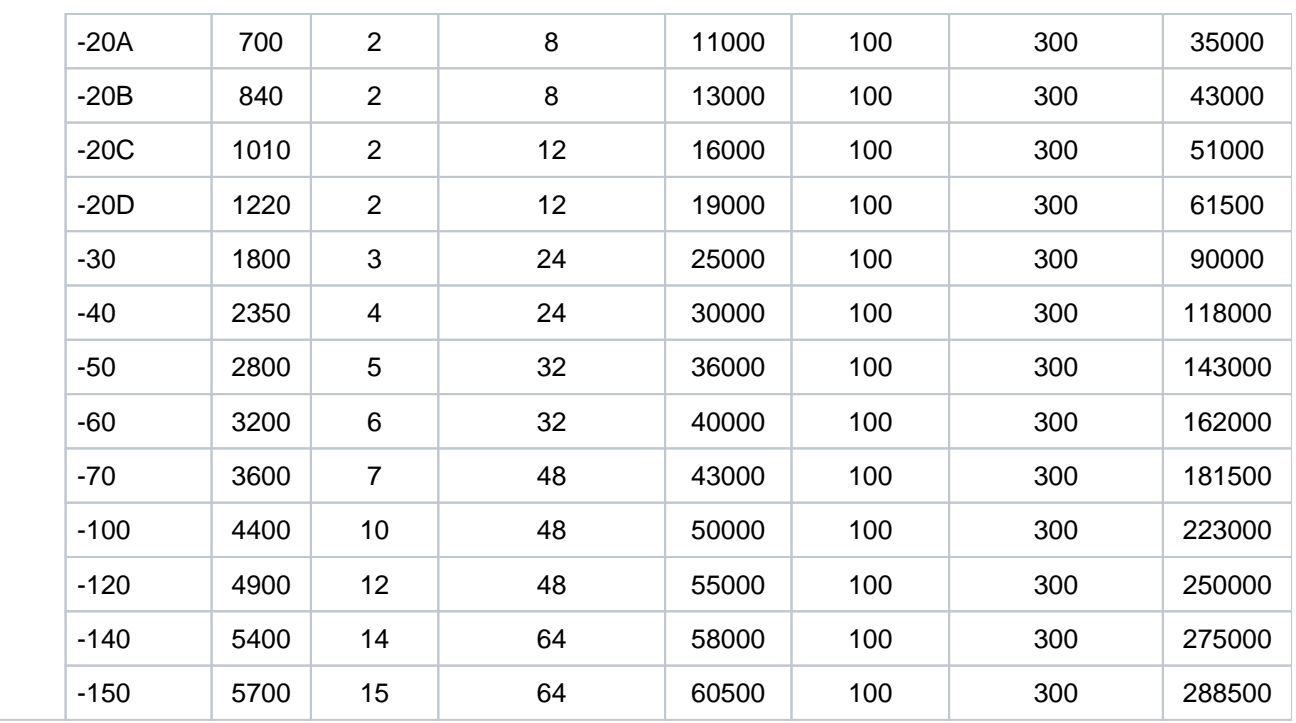

 $1#max =$  Maximal empfohlene Anzahl (pro Sekunde)

### <span id="page-171-0"></span>**6.3.2 Richtwerte für x86-Server**

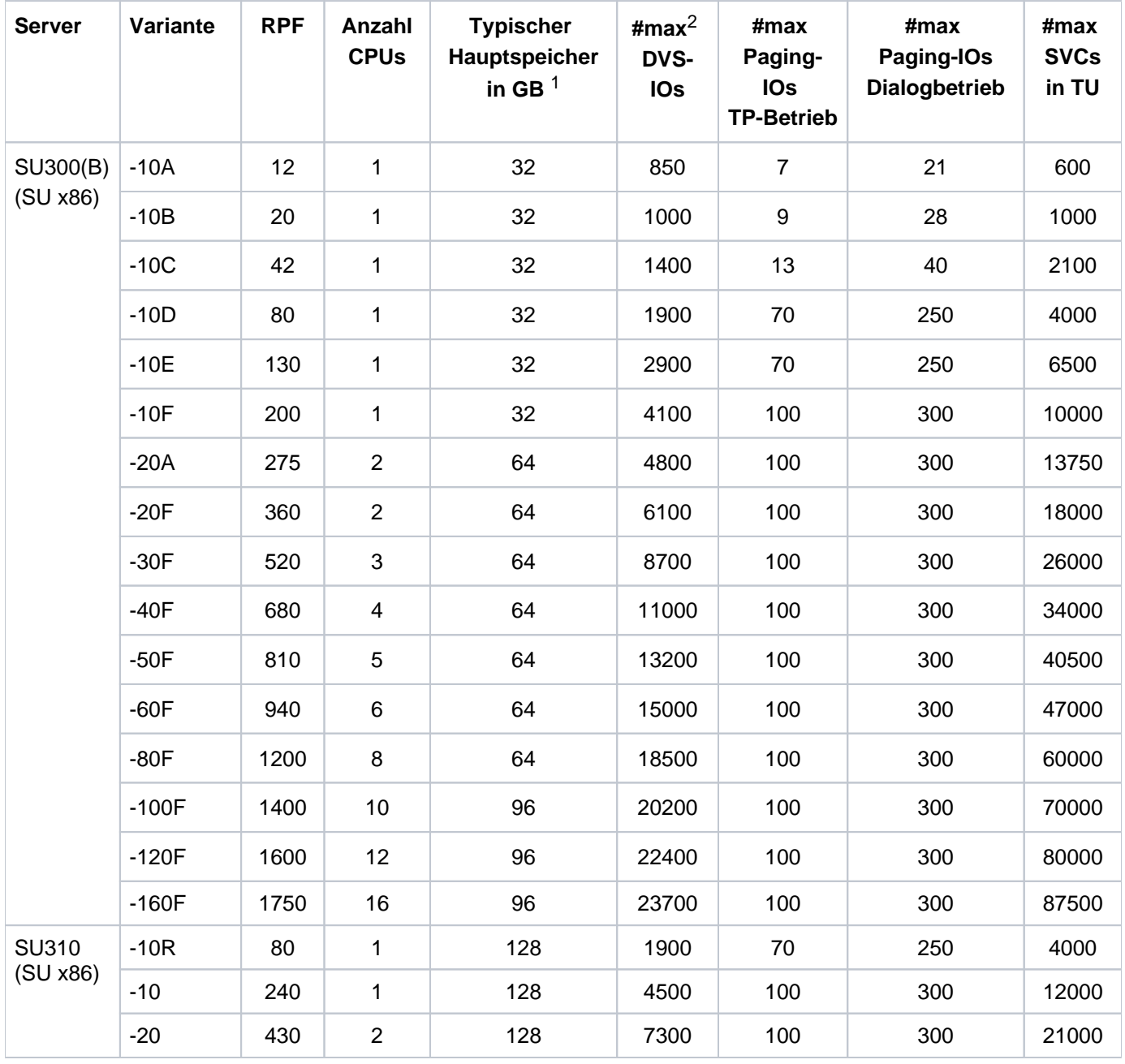

<sup>1</sup>Um den für BS2000-Gastsysteme verfügbaren Speicher zu ermitteln, ist von dieser Größe der Anteil für Dom0 /X2000 (Standard: 25% ab SU300) und gegebenenfalls die Hauptspeicheranteile für Linux- oder Windows-Gastsysteme abzuziehen. Ferner ist zu beachten, dass ca. 40% (abhängig vom Systemparameter JTABSMEM, siehe ["Puffergrößen der x86-Hardware \(CISC\) steuern"\)](#page-172-0) des für BS2000 zur Verfügung stehenden Hauptspeichers als JIT-Puffer verwendet wird und daher dem Betriebssystem und den Anwendungen nicht direkt zur Verfügung steht, siehe [Abschnitt "Besonderheiten bei x86-Servern".](#page-28-0)

Beispiel: An einer SU300B-40F (Hauptspeicher 64 GB) werden 8 GB des Speichers für ein Linux-Gastsystem verwendet. BS2000 und die BS2000-Anwendungen können dann nach folgender Berechnung etwa 24 GB Hauptspeicher nutzen: 64 GB - 8 GB (Linux-Gastsystem) - 64 \* 0,25 GB (Dom0/X2000) = 40 GB \* 0,6 (JIT) = 24 GB.

 $2\#$ max = Maximal empfohlene Anzahl (pro Sekunde)

## <span id="page-172-0"></span>**6.4 Puffergrößen der x86-Hardware (CISC) steuern**

Folgende Systemparameter steuern auf x86-Servern gemeinsam die Hauptspeichernutzung für die Just-in-Time-Übersetzung von /390-Code durch die CISC-Firmware:

### **JTABSMEM**

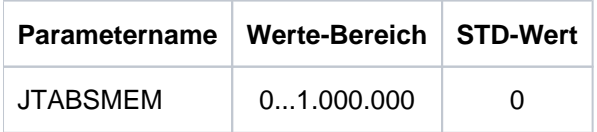

Mit diesem Parameter wird der maximale Speicherplatz für den JIT-Puffer in MB festgelegt. Der Speicher wird resident angefordert und muss daher auf den Speicherausbau der Maschine abgestimmt sein.

Der Parameter ist mit dem Wert 0 vorbelegt. Die CISC-Firmware berechnet sich in diesem Fall den maximalen Speicherplatz nach der Formel: MEMORY-SIZE \* 40 %. Der berechnete Wert für JTABSMEM wird mit der Meldung HJT0039 auf der Konsole protokolliert.

Die Obergrenze für den von der CISC-Firmware genutzten residenten Speicher kann durch die Angabe eines expliziten Wertes von 1 - 1.000.000 auch fest vorgegeben werden.

Der eingestellte Wert kann auch im laufenden Betrieb mit dem Kommando /MODIFY-SYSTEM-PARAMTERS geändert werden, siehe unten. Es wird jedoch bis auf wenige Ausnahmen dringend empfohlen, mit den voreingestellten Standardwerten zu arbeiten und für JTABSMEM keinen expliziten Wert einzutragen, da sich die Verwendung des STD-Wertes in der Praxis sehr bewährt hat und zudem den Automatismus bietet, dass die Größe des JIT-Puffers dynamisch im Verhältnis zum tatsächlich verfügbaren Hauptspeicher (z.B. im Rahmen einer Speicher-Rekonfiguration) angepasst wird.

#### Einstellung ändern

Wenn der eingestellte Wert verändert wird, sind folgende Punkte zu beachten:

Der eingestellte Wert muss zu den Angaben des Parameterwertes für BIG-PAGE-QUOTA passen, siehe Handbuch "Einführung in die Systembetreuung"[\[10\]](#page-357-0), Abschnitt "Parameterservice für die Speicherverwaltung (MEMORY)". BIG-PAGE-QUOTA definiert die Maximalzahl der vom Memory Management vorgehaltenen residenten BIG PAGES im BS2000, die von beliebigen BS2000-Instanzen genutzt werden können. Derzeit ist die CISC-Firmware die einzige Instanz, die aktuell BIG PAGES nutzt.

Daher sind die eingestellten STD-Werte für die beiden Parameter optimal aufeinander abgestimmt:

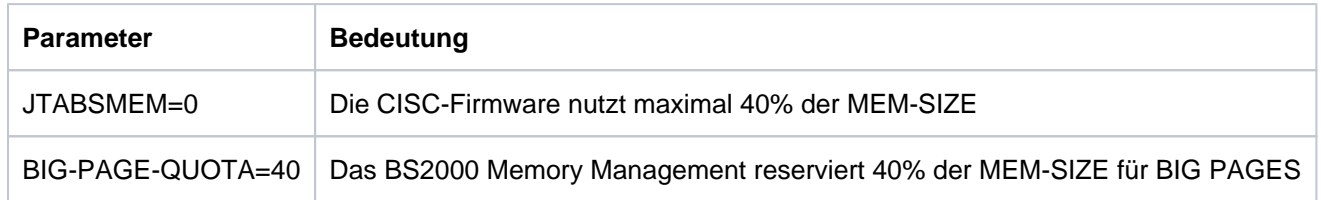

- Wird für JTABSMEM explizit ein Wert ungleich 0 eingestellt, ist in jedem Fall darauf zu achten, dass vom BS2000 Memory Management weder zu viele noch zu wenige BIG PAGES vorgehalten werden:
	- Im ersten Fall würde der zu viel reservierte Speicherbereich ungenutzt bleiben.
	- Im zweiten Fall würde die CISC-Firmware über die verfügbaren BIG PAGES hinaus bis zu der mittels JTABSMEM definierten Obergrenze sonstigen residenten Speicher anfordern. Da die Adressübersetzung dafür deutlich weniger performant ist als für die BIG PAGES, würde das zu einer schlechteren Performance für die TU-Programme führen.
- Eine Änderung der voreingestellten Werte für die obigen Parameter ist ggf. sinnvoll, wenn es im laufenden System tatsächlich zu Engpässen bei der Verwendung des JIT-Speichers kommt. Bei einer Annäherung des bereits genutzten Speicherplatzes innerhalb des JIT-Puffers an den Grenzwert wird die Meldung HJT0035 mit einem entsprechenden JIT-Memory-Saturation-Level ausgegeben:
	- Bei Erreichen von Level 1 wird empfohlen, den Grenzwert zu erhöhen.
	- Bei Erreichen von Level 2 wird dringend empfohlen, den Grenzwert zu erhöhen, da ansonsten größere Performance-Einbußen zu erwarten sind. Die Erhöhung sollte aber immer im Einklang mit dem gesamten zur Verfügung stehenden Hauptspeicher und dem Speicherbedarf des restlichen BS2000 durchgeführt werden. In solchen Fällen sollte der Service bewerten, ob der zur Verfügung stehende Hauptspeicher für die auf dem System ablaufenden Applikationen ausreichend ist.
- Im Rahmen der Speicher-Rekonfiguration ist zu beachten:
	- Die Größe des JIT-Puffers wird zwar dynamisch an die tatsächliche Hauptspeichergröße angepasst, jedoch erfolgt die Freigabe von belegtem Speicher nicht sofort, sondern erst bei Programmbeendigung.
	- Es kann daher u.U. gewünscht sein, eine VM mittels "zu kleinem" JTABSMEM von 40% des dauerhaft verfügbaren Speichers auf ein /REDUCE-VM-MEMORY vorzubereiten.

### **JTSTDMEM**

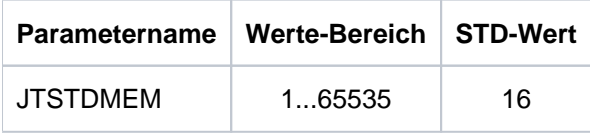

Dieser Parameter JTSTDMEM legt fest, wie viel JIT-Puffer das System jeder Task innerhalb des globalen JIT-Puffers maximal zur Verfügung stellt, sofern Task-spezifisch keine andere Einstellung über /MODIFY-DBL-DEFAULTS erfolgt ist.

Die Standardgröße der Task-spezifischen JIT-Puffer beträgt 16 MB. Da die CISC-Firmware nur so viel Speicher anfordert, wie zum Ablauf des aktuellen /390-Programms notwendig ist, wird empfohlen den STD-Wert nicht zu verändern. Bei Erreichen des Wertes JTSTDMEM wird die Meldung HJT0032 ausgegeben, der Task-spezifische JIT-Puffer zurückgesetzt und neu aufgebaut. Da die damit verbundene Performance-Minderung normalerweise gering ist, wird die Meldung nur in die CONSLOG-Datei ausgegeben.

Nur in sehr seltenen Fällen (z.B. bei besonders großem Working-Set-Bedarf einer Task) kann es vorkommen, dass eine Vergrößerung des JIT-Puffers sinnvoll ist.

Zur Task-spezifischen Vergrößerung des JIT-Puffers muss die neue Größe mit folgendem Kommando angegeben werden (nn = Anzahl MB):

/MODIFY-DBL-DEFAULTS SCOPE=\*CMD-CALLS(CISC-COMPILATION=\*YES(WORKSPACE=nn))

Die Änderung wirkt für alle DBL-Aufrufe (/START-, /LOAD-(EXECUTABLE-)PROGRAM, BIND) der Task. Das Kommando muss in alle Enter-Jobs bzw. Prozeduren eingefügt werden, wenn dort Programme, die einen größeren JIT-Puffer benötigen, geladen werden.

### **JTMAXMEM**

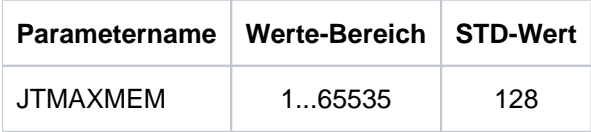

Der Parameter JTMAXMEM legt den Maximalwert fest, der Task-spezifisch über /MODIFY-DBL-DEFAULTS eingestellt werden kann.

### **JTSHMEM**

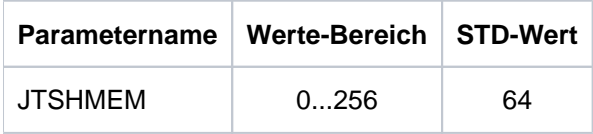

Legt fest, wieviel Speicherplatz JITSYS zur Ablage von Share-Kompilaten verwenden soll (in MB).

Share-Kompilate entstehen bei der Emulation von in Klasse-4-Speicher geladenen Subsystemen. Sind keine solchen Subsysteme vorhanden bzw. sollen diese nicht "shared" übersetzt werden, kann mit JTSHMEM = 0 die Erzeugung von "shared" Kompilaten verhindert werden. Der Wert JTSHMEM sollte in Abstimmung mit dem insgesamt zur Verfügung stehenden Klasse-3-Speicher gesetzt werden.

Die bei JTSHMEM angegebene Speichergröße wird bei Initialisierung von JITSYS sofort allokiert. Eine Änderung des Werts im laufenden Betrieb wird bis auf weiteres nicht unterstützt. Die Einstellung des Wertes kann nur in 4er-Schritten erfolgen, andere Werte werden auf die nächste 4-MB-Grenze aufgerundet.

Eine Änderung des Standardwertes von JTSHMEM sollte synchron zum Parameter BIG-PAGE-SHRSIZE im Parametersatz MEMORY des Startup-Parameterservice erfolgen.

Zum Parameter SHXSIZE des Startup-Parameterservice besteht ein (indirekter) Zusammenhang:

Wenn SHXSIZE sehr groß gewählt und auch tatsächlich eine entsprechende Menge von Programmen "shared" geladen wird, dann ist es sinnvoll, auch JTSHMEM zu erhöhen.

## <span id="page-175-0"></span>**6.5 Migration**

Unabhängig vom Quell- bzw. Ziel-HSI eines Servers gibt es einige allgemeine Gesichtspunkte, die bei der Migration eines Servers zu beachten sind:

### **Anzahl der BS2000-CPUs eines Servers**

Wenn sich der Multiprozessorgrad eines Servers bei einer Migration ändert, dann kann dies auch ein geändertes Leistungsverhalten der auf dem Server ablaufenden Software zur Folge haben. Prüfen Sie in einem solchen Fall die relevanten Parameter und Einstellungen, die das Leistungsverhalten der Software steuern.

Prüfen Sie insbesondere die Einstellungen für den OLTP-Betrieb, z.B. die Anzahl der verwendeten UTM-Tasks, die Anzahl der TAC-Klassen, die Anzahl der Tasks pro TAC-Klasse, die Anzahl der DBHs, die Puffergrößen des Datenbanksystems.

Passen Sie die Parameter und Einstellungen ggf. an.

Nähere Informationen dazu finden Sie in den Handbüchern zu openUTM, im Handbuch "SESAM/SQL-Server Performance" [\[27\]](#page-357-0) und in den Handbüchern zu ORACLE.

### **Hauptspeicher-Größe**

Prüfen Sie im Zuge einer Migration, ob der Hauptspeicher zur Steigerung der Performance vergrößert werden muss:

- zur Vermeidung unnötiger Paging-I/Os
- $\bullet$ zur Vergrößerung der Puffer für den OLTP-Betrieb
- zur Vergrößerung der Caches für das Softwareprodukt DAB

#### **Betriebsart: native oder unter VM2000**

Beachten Sie folgende Punkte, wenn im Zuge einer Migration der Native-Betrieb auf einen virtuellen Betrieb unter VM2000 umgestellt wird:

- Ein virtueller Betrieb verursacht Overhead, der bei der Leistungsberechnung des neuen Servers entsprechend zu berücksichtigen ist. Die Größe des Overheads ist abhängig von der Konfiguration, siehe ["Virtuelle Maschinen"](#page-74-0).
- Beachten Sie bei der Konfiguration von VM2000 einige Randbedingungen, um unnötigen Overhead zu vermeiden. Siehe den [Abschnitt "Empfehlungen für eine optimale Konfiguration"](#page-245-0).

### **6.5.1 Ausgangszustand**

Der Ausgangszustand im momentanen Betrieb ist die Basis für die Betrachtungen. Dazu müssen die wichtigsten Anwendungsfälle wie OLTP-Betrieb oder kritische Batch-Anwendungen auf dem Ausgangs-Server mit openSM2 vermessen werden. Anschließend erfolgt die Auswertung der Ergebnisse und eine Prognose welcher Ziel-Server geeignet ist.

Generell ist bei einem Server-Wechsel zu beachten:

- Derzeitige CPU-Auslastung des Ausgangs-Servers (hoch / niedrig) Im OLTP-Betrieb sollten die CPUs des Servers weniger als 70% ausgelastet sein.Im Batch-Betrieb sind meist bis 100% CPU-Auslastung vertretbar.
- Einplanung des CPU-Mehrbedarfs bei BS2000-Versionswechsel Der Mehrbedarf ist versionsabhängig. Im Mittel sind 1 - 2% pro Version anzusetzen.
- Berücksichtigung des eigenen Wachstumsbedarfs Beispiel: jeweils 5% für 3 Jahre, ergibt etwa 15% Wachstumsbedarf.
- Einfluss von Neuaufnahmen oder Verlagerungen von AnwendungenWenn auf dem neuen Server Anwendungen wegfallen bzw. neu hinzukommen, dann muss das berücksichtigt werden.
	- Bei Bedarf wird empfohlen, das Angebot des BS2000 Optimization Service und des BS2000- Democenters zu nutzen: **i**
		- Performanceberatung bei der Migration
		- Testmessungen von Kundenanwendungen auf der Ziel-Hardware

Zur Kontaktaufnahme wenden Sie sich bitte an Ihren Vertriebsbeauftragten.

### **6.5.2 Migration von /390-Servern auf x86-Server**

Folgendes ist zu beachten:

• Mono-Leistung

Wenn von einem /390-Server (Monoprozessor) auf einen x86-Server (Multiprozessor) migriert werden soll, dann kann der Gesamt-RPF-Wert zwar gleich bleiben, die Monoprozessor-Leistung wird aber in den meisten Fällen kleiner sein. Dies ist zu berücksichtigen, z.B. bei Batch-Anwendungen, die nicht parallel betrieben werden können.

CPU-Leistung: TU-Anteil

Die CISC-Firmware sorgt dafür, dass Kunden-Anwendungen auf x86-Servern unverändert ablaufen. Der RPF-Wert des Servers mit x86-Architektur gilt für einen TU-Anteil von 40 - 50% am Gesamt-CPU-Bedarf. Bei einem TU-Anteil ab 50% sollte ein zusätzlicher Leistungsbedarf von ca. 10% für den neuen x86-Server vorgesehen werden.

• Peripherie: Networking

Es stehen die integrierten LAN-Controller des Servers mit x86-Architektur zur Verfügung. Ein HNC ist nicht erforderlich und kann auch nicht verwendet werden.

• Speicherbedarf

In aller Regel ist der Standard-Hauptspeicherausbau der x86-Server ausreichend. Zu Ausnahmen siehe den [Abschnitt "Besonderheiten bei x86-Servern"](#page-28-0).

• Obiektformat System-Exit-Routinen müssen bereinigt und neu übersetzt werden, siehe Handbuch "Migration Guide" [\[17](#page-357-0)].

### **Beispiel: Berechnung des RPF-Werts für einen Ziel-x86-Server**

Für den bisher genutzten /390-Server sollen folgende Annahmen gelten:

- S175-10C (300 RPF)
- Last: OLTP-Betrieb (UTM/SESAM)
- CPU-Auslastung 80% (davon 50% TU)
- BS2000/OSD V9.0
- Wachstumsbedarf 15%

Damit ergibt sich folgende Rechnung für den Ziel-x86-Server:

300 RPF \* 1.1 (erhöhter Leistungsbedarf wegen TU-Anteil 50%) \* 1.04 (Übergang von BS2000 V9.0 nach V11.0) = 344 RPF

Um die Auslastung trotz Wachstum bei den für TP-Betrieb empfohlenen 65% zu halten:

344 RPF \* 1.2 (Ziel-Auslastung 65%) \* 1.15 (Wachstumsbedarf) = 475 RPF

Der x86-Server mit dem nächsthöheren RPF wäre eine SE300B-30F mit 520 RPF und somit geeignet (siehe [Tabelle "Richtwerte für x86-Server"](#page-171-0)).

Zu beachten ist dabei der Wechsel von einem Monoprozessor auf einen Multiprozessor mit drei CPUs, was sich u. U. auf Batchlaufzeiten auswirken kann.

In seltenen Fällen können anwendungsabhängige Sondereinflüsse die CPU-Leistung mindern, z.B.:

- intensive Nutzung von Dezimal-, Floatingpoint- oder EX-Befehlen
- selbstmodifizierender Code
- Code und Daten gemischt auf derselben Speicherseite
- Ausrichtungsverstöße
- sehr häufige SVC-Aufrufe

# **7 Peripherie**

Dieses Kapitel enthält Messungen und Empfehlungen für Storage-Systeme und Netzanschlüsse:

- [Empfehlungen für den performanten Betrieb von Storage-Systemen](#page-180-0)
- [Messungen für Storage-Systeme](#page-194-0)
- [Messungen für LAN-Anschlüsse an SE Servern](#page-211-0)
- [Net-Storage-Verhalten](#page-222-0)
# **7.1 Empfehlungen für den performanten Betrieb von Storage-Systemen**

Dieser Abschnitt beschreibt folgende Performance-Aspekte zu Storage-Systemen:

- [Empfehlungen zum performanten IO-Zugriff in Anwendungen](https://edsys.g02.fujitsu.local:8443/pages/viewpage.action?pageId=79260679#EmpfehlungenzumperformantenIO-ZugriffinAnwendungen(performance_de,#116)-168-210)
- [Ausbau und Konfiguration von Storage-Systemen](https://edsys.g02.fujitsu.local:8443/pages/viewpage.action?pageId=79260680#AusbauundKonfigurationvonStorage-Systemen(performance_de,#117)-168-432)
- [FC-Anbindung](#page-187-0)
- [PAV \(Parallel Access Volume\) auf /390-Servern](#page-188-0)

### **7.1.1 Empfehlungen zum performanten IO-Zugriff in Anwendungen**

Die maximal möglichen Durchsätze bzw. IO-Raten hängen stark von der Blockgröße ab, mit der auf die Daten zugegriffen wird. Die Nutzung einer passenden Blockgröße ist die Basis für effiziente IO-Zugriffe einer Anwendung, d.h.:

- Bei transaktionsorientierten Lasten mit hohen Anforderungen an die IO-Rate sind kleine Blockgrößen zu bevorzugen. Die IOs sollten jedoch groß genug sein, damit angeforderte Datenbereiche zusammenhängend in einer IO geliefert werden können. Pauschale Empfehlungen sind hier kaum möglich, da dies stark vom IO-Profil der Anwendung abhängig ist.
- $\bullet$ Bei durchsatzorientierten Lasten sollten möglichst große Blockgrößen von mindestens 160 KB bis 480 KB genutzt werden.

Wo es sinnvoll und möglich ist, empfiehlt sich die Durchführung asynchroner IOs. So werden evtl. zusätzliche Kontextwechsel vermieden, außerdem können die IOs potentiell von PAV bzw. RSC profitieren.

### **7.1.2 Ausbau und Konfiguration von Storage-Systemen**

Um eine hohe bzw. optimale IO-Performance zu erreichen, wird für den Einsatz von Storage-Systemen Folgendes empfohlen:

- möglichst neue Storage-Systeme
- $\bullet$ ausreichend großer Cache-Speicher
- $\bullet$ neuester Firmware-Stand
- schnelle Platten (mind. 10.000 rpm, besser 15.000 rpm oder SSD)

Für eine optimale Leistung sollte besonders auf den Cache-Ausbau, die Plattenbestückung sowie die RAID-Konfiguration geachtet werden:

#### **7.1.2.1 Cache**

Der Cache ist elementar für die IO-Performance, er "verdeckt" die deutlich längeren Zugriffszeiten der physikalischen Platten und muss daher ausreichend dimensioniert sein:

- Im OLTP-Betrieb sollte eine Read-Hit-Rate von mindestens 80% erreicht werden können, besser höher.
- Die Write-Hit-Rate sollte stets bei 100% liegen. Write-Hit-Raten unter 100% deuten entweder auf einen zu kleinen Cache hin oder sind die Folge einer akuten Überlast auf bestimmte RAID-Gruppen, die nicht leistungsfähig genug sind.

#### **7.1.2.2 Festplatten und RAID-Gruppen**

.

Im Gegensatz zum Consumer Bereich, wo 2,5 Zoll HDDs aufgrund ihrer niedrigeren Drehzahl und energiesparenden Auslegung als langsamer gelten, erweisen sich 2,5-Zoll HDDs im Rechenzentrumsbetrieb den 3,5-Zoll HDDs als absolut ebenbürtig. Dies gilt natürlich nur, wenn auch Modelle mit vergleichbarer, hoher Drehzahl verbaut werden, im Idealfall 15.000 rpm.

Beim Einrichten von RAID-Gruppen gelten die folgenden Empfehlungen:

- Für hohe Performanceanforderungen vor allem bei hoher Schreiblast wird RAID 1/0 empfohlen.
- Bei nicht zu hoher Schreiblast kann auch mit einem RAID 5 oder RAID 6 eine zufriedenstellende Leistung erzielt werden.

Genauere Informationen zu den einzelnen RAID-Level finden sich in [Abschnitt "RAID-Level und deren Performance"](#page-50-0)

#### **7.1.2.3 Einsatz von SSDs**

Grundsätzlich bieten SSDs eine deutlich höhere Performance als klassische Festplatten. Inwieweit sich dies auch im Alltag zeigt, hängt bei Storage-Systemen vom konkreten Einzelfall ab. Im Folgenden wird auf ein paar Aspekte eingegangen, die hierbei eine Rolle spielen können. Ziel ist es, ein Verständnis dafür zu schaffen, in welchen Situationen SSDs sinnvoll eingesetzt werden können, um den größten Nutzen aus ihrem enormen Leistungspotential zu ziehen. Am Ende des Abschnittes werden die daraus resultierenden Empfehlungen kurz zusammengefasst.

Hintergrundinformationen zum Verhalten des Caches von Storage-Systemen finden Sie in [Abschnitt "Cache-](#page-46-0)[Verhalten bei verschiedenen Lasttypen".](#page-46-0)

### **Einfluss der Cache-Hit-Rate**

Klassischerweise wird eine hohe Performance durch eine hohe Cache-Hit-Rate erzielt. Die Leistung der Festplatten wird nur bei Cache Misses direkt sichtbar. Wird mit einem Storage System bzw. auf einer RAID-Gruppe bereits durchgehend eine sehr hohe Cache-Hit-Rate erreicht, so wird durch die SSDs nur ein kleiner Teil der IOs tatsächlich beschleunigt.

Bei der Planung des Einsatzes von SSDs in einem bestehenden Storage-System empfiehlt es sich also, zuvor die Hit-Raten und IO-Zeiten der einzelnen RAID-Gruppen über einen aussagekräftigen Zeitraum zu ermitteln.

#### **Vorteile von SSDs bei verschiedenen Lasten**

SSDs sind klassischen Festplatten zwar in praktisch allen Bereichen performancetechnisch überlegen, jedoch profitieren manche Lasten stärker als andere:

- Bei sequentiellen, durchsatzorientierten Lasten bieten klassische HDDs zwar eine niedrigere, aber meist dennoch ausreichende Rohleistung. In Kombination mit den Read-Ahead- und Write-Back-Verfahren eines Storage-Systems können solche Lasten ausschließlich über den Cache und somit äußert performant verarbeitet werden.
- Am ehesten kommen klassische Festplatten bei Random-IOs an ihre Grenzen. Hier bieten SSDs eine um ein Vielfaches höhere IO-Leistung. Vor allem können SSDs auch nahe der maximal möglichen IO-Rate ihre sehr guten IO-Zeiten halten, wohingegen sich bei HDDs die IO-Zeiten im Hochlastbereich deutlich erhöhen. Das klassische Beispiel hierfür sind Datenbankdateien, die ein idealer Kandidat für die Migration auf SSDs sind.

In der Praxis kommen oft Mischlasten vor. Um abzuschätzen, ob sich die Umrüstung einer bestimmten RAID-Gruppe von klassischen Festplatten auf SSDs lohnt, können die Messgrößen Cache-Hit-Rate, IO-Zeit und Auslastung der Platten einen Anhaltspunkt geben.

### **Schreibzugriffe**

Schreibaufträge werden grundsätzlich als Cache-Hit behandelt. Die Daten werden zunächst im Cache zwischengespeichert und anschließend asynchron auf die Platten geschrieben. SSDs bringen hier zunächst keinen unmittelbaren Vorteil.

Ein mögliches Szenario sind hohe Schreiblasten, die über die Rohleistung einer RAID-Gruppe hinausgehen. Diese stauen sich einerseits im Cache, was die Hit-Rate aller anderen Aufträge negativ beeinflussen kann, anderseits werden mit HDDs in einer solchen Überlastsituation parallel stattfindende Lese-IOs auf dieselbe RAID-Gruppe extrem behindert. SSDs können mit einer solchen Überlast besser umgehen und die Situation deutlich entschärfen.

Treten solche Schreib-Engpässe nur gelegentlich oder auf verschiedenen RAID-Gruppen auf, ist es unter Umständen sinnvoller, die SSDs als Extreme Cache Pool einzubauen (siehe unten) anstatt einzelne RAID-Gruppen zu ersetzen. Sie können somit als vergrößerter Cache die Write-Bursts abfangen, dienen ansonsten aber zusätzlich der Performanceoptimierung anderer RAID-Gruppen.

### **Fazit**

Der Einsatz von SSDs bietet sich vorrangig an für dedizierte RAID-Gruppen:

- RAID-Gruppen mit lastbedingt niedrigen Cache-Hit-Raten
- RAID-Gruppen mit hohen Random-IO-Lasten (Datenbanken)
- RAID-Gruppen mit bereits sehr hoher Auslastung

### **Extreme Cache Pool als Alternative**

In einigen Storage-Systemen kann eine geringe Anzahl SSDs als "Extreme Cache Pool" installiert werden. Sie werden dann als Erweiterung des Caches genutzt, bieten dabei jedoch eine geringere Performance als ein "echter" Mehrausbau des Caches. Die Nutzung des Extreme Cache Pools kann für jedes Volume einzeln aktiviert bzw. deaktiviert werden. Dieses Feature ist nicht zu verwechseln mit dem performanteren "Extreme Cache", bei dem Flashspeicher direkt in den Controller des Storage Systems eingebaut wird und als globale Erweiterung des Cachebereiches dient.

Für weitere Informationen ob und unter welchen Voraussetzungen die Nutzung von SSDs als Extreme Storage Pool möglich und sinnvoll ist, ziehen Sie bitte das Handbuch Ihres Storage-Systems zu Rate oder sprechen Sie Ihren Kundenberater darauf an.

### <span id="page-187-0"></span>**7.1.3 FC-Anbindung**

Kanäle vom Typ FC skalieren sehr gut. Das heißt, mit n Kanälen kann annähernd der n-fache Durchsatz erreicht werden. Voraussetzung dafür ist eine ausreichende Leistung der BS2000-CPUs und der Peripherie.

### **Besonderheiten bei /390-Servern**

Mit den SE-Servern SE700 / SE710 werden Fibre Channel Kanäle mit einer Datenrate von 8Gbit/s bzw. 16 Gbit/s unterstützt. Aus den Messungen im [Kapitel "Messungen für Storage-Systeme"](#page-194-0) lässt sich Folgendes ableiten:

Die maximalen Kanaldurchsätze werden nur bei hoher Parallelität erreicht, der Durchsatz jeder einzelnen Task ist hierbei geringer als ohne Konkurrenzlast. Ein einzelner Task kann bereits 200-300 Mbyte/s beanspruchen. Laufen beispielsweise drei bzw. vier Sicherungsläufe über denselben Kanal, stören sie sich bereits gegenseitig, auch wenn der Gesamtdurchsatz noch unter der gemessenen maximalen Kapazität des Kanals liegt. Ähnliches gilt für die IO-Raten bei transaktionsorientierten Lasten.

Daraus ergeben sich folgende Empfehlungen:

- Für wichtige Produktivlasten und zeitkritische Batchläufe sollten die IO-Anforderungen bekannt sein. Arbeiten mehrere IO-intensive Tasks gleichzeitig, sollten entsprechend mehr Kanäle bereitgestellt werden.
- Mit mehreren schwächer ausgelasteten Kanälen können parallele Lasten besser bedient werden als mit wenigen hoch ausgelasteten, selbst wenn im letzteren Fall noch keine Überlast vorliegt.
- Parallele IOs auf dasselbe Volume können durch PAV beschleunigt werden. Sind die mit openSM2 gemessenen Software-IO-Zeiten deutlich größer als die Hardware-IO-Zeiten, sollte der Einsatz von PAV erwogen werden (siehe [Abschnitt "PAV \(Parallel Access Volume\) auf /390-Servern"\)](#page-188-0). Hierdurch steigt die Kanalauslastung.

Beim Umstieg auf eine neue Kanaltechnologie ist daher zu berücksichtigen:

- Die 8Gbit-Technologie ermöglicht eine deutliche Reduzierung der Kanäle. Es sollte jedoch nicht einfach die Anzahl der bisherigen 1Gbit-Kanäle durch 8 geteilt werden, ohne die Anforderungen der Lasten zu berücksichtigen.
- Die 16Gbit-Technolgie ermöglicht ggü. 8Gbit-Kanälen bei parallelen, durchsatzorientierten Lasten eine Verdoppelung der Durchsätze. Vor allem bei transaktionorientierten Lasten mit kleinen Blöcken ist der Zugewinn jedoch niedriger, sodass auch hier nicht die Anzahl der Kanäle halbiert werden darf.

### **Besonderheiten bei x86-Servern**

Für x86-Server gibt es mit der Funktion Remote System Call (RSC) eine dem PAV ähnliche Funktion. Bis zu sechs Ein-/Ausgaben sind gleichzeitig auf ein Volume bzw. Gerät möglich.

Die Serialisierung erfolgt im Storage-System. RSC wird standardmäßig von den BS2000- Betriebssystemkomponenten genutzt; der Anwender muss keine besondere Konfigurationseinstellung für die Nutzung von RSC und für die Parallelisierung von Ein-/Ausgaben treffen.

## <span id="page-188-0"></span>**7.1.4 PAV (Parallel Access Volume) auf /390-Servern**

Dieser Abschnitt gibt folgende Hinweise zum Einsatz von PAV:

- [Vorteile von PAV](https://edsys.g02.fujitsu.local:8443/pages/viewpage.action?pageId=79260686#VorteilevonPAV(performance_de,#123)-173-165)
- [Empfehlungen zu PAV](#page-191-0)
- [Auswirkungen von PAV](#page-192-0)

#### **7.1.4.1 Vorteile von PAV**

Die BS2000-Funktion PAV dient dazu, eine Eigenheit der /390-Architektur auszugleichen, nämlich dass IOs vor dem Gerät (entspricht hier einem logischen Volume) serialisiert werden. D.h. wenn ein /390-Server ohne PAV mehrere IOs auf dasselbe Volume absetzt, müssen diese warten bis die jeweils vorherige IO abgeschlossen ist.

Die Folge: Erhöhte Software-Bedienzeiten wegen der Wartezeit vor dem Gerät. Besonders anfällig dafür sind Lasten mit

- hoher Parallelität
- und/oder niedrigen Cache-Hit-Raten.

Bei letzteren können eigentlich schnell lieferbare Cache-Hits durch einen vorangegangen, noch nicht abgearbeiteten Cache Miss deutlich verzögert werden; die negativen Auswirkungen der Cache Misses vervielfachen sich auf diese Weise.

Mit PAV kann ein paralleler Plattenzugriff an /390-Servern realisiert werden. Damit lassen sich die Vorteile aktueller Kanal- und Storagetechnologien nutzen.

Mit PAV können einem logischen Volume (Basisgerät) mehrere virtuelle Geräte (Alias-Geräte) zugeordnet werden. Ist ein Gerät belegt, so kann die IO über eines der anderen virtuellen Geräte gestartet werden. Die Alias-Geräte müssen in BS2000 generiert werden, es ist kein Eingriff in das Storage-System notwendig.

PAV kann als statisches PAV, als dynamisches PAV (DPAV) oder als FastDPAV genutzt werden.

### **Statisches PAV**

Beim statischen PAV werden für stark ausgelastete Geräte entsprechende Alias-Geräte im Voraus manuell generiert und zugewiesen. Die Entscheidung, welchen logischen Volumes wie viele Alias-Geräte zugewiesen werden, obliegt dem Systemverwalter.

Statisches PAV erfordert eine Analyse der aktuellen Nutzung der Volumes und eine vorausschauende Planung im Hinblick auf die zukünftige Geräteauslastung. Dafür ermöglicht es den zielgerichteten Einsatz für performancekritische Produktivdaten sowie eine bedarfsgerechte und konsistente Leistung.

### **Dynamisches PAV**

Beim dynamischen PAV (DPAV) übernimmt das Dienstprogramm IORM die Zuweisung der Alias-Geräte. Die Alias-Geräte werden den stark belasteten Volumes zugewiesen, die am meisten davon profitieren. Die Analyse und Zuweisung erfolgt dabei in einem 5-Minuten-Intervall. Mit DPAV können die IO-Zeiten für viele Lasten aufwandsarm verbessert werden. Durch die verzögerte Arbeitsweise eignet sich DPAV allerdings nicht zum Abfangen von kurzzeitigen Lastspitzen oder für stark wechselnde Lasten, beispielsweise bei kurzlaufenden Batch-Jobs.

### **FastDPAV**

Ab SU710 unterstützt BS2000 FastDPAV, ein optimiertes DPAV. Dabei wird für eine Menge von Volumes an einer Pfadgruppe mit n Kanalpfaden pro Volume ein FastDPAV Basis-Gerät und für alle Volumes zusammen ein Pool von FastDPAV Alias-Geräten ohne feste Zuordnung zu einem Volume generiert.

Bei einem I/O-Auftrag für ein Volume berücksichtigt das BS2000-I/O-System (BS2IOS) zuerst das Basis-Gerät und statische Alias-Geräte, falls vorhanden. Falls für das Basis-Gerät und die statischen Alias-Geräte bereits I/Os aktiv sind, sucht das BS2IOS nach einem geeigneten FastDPAV Alias-Gerät und startet die IO.

Weitergehende Informationen zu PAV finden Sie im Handbuch "Systembetreuung" [\[10](#page-357-0)].

#### <span id="page-191-0"></span>**7.1.4.2 Empfehlungen zu PAV**

Die Entscheidung, ob dynamisches oder statisches PAV eingesetzt werden soll, hängt vom spezifischen IO-Profil des Systems ab. Typische Entscheidungkriterien sind:

- Pro Dynamisches PAV
	- Beschleunigung langlaufender Batchabläufe, Wechsel zwischen Tag- und Nachtbetrieb
	- Aufwandsarme Möglichkeit, um unerwartete, längere Hochlasten abzufangen
	- Reserve "für alle Fälle"
- Pro Statisches PAV
	- Konsistente Leistung für hohe Performanceansprüche
	- Bei IO-Stau vor bestimmten, bekannten Volumes
	- Für performancekritische Daten der wichtigsten Produktivanwendungen

Aus Performancesicht spricht prinzipiell nichts gegen eine geringe "Überkonfiguration". Das Vorhalten von Alias-Geräten "als Reserve" verursacht keinen messbaren Overhead.

Die tatsächliche Performanceverbesserung hängt u.a. von der Cache-Hit-Rate und der Leistung der RAID-Gruppen ab (siehe [Abschnitt "RAID-Level und deren Performance"](#page-50-0)). Ein deutlich besserer Durchsatz wird vor allem dann erreicht, wenn der verwendete RAID-Level die Parallelität von PAV auch nutzen kann. Dies ist vor allem bei RAID-Level mit "data striping" möglich, also RAID 1/0, RAID 5 und RAID 6. Für RAID 1 gilt dies nur eingeschränkt.

Für einen performanten Einsatz von PAV wird vorrangig RAID 1/0 empfohlen. Falls Wert auf eine effiziente Nutzung der Plattenkapazität gelegt wird und die Random-Schreiblast nicht zu hoch ist, sind auch RAID 5 oder RAID 6 gut geeignet, um von PAV zu profitieren.

### **Anzahl Alias-Geräte**

Welche Anzahl von Alias-Geräten für ein Volume sinnvoll ist, hängt von der Last sowie der RAID-Gruppe ab. Üblich sind ein bis drei Alias-Geräte, wobei folgende Empfehlungen gelten:

- In erster Näherung kann für die Anzahl der Geräte inkl. Aliase der ohne PAV gemessene Faktor zwischen SW-Time und HW-Time angesetzt werden.
- Bei RAID 1 genügt meist ein Alias-Gerät; mit mehr Geräten sind hier keine weiteren Verbesserungen zu erwarten.
- Bei performanten RAID-Gruppen mit Data Striping (RAID 1/0, RAID 5, RAID 6) können dagegen bei entsprechender Last sowohl für durchsatz- als auch für transaktionsorientierte Szenarien bis zu 3 Alias-Geräte sinnvoll sein. Vergleichen Sie hierzu als erste Orientierung bitte auch die Messwerte im [Abschnitt "Leistung bei](#page-200-0)  [Einsatz von PAV".](#page-200-0)
- Mit mehr Alias-Geräten wird meist keine Verbesserung mehr erzielt, da die natürlichen Grenzen des Volumes erreicht werden.

### **Wichtig**:

Grundsätzlich sollte zur Bestimmung der geeigneten Konfiguration immer ein quantitativer Vorher-Nachher-Vergleich stattfinden, da nicht für alle Lastsituationen dieselben Voraussetzungen gelten.

#### <span id="page-192-0"></span>**7.1.4.3 Auswirkungen von PAV**

Der Einsatz von PAV hat sowohl Auswirkungen auf die Wahrnehmung der Anwender als auch auf System und Hardware.

### **Auswirkungen aus Sicht der Anwender**

PAV reduziert in erster Linie die IO-Zeiten (Software-I/O-Zeit):

- Bei synchronen IOs, Kopiervorgängen, Batchbetrieb, etc. verbessert sich damit auch der Durchsatz entsprechend. Die Anwender nehmen kürzere Laufzeiten wahr (falls die IOs zuvor durch parallele Lasten ausgebremst wurden).
- Beim OLTP-Betrieb ist der Durchsatz durch die benutzergenerierte Arbeit vorgegeben und wird sich höchstens geringfügig erhöhen. Die Anwender nehmen kürzere Transaktionszeiten wahr.

Grundsätzlich hängt die Wahrnehmung der Anwender davon ab, wie hoch der Anteil der IO-Wartezeiten an der gesamten Laufzeit bzw. Transaktionszeit ist.

### **Auswirkungen auf System und Hardware**

Mit PAV können in derselben Zeit mehr IOs abgearbeitet werden, wodurch bestimmte Lasten verdichtet werden. Dies kann sich auf die Auslastung von CPU, Plattenperipherie und die Kanälen auswirken.

#### CPU

Durch die verkürzten IO-Wartezeiten kann in derselben Zeit mehr Datenverarbeitung stattfinden; die CPU-Auslastung kann damit steigen. Dies ist lediglich eine Folge der verdichteten Last. Der CPU-Mehrverbrauch durch PAV selbst ist vernachlässigbar, der CPU-Verbrauch insgesamt wird i.d.R. nicht beeinflusst.

#### **Plattenperipherie**

Die Anforderungen an das Storage-System bzw. die RAID-Gruppe steigen - als Folge davon erhöhen sich die Hardware-IO-Zeiten. Geringe Erhöhungen sind eine unvermeidbare Folge von PAV und stellen das erwartete Verhalten dar, solange die Erhöhung der HW-I/O-Zeit deutlich geringer ist als die Verringerung der Software-I/O-Zeit, siehe auch Messungen in [Abschnitt "Leistung bei Einsatz von PAV"](#page-200-0).

Hat die entsprechende RAID-Gruppe allerdings nicht genügend Reserven, kann hier (v.a. bei niedriger Cache-Hit-Rate) ein neuer Engpass entstehen, wodurch der Performancegewinn geringer als erwartet ausfallen kann. Erkennbar ist dies an deutlich steigenden Hardware-IO-Zeiten. In einem solchen Fall können folgende Maßnahmen sinnvoll sein, um die Rohleistung des Volumes zu erhöhen:

- 1. Verteilen der Daten auf eine oder mehrere weniger ausgelastete RAID-Gruppe(n),
- 2. Umkonfiguration der RAID-Gruppe auf ein performanteres RAID-Level,
- 3. Striping über mehr Platten hinweg oder
- 4. im Extremfall der Wechsel auf schnellere Festplatten oder einen größeren Cacheausbau.

In jedem Fall sollte zuvor der Grund für den Engpass verstanden werden. Erste Anhaltspunkte dafür können z.B. die Cache-Hit-Rate, die IO-Rate, IO-Größe und das Verhältnis von Schreib- zu Lese-IOs sein. Vor allem sollte geklärt werden, ob die RAID-Gruppe durch eine bestimmte Last auf ein Volume ausgelastet wird oder die Überlast eine Folge mehrerer Lasten (evtl. auch anderer Systeme) auf verschiedene Volumes der RAID-Gruppe ist.

#### Kanäle

Auch die Kanäle werden durch PAV besser ausgelastet. Nach dem Aktivieren von PAV sollte die Erhöhung der Kanalauslastung geprüft werden. Evtl. sollten weitere Pfade zur Verfügung gestellt werden, vor allem bei durchsatzorientierten Lasten.

# <span id="page-194-0"></span>**7.2 Messungen für Storage-Systeme**

In diesem Abschnitt werden die Messergebnisse von IO-Messungen mit den SE Servern SE700, SE710 und SE300B dargestellt.

### **7.2.1 Messungen für Storage-Systeme an /390-Servern SE700**

Dieser Abschnitt enthält Messergebnisse für die Performance des /390-Servers SE700 bei FC-Anschluss an ein Storage-System ETERNUS DX600 S3.

Bei den Messungen wurde die folgende Konfiguration verwendet (falls keine abweichenden Angaben gemacht werden):

- Server SU700-70 mit 3.300 RPF im native Betrieb.
- Anschluss des Servers an das Storage-System über FC-Controller mit jeweils 8 Gbit/s. Jedes Volume war dabei über 2 Pfade erreichbar.
- Storage-System ETERNUS DX600 S3 mit 128 GB Cache und physikalischen Platten mit je 300 GB und 15.000 rpm.
- **Bis zu 16 Volumes auf Platten des Typs D3435 mit Datenformat NK2 ohne gegenseitige Beeinflussung (je 1**) Volume auf einer RAID-Gruppe RAID 1/0(3+3)).
- Alle Tasks führten jeweils nur synchrone IOs durch.

#### **7.2.1.1 Leistung einer Task**

Die folgenden Tabellen zeigen die Leistung, die eine Anwendertask ohne konkurrierende Last bei ihren Plattenzugriffen erreichen kann:

- Ein-/Ausgaberate in Anzahl der Ein-/Ausgaben pro Sekunde (IO/s)
- Durchsatz in Mbyte/s

Die Leistung wurde für die standardisierten Lasttypen bei verschiedenen Blockgrößen und einer Read-Hit-Rate von 100% gemessen. Die Angaben sind gerundet auf 10 IO/s bzw. 1 Mbyte/s.

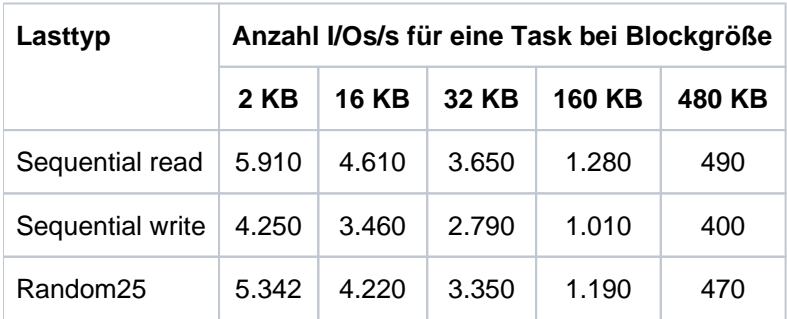

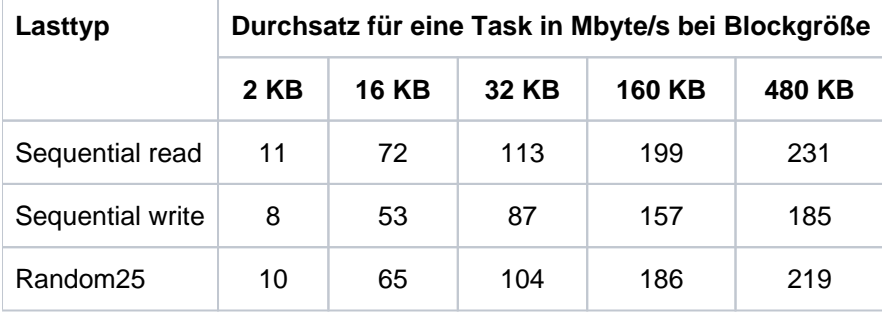

#### **7.2.1.2 Leistung eines 8Gbit-Kanals**

Mit der SE700 sind erstmals bei /390-Servern FC-Kanäle mit 8 Gbit/s verfügbar. Die folgenden Messungen sollen zeigen, welche Durchsätze über diese Kanäle erzielt werden können. Allen Messungen liegt eine Cache-Hit-Rate von 100% zugrunde. Die Durchsätze bei Random- und sequentiellem Zugriff sind daher im Rahmen der Messvarianz identisch.

Im Folgenden werden die Messreihen für zwei besonders häufige Fälle dargestellt:

- IO/s mit 4KB-Blöcken (gerundet auf 100 IO/s) sowie
- Mbyte/s bei Verwendung von 480 KB-Blöcken.

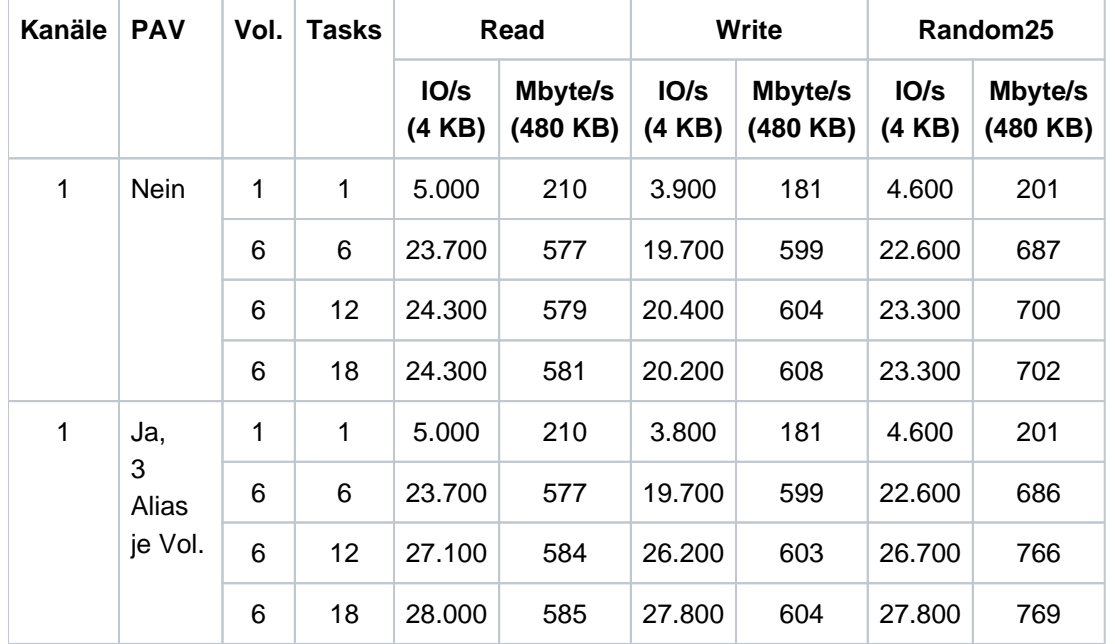

Die Ergebnisse zeigen, dass eine einzelne Task den Kanal nicht auslasten kann. Bei parallelen Lasten werden mit kleinen Blöcken bis zu 28.000 IO/s erreicht. Der maximale Durchsatz in einer Richtung (Read, Write) liegt bei großen Blöcken bei ca. 600 Mbyte/s. Der Durchsatz jeder einzelnen Task ist bei dieser hohen Auslastung jedoch deutlich geringer.

Bei gleichzeitigem Lesen und Schreiben (Random25) können keine höheren IO-Raten, aber nochmals deutlich höhere Durchsätze erzielt werden. Liegt das Verhältnis von Schreib- zu Lese-IOs bei 1:1, sind über 1.000 Mbyte/s möglich.

Die folgenden Tabellen zeigen die IO-Raten und Durchsätze für verschiedene Blockgrößen am Beispiel der Messungen mit 6 Tasks und PAV.

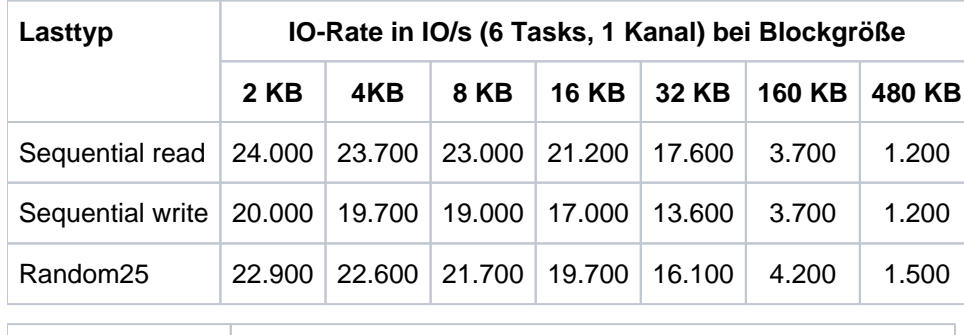

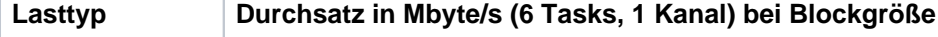

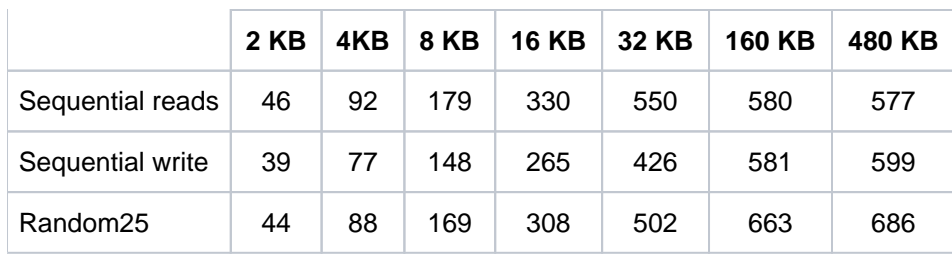

#### **7.2.1.3 Skalierung von 8Gbit-Kanälen**

Die folgenden Messungen zeigen - ausgehend von einer Überlast auf einem Kanal - die Durchsatzverbesserungen, wenn weitere Kanäle zugeschaltet werden. Die Last ist so konfiguriert, dass für jede Task stets ein freies Alias-Gerät zur Verfügung steht, um die Kanäle optimal auszunutzen.

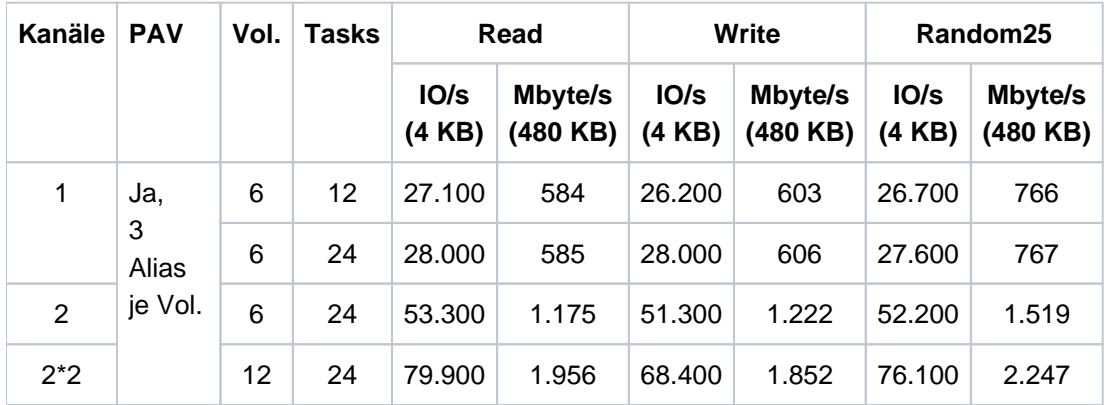

Grundsätzlich skalieren FC-Anschlüsse sehr gut, sodass mit n Kanälen annähernd der n-fache Durchsatz erreicht werden kann. Anhand des Durchsatzzuwachses beim Wechsel von ein auf zwei Kanäle ist dies gut nachzuvollziehen.

Bei der nochmaligen Verdoppelung auf 4 Kanäle liegen die gemessen Durchsätze und IO-Raten jedoch in Größenordnungen, bei denen die Leistung des IO-Systems der SU700 ausgereizt wird. Die 4 Kanäle (die immerhin 32 der 1Gbit-Kanäle der Vorgängergeneration entsprechen) können hier nicht mehr voll ausgelastet werden.

Dies bedeutet jedoch nicht, dass vier Kanäle grundsätzlich als ausreichend anzusehen sind. Weitere Erklärungen und Empfehlungen hierzu finden sich im [Abschnitt "FC-Anbindung"](#page-187-0).

#### <span id="page-200-0"></span>**7.2.1.4 Leistung bei Einsatz von PAV**

Die folgenden Messungen zeigen die Durchsätze und IO-Zeiten bei verschiedenen Random25-Lasten und PAV-Konfigurationen, wenn nur ein Volume verwendet wird. Alle Tasks führen synchrone IOs durch. Die Anzahl der konfigurierten Alias-Geräte wird dabei von 0 auf bis zu 3 erhöht.

Die Messungen wurden mit IO-intensiven Tasks (Einfluss von PAV dadurch bei gleicher Task-Anzahl evtl. höher als in der Praxis) und 100% Cache-Hit-Rate (Einfluss von PAV dadurch bei gleicher IO-Rate evtl. geringer als in der Praxis) durchgeführt.

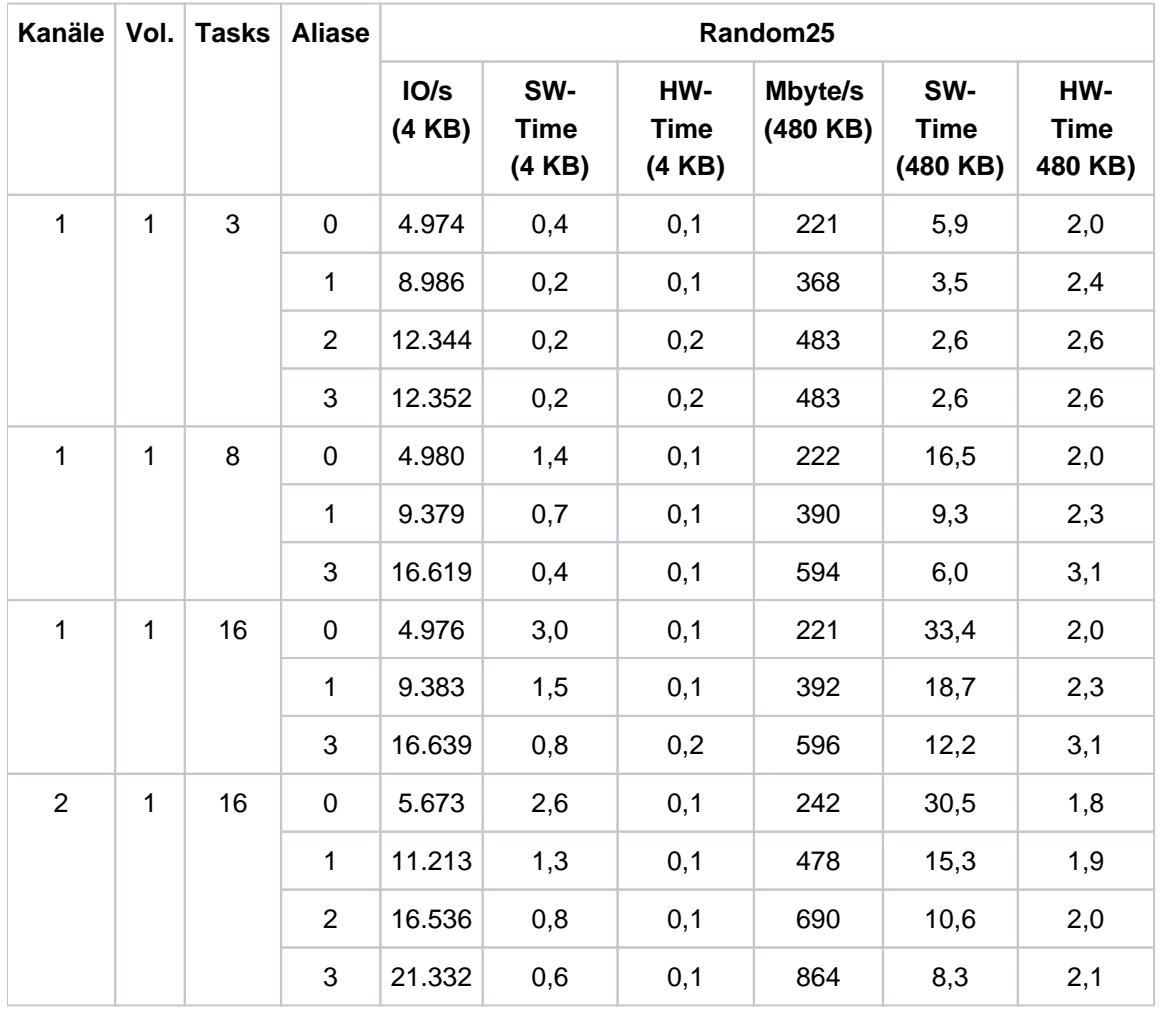

Mit PAV können die IO-Zeiten (SW-IO-Zeiten) deutlich verbessert werden, der Durchsatz steigt entsprechend. Die steigenden HW-IO-Zeiten sind nicht unmittelbar durch PAV bedingt, sondern eine Folge der gestiegenen Durchsätze und damit höheren Auslastung von Kanal und Storage-System.

### **7.2.2 Messungen für Storage-Systeme an /390-Servern SE710**

Dieser Abschnitt enthält Messergebnisse für die Performance des /390-Servers SE710 bei FC-Anschluss an ein Storage-System ETERNUS DX600 S3.

Bei den Messungen wurde die folgende Konfiguration verwendet:

- Server SU710-70 mit 3600 RPF im native Betrieb.
- Anschluss des Servers an das Storage-System über FC-Controller mit jeweils 16 Gbit/s. Jedes Volume über 2 Pfade erreichbar.
- Storage-System ETERNUS DX600 S3 mit 128 GB Cache und physikalischen Platten mit je 300 GB und 15.000 rpm.
- Bis zu 16 Volumes auf Platten des Typs D3435 mit Datenformat NK2 ohne gegenseitige Beeinflussung (je 1 Volume auf einer RAID-Gruppe RAID 1/0(3+3)).
- Alle Tasks führten nur synchrone IOs durch.

#### **7.2.2.1 Leistung einer Task**

Die folgenden Tabellen zeigen die Leistung, die eine Anwendertask ohne konkurrierende Last bei Plattenzugriffen erreichen kann:

- Ein-/Ausgaberate in Anzahl der Ein-/Ausgaben pro Sekunde (IO/s)
- Durchsatz in Mbyte/s

Die Leistung wurde für die standardisierten Lasttypen bei verschiedenen Blockgrößen und einer Read-Hit-Rate von 100% gemessen. Die Angaben für den Durchsatz sind gerundet auf Mbyte/s.

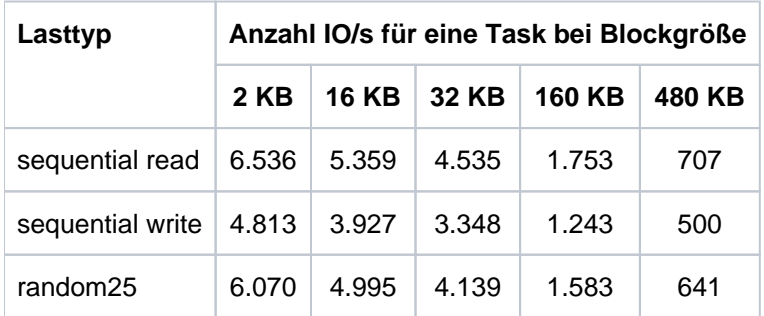

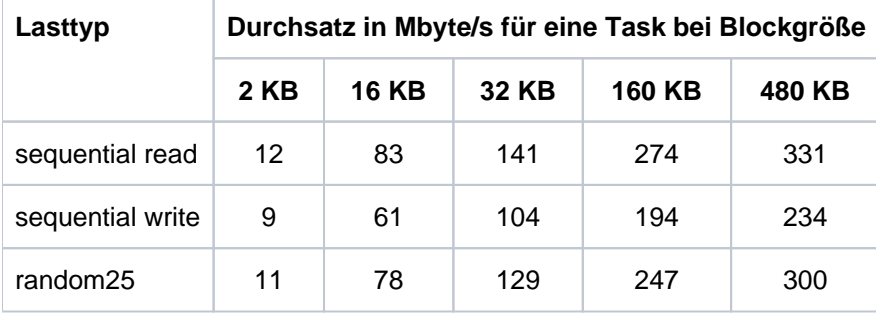

#### **7.2.2.2 Leistung eines 16Gbit-Kanals**

Der /390-Server SE710 enthält FC-Kanäle mit 16 Gbit/s. Hier sind die Durchsätze über 1 Kanalpfad bei einer Cache-Hit-Rate von 100% zusammengestellt.

Es werden Ergebnisse für zwei Fälle dargestellt:

- IO/s mit 4KB-Blöcken sowie
- Mbyte/s bei Verwendung von 480 KB-Blöcken.

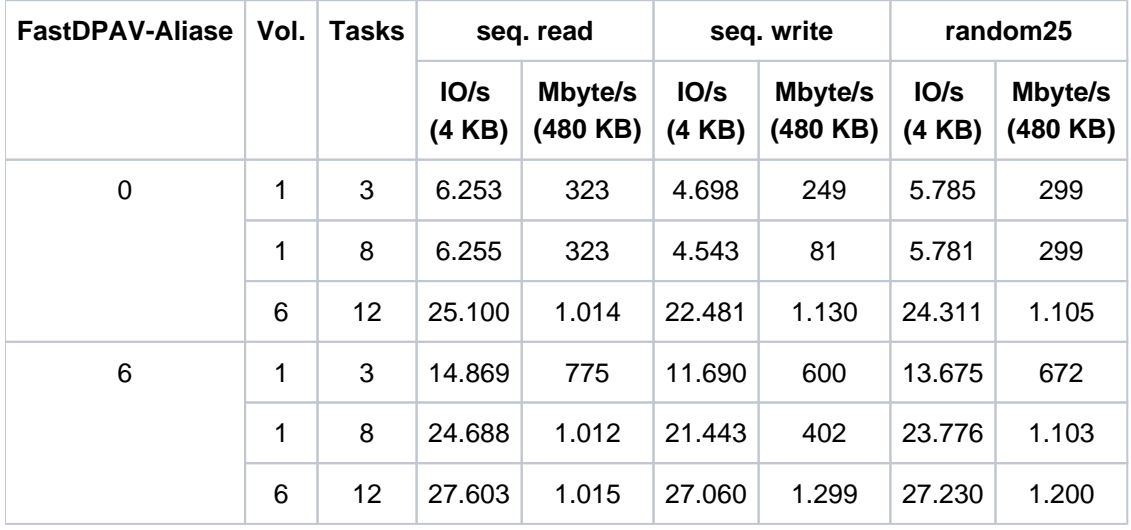

12 parallele Tasks mit großen IO-Blöcken liefern über 1 Kanalpfad mehr als 1000 Mbyte/s bei read und bis zu 1300 Mbyte/s bei write. Damit werden die Grenzen des IO-Systems erreicht.

Arbeiten mehr als 3 Tasks auf 1 Volume, dann steigen die Wartezeiten (SW Time) beim Schreiben mit großen Blöcken sehr stark, damit sinkt der Gesamt-Durchsatz. Mit FastDPAV wird ein wesentlich besserer Durchsatz erreicht.

Die folgenden Tabellen enthalten die IO-Raten und Durchsätze für verschiedene Blockgrößen bei Messungen mit 1 Kanalpfad, 12 Tasks auf 6 Volumes und FastDPAV.

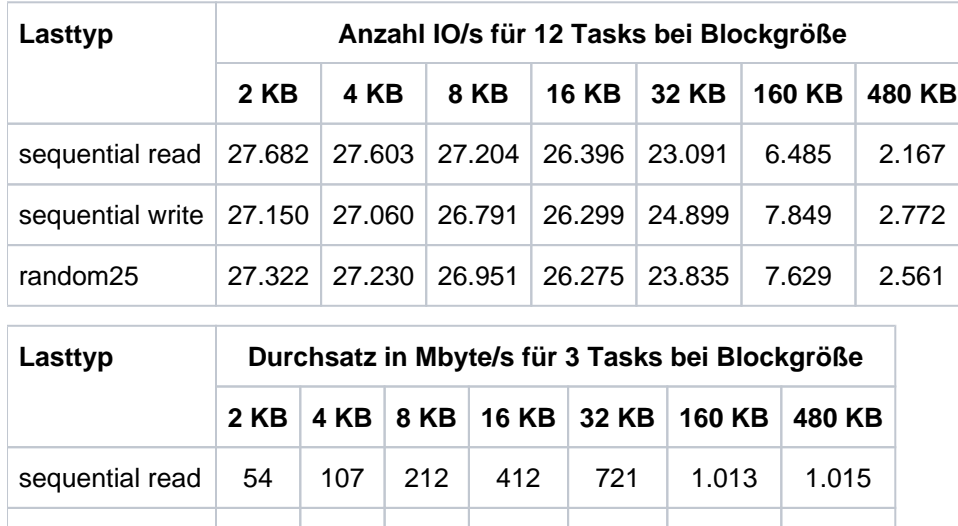

sequential write | 53 | 105 | 209 | 410 | 778 | 1.226 | 1.299

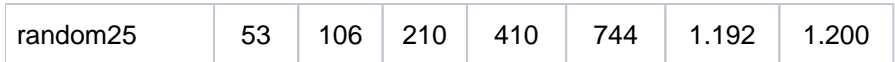

Bei read beträgt der maximale Durchsatz ab Blockgröße 128 KB etwa 1000 Mbyte/s, bei write steigt er mit der Blockgröße.

#### **7.2.2.3 Skalierung von 16Gbit-Kanälen**

Die folgenden Ergebnisse wurden erzielt bei Messungen mit 12 Tasks auf 6 Volumes, FastDPAV mit 6 Basis- und 6 Alias-Geräten. Damit stand für jede Task ein Basis- oder Alias-Gerät zur Verfügung. Zuerst war für die IOs nur 1 Kanalpfad vorhanden, beim 2. Lauf mit der gleichen Last wurde ein weiterer Kanalpfad verwendet.

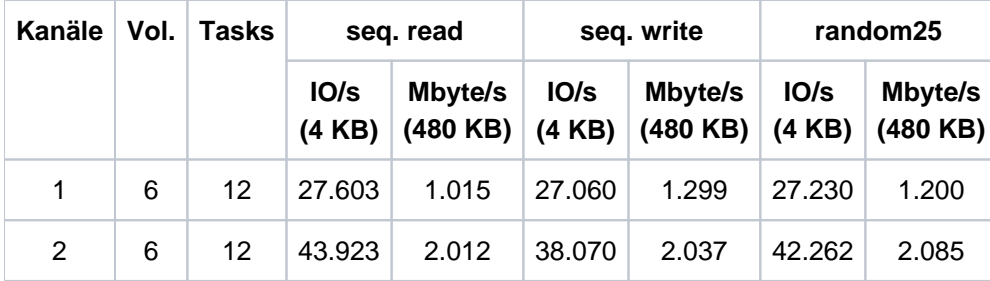

Mit 2 Kanalpfaden liegen die IO-Raten und der Durchsatz wesentlich höher als mit einem. Der doppelte Wert wird hier nicht ganz erreicht, weil auch das IO-System der SU710 und das Plattenspeichersystem die Leistung begrenzen.

Abhängig vom jeweiligen Anwendungsfall kann mit dem Zuschalten von weiteren Kanälen die IO-Leistung des Systems dennoch gesteigert werden.

#### **7.2.2.4 Leistung bei Einsatz von PAV**

Die folgenden Messungen wurden mit 1 Volume über 1 Kanalpfad, synchronen IOs und 100% Cache-Hit-Rate durchgeführt. Sie zeigen die Wirkung von FastDPAV auf die IO-Zeiten und damit auf IO-Raten und Durchsatz.

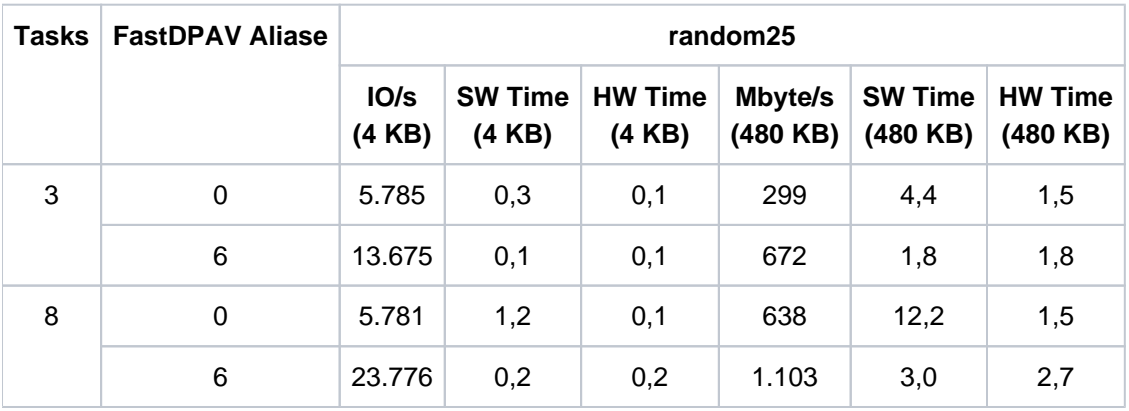

FastDPAV zeigt das gleiche Verhalten wie statisches PAV. Die Parallelisierung der IO-Aufträge führt zu deutlich kürzeren IO-Zeiten und damit zu einer höheren IO-Rate und zu einem größeren Durchsatz. Mit FastDPAV werden in den meisten Anwendungsfällen weniger Alias-Geräte als mit statischem PAV gebraucht.

 Die steigenden HW-IO-Zeiten sind nicht unmittelbar durch PAV bedingt, sondern eine Folge der gestiegenen Durchsätze und damit höheren Auslastung von Kanal und Storage-System.

### **7.2.3 Messungen für Storage-Systeme an x86-Servern SE300**

Dieser Abschnitt enthält Messergebnisse für die Performance des x86-Servers SE300 bei FC-Anschluss an ein Storage-System ETERNUS DX440 S2.

Bei den Messungen wurde die folgende Konfiguration verwendet:

- Server SU300B-80F mit 1.200 RPF im native Betrieb.
- Anschluss des x86-Servers an das Storage-System über 6 FC-Anschlüsse mit einer Leistung von je 8 Gbit. Die einzelnen Volumes bzw. LUNs waren dabei jeweils über 3 Pfade erreichbar.
- Storage-System ETERNUS DX440 S2 mit 96GB Cache und physikalischen Platten mit je 450 GB und 15.000 rpm.
- 16 Volumes auf Platten des Typs D3435 mit Datenformat NK2 mit geringer gegenseitiger Beeinflussung (je 1-2 Volumes auf einer RAID-Gruppe RAID 1/0(3+3)).
- Alle Tasks führten jeweils nur synchrone IOs durch

#### **7.2.3.1 Leistung einer Task (x86-Server)**

Die folgenden Tabellen zeigen die Leistung, die eine Anwendertask ohne konkurrierende Last bei Plattenzugriffen zum Storage-System ETERNUS DX440 S2 erreichen kann:

- Ein-/Ausgaberate in Anzahl der Ein-/Ausgaben pro Sekunde (IO/s)
- Durchsatz in Mbyte/s

Die Leistung wurde für die standardisierten Lasttypen bei verschiedenen Blockgrößen und einer Read-Hit-Rate von 100% gemessen. Die Mbyte-Angaben sind gerundet auf 1 Mbyte/s.

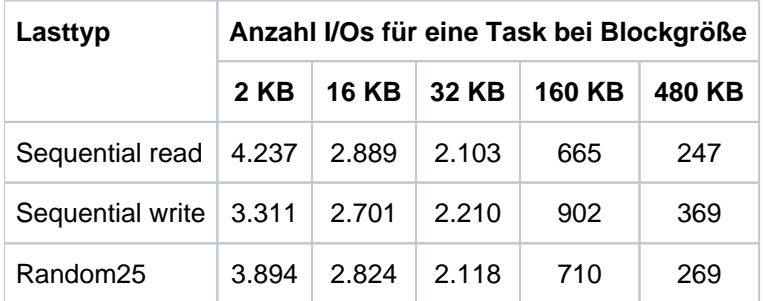

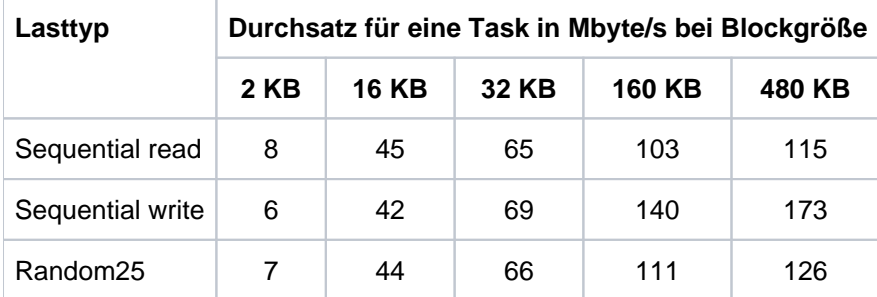

#### **7.2.3.2 Leistung bei Hochlast (x86-Server)**

Die folgenden Tabellen zeigen die Leistung, die bei Plattenzugriffen mit vielen Tasks zum Storage-System ETERNUS DX440 S2 erreicht werden kann:

- Ein-/Ausgaberate in Ein-/Ausgaben pro Sekunde (IO/s)
- $\bullet$ Durchsatz in Mbyte/s

Die Leistung wurde mit 32 parallel arbeitenden Tasks für die standardisierten Lasttypen bei verschiedenen Blockgrößen und einer Read-Hit-Rate von 100% gemessen. Die Mbyte-Angaben sind gerundet auf 1 Mbyte/s.

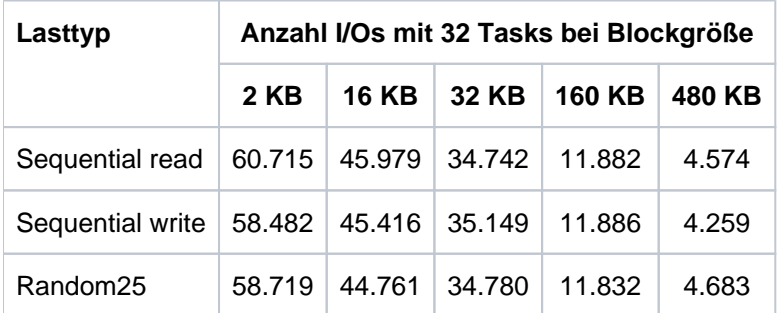

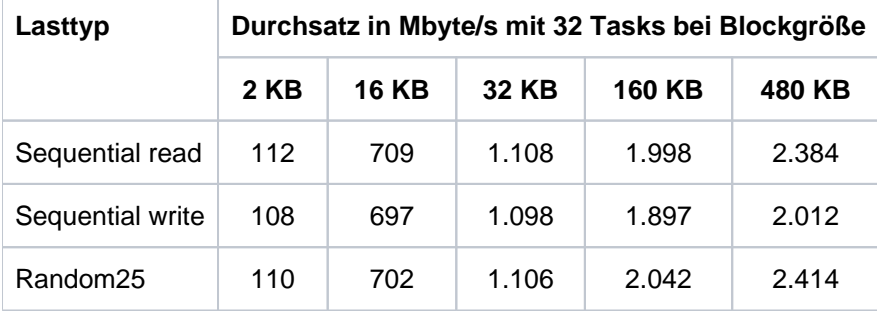

Außer beim Schreiben mit großen Blöcken über 128 KB lag die Auslastung der BS2000-CPUs bei 100%. Die ermittelten Werte entsprechen somit den maximal mit einer SU300B-80F (1.200 RPF) erreichbaren Durchsätzen.

Solange die BS2000-CPUs nicht zum Engpass werden, ist die IO-Rate von x86-Servern mit gleicher RPF-Leistung stark abhängig von der Leistung des Plattenspeichersystems. Sowohl die Cachesize als auch die Leitungsgeschwindigkeit der FC-Interfaces (8 Gb/s, 16 Gb/s) spielen eine Rolle. **i**

#### **7.2.3.3 Hardware-Bedienzeiten**

Die in der Praxis erzielbaren Hardware-Bedienzeiten hängen stark von der Cache-Hit-Rate und der Last auf den Festplatten ab. Bei 100% Cache-Hit-Rate liegen die Bedienzeiten in der Größenordnung zwischen 0,1 ms bei sehr kleinen Blöcken und 3-5 ms bei sehr großen Blöcken.

Unter Überlast erhöhte sich diese Spanne auf ca. 1-16 ms. Vor allem bei Zugriffen mit kleinen Blöcken (OLTP-Betrieb!) erhöhen sich die Zeiten dann überproportional.

## **7.3 Messungen für LAN-Anschlüsse an SE Servern**

Dieser Abschnitt analysiert die Kommunikationsleistung der SE Server:

- [Anbindung an das Kundennetz](#page-212-0)
- [Allgemeine Aspekte zur Bestimmung der Netzwerk-Performance](https://edsys.g02.fujitsu.local:8443/pages/viewpage.action?pageId=79260706#AllgemeineAspektezurBestimmungderNetzwerk-Performance(performance_de,#137)-184-348)
- [SE700](#page-214-0)
- [SE710](#page-216-0)
- [SE300](#page-218-0)
- [SE310](#page-219-0)
- [Messwerkzeuge für LAN-Anschlüsse](#page-220-0)

Dabei werden folgende Begriffe und Abkürzungen verwendet:

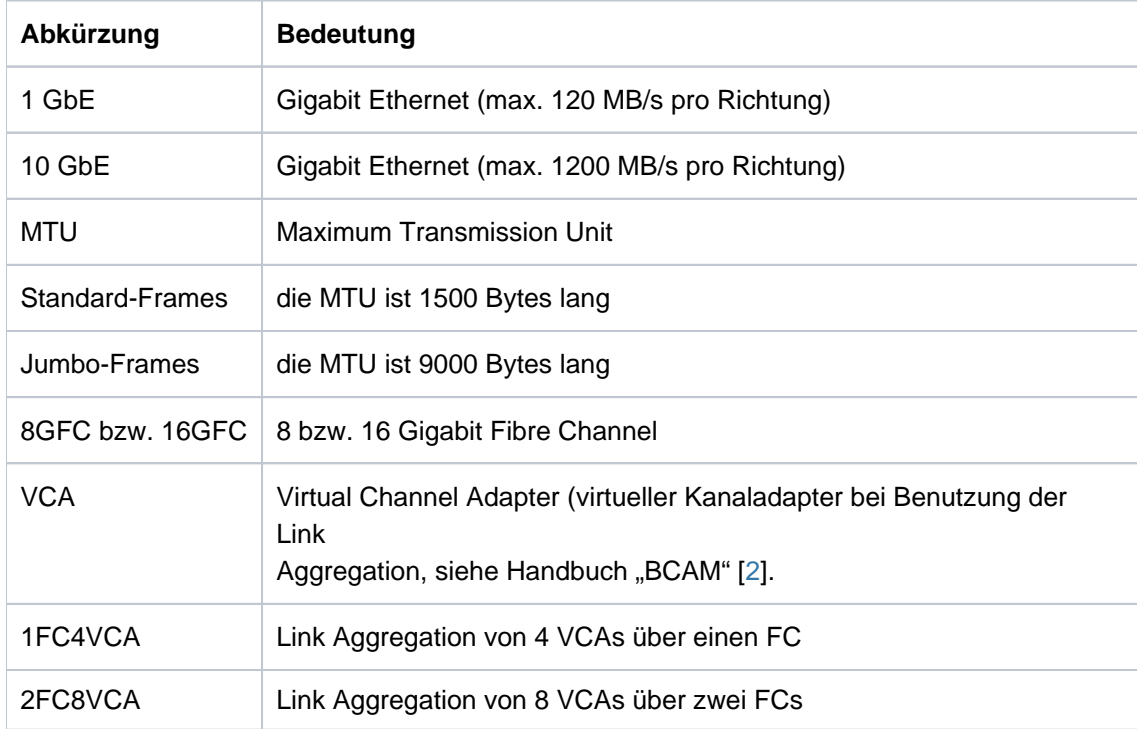

### <span id="page-212-0"></span>**7.3.1 Anbindung an das Kundennetz**

### **Anschluss eines SE Servers an ein Kundennetz**

SE Server können an ein Kundennetz direkt oder über die Net Unit (interner LAN Switch eines SE Servers) angeschlossen werden.

Der Direktanschluss ist erwartungsgemäß etwas performanter, da die Transaktionszeit etwas geringer ist als über die Net Unit.

### **LAN-Anschluss an einen /390-Server**

Ein /390-Server wird grundsätzlich über einen Kanaladapter HNC (High-speed Net Connect) an ein LAN angeschlossen (siehe Handbuch "HNC" [\[13\]](https://edsys.g02.fujitsu.local:8443/pages/viewpage.action?pageId=73997881)).

Ein HNC ist mit folgenden Controllern ausgestattet:

- **einem Fibre Channel Controller zur Direktanbindung an den /390-Server**
- einem Gigabit Ethernet Controller zur Anbindung an das Kundennetz

Es ist möglich, mehrere HNCs an einem /390-Server zu betreiben. Zwischen einem HNC und einem /390-Server werden maximal zwei FC Kanäle unterstützt.

### **LAN-Anschluss an einen x86-Server**

X86-Server werden über einen PCIe-Controller an ein LAN angeschlossen. Die Ein-/Ausgaben zum Controller werden - wie alle Ein-/Ausgaben - über die I/O-Prozessoren geleitet.

### **7.3.2 Allgemeine Aspekte zur Bestimmung der Netzwerk-Performance**

Es werden die typische Anwendungsarten Transaktions-orientierter Betrieb und Durchsatzorientierter Betrieb (Massendatentransfer ähnlich File-Transfer) betrachtet.

Transaktions-orientierter Betrieb

Senden und Empfangen von kurzen Nachrichten (Ping-Pong, 10 Bytes, ohne Denkzeit).

Messwert: Transaktionen pro Sekunde (TA/s).

Eigenschaften:

- Mit vielen parallelen Verbindungen wird die maximale Transaktionsrate erreicht. Dabei sind die BS2000 CPUs allein durch die Kommunikation sehr hoch ausgelastet.
- Aus der Transaktionsrate bei einer Verbindung wird die beste mittlere Antwortzeit zwischen einem SE Server und einem Partnersystem ermittelt.
- Durchsatz-orientierter Betrieb

Senden bzw. Empfangen von Nachrichten mit einer Länge von 8, 16, 32, 64 KB.

Messwert: Megabyte pro Sekunde (MB/s):

Eigenschaften:

- Mit parallelen Verbindungen (bzw. bei geringer Leitungsgeschwindigkeit schon mit einer Verbindung) wird der maximale Durchsatz erreicht. Dabei sind die Leitungen sehr hoch ausgelastet.
- Der Durchsatz bei einer Verbindung ist bei Anwendungen mit einem hohen Datentransfer übers Netz von großer Bedeutung, z.B. bei einem File-Transfer.

Die Ergebnisse gelten bei optimalen Bedingungen für eine Socket-Anwendung (TCP/IP), wobei die Nachrichten im Zuge unserer Messungen nicht weiter bearbeitet werden. Die Übertragung der Nachrichten erfolgt von Hauptspeicher zu Hauptspeicher, es finden also keine Plattenzugriffe statt. Bei realen Anwendungen sind deren Anforderungen an CPU und Platten sowie eventuell nicht optimale Netzwerke zu berücksichtigen.

Um Hochleistungsnetze auslasten zu können, ist eine ausreichende CPU-Kapazität erforderlich.

Soweit nicht die Grenzen der Leitungen erreicht werden, erhöht sich mit der Anzahl der CPUs auch die Leistung bei Parallellast.

Bei Nutzung von Jumbo-Frames müssen Netz, Switches und Partner-Systeme ebenfalls entsprechend konfiguriert sein.

Die maximalen Transaktionsraten liegen deutlich über allen heute üblichen Anforderungen, z.B. von OLTP-Anwendungen. Die Transaktionsrate wird in der Regel durch die Vollauslastung der BS2000-CPUs begrenzt.

Der Datendurchsatz beim Senden von Nachrichten ist abhängig von der verwendeten Nachrichtenlänge. Grundsätzlich gilt: je länger eine Nachricht, desto höher der Durchsatz.

### <span id="page-214-0"></span>**7.3.3 SE700**

Beim Anschluss eines HNC an ein 1 GbE Kundennetz kann dieses Dank der 8GFC-Anbindung voll ausgelastet werden. Es werden maximal 2x4 1GbE-Ports unterstützt.

Zur Anbindung an ein 10 GbE Kundennetz kann der HNC durch ein oder zwei 10 Gigabit PCIe-Controller (mit je 2 Ports) hochgerüstet werden. Ein 10 GbE kann unter Nutzung der Link Aggregation ausgelastet werden. Diese ermöglicht es, mehrere Virtual Channel Adapter (VCAs) zu bündeln. Jedem VCA entspricht ein Gerätepaar [read /write] im BS2000. Dabei gilt:

- **Mittels Link Aggregation über einen 8GFC kann dieser Fibre Channel voll ausgelastet werden.**
- Mittels Link Aggregation über zwei 8GFCs kann ein 10 GbE voll ausgelastet werden.

Nachfolgend werden die Ergebnisse (TA/s, MB/s) für den LAN-Anschluss einer SU700-70 (3300 RPF, über einen HNC mit der Software Version V6.2A) präsentiert. Gemessen wurde unter BS2000 OSD/BC V11.0 mit openNet Server V4.0.

Es wurden die folgenden Varianten gemessen:

- Anschluss des HNC an ein 1GbE-Kundennetz und an ein 10GbE-Kundennetz
- Nutzung von Standard-Frames und von Jumbo-Frames.

Dabei wurden folgende Ergebnisse erzielt:

### **Transaktions-orientierte Last**

- maximale Transaktionsrate von über 260.000 TA/s (dabei lag die CPU-Auslastung der SU700-70 bei über 90%)
- mittlere Antwortzeit mit einer Verbindung etwa 0,35 Millisekunden

### **Durchsatz-orientierte Last über das 1GbE**

- das Netz wird ausgelastet: es werden über 110 MB/s erzielt.
- die CPU-Auslastung der SU700-70 beträgt dabei ca. 10%.
- die Einstellung von Jumbo-Frames hat eine Performanceverbesserung zur Folge: bei ähnlichem Durchsatz ist der CPU-Bedarf geringer.

### **Durchsatz-orientierte Last über das 10GbE**

Der maximal erreichbare Durchsatz ist hier davon abhängig, ob und wie die Link Aggregation konfiguriert wurde.

- ohne Link Aggregation:
	- beim Senden 300 MB/s
	- beim Empfangen 340 MB/s.

Dabei beträgt die CPU-Auslastung der SU700-70 etwa 11%. Leistungsbegrenzend ist die Konfiguration (d.h. das Gerätepaar im BS2000). Dieser Durchsatz wird schon mit einer Verbindung erreicht.

- mit Link Aggregation über einen 8GFC und 4 VCAs pro FC (1FC4VCA):
	- beim Senden 700 MB/s
	- beim Empfangen 740 MB/s

Dabei beträgt die CPU-Auslastung der SU700-70 18-25%. Leistungsbegrenzend ist der 8GFC.

- mit Link Aggregation über zwei 8GFCs (2FC8VCA):
	- beim Senden 1100 MB/s
	- beim Empfangen 1100 MB/s

Dabei beträgt die CPU-Auslastung der SU700-70 30-40%. Leistungsbegrenzend ist das 10GbE.

Diese Werte werden bei weniger leistungsstarken Partnersystemen nicht erreicht. Sie können ebenfalls nicht erreicht werden, wenn andere Komponenten, wie Platten oder ein nicht optimales Netz, den Datentransfer bremsen.

Die Einstellung von Jumbo-Frames bringt beim 10GbE nur eine sehr geringe Performanceverbesserung im CPU-Bedarf gegenüber Standard-Frames.
# **7.3.4 SE710**

Beim Anschluss eines HNC an ein 1-GbE-Kundennetz kann dieses Dank der 16GFC-Anbindung voll ausgelastet werden. Es werden maximal 2x4 1GbE-Ports unterstützt.

Zur Anbindung an ein 10-GbE-Kundennetz kann der HNC durch ein oder zwei 10 Gigabit PCIe-Controller (mit je 2- Ports) hochgerüstet werden. Ein 10 GbE kann unter Nutzung der Link Aggregation ausgelastet werden. Diese ermöglicht es, mehrere Virtual Channel Adapter (VCAs) zu bündeln. Jedem VCA entspricht ein Gerätepaar [read /write] im BS2000. Dabei gilt:

- Mittels Link Aggregation über einen 16GFC (1FC4VCA) kann dieser FC zu über 60% ausgelastet werden. Deshalb kann das 10GbE nur zu ca, 75% ausgelastet werden.
- Mittels Link Aggregation über zwei 16GFCs (2FC8VCA) kann ein 10 GbE voll ausgelastet werden.

Nachfolgend werden die Ergebnisse (TA/s, MB/s) für den LAN-Anschluss einer SU710-70 (3.600 RPF, über einen HNC M3 mit der Software Version V6.3A) präsentiert. Gemessen wurde unter BS2000 OSD/BC V11.0B mit openNet Server V4.0.

Es wurden die folgenden Varianten gemessen:

- Anschluss des HNC an ein 1GbE-Kundennetz und an ein 10GbE Kundennetz
- Nutzung von Standard-Frames und von Jumbo-Frames.

Dabei wurden folgende Ergebnisse erzielt:

### **Transaktions-orientierte Last**

- maximale Transaktionsrate von knapp 290.000 TA/s (dabei lag die CPU-Auslastung der SU710-70 bei etwa 90%)
- mittlere Antwortzeit mit einer Verbindung etwa 0,35 Millisekunden

## **Durchsatz-orientierte Last über das 1GbE**

- das Netz wird ausgelastet: es werden über 110 MB/s erzielt.
- die CPU-Auslastung der SU710-70 beträgt dabei bis ca. 7%.
- die Einstellung von Jumbo-Frames hat eine Performanceverbesserung zur Folge: bei ähnlichem Durchsatz ist der CPU-Bedarf geringer.

### **Durchsatz-orientierte Last über das 10GbE**

Der maximal erreichbare Durchsatz ist hier davon abhängig, ob und wie die Link Aggregation konfiguriert wurde.

- ohne Link Aggregation:
	- beim Senden 280 MB/s
	- beim Empfangen 380 MB/s.

Dabei beträgt die CPU-Auslastung der SU710-70 bis zu 13%. Leistungsbegrenzend ist die Konfiguration (d.h. das Gerätepaar im BS2000). Dieser Durchsatz wird schon mit einer Verbindung erreicht.

- mit Link Aggregation über einen 16GFC und 4 VCAs pro FC (1FC4VCA):
	- beim Senden über 900 MB/s
	- beim Empfangen über 900 MB/s

Dabei beträgt die CPU-Auslastung der SU710-70 etwa 30%.

- mit Link Aggregation über zwei 16GFCs (2FC8VCA):
	- beim Senden 1.100 MB/s
	- beim Empfangen 1.100 MB/s

Dabei beträgt die CPU-Auslastung der SU710-70 um die 40%. Leistungsbegrenzend ist das 10GbE.

Diese Werte werden bei weniger leistungsstarken Partnersystemen nicht erreicht. Sie können ebenfalls nicht erreicht werden, wenn andere Komponenten, wie Platten oder ein nicht optimales Netz, den Datentransfer bremsen.

Die Einstellung von Jumbo-Frames bringt beim 10GbE nur eine sehr geringe Performanceverbesserung im CPU-Bedarf gegenüber Standard-Frames.

# **7.3.5 SE300**

Auf einer SU300-80F (1.200 RPF, mit BS2000 OSD/BC V11.0 und openNet Server V4.0) wurde Folgendes gemessen:

## **Transaktions-orientierte Last**

- maximale Transaktionsrate etwa 66.000 TA/s bei 100% CPU-Auslastung
- beste mittlere Antwortzeit etwa 0,5 Millisekunden.

## **Durchsatz-orientierte Last bei parallelen Verbindungen**

Bei durchsatz-orientiertem Betrieb ist die CPU-Auslastung beim Senden abhängig von der Nachrichtenlänge. Je länger die Nachricht, desto geringer ist der BS2000 CPU-Bedarf. Beim Empfangen gibt es diese Abhängigkeit nicht. Sowohl beim Senden als auch beim Empfangen steigt der CPU-Bedarf mit der Anzahl der parallelen Verbindungen.

Folgende Tabelle zeigt den maximalen Durchsatz und die CPU Auslastung bei 64 KB und 8 KB Nachrichten auf einer SU300-80F, für ein 1GbE und für ein 10 GbE, jeweils bei 16 parallelen Verbindungen und jeweils mit Standard-Frames und Jumbo-Frames.

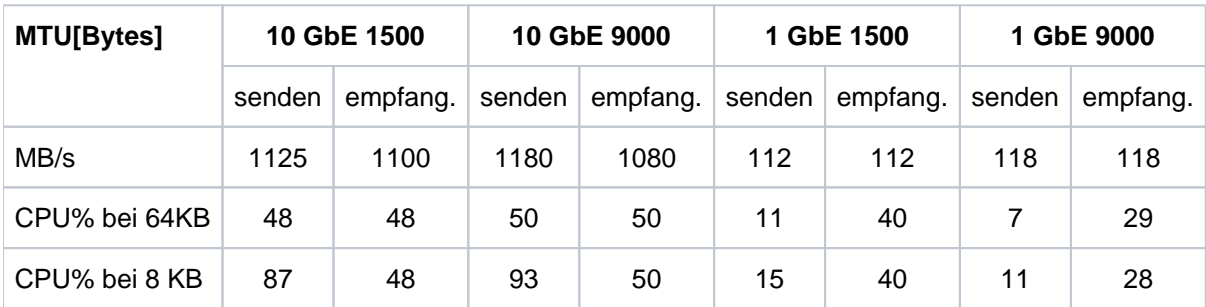

Sowohl das 1 GbE als auch das 10 GbE kann ausgelastet werden.

# **Durchsatz bei einer Verbindung**

- Das 1 GbE wird sowohl beim Senden als auch beim Empfangen schon mit einer Verbindung ausgelastet: es werden 110-120 MB/s erreicht. Dabei beträgt die CPU-Auslastung etwa 10%.
- Im Falle eines 10 GbE mit einer Verbindung gilt:
	- Beim Senden ist der Durchsatz abhängig von der Nachrichtenlänge. Mit Standard-Frames und auch mit Jumbo-Frames wurde etwa folgender Durchsatz erzielt:
		- 220 MB/s bei 8 KB Nachrichtenlänge (CPU-Auslastung 17%)
		- 550 MB/s bei 32 KB Nachrichtenlänge (CPU-Auslastung 21%)
		- 800 MB/s bei 64 KB Nachrichtenlänge (CPU-Auslastung 22%)
	- Beim Empfangen ist der Durchsatz unabhängig der Nachrichtenlänge und beträgt sowohl mit Standard-Frames als auch mit Jumbo-Frames über 900 MB/s.

# **7.3.6 SE310**

Auf einer SU310-20 (430 RPF, mit BS2000 OSD/BC V11.0B und openNet Server V4.0) wurde Folgendes gemessen:

## **Transaktions-orientierte Last**

- maximale Transaktionsrate über 25.000 TA/s bei 100% CPU-Auslastung
- beste mittlere Antwortzeit etwa 0,25 Millisekunden

## **Durchsatz-orientierte Last bei parallelen Verbindungen**

Bei durchsatz-orientiertem Betrieb ist die CPU-Auslastung beim Senden abhängig von der Nachrichtenlänge. Je länger die Nachricht, desto geringer ist der BS2000-CPU-Bedarf. Beim Empfangen gibt es diese Abhängigkeit nicht. Sowohl beim Senden als auch beim Empfangen steigt der CPU-Bedarf mit der Anzahl der parallelen Verbindungen.

Folgende Tabelle zeigt den maximalen Durchsatz und die CPU-Auslastung bei 64-KB-Nachrichten auf einer SU310- 20, für ein 1GbE und für ein 10 GbE, jeweils bei 16 parallelen Verbindungen und jeweils mit Standard-Frames und Jumbo-Frames.

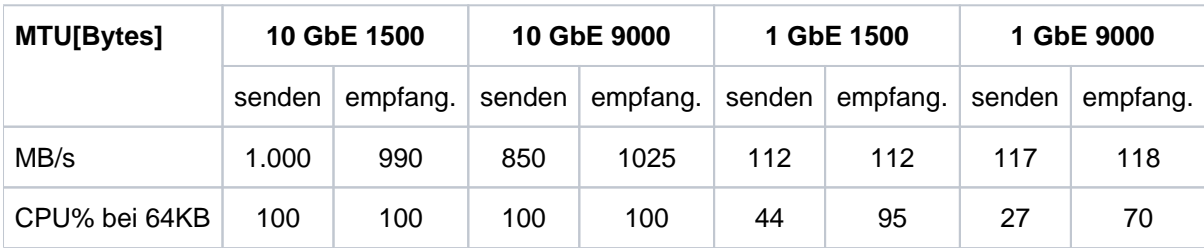

Sowohl das 1 GbE als auch das 10 GbE kann sehr hoch ausgelastet werden. Beim 10 GbE ist die BS2000-CPU leistungsbegrenzend.

# **Durchsatz bei einer Verbindung**

- Das 1 GbE wird sowohl beim Senden als auch beim Empfangen schon mit einer Verbindung ausgelastet: es werden 110-120 MB/s erreicht. Dabei beträgt die CPU-Auslastung bis zu 50% beim Senden (längenabhängig) und 70% beim Empfangen.
- Im Falle eines 10 GbE mit einer Verbindung gilt:
	- Beim Senden ist der Durchsatz abhängig von der Nachrichtenlänge. Mit Standard-Frames und auch mit Jumbo-Frames wurde etwa folgender Durchsatz erzielt:
		- 250 MB/s bei 8 KB Nachrichtenlänge (CPU-Auslastung 77%)
		- 695 MB/s bei 32 KB Nachrichtenlänge (CPU-Auslastung 85%)
		- 925 MB/s bei 64 KB Nachrichtenlänge (CPU-Auslastung 89%)
	- Beim Empfangen ist der Durchsatz unabhängig der Nachrichtenlänge und beträgt sowohl mit Standard-Frames als auch mit Jumbo-Frames über 730 MB/s bei einer CPU-Auslastung von 83%.

## **7.3.7 Messwerkzeuge für LAN-Anschlüsse**

Für LAN-Anschlüsse gibt es folgende Messwerkzeuge:

- [BCMON-Kommando](#page-220-0)
- [NETSTAT-Kommando](#page-220-1)
- [openSM2-Reports](#page-221-0)

## <span id="page-220-0"></span>**BCMON-Kommando**

Das BCMON-Kommando startet eine zyklische BCAM-Überwachung und gibt die gewünschten Werte in regelmäßigen Abständen aus.

Die Ausgabe der Werte erfolgt über den Bedienplatz und zusätzlich in die Protokolldatei (\$SYSAUDIT.SYS. CONSLOG.<date>.<counter>), so dass die Werte später analysiert werden können. Siehe auch Handbuch "BCAM" [[2](#page-357-0)].

#### Einfaches Beispiel für BCMON

Dieses Beispiel zeigt die Messung des Durchsatzes einer spezifischen Verbindung. Ohne Angabe von LINE= ist auch die Messung des Gesamt-Durchsatzes möglich.

/BCMON MODE=ON,RECORD=L2,LINE=LINEFCGB,SEC=30 (Kommando am Bedienplatz)

Alle 30 Sekunden werden die in dieser Zeit aufgelaufenen Messwerte ausgegeben, z.B.:

```
<C %BCAM-000... % BCA0B15 Line LINEFCGB: 
BYTES=(I=929.088.154/O=930.140.116); I/O'S=(I=50.259/O=33.216); 
PACKETING=(I=4,60/O=6,98) 1.
<C %BCAM-000... % BCA0B16 Line LINEFCGB: UNICASTs=(I=231.372/O=231.981); 
MULTICASTs = (I = 0 / 0 = 0) 2.
<C %BCAM-000... % BCA0B17 Line LINEFCGB: I/O ERRORs=(I=0/O=0); 
WAIT+RETRIES=0; DISCARDS=(I=0/O=0); PROTOCOL ERRORs=(I=0/O=0); 
L2 PROTOCOLS=(I=0/0=0) 3.
```
- 1. Line LINEFCGB: Name der Leitung: BYTES=(I= ): Anzahl der empfangenen Bytes BYTES=(O= ): Anzahl der gesendeten Bytes I/O'S=(I= ): Anzahl der Eingaben I/O'S=(O= ): Anzahl der Ausgaben PACKETING=(I= ): Anzahl der Nachrichten pro Eingabe PACKETING=(O= ): Anzahl der Nachrichten pro Ausgabe
- 2. Line LINEFCGB: Name der Leitung UNICASTs=(I= ): Anzahl der empfangenen UNICASTs UNICASTs=(O= ): Anzahl der gesendeten UNICASTs MULTICASTs=(I= ): Anzahl der empfangenen MULTICASTs MULTICASTs=(O= ): Anzahl der gesendeten MULTICASTs
- <span id="page-220-1"></span>3. Die Meldung BCA0B17 ist lediglich ein Fehlerzähler

# **NETSTAT-Kommando**

Das Programm NETSTAT ermöglicht die Abfrage von Informationen über Anwendungen, Verbindungen, Routing-Daten und Netzanschlüsse. Die Funktionalität des Programms NETSTAT steht auch via BCAM-Kommando SHOW-NET-STATISTICS/NETSTAT zur Verfügung. Das Programm NETSTAT kann mit dem SHOW-NET-STATISTICS /NETSTAT Kommando unter jeder beliebigen Benutzerkennung ohne Privilegierung genutzt werden. Siehe auch Handbuch "BCAM" [[2\]](#page-357-0).

#### Einfaches Beispiel für NETSTAT

Dieses Beispiel zeigt die Messung des Gesamt-Durchsatzes mit NETSTAT.

/NETSTAT INTERFACE-SUM-RATE=\*YES,WAITTIME=30 (Benutzer-Kommando)

Nach den Lademeldungen und einer Anzeige der derzeit aufgelaufenen Werte werden alle 30 Sekunden die normierten Werte für die Eingaben und Ausgaben (jeweils in Paketen und Bytes) ausgegeben:

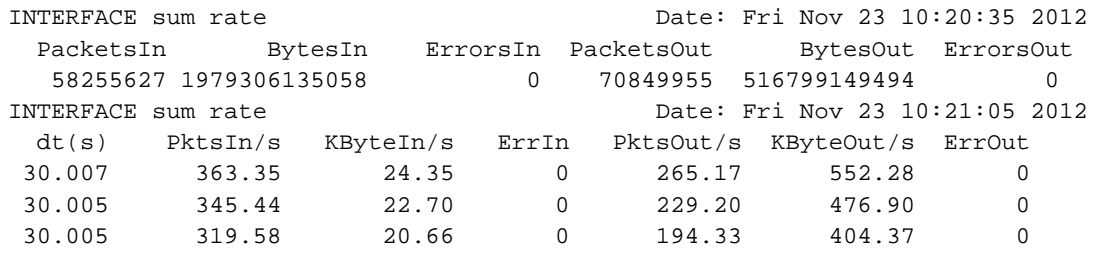

# <span id="page-221-0"></span>**openSM2-Reports**

Folgende SM2-Messprogramme liefern wichtige Informationen zum Networking (siehe Handbuch "openSM2" [[18](#page-357-0)]):

- BCAM-CONNECTION Messdaten für Verbindungen
- CHANNEL-IO Messdaten zur Kanalauslastung und Kanalübertragungsraten.
- PERIODIC TASK Messdaten über Tasks: Auslastung der BCAM-Tasks (z.B. BCAM und BCA0)
- RESPONSETIME Messdaten über Antwortzeiten, Denkzeiten, Transaktionszeiten und Nachrichtenwartezeiten im BCAM-Pool
- SAMPLING-DEVICE Messdaten über Ein-/Ausgaben, Datenmenge und Auslastung von Geräten
- TCP-IP

Messdaten zu TCP/IP-Verbindungen

# **7.4 Net-Storage-Verhalten**

Das BS2000 ermöglicht den Zugang zu UNIX-Dateisystemen über NFS. BS2000-Dateien können damit in freigegebenen Verzeichnissen von File-Servern, dem Net-Storage, abgelegt und bearbeitet werden.

Aus BS2000-Sicht werden auch auf dem Speichermedium Net-Storage Daten auf Volumes abgelegt, die allerdings einem Pubset fest zugeordnet sind. Sie dienen als Speichererweiterung des Pubsets. Damit ist es möglich, den maximal möglichen Speicherplatz eines SF-Pubsets (4 TByte) zu überschreiten.

Grundlegende Informationen zu Net-Storage finden Sie im Handbuch "Systembetreuung" [[10\]](#page-357-0).

Net-Storage dient in erster Linie zur Ablage von (großen) Dateien, auf die nicht mit höchster Performance zugegriffen werden muss. Performance-kritische Daten (z.B. Datenbank-Dateien) sollten nach wie vor auf Pubsets abgelegt werden.

Dies hat mehrere Gründe:

- Die Leistungsfähigkeit moderner Netzwerke steigt zwar stetig, aber die Bandbreite muss mit anderen Teilnehmern im Netz geteilt werden. Deshalb können, im Gegensatz zu FC-Peripherie, keine exakten Voraussagen zu Durchsatz und Latenzzeiten getroffen werden.
- Lesender Zugriff auf Net-Storage ist performanter als schreibender Zugriff. Mit Lesen und Schreiben größerer I /O-Blöcke lässt sich ein wesentlich höherer Durchsatz erzielen als mit kleinen I/O-Blöcken.
- Der Durchsatz wächst mit der Anzahl der parallelen Aufträge und mit der Blockgröße, bis ein Engpass erreicht wird. So können bei einer sequenziellen Verarbeitung von großen Blöcken (HSMS/ARCHIVE, COPY, File Transfer) sehr gute Durchsatzwerte erzielt werden, die bis an die Grenzen der vorhandenen Bandbreite im Netzwerk reichen.
- Wenn die Konfiguration bzw. die Hardware des Netzwerks es erlaubt, sollte mit Jumbo-Frames gearbeitet werden (MTU 9.000 Bytes). Die MTU muss auch am Net-Client sowie an allen beteiligten Netz-Komponenten (z. B. Switches) konfiguriert bzw. unterstützt werden.
	- Ab OSD/BC V10 kann BS2000 PAM-Dateien mit Systemen der offenen Welt gemeinsam verarbeiten. Diese Möglichkeit ist mit OSD/BC V11.0 und der Einführung der SE-Server (ab SE V6.2) auf textbasierte Dateien erweitert worden (unter der Zugriffsmethode SAM) . **i**

Details zur Konfiguration von Net-Storage sind im "Net-Storage Installation Guide" zusammengefasst (dp-bs2000net-storage-guide-v11-0-em-en.pdñ, siehe Fujitsu Produktseiten im Internet.

# **8 Datensicherung**

Performance-relevante Aspekte bei der lokalen Datensicherung sind:

- Hardware-Performance
	- [Durchsatz von Storage-Systemen](#page-225-0)
	- [Durchsatz von Bandspeichersystemen](#page-227-0)

Die Leistung der Hardware bestimmt den Durchsatz bei der Datensicherung unter der Voraussetzung, dass die Einstellungen für die eingesetzte Software performance-optimiert ist.

- Software-basierte Sicherungskonzepte
	- [Logische Datensicherung mit HSMS/ARCHIVE](#page-230-0)
	- [Physikalische Datensicherung mit FDDRL](#page-236-0)

Für die Software werden Empfehlungen zur Performance-Optimierung gegeben.

# **8.1 Hardware-Performance**

Für eine optimale Performance bei der Datensicherung ist ein ausgewogener und kombinierter Einsatz der Hardware-Komponenten erforderlich. Dies sind im Wesentlichen:

- Storage-Systeme wie z.B. ETERNUS JX, DX, AF oder Net-Storage
- Bandspeichersysteme wie z.B. ETERNUS LT oder MBK-Archivsysteme.

Die Sicherungsleistung wird vom kleinsten Durchsatzwert der beteiligten Hardware-Komponenten bestimmt.

Die Konfiguration solcher Systeme muss am Sicherungsumfang und an den verfügbaren Zeitfenstern für die Datensicherung ausgerichtet werden.

Die allgemeinen Empfehlungen zur Geräteperipherie (siehe [Abschnitt "Empfehlungen für den performanten Betrieb](#page-180-0)  [von Storage-Systemen"](#page-180-0)) gelten auch für die Datensicherung.

Für die Datensicherung wird außerdem ein gewisser Anteil an CPU-Leistung der BS2000-CPU benötigt.

## <span id="page-225-0"></span>**8.1.1 Durchsatz von Storage-Systemen**

Bei der Datensicherung werden die Daten von ein oder mehreren Storage-Systemen gelesen und auf Band geschrieben, bei der Datenrekonstruktion von Band gelesen und auf Platten geschrieben.

Storage-Systeme werden über Fibre Channel mit mehreren Pfaden oder über SAS (JX) an den Server angeschlossen. Ihre Leistungsfähigkeit kann damit voll genutzt werden.

Wenn die Möglichkeiten der Parallelisierung (geeignete RAID-Gruppen, PAV, Multiplexing) genutzt werden, dann können bei den Durchsatz-orientierten Lasten der Datensicherung die Anschlüsse sehr hoch ausgelastet werden.

### **Performance-Empfehlungen**

- Einsatz moderner, schneller Plattenspeichersysteme mit FBA-Platten D3435 und Datenformat NK2. Diese Platten können mit einer IO-Länge von bis zu 480 KB betrieben werden.
- Plattenspeichersysteme mit möglichst großem Cache verwenden. Die Größe sollte so gewählt werden, dass bei einem OLTP-Betrieb die Read-Hit-Raten bei 60 - 80% liegen.
- Mehrpfadiger Anschluss der Plattenspeichersysteme an den Server.
- Einsatz der RAID-Level RAID 1/0, RAID 5 oder RAID 6, siehe [Abschnitt "Replikation: Volume-basierte](#page-43-0)  [Spiegelung für Storage-Systeme"](#page-43-0). Damit können auch "große" Volumes mit einer Größe von mehr als 32 GB verwendet werden.

Mit RAID 1 lassen sich weniger parallele IOs durchführen. RAID 1 ist daher weniger geeignet, wenn ein hoher Durchsatz erzielt werden soll.

Einsatz von dynamischem PAV auf /390-Servern, siehe ["Vorteile von PAV"](#page-189-0).

### **Eigenschaften der Datensicherungslast**

Bei der Datensicherung werden sehr große Datenmengen in mehreren parallelen, asynchronen Datenströmen von und zum Storage-System sequenziell gelesen bzw. geschrieben. Aktuelle Storage-Systeme können mit Read-Ahead-Mechanismen von den physikalischen Platten lesen bzw. mit Delayed-Fast-Writes auf die physikalischen Platten schreiben. Dabei kann man an die Grenzen der Caches stoßen. Deswegen muss auf eine passende Cachegröße geachtet werden.

Für den erreichbaren Durchsatz ist aber auch die Leistung der physikalischen Platten und der RAID-Gruppen entscheidend. Die heutigen Storage-Systeme erreichen bei einer Datensicherungslast mit Read-Ahead bzw. Delayed Fast Write einen sehr guten Durchsatz. **i**

### **Messungen**

Um den maximalen Durchsatz von Sicherungsvolumes des Storage-Systems zu bestimmen, wird mit einem auf ARCHIVE basierenden Testprogramm nur das Lesen vom Storage-System in den BS2000-Hauptspeicher ausgeführt, ohne das Schreiben auf Band. Das Storage-System hat einen mehrpfadigen Anschluss.

Die folgende Tabelle zeigt den möglichen Durchsatz mit verschiedenen Einstellungen. Die Messwerte gelten für den optimalen Fall mit wenigen großen Dateien (1000 MB). Sie zeigen auch die Durchsatzverringerung, wenn statt der optimalen sehr großen Dateien mittlere (10 MB) oder kleine (1 MB) Dateien gesichert werden.

Die angegebenen Durchsatzraten beziehen sich auf eine Task während der eigentlichen Sicherungsphase, also ohne Starten und Beenden der Programme und ohne Erstellen der Report-Dateien.

Die Messergebnisse in diesem Abschnitt setzen günstige Bedingungen voraus, z.B. keine parallele Last auf der Messkonfiguration, ausreichend CPU-Leistung. **i**

# **SE700 Server, Plattenspeichersystem ETERNUS DX600-S3, RAID 1/0, Anschluss über Fibre Channel (8 Gbit/s, 2-pfadig)**

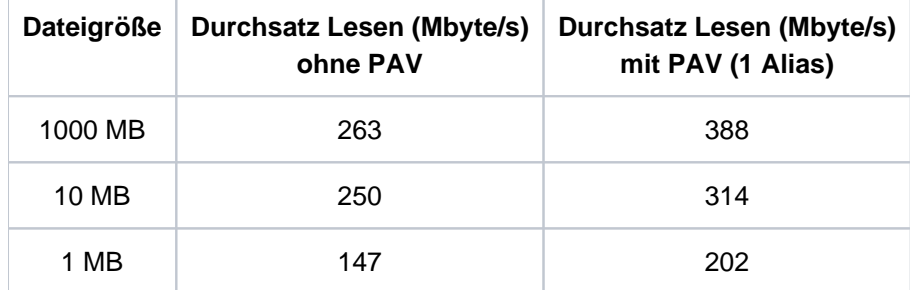

Der Durchsatzverlust gegenüber großen Dateien ist bei mittleren Dateigrößen (10 MB) gering. Bei kleinen Dateien (etwa 1 MB) wird er signifikant.

Messungen auf einem SE300 Server an einem vergleichbaren Plattenspeichersystem liefern ähnliche Ergebnisse wie auf einer SE700 mit 1 PAV-Alias.

Bei der Datensicherung ergibt sich für RAID-Gruppen mit "data striping" (RAID 1/0, RAID 5, RAID 6) gegenüber RAID 1 ein höherer Durchsatz. **i**

## <span id="page-227-0"></span>**8.1.2 Durchsatz von Bandspeichersystemen**

Bei der Datensicherung werden die Daten auf ein oder mehrere Bandspeichersysteme geschrieben, bei der Datenrekonstruktion entsprechend gelesen.

Bandspeichersysteme werden über Fibre Channel an den Server angeschlossen. Diese Anschlüsse dürfen nicht gemeinsam mit den Storage-Systemen genutzt werden.

Die FC-Kanäle der BS2000-Server zu den Bandspeichersystemen können bei der Datensicherung bereits durch wenige Geräte weitgehend ausgelastet werden.

## **Performance-Empfehlungen**

Einsatz von ETERNUS CS.

ETERNUS CS hat gegenüber einem realen Bandarchivsystem den Vorteil, dass die Daten erst dann physikalisch auf MBK gespeichert werden, wenn sie vollständig auf das virtuelle MBK-Gerät übertragen sind. Dadurch kann die Parallelität bei der Datensicherung auch ohne Vervielfachung der Anzahl realer MBK-Laufwerke erhöht werden.

LTO-Bandgeräte mit Direktanschluss an den Server:

Nur qualifizierte Kassetten verwenden ("preferred quality").

## **Durchsatz und Komprimierung bei LTO-Laufwerken mit Direktanschluss**

Die vom Server geschriebenen Daten werden zunächst in den Cache des LTO-Gerätes übertragen. Hier werden sie soweit möglich vom LTO-Gerät komprimiert. Die komprimierten Daten werden dann auf das physikalische Band im LTO-Laufwerk geschrieben. Beim Lesen wird die analoge Vorgehensweise angewandt.

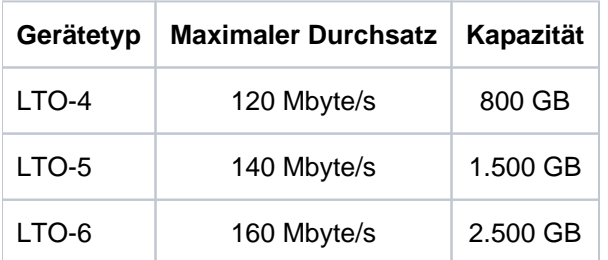

Für LTO-Geräte gelten folgende Leistungswerte (ohne Komprimierung der Daten im Laufwerk):

Diese Leistungswerte beziehen sich auf das Laufwerk bzw. die physikalischen Kassetten.

Nach Angaben der LTO-Hersteller beträgt die Komprimierung bis LTO-5 2:1, ab LTO-6 2,5:1. Damit ergibt sich mit Komprimierung im LTO-Laufwerk folgender Durchsatz:

- LTO-4: bis 240 Mbyte/s
- LTO-5: bis 280 Mbyte/s
- LTO-6: bis 400 Mbyte/s

Laufwerke ab LTO-4 unterstützen hardwareseitig die "Tape Encryption". Die Datenrate verringert sich bei eingeschalteter Tape Encryption nach Herstellerangaben lediglich um ca. 1%.

# **Messungen**

Die folgenden Tabellen zeigen den möglichen Durchsatz mit einem LTO-6-Bandgerät. Die Last entspricht einer Datensicherung mit HSMS/ARCHIVE mit großen Bandblöcken. Die Ein-/Ausgaben werden mit einem Testprogramm vom BS2000-Hauptspeicher (nicht von Platte) zum MBK-Gerät durchgeführt.

Der Durchsatz ist jeweils für schwer komprimierbare Daten (Komprimierungsfaktor 1) und für normal komprimierbare Daten (Faktor 2 - 3) angegeben.

Die angegebenen Durchsatzraten beziehen sich auf eine Task während der eigentlichen Sicherungsphase, also ohne Montieren des Bandes, Starten und Beenden der Programme und ohne Erstellen der Report-Dateien.

Die Messergebnisse in diesem Abschnitt setzen günstige Bedingungen voraus, z.B. keine parallele Last auf der Messkonfiguration, ausreichend CPU-Leistung. **i**

#### **SE700 Server, Direktanschluss eines ULTRIUM-TD6 über Fibre Channel (8 Gbit/s)**

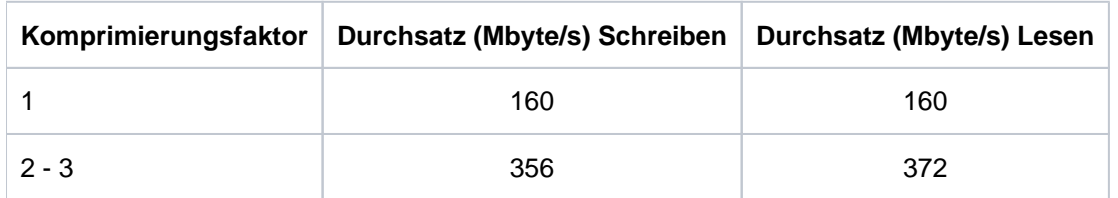

Mit 160 Mbyte/s wird bei nicht-komprimierbaren Daten der maximale Durchsatz von LTO-6 erreicht. Mit Komprimierung der Daten im Bandgerät liegt der Durchsatz nahe an der Grenze des maximalen Durchsatzes von LTO-6.

Messungen auf einem SE300 Server mit einem vergleichbaren Bandgerät liefern ähnliche Ergebnisse wie auf einer SE700.

# **8.2 Sicherungsperformance**

Auf BS2000-Systemen gibt es zwei Arten der Datensicherung:

- [Logische Datensicherung mit HSMS/ARCHIVE](https://edsys.g02.fujitsu.local:8443/pages/viewpage.action?pageId=79260718#LogischeDatensicherungmitHSMS/ARCHIVE(performance_de,#151)-201-326)
- [Physikalische Datensicherung mit FDDRL](#page-236-0)

Unabhängig von der Sicherungsmethode gelten die folgenden Empfehlungen:

- Einsatz moderner, schneller Storage-Systeme mit FBA-Platten D3435 und Datenformat NK2. Diese Platten können mit einer IO-Länge von bis zu 480 KB betrieben werden.
- Storage-Systeme mit möglichst großem Cache verwenden. Die Größe sollte so gewählt werden, dass bei einem OLTP-Betrieb die Read-Hit-Raten bei 60 - 80% liegen.
- Mehrpfadiger Anschluss der Storage-Systeme an den Server.
- Einsatz der RAID-Level RAID 1/0, RAID 5 oder RAID 6 (siehe [Abschnitt "Replikation: Volume-basierte](#page-43-0)  [Spiegelung für Storage-Systeme"](#page-43-0)). Damit können auch "große" Volumes (mit einer Größe von mehr als 32 Gbyte) verwendet werden. RAID 1 ist für Datensicherung wenig geeignet.
- Einsatz von DPAV (dynamisches PAV) im BS2000 auf /390-Servern.

# <span id="page-230-0"></span>**8.2.1 Logische Datensicherung mit HSMS/ARCHIVE**

Bei der logischen Datensicherung mit HSMS (siehe Handbuch "HSMS" [\[14\]](#page-357-0)) werden BS2000-Dateien, POSIX-Dateien und Jobvariablen des lokalen BS2000-Systems von einem oder mehreren Datenträgern gelesen und zusammenhängend in eine Sicherungsdatei auf einem oder mehreren Datenträgern gesichert.

Mit ARCHIVE (siehe Handbuch "ARCHIVE" [\[1\]](#page-357-0)) können nur BS2000-Dateien und Jobvariablen gesichert werden.

## **Sicherungsvolumen**

Das Sicherungsvolumen bei der logischen Datensicherung hängt vom Anwendungsprofil im Data Center ab. Beispielhaft für die unterschiedlichen Sicherungsarten und die gesicherten Datenmengen stehen folgende Werte:

- Vollsicherung: kompletter aktiver Datenbestand
- Differenzsicherung:
	- täglich, z.B. 5% des kompletten Datenbestandes
	- wöchentlich, z.B. 15% des kompletten Datenbestandes Dabei wird in einer Differenzsicherung nicht die Differenz zur letzten Vollsicherung gebildet, sondern für jede Datei die Differenz zu allen vorherigen Sicherungen

Der Bedarf an Sicherungsmedien hängt von der Anzahl und vom Volumen der Voll- und Differenzsicherungen ab und muss für jeden Anwendungsfall separat ermittelt werden.

#### <span id="page-231-0"></span>**8.2.1.1 Performance-Empfehlungen für HSMS/ARCHIVE**

Das Hauptziel der Performance-Empfehlungen ist die Verkürzung der Sicherungszeit bei der logischen Datensicherung mit HSMS. Bei der Datenrekonstruktion der gesicherten Daten gelten etwas andere Durchsatzwerte als bei der Datensicherung. Diese sind jedoch i.d.R. erst dann kritisch, wenn eine vollständige Sicherung eingespielt werden soll. Bei der Rekonstruktion einzelner Dateien, die parallel zum normalen Betrieb läuft, spielt der Durchsatz eine untergeordnete Rolle.

Die vorgestellten Empfehlungen können einzeln und unabhängig voneinander durchgeführt werden. Sie wirken sich in allen Situationen nur vorteilhaft aus.

Eine genaue Angabe des Performance-Gewinns jeder Empfehlung ist nicht möglich. Rahmensituation und Nutzungsart (z.B. Dateigröße) sind zu berücksichtigen. Der Durchsatz mit vielen kleinen Dateien kann deutlich geringer ausfallen als im optimalen Fall mit wenigen sehr großen Dateien.

1. Sicherungsumfang beschränken durch Dateiselektion und Differenzverfahren

Die Verwendung der Parameter FROM-/EXCEPT-FILE (Positiv- und Negativangabe mit Teilqualifizierung) wird empfohlen.

Eine Maximum-Backup-Class kann vorgegeben werden: nur Dateien mit einer Backup-Klasse kleiner oder gleich der angegebenen Backup-Klasse werden gesichert (als Dateiattribut mit Voreinstellung Backup-Class = A).

Temporäre Dateien und Paging-Dateien werden nie mitgesichert.

Management-Klassen in SM-Pubsets (frei vergebbares Dateiattribut für Gruppenbildung in SM-Pubsets) können zur Dateiselektion bei Backup und Migration benutzt werden.

Es steht zur Wahl, ob auch migrierte Dateien mitgesichert werden sollen (Backup-Operand SAVE-DATA). Standardmäßig werden nur die Katalogeinträge von migrierten Dateien mitgesichert.

Bei Differenzsicherungen zwischen den periodischen Vollsicherungen kann zwischen zwei Verfahren gewählt werden:

- MODIFIED: Dateien nur sichern, wenn diese im Archiv noch nicht vorhanden sind
- BY-CATALOG-MODIFICATION: Dateien sichern, falls diese erst nach einem vorgegebenem Datum bzw. nach dem Datum des letzten Backup für das gleiche Archiv geändert wurden
- 2. Dezentrale Organisation (Archive pro Pubset) auch für große SF-Pubsets
- 3. Sicherungszeit verkürzen durch parallele Ein-/Ausgaben (erhöhte Ein/Ausgabe-Last!)

Mit HSMS können mehrere Aufträge parallel ausgeführt werden. Der Grad dieser Parallelität kann durch die Anzahl der HSMS-Servertasks vorgegeben werden.

In einem Auftrag wiederum kann mit parallelen Datenströmen (auf mehrere Bandgeräte) gearbeitet werden. Dies wird mit dem Operanden PARALLEL-RUNS in der Aktionsanweisung oder als Archiv-Attribut gesteuert. Unter ARCHIVE wird dies mit dem Operanden DRIVES in der Anweisung SAVE gesteuert.

Bei Kassetten mit hoher Kapazität sollte das Several-SVID-Format zum Fortschreiben (CONTINUE) benutzt werden. Dies ist praktisch eine Voraussetzung für einen Parallelbetrieb wegen des sonst hohen Bandverbrauchs.

Durch Erhöhung des Parallelbetriebes wird die Laufzeit verkürzt, die Anzahl der Ein-/Ausgaben pro Sekunde wird erhöht. **i**

Bei Einsatz von vielen Bandgeräten (z.B. mit ETERNUS CS) können diese von HSMS/ARCHIVE parallel genutzt werden.

Sicherungensaufträge, die sich auf dasselbe Archivverzeichnis bzw. dasselbe HSMS-Archiv beziehen, können nicht parallel ablaufen.

#### 4. Durchsatz von Platte und Band erhöhen

Die Verwendung von großen Bandblöcken steigert die Performance und die Bandausnutzung. Standardmäßig werden beim Sichern mit HSMS und ARCHIVE auf Magnetbandkassetten Bandblöcke von 256 KB geschrieben. Dazu ist in der ARCHIVE-Parameterdatei für den Parameter BLOCK-SIZE-T-C der Wert BIG voreingestellt. In den HSMS-Anweisungen und Archiv-Definitionen muss dann ggf. BLOCKING-FACTOR=\*STD / \*MAX angeben werden.

Auf LTO-Laufwerke wird immer mit einer Blockgröße von 256 KB geschrieben, unabhängig von Parameter-Voreinstellungen und Archiv-Definitionen. **i**

HSMS/ARCHIVE belastet die Plattenseite zusätzlich durch Katalog- und Dateizugriffe (z.B. auf das HSMSbzw. ARCHIVE-Directory) und den Verschnitt von kleinen Dateien.

Um diese Belastung zu reduzieren, sollten soweit wie möglich PLAM-Bibliotheken statt vieler kleiner Dateien verwendet werden.

Bei ARCHIVE RESTORE werden die Dateien vor dem Zurückschreiben auf der Platte gelöscht und dann neu angelegt (Parameter SPACE=REORG). Wenn keine Reorganisation der Platte notwendig ist, dann ist beim RESTORE der Parameter SPACE=KEEP anzugeben. Damit werden die Dateien auf dem Plattenbereich überschrieben und die Anzahl der Katalog-Operationen sowie die Zahl der IOs gegenüber der Standard-Einstellung reduziert.

5. Multiplexing mit PAV (/390-Server)

HSMS/ARCHIVE erzeugt asynchrone Ein-/Ausgaben. Diese werden parallel ausgeführt, wenn die Funktion Parallel Access Volume (PAV, /390-Server) zusammen mit einem geeignetem RAID-Level genutzt wird (siehe [Abschnitt "RAID-Level und deren Performance"\)](#page-50-0).

6. Ausfallzeit für den Online-Betrieb verkürzen

(Wiederanlauf der Anwendung vor dem Ende der eigentlichen Sicherung!)

Mit HSMS und seiner Funktion CCOPY (Concurrent Copy) können gleichzeitig konsistente Sicherungen erzeugt und die zu sichernden Daten in beliebiger Weise bearbeitet werden. Die Anwendung, die die zu sichernden Dateien bearbeitet, muss dazu vor Start der Sicherung kurzzeitig beendet oder zu einem Konsistenzpunkt geführt werden. Der Sicherungsauftrag kann dann gestartet werden. Nach einer Initialsierungsphase, die mit einer Jobvariablen überwacht werden kann, kann die Anwendung wieder aktiviert werden. Die Sicherung läuft dann parallel zur Dateibearbeitung.

Die Sicherung mit CCOPY verwendet entweder eine temporäre Arbeitsdatei oder sie nutzt eine Replikationsfunktion des Storage-Systems. Nähere Informatione dazu finden Sie im Handbuch "HSMS" [[14\]](#page-357-0).

Die Nutzung einer Replikationsfunktion des Storage-Systems erlaubt die Lasttrennung zwischen der Anwendung auf der Originalplatte und der Sicherung auf der Spiegelplatte, so dass der Anwendungsbetrieb durch die Ein-/Ausgaben der Sicherung deutlich weniger gestört wird.

Eine Auftrags-Jobvariable zeigt in diesen Fällen den Status für den Anwendungs-Restart vor Abschluss des Auftrags an.

#### 7. Performance der Katalogzugriffe bei DMS-Sicherungen

Bei Shared-Pubset-Betrieb werden normale Sicherungsaufträge HSMS-intern zur Master-Seite geschickt, um damit die schnelleren lokalen Katalogzugriffe ohne MSCF-Verkehr zu nutzen.

Sicherungsaufträge mit CCOPY von Spiegelplatten der Storage-Systeme werden auch im Shared-Pubset-Betrieb stets lokal ausgeführt, weil die Katalogzugriffe lokal auf den abgetrennten Spiegelplatten der Storage-Systeme erfolgen. Dies erlaubt eine Trennung der Ein-/Ausgabe-Last (z.B. mit zwei Systemen für Anwendung und für Sicherung)

8. Backup-Server

**i**

Eine andere Strategie verfolgt das Konzept des Backup-Servers im SE Umfeld. Hier wird ein dediziertes BS2000-System als Backup-Server verwendet.

Sicherungsaufträge, die an BS2000-Systemen für Pubsets gestartet werden, auf die auch der Backup-Server Zugriff hat, werden dann von diesem Server gesichert. Dies erhöht zwar die MSCF-Last hinsichtlich der Zugriffe zum Katalog, wenn das Produktivsystem der Master im SPVS-Verbund ist, entlastet aber das Produktivsystem von der Datensicherung.

Auch hier werden Sicherungsaufträge mit CCOPY von Spiegelplatten lokal bearbeitet. und nicht an den Backup-Server verschickt

- 9. Beim Sichern sehr vieler Dateien sollten, um einen kurzen Nachlauf zu erzielen, Summary-Reports (nur bei Fehlern erfolgen dateiweise Einträge) statt Full-Reports (Einträge für alle Dateien) verwendet werden.
- 10. Datenbank-Sicherungen im laufenden Datenbank-Betrieb

Die Sicherung von Dateien, die gesichert werden können, aber zum Schreiben eröffnet sind, ist mit der Backup-Option SAVE-ONLINE-FILES=\*YES möglich, z.B. für UDS-Datenbanken mit Logfiles und für Oracle Datenbank-Dateien oder einzelne Tablespaces.

Die Sicherung für SESAM-Datenbanken durch SESAM/SQL über die HSMS-Programmschnittstelle erfolgt in gleicher Weise, auch in Kombination mit CCOPY von Spiegelplatten der Storage-Systeme. Dies führt zu minimalen Ruhephasen im Datenbank-Betrieb.

#### **8.2.1.2 Messungen mit HSMS/ARCHIVE**

Die folgenden Tabellen zeigen real erzielbare Sicherungsdurchsätze mit LTO-6-Bändgeräten unter HSMS /ARCHIVE auf /390- und x86-Anlagen. Gesichert wurde jeweils ein Volume mit durchschnittlich komprimierbaren Dateien (Faktor 2-3).

Die angegebenen Durchsatzraten beziehen sich auf eine Task während der eigentlichen Sicherungs- und Rücksicherungsphase - also ohne Montieren des Bandes, Starten und Beenden der Programme und ohne Erstellen der Report-Dateien.

Gemessen wurden SAVE und RESTORE Szenarien mit unterschiedlichen Dateigrößen:

- große Dateien: 1,2 GB (1200 MB)
- mittelgroße Dateien: 12 MB
- kleine Dateien: 1,2 MB

Die Durchsätze wurden mit mehreren Konfigurationen gemessen; dabei kamen die folgenden Hardware-Komponenten zum Einsatz:

- Server: SE700-20 mit 1.120 RPF und SE300-80F mit 1.200 RPF
- Storage-Systeme: ETERNUS DX600 S3 und ETERNUS DX440 S2
- SAN-Anbindung der Storage-Systeme: 2-3 Fibre Channel Kanäle mit 8 Gbit/s
- Volumes: unterschiedlich große NK2-Volumes auf RAID 1/0 (3+3)
- Bandgeräte: IBM ULTRIUM-TD6 an einem Fibre Channel Kanal mit 8 Gbit/s

In der Praxis hängen die erzielbaren Durchsätze von der Gesamtheit der beteiligten Komponenten ab. Beispielsweise wird bei kleinen Dateien der Durchsatz durch die Zugriffe auf die Volumes begrenzt. Konkrete Einzelfalldurchsätze lassen sich daher nicht verallgemeinern, es wird stattdessen die Bandbreite der gemessenen Durchsätze angegeben.

Die mit Servern der /390- und der x86-Architektur erzielten Durchsätze liegen bei gleicher Leistung in vergleichbaren Größenordnungen.

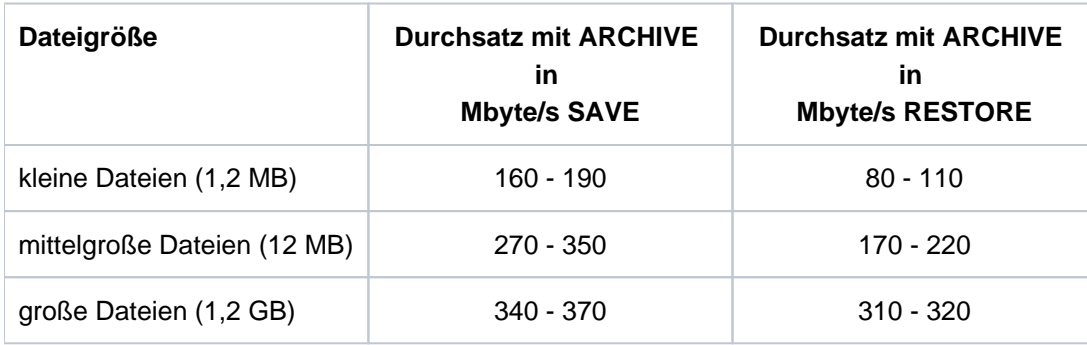

Die Messergebnisse in diesem Abschnitt setzen günstige Bedingungen voraus, z.B. keine parallele Last auf der Messkonfiguration, ausreichend CPU-Leistung. **i**

Um den CPU-Bedarf vergleichbar darzustellen, wurden die gemessenen CPU-Auslastungen in RPF pro Mbyte/s umgerechnet. Der CPU-Bedarf liegt beim Sichern und Wiederherstellen großer und mittlerer Dateien zwischen 0,2 und 0,7 RPF pro Mbyte/s. Somit wäre beispielsweise ein fiktives System mit 500 RPF während eines Sicherungslaufs bei einem Datendurchsatz von 250 Mbyte/s zu 10-35% ausgelastet.

Beim Sichern und Wiederherstellen kleiner Dateien steigt der Overhead durch die zunehmende Anzahl notwendiger Katalogoperationen.

Der CPU-Bedarf beim Sichern vieler kleiner Dateien steigt auf den Faktor 2, beim Wiederherstellen mit Standardeinstellungen sogar bis auf das Siebenfache.

Berücksichtigen Sie in solchen Fällen die Optimierungstipps in [Abschnitt "Performance-Empfehlungen für HSMS](#page-231-0) [/ARCHIVE".](#page-231-0)

Insbesondere auf Multiprozessor-Systemen ist zu beachten, dass die für eine Sicherungstask notwendige CPU-Leistung von nur einer BS2000-CPU erbracht werden muss. **i**

Die I/O-Prozessoren von BS2000-Servern stellen in keinem Fall einen Engpass dar.

# <span id="page-236-0"></span>**8.2.2 Physikalische Datensicherung mit FDDRL**

Bei der physikalischen Datensicherung mit FDDRL (siehe Handbuch "FDDRL" [[11\]](#page-357-0)) werden ganze Datenträger gesichert (einzelne Platten oder ganze Pubsets (Home-Pubset, exportiertes Pubset, abgetrennter Plattenspiegel)). Dabei werden sämtliche Daten eines Datenträgers, einschließlich der Datenkennsätze, blockweise in der physikalischen Reihenfolge ohne Katalogzugriff auf MBK geschrieben.

FDDRL (Funktion DUMP) überträgt standardmäßig nur die Bereiche, die im F5-Kennsatz als belegt gekennzeichnet sind. Damit werden i.d.R. bei der physikalischen Sicherung mit FDDRL nicht mehr Daten übertragen als bei der logischen Sicherung mit HSMS. Bei physikalischen Sicherungen können aber weder Differenzsicherungen erstellt werden, noch können einzelne Dateien rekonstruiert werden.

#### **8.2.2.1 Performance-Empfehlungen für FDDRL**

Die vorgestellten Empfehlungen können einzeln und unabhängig voneinander durchgeführt werden. Sie wirken sich in allen Situationen nur vorteilhaft aus.

1. Sicherungszeit verkürzen durch parallele Ein-/Ausgaben (erhöhte Ein/Ausgabe-Last!)

Sichern mehrerer Volumes parallel unter eigenen FDDRL-Subtasks. Der Grad der Parallelisierung wird durch den FDDRL-Parameter TASK-LIMIT vorgegeben.

- 2. Einstellen der Task-Priorität für die FDDRL-Subtasks
	- Soll ein FDDRL-Lauf während eines gering belasteten BS2000-Betriebs möglichst rasch und ohne Rücksicht auf das Antwortzeitverhalten durchgeführt werden, dann sollte der Parameter TASK-LIMIT der Job-KLasse den Wert der verfügbaren Bandgeräte haben (maximal 16), um durch den hohen Grad der Parallelisierung einen guten Durchsatz zu erreichen. Der FDDRL-Parameter RUN-PRIORITY sollte "hoch" eingestellt werden.
	- Soll ein FDDRL-Lauf während eines normalen BS2000-Betriebs ohne Beeinträchtigung der Performance der Hauptanwendung durchgeführt werden, dann sollte der Parameter TASK-LIMIT der Job-Klasse mit Rücksicht auf die übrigen Anwendungen relativ niedrig eingestellt werden. Bei mehreren parallelen Läufen muss man mit einer erkennbaren Verschlechterung des Antwortzeitverhaltens der übrigen Anwendungen rechnen. Der Parameter RUN-PRIORITY sollte "niedrig" eingestellt werden.
- 3. Durchsatz von Platte und Band erhöhen

Die Verwendung von großen Bandblöcken steigert die Performance und die Bandausnutzung. Standardmäßig werden beim Sichern mit FDDRL auf MBK große Bandblöcke geschrieben.

#### Multiplexing mit PAV (/390-Server)

FDDRL erzeugt beim Lesen von der Platte (DUMP) bzw. beim Schreiben auf die Platte (RELOAD) asynchrone Ein- /Ausgaben. Diese werden parallel ausgeführt, wenn die Funktion Parallel Access Volume (PAV, /390-Server) zusammen mit einem geeignetem RAID-Level genutzt wird (siehe [Abschnitt "RAID-Level und deren Performance"](#page-50-0)).

1. Multiplexing mit mehreren Platten

Bei sehr schnellen Bandspeichersystemen kann FDDRL Blöcke von bis zu 4 Platten parallel lesen und abwechselnd auf das Band schreiben. Dieses Verfahren ist besonders dann sinnvoll, wenn die Plattenverarbeitung langsamer ist als die Bandverarbeitung. Abhängig von den verfügbaren Bandspeichersystemen und der Größe der benutzten Band-Volumes können folgende Sicherungsstrategien eingesetzt werden:

Viele Bandlaufwerke und kleine Band-Volumes

Mit ETERNUS CS sind in der Regel viele Bandlaufwerke verfügbar. Die Volume-Größe ist konfigurierbar und sollte in Relation zur Plattenvolume-Größe konfiguriert werden, damit nicht ein zu hoher Band-VSN-Verbrauch bzw. häufige Bandwechsel auftreten. Hier empfiehlt sich zur Sicherung von Pubsets die FDDRL-Anweisung //DUMP-PUBSET ..., SAVE-ENTITY=\*SINGLE-DISK.

Pro Platten-Volume wird ein Tape-Set beschrieben. Damit wird eine maximale Performance erreicht. Um einen guten Band-Füllgrad zu erzielen, sollten Band- und Plattengröße aufeinander abgestimmt sein.

Wenige Bandlaufwerke und große Band-Volumes

Bei der Verwendung von LTO-Laufwerken wird folgende FDDRL-Anweisung empfohlen: //DUMP-PUBSET ..., SAVE-ENTITY=\*DISK-SET(NUMBER-OF-DISK-SETS=n)

Mehrere Platten-Volumes können im Multiplexing auf wenige Band-Volumes und Bandlaufwerke gesichert werden. Die Anzahl der parallel benutzten Laufwerke kann mit dem Parameter NUMBER-OF-DISK-SETS eingestellt werden. Das TASK-LIMIT muss mit //MODIFY-FDDRL-PARAMETERS darauf abgestimmt werden. Da mehrere Platten-Volumes auf ein Tape-Set gesichert werden, können große Band-Volumes gut ausgenutzt werden.

Die Erstellung von Disk-Sets mit //DUMP-PUBSET hat außerdem den Vorteil, dass die komplette und konsistente Restaurierung des Pubsets mit //RELOAD-PUBSET möglich ist. Ohne die Verwendung von Disk-Sets muss der Pubset mit //RELOAD-DISK restauriert werden. In diesem Fall ist es Aufgabe des Systemadministrators, die Vollständigkeit und Konsistenz der Restaurierung der einzelnen Volumes zu gewährleisten.

Neben den oben genannten Operandenwerten, sollte TAPE-FORMAT=\*STD eingestellt sein ( //MODIFY-FDDRL-PARAMETERS). So ermittelt FDDRL selbst das optimale Bandformat. Eine andere Formatangabe ist nur zum Datenaustausch mit Systemen mit früheren FDDRL-Versionen vorgesehen. **i**

#### **8.2.2.2 Messungen mit FDDRL**

Die folgenden Tabellen zeigen real erzielbare Sicherungsdurchsätze mit LTO-6-Bändgeräten beim Einsatz von FDDRL auf /390- und x86-Anlagen. Es wurde jeweils ein DUMP und RELOAD auf ein Volume mit durchschnittlich komprimierbaren Dateien (Faktor 2-3) durchgeführt.

Die angegebenen Durchsatzraten beziehen sich auf eine Task während der eigentlichen Sicherungs- und Rücksicherungsphase - also ohne Montieren des Bandes, Starten und Beenden der Programme und sonstigem Overhead.

Die Durchsätze wurden mit mehreren Konfigurationen gemessen; dabei kamen die folgenden Hardware-Komponenten zum Einsatz:

- Server: SE700-20 mit 1.120 RPF und SE300-80F mit 1.200 RPF
- Storage-System: ETERNUS DX600 S3 und ETERNUS DX440 S2
- SAN-Anbindung der Storage-Systeme: 2-3 Fibre Channel Kanäle mit 8Gbit/s
- Volumes: unterschiedlich große NK2-Volumes auf RAID 1/0 (3+3)
- Bandgeräte: IBM ULTRIUM-TD6 an einem Fibre Channel Kanal mit 8Gbit/s

In der Praxis hängen die erzielbaren Durchsätze von der Gesamtheit der beteiligten Komponenten ab. Konkrete Einzelfalldurchsätze lassen sich daher nicht verallgemeinern, es wird stattdessen die Bandbreite der gemessenen Durchsätze angegeben. Die mit Servern der /390- und der x86-Architektur erzielten Durchsätze liegen bei gleicher Leistung in vergleichbaren Größenordnungen.

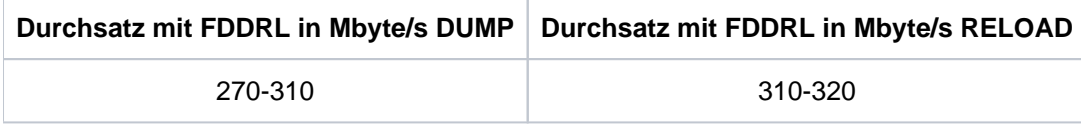

Die Messergebnisse in diesem Abschnitt setzen günstige Bedingungen voraus, z.B. keine parallele Last auf der Messkonfiguration, ausreichend CPU-Leistung. **i**

Um den CPU-Bedarf vergleichbar darzustellen, wurden die gemessenen CPU-Auslastungen in RPF pro Mbyte/s umgerechnet. Der CPU-Bedarf mit einer FDDRL-Task liegt zwischen 0,1 und 0,15 RPF pro Mbyte/s. Somit wäre beispielsweise ein fiktives System mit 500 RPF während eines Sicherungslaufs bei einem Datendurchsatz von 250 Mbyte/s zwischen 5% und 7,5% ausgelastet.

Insbesondere auf Multiprozessor-Systemen ist zu beachten, dass die für eine Sicherungstask notwendige CPU-Leistung von nur einer BS2000-CPU erbracht werden muss. **i**

Die I/O-Prozessoren von BS2000-Servern stellen in keinem Fall einen Engpass dar.

# **9 VM2000**

Dieses Kapitel enthält die performance-relevanten Aspekte für den Einsatz vom VM2000:

- [Gastsystem-Planung](https://edsys.g02.fujitsu.local:8443/pages/viewpage.action?pageId=79260725#Gastsystem-Planung(performance_de,#158)-211-251)
- [Gastsystem optimieren](#page-252-0)
- [Messwerkzeuge für VM2000](#page-256-0)

# **9.1 Gastsystem-Planung**

Dieser Abschnitt beschreibt folgende Aspekte zur Gastsystem-Planung:

- [Anzahl und Multiprozessorgrad der VMs](#page-242-0)
- [Einstellung der CPU-Quoten](#page-243-0)  $\bullet$
- [Empfehlungen für eine optimale Konfiguration](#page-245-0)

# <span id="page-242-0"></span>**9.1.1 Anzahl und Multiprozessorgrad der VMs**

Gesamtanzahl und Multiprozessorgrad der VMs beeinflussen den VM2000-Overhead:

- Gesamtzahl der VMs bzw. Gesamtzahl der virtuellen CPUs
	- Je mehr unterschiedliche virtuelle CPUs auf einer realen CPU zum Ablauf kommen, desto weniger optimal wirken die CPU-Caches.

VM2000 (/390-Server) reduziert durch CPU-Affinität (siehe [Abschnitt "VM2000-Scheduling \(/390-Server\)"\)](#page-75-0) die Anzahl der CPU-Wechsel, bei denen eine virtuelle CPU auf einer anderen realen CPU als zuvor zum Ablauf gebracht wird.

Mit CPU-Pools kann die Menge der ablaufenden virtuellen CPUs pro realer CPU eingeschränkt werden.

- Der VM2000-Hypervisor-Overhead zur Verwaltung der CPU-Queues auf /390-Servern hängt direkt von der Anzahl virtueller CPUs in einem CPU-Pool ab.
	- Das Verhältnis der Anzahl der aktiven virtuellen CPUs (der Gastsysteme mit Produktionslast) zur Anzahl der realen CPUs sollte in allen CPU-Pools kleiner oder gleich 3 sein. Die Anzahl der Gastsysteme sollte dementsprechend klein sein. Bei geringeren Leistungsanforderungen an die einzelnen Gastsysteme kann auch eine höhere Anzahl VMs (max. 15) eingerichtet werden. In jedem Fall ist zu prüfen, ob der verfügbare Hauptspeicher für die benötigten Gastsysteme ausreichend groß ist. **i**
- Multiprozessorgrad einer VM (= maximale Leistungsaufnahme der VM)

Die Auslastung der virtuellen CPUs einer VM beeinflusst den Nutzungsgrad der Zeitscheibe und damit die Häufigkeit der Scheduling-Vorgänge. Hoher Nutzungsgrad der Zeitscheibe und niedrige Häufigkeit der Scheduling-Vorgänge sind performance-günstig.

Der Multiprozessorgrad einer VM sollte sich am Spitzenbedarf des Gastsystems orientieren. Er sollte möglichst niedrig gewählt werden. Bei geringer Last sollten virtuelle CPUs im Gastsystem weggeschaltet werden.

# <span id="page-243-0"></span>**9.1.2 Einstellung der CPU-Quoten**

Die Einstellung der CPU-Quoten für die VMs sollte in mehreren Schritten erfolgen:

### **1. Grobeinstellung der CPU-Quoten**

In erster Näherung wird empfohlen, die CPU-Quoten proportional zum erwarteten CPU-Verbrauch der einzelnen Gastsysteme festzusetzen.

#### Beispiel

Auf einem Bi-Prozessor sind zwei Gastsysteme (VM1, VM2) geplant, welche schätzungsweise 50% bzw. 20% der Rechnerleistung benötigen.

Es ergeben sich die folgenden CPU-Quoten:

VM1: CPU-Q=50 (normierte EFF-Q=71,43) VM2: CPU-Q=20 (normierte EFF-Q=28,57)

Da das Gastsystem VM2 den Server nur zu ca. 20% auslasten wird, soll es als Mono-Gastsystem betrieben werden. Das Gastsystem VM1 benötigt auf jeden Fall beide CPUs.

## **2. Leistungsbegrenzung**

Die Begrenzung der CPU-Leistung für eine VM (siehe ["VM2000-Scheduling \(/390-Server\)"](#page-75-0)) ist so zu wählen, dass deren normale Leistungsaufnahme bei etwa 75% der Leistungsbegrenzung liegt.

## **3. Messung**

Mit /SHOW-VM-STATUS und SM2 (siehe ["Messwerkzeuge für VM2000"\)](#page-256-0) werden die VM und das Gastsystem beobachtet. Anhand der Messwerte ist zu prüfen, ob der tatsächliche CPU-Zeitverbrauch und das Performance-Verhalten den Erwartungen entsprechen.

Wenn die Gastsysteme annähernd die erwartete Leistung aufnehmen, kann die Einstellung so belassen werden.

## **4. Leistungsbedarf prüfen**

Wenn die Gastsysteme **nicht** die erwartete Leistung aufnehmen, dann ist zu prüfen, wie hoch der CPU-Bedarf der einzelnen Gastsysteme tatsächlich ist. Dazu sollten die Gastsysteme nur einzeln gestartet werden, d.h. ohne Konkurrenz durch eine andere VM. Wenigstens sollten die Gastsysteme nacheinander mit einer jeweils sehr hohen effektiven CPU-Quote priorisiert werden.

Man kann dann davon ausgehen, dass der gemessene Prozentwert VM-ACTIVE dem tatsächlichen CPU-Bedarf des Gastsystems entspricht. Die CPU-Quoten können jetzt anhand dieser Werte neu berechnet werden.

Im Hinblick auf die Belastung des Servers durch sämtliche Gastsysteme zusammen, empfiehlt es sich, auf /390-Servern CPU-Auslastungen > 75% bei OLTP-Betrieb zu vermeiden. **i**

## **5. Feineinstellung der CPU-Quoten**

Auch nach korrekter Grobeinstellung (d. h. CPU-Quoten entsprechen dem Leistungsbedarf der Gastsysteme), kann die Leistungsaufnahme einzelner Gastsysteme stark vom erwarteten Wert abweichen. Ein-/Ausgabe-intensive Gastsysteme nehmen i.d.R. unter Soll, CPU-intensive Gastsysteme über Soll an Leistung auf.

Ferner kommt es vor, dass die Antwortzeiten wichtiger Anwendungen nicht den Anforderungen entsprechen. In solchen Fällen muss nachgebessert werden, d. h. einzelne CPU-Quoten werden höher ("Überplanung") bzw. niedriger eingestellt, als die Grobeinstellungs-Empfehlung vorgibt.

Die Korrekturen der CPU-Quoten können durchaus eine Größenordnung von Faktor 2 annehmen. Ob und wie stark nachgebessert wird, hängt von den Performance-Anforderungen an die Gastsysteme ab. In diesem Schritt ist eine enge Zusammenarbeit mit den Gastsystem-Verwaltern unerlässlich.

# **6. VM-Gruppen bilden (/390-Server)**

Abschließend können VMs zu VM-Gruppen zusammengefasst werden.

Bei Nutzung von VM-Gruppen ist eine Feineinstellung der MEMBER-CPU-QUOTA für die Gruppenmitglieder ebenfalls zu empfehlen.

Eine Überplanung der CPU-QUOTA der VM-Gruppe wird nicht empfohlen. Falls eine Überplanung notwendig sein sollte, so sollten anstelle von VM-Gruppen einzelne VMs geplant werden.

# <span id="page-245-0"></span>**9.1.3 Empfehlungen für eine optimale Konfiguration**

Mit der stetig steigenden Leistungsfähigkeit der BS2000-Server haben sich die Zeitverhältnisse geändert, unter denen das Scheduling der VM2000-Gastsysteme stattfindet. Dies führt zu folgenden Empfehlungen:

- [Reduzierung der Scheduling-Vorgänge](https://edsys.g02.fujitsu.local:8443/pages/viewpage.action?pageId=79260729#ReduzierungderScheduling-Vorg�nge(performance_de,#162)-215-225)
- [Reduzierung des Multiprozessor-Grades](#page-247-0)
- [Nutzung dedizierter CPUs](#page-248-0)
- [CPU-Pools an die Serverarchitektur anpassen](#page-249-0)
- [Vermeidung von shared Platten](#page-251-0)

#### **9.1.3.1 Reduzierung der Scheduling-Vorgänge**

- Bei wenig CPU-intensiven Anwendungen (z.B. OLTP-Betrieb oder Batch-Betrieb mit vielen Ein-/Ausgaben oder sonstigen Unterbrechungen) entsteht ein Bedarf nach vielen, meist nur sehr kurzen Zeitintervallen, in denen CPU-Leistung benötigt wird ("CPU-Zeitscheiben").
- Bei Anlagenauslastungen von deutlich unter 100% werden normalerweise nur wenige dieser kurzen CPU-Zeitscheiben unmittelbar nacheinander verwendet; dann geht die CPU wieder in den Wartezustand ("Idle") über.
- Bei TP-Lasten ist somit mit einer starken Zersplitterung des CPU-Bedarfs in kleine CPU-Zeitscheiben sowie häufigen, kurzen Wartezuständen der CPU zu rechnen.
- Die Länge dieser CPU-Zeitscheiben sinkt mit zunehmender Leistung der CPU (schnellere Verarbeitung) sowie mit zunehmendem Multiprozessorgrad (kürzere Queues).

Als Folge davon steigt die Zahl der Scheduling-Vorgänge von VM2000 mit wachsender CPU-Leistung und mit steigendem Multiprozessorgrad der VMs. Der erhöhte Durchsatz sowie die gesunkenen Antwortzeiten führen somit zu einem geringfügig gestiegenen VM2000-Overhead.

Für OLTP-Anwendungen wird daher empfohlen, die Prioritäten-Steuerung zwischen den DB-Server- und DB-Client-Tasks so einzustellen, dass das Auftragsbuch der DB-Server-Tasks immer gefüllt ist. Damit wird Overhead durch zusätzliche Kommunikation vermieden.

#### <span id="page-247-0"></span>**9.1.3.2 Reduzierung des Multiprozessor-Grades**

Halten Sie die Anzahl der virtuellen CPUs (den Multiprozessorgrad) der VMs so klein wie möglich (siehe [Abschnitt](#page-242-0)  ["Anzahl und Multiprozessorgrad der VMs"](#page-242-0)):

- Legen Sie den Multiprozessorgrad einer VM individuell fest. Verwenden Sie nicht einfach den Multiprozessorgrad des Servers.
- Wählen Sie den Multiprozessorgrad einer VM nur so groß, dass die erforderliche (Spitzen-)Last bearbeitet werden kann.
- Verteilen Sie, wenn möglich, die Last auf mehrere VMs mit kleinerem Multiprozessorgrad: In Messungen auf einem /390-Server mit 4 CPUs wurde eine Last zunächst auf 2 Gastsysteme mit je 4 CPUs und anschließend auf 4 Gastsysteme mit je 2 CPUs verteilt. Es zeigte sich, dass die Last-Verteilung auf 4 Gastsysteme mit je 2 CPUs nur knapp die Hälfte an VM2000-Overhead verursachte.
- Starten Sie keine Gastsysteme "auf Vorrat". Solche Gastsysteme verursachen auch ohne Last VM2000-Overhead.
- Sie können Gastsysteme mit einem geeigneten Multiprozessorgrad für Lastspitzen einrichten. Schalten Sie aber in Zeiten ohne Lastspitzen die nicht benötigten CPUs im Gastsystem weg (/DETACH-DEVICE)

#### <span id="page-248-0"></span>**9.1.3.3 Nutzung dedizierter CPUs**

Verwenden Sie auf /390-Servern nach Möglichkeit dedizierte CPUs (siehe [Abschnitt "VM2000-Scheduling \(/390-](#page-75-0) [Server\)"](#page-75-0)):

Im VM2000-Betrieb ohne zusätzliche CPU-Pools werden alle verfügbaren realen CPUs für das Scheduling der (virtuellen) CPUs aller Gastsysteme verwendet. Für Systeme, an die besonders hohe Performance-Anforderungen gestellt werden (z.B. für Produktivsysteme, im Gegensatz zu Test- oder Entwicklungssystemen), empfiehlt sich daher ein Betrieb, der einem Native-Betrieb sehr nahe kommt.

Stellen Sie solchen Systemen so viele reale CPUs zur Verfügung, wie es (in Summe) zugeschaltete virtuelle CPUs in den betreffenden Gastsystemen gibt.

Dies führt dazu, dass jede virtuelle CPU eine eigene reale CPU zur exklusiven Nutzung zur Verfügung hat ("dedizierte CPU"). Somit wird unnötiger Overhead durch vermeidbare Cache-Verluste und Wartezeiten auf eine freie, reale CPU oder auf Multiprozessor-Locks verhindert.

Folgende Konfiguration ist beispielsweise dafür geeignet:

Richten Sie neben dem Standard-CPU-Pool einen weiteren CPU-Pool für kritische Produktivsysteme mit dedizierten realen CPUs ein.

Alle anderen Gastsysteme verwenden den Standard-CPU-Pool mit den verbleibenden realen CPUs (oder weitere CPU-Pools, die sie sich jeweils teilen).

Nutzen Sie auf /390-Servern für VMs mit dedizierten CPUs zusätzlich das VM-Attribut VM-ACTIVE-IDLE. Diese Funktion verhindert, dass virtuelle CPUs im Wartezustand ("Idle") die reale CPU verlassen. Es gibt kaum Hypervisor-Overhead.

Eine Messung auf einem /390-Server mit 4 CPUs und nur einer VM hat gezeigt, dass sich bei Verwendung dedizierter CPUs und Nutzung des VM-Attributs VM-ACTIVE-IDLE der VM2000-Overhead um 75% gegenüber der Verwendung dedizierter CPUs **ohne** Nutzung des VM-Attributs VM-ACTIVE-IDLE reduziert.

Für VMs mit VM-ACTIVE-IDLE ist keine Auswertung der VM-ACTIVE-Zeiten möglich (/SHOW-VM-STATUS oder VM-Report von openSM2). **i**

#### <span id="page-249-0"></span>**9.1.3.4 CPU-Pools an die Serverarchitektur anpassen**

Beachten Sie beim Einrichten von CPU-Pools die physikalische Serverarchitektur.

Größere Server mit höherem Multiprozessorgrad besitzen mehrere Prozessorbaugruppen. Diese verfügen in der Regel über einen eigenen Cache. Bei NUMA-Architekturen ist zusätzlich jeder Baugruppe ein Teil des Hauptspeichers verwaltungstechnisch zugeordnet. Zugriffe eines CPU-Kerns auf den Hauptspeicher der "eigenen" Prozessorbaugruppe sind dabei performanter als auf "entferntere" Speicherbausteine.

Wandert eine Task oder eine VM während Ihres Ablaufs zwischen verschiedenen Prozessorbaugruppen, wird die Performance durch Cacheverluste und Speicherzugriffszeiten beeinträchtigt. Bei der Nutzung von CPU-Pools haben Sie die Möglichkeit, diese Effekte zu reduzieren:

- Weisen Sie Ihren CPU-Pools nur CPUs zu, die jeweils auf derselben Prozessorbaugruppe liegen: Im Optimalfall beschränkt sich jeder **CPU-Pool** auf nur **eine Baugruppe**. Eine so strenge Aufteilung ist jedoch nicht immer möglich, z.B. sobald ein CPU-Pool aufgrund der Leistungsanforderungen einer VM mehr CPUs besitzen muss, als eine Baugruppe bietet. Versuchen Sie dann, Ihre CPU-Pools so auf die CPUs zu verteilen, dass
	- zumindest die performancekritischsten VMs möglichst viele CPUs einer bestimmten Baugruppe nutzen können.
	- sich möglichst wenige CPU-Pools auf mehrere Baugruppen verteilen.

Die dabei zu beachtenden Randbedingungen hängen von der jeweiligen Server Unit ab:

### **SU /390**

Eine SU /390 besitzt ein oder zwei sogenannte Systemboards. Diese beherbergen jeweils eine Prozessorbaugruppe mit bis zu 8 BS2000-CPUs sowie u.a. die zugehörigen IO-Prozessoren und Hauptspeicher.

- Eine SU500(B) besitzt nur ein Systemboard.
- Eine SU700(B) oder SE710 besitzt ein bis zwei Systemboards.

Bis einschließlich SU700(B)-70 bzw. SU710-70 befinden sich alle CPUs auf einem Board, sodass es nichts zu beachten gibt.

Die Modelle SU700(B)-100 bis SU700(B)-160 sowie SU710-100 bis SU710-160 besitzen zwei Systemboards. Die ersten 8 CPUs liegen auf dem ersten, alle weiteren auf dem zweiten Board. Im Idealfall erstrecken sich Ihre CPU-Pools also entweder nur über die CPUs 0-7 oder 8-15.

Eine ausführliche Beschreibung zur CPU-Pool Verwaltung ist im Handbuch "VM2000 Benutzerhandbuch" [[34\]](#page-357-0) zu finden. **i**

### **SU x86**

Eine SU x86 besitzt zwei oder vier Intel Prozessoren. Diese entsprechen jeweils einer Prozessorbaugruppe. Um eine gründliche Abschottung zu gewährleisten, existieren CPU-Pools auf mehreren hierarchischen Ebenen, die z.T. nicht durch Konfigurationseinstellungen beeinflusst werden können.

Tiefergehende Details hierzu finden Sie im Handbuch "SE700 / SE500 / SE 300 - Bedienen und Verwalten"[\[28\]](#page-357-0), Abschnitt "Virtualisierung an Server Unit x86". Für das Verständnis an dieser Stelle ist Folgendes relevant:

Jede reale CPU (entspricht einem Intel Kern) ist bereits einem von drei systeminternen Pools (X2000, BS2000, Xen-VM) zugordnet. Diese Einteilung ist nicht beeinflussbar.

- Der Pool mit allen BS2000-CPUs liegt abhängig von der Anzahl der CPUs auf einer oder zwei Prozessorbaugruppen. Unter VM2000 kann hier eine weitere Unterteilung mittels VM2000-CPU-Pools vorgenommen werden.
- Evtl. vorhandene Linux-/Windows-Gastsysteme beeinflussen die Verteilung der BS2000-CPUs nicht.

Aus VM2000-Sicht folgt die Zuordnung der physikalischen CPUs daher im Wesentlichen derselben Logik wie bei /390-Servern, d.h. die erste BS2000-CPU liegt immer auf der ersten CPU einer bestimmten Baugruppe. Sind mehr BS2000-CPUs vorhanden als eine Baugruppe bietet, liegen alle restlichen auf genau einer weiteren Baugruppe. Dabei gilt:

- Eine SU300 besitzt Intel Prozessoren mit jeweils 12 Kernen. Im Idealfall erstrecken sich Ihre CPU-Pools also entweder nur über die BS2000-CPUs 0-11 oder 12-15.
- Eine SU300B besitzt Intel Prozessoren mit jeweils 18 Kernen. Somit liegen alle BS2000-CPUs auf der selben Baugruppe.
- Eine SU310 besitzt Intel Prozessoren mit jeweils 16 Kernen. Somit liegen alle BS2000-CPUs auf der selben Baugruppe.

#### <span id="page-251-0"></span>**9.1.3.5 Vermeidung von shared Platten**

Vermeiden Sie "shared" zugewiesene Platten nach Möglichkeit, siehe dazu die Ausführungen zur exklusiven und zur "shared" Zuweisung im [Abschnitt "Peripherie"](#page-82-0).

Messungen haben ergeben, dass sich für je 100 IO/s auf "shared" zugewiesene Platten mit mehr als einem Gastsystem der VM2000-Overhead um 0,4% erhöht.

Beschränken Sie die Nutzung von "shared" zugewiesenen Platten unter VM2000 auf das nötige Maß.
# **9.2 Gastsystem optimieren**

VMs bzw. Gastsysteme mit Batch-orientierter, CPU-intensiver Last werden vom VM2000-Scheduling bevorzugt. Dialog-orientierte Gastsysteme mit häufigen Idle-Zeiten werden durch die IO-Dehnung in ihren Antwortzeiten behindert. Nötigenfalls muss eine Feineinstellung der CPU-Quoten erfolgen, siehe ["Einstellung der CPU-Quoten"](#page-243-0).

Die Task-Prioritäten in einem Dialog-orientierten Gastsystem wirken weniger stark. Die Prioritäten müssen ggf. neu eingestellt werden, siehe folgenden Abschnitt.

Ein Gastsystem, das seine Zeitscheibe nur in geringem Umfang nutzt, wird einerseits durch die IO-Dehnung, andererseits durch schlechtere Cache-Hitraten gegenüber dem Native-Betrieb behindert. Insbesondere auf /390- Servern kann der Ablauf in einem CPU-Pool mit dedizierten CPUs und dem VM-Attribut VM-ACTIVE-IDLE helfen, siehe ["VM2000-Scheduling \(/390-Server\)".](#page-75-0)

Bei Einsatz von PCS kann die Dehnung einer Kategorie in beide Richtungen beeinflusst werden, siehe [Abschnitt](#page-254-0)  ["Einsatz von PCS \(Performance Control System\)"](#page-254-0).

### **9.2.1 Einstellen der Prioritäten**

Teilt man eine IT-Last auf mehrere Gastsysteme auf, so verändert sich die Konkurrenzsituation der einzelnen Lastkomponenten. Daher müssen manchmal Prioritäten neu eingestellt werden. Dies soll an folgendem Beispiel erläutert werden.

Auf einem Server im Native-Betrieb laufen folgende Lastkomponenten:

- eine UDS/UTM-Anwendung
- mehrere Batch-Datenbankanwendungen
- einige Dialog-Tasks mit Programmentwicklungstätigkeit ohne Datenbankzugriff

Prioritäten und CPU-Verbrauch waren bisher wie folgt:

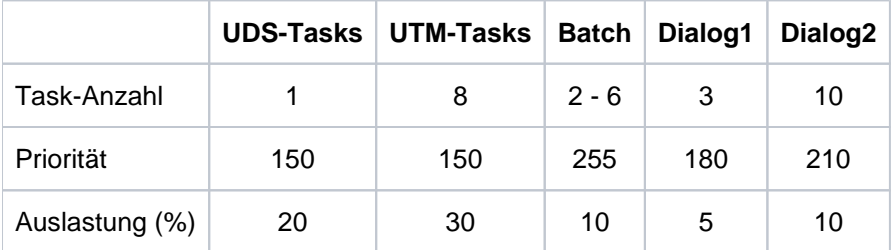

Jetzt soll die IT-Last folgendermaßen auf zwei Gastsysteme aufgeteilt werden: Die Entwicklertätigkeiten sollen auf ein eigenes Gastsystem ausgelagert werden. Alle anderen Komponenten sollen wegen der gemeinsam genutzten Datenbanken auf einem anderen System laufen.

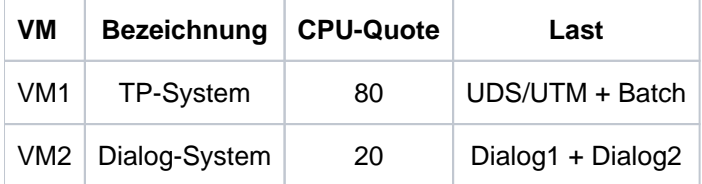

Infolge der wegfallenden Dialog-Last verbessert sich die Situation für die Batch-Tasks, da diese nun immer dann laufen können, wenn die TP-Last auf Ein-/Ausgaben wartet. Der Durchsatz CPU-intensiver Batch-Tasks verbessert sich, da diese die reale CPU an das Gastsystem binden.

Reine Dialogsysteme haben gewöhnlich einen hohen Idle-Anteil. Wegen der niedrigen CPU-Quote muss das Dialog-System nach jedem IDLE-Zustand relativ lange warten. Dadurch können sich die Antwortzeiten der Dialoge verschlechtern.

Auch die Bevorzugung der höher prioren Dialoge gegenüber den niedriger prioren nimmt ab. Um nach der Lasttrennung dieselben Ergebnisse zu erhalten, sind folgende Maßnahmen durchzuführen:

- Bei gravierender Verschlechterung der Dialog-Antwortzeiten muss die CPU-Quote des Dialogsystems erhöht werden. Dabei sind immer die TP-Antwortzeiten und der Batch-Durchsatz zu beobachten.
- Der Prioritätsabstand zwischen Dialog1 und Dialog2 muss vergrößert werden.
- Die Prioritäten der UDS- und UTM-Tasks müssen noch etwas verbessert werden, um den ursprünglichen Abstand zu den jetzt besser gestellten Batch-Tasks wieder herzustellen.

### <span id="page-254-0"></span>**9.2.2 Einsatz von PCS (Performance Control System)**

Läuft PCS (Performance Control Subsystem) unter VM2000, so wird intern die CPU-Quota des entsprechenden Gastsystems berücksichtigt, d.h. innerhalb eines Gastsystems sollte die Summe des S-Q MAX-Wertes für antwortzeitkritische Kategorien bei 100 liegen (entspricht 100% der Gastsystem-Kapazität). Gegenüber dem Native-Betrieb ist i.d.R. eine Korrektur der Parametrisierung der SERVICE-Bereiche (Bereich zwischen SERVICE-QUOTA MIN und MAX, gesteuert über die Dehnungsparameter REQUEST-DELAY MIN und MAX) erforderlich.

Die Dehnung (REQUEST-DELAY) ist folgendermaßen definiert:

Dehnung = Laufzeit im Multiprogramming-Betrieb / Allein-Laufzeit

Unter VM2000 können sich nun beide Laufzeiten verlängern. Die Alleinlaufzeit kann zum Beispiel durch die Verlängerung der Ein-/Ausgabezeiten durch andere Gastsysteme oder durch die Verminderung der Hardware-Leistung infolge geringerer Cache-Hitrate zunehmen.

Abhängig vom Lastprofil der einzelnen Kategorien eines Gastsystems und den Lastprofilen der anderen Gastsysteme können sich daher die PCS-Dehnungen von Kategorien gegenüber einem vergleichbaren Native-Betrieb sowohl vergrößern (was grundsätzlich zu erwarten wäre) als auch verkleinern.

Bei der Überprüfung bzw. Korrektur der Parameter SERVICE-QUOTA und REQUEST-DELAY sollte in folgender Reihenfolge vorgegangen werden:

**• SERVICE-QUOTA MIN** 

Damit wird die Service-Quote eingestellt, die eine Kategorie im Normalbetrieb benötigt, also ohne Berücksichtigung von Lastspitzen.

• SERVICE-QUOTA MAX

Maximaler Prozentanteil am Leistungsvermögen des Gastsystems, der einer Kategorie für den Lastspitzenfall zugestanden wird.

• REQUEST-DELAY MIN

Der Systemverwalter sollte durch wiederholte Messungen herausfinden, ab welchem Wert REQUEST-DELAY ACTUAL ein Engpass bzw. unbefriedigendes

Kategorieverhalten vorliegt, d. h. eine Erhöhung der Service-Rate erwünscht ist. Auf diesen Wert wird dann REQUEST-DELAY MIN eingestellt.

• REQUEST-DELAY MAX

Hiermit wird festgelegt, wie heftig einer Lastspitze entgegen gesteuert werden soll. Je näher der Wert bei REQUEST-DELAY MIN liegt, je kleiner er also ist, desto stärker ist die Reaktion auf Lastspitzen.

### **9.2.3 Bedienung über KVP**

Von der Verwendung virtueller Konsolen über \$VMCONS wird nicht nur wegen des höheren VM2000-Overheads abgeraten. Bedienen Sie die Gastsysteme bevorzugt über KVP-Konsolen.

# **9.3 Messwerkzeuge für VM2000**

Es gibt zwei Messwerkzeuge für den VM2000-Betrieb:

/SHOW-VM-STATUS führt im Monitorsystem Messungen auf VM2000-Ebene für VMs, VM-Gruppen, CPU-Pools und reale CPUs durch. Dabei werden für /390-Server auch VM2000-interne Performance-Kenngrößen ausgegeben. Gemessen werden können die Hypervisor-Aktivitäten, Plan- und Ist-Werte der CPU-Auslastung und Daten des VM2000-Scheduling.

Mit dem Kommando können sowohl periodische Messwerte als auch Messwerte der unmittelbaren Vergangenheit ausgegeben werden.

das Mess-System openSM2 mit Online-Reports (INSPECTOR) und Langzeitauswertungen (ANALYZER).

Für die Beobachtung der Leistungsaufnahme der Gastsysteme und des Hypervisors (/390-Server) mit openSM2 sind folgende ANALYZER-Reportgruppen zu empfehlen.

• In den Gastsystemen

CPU: CPU-Utilization

CPU-Auslastung in den Funktionszuständen TU, TPR, SIH. Diese Werte sind die vom jeweiligen Gastsystem ermittelten Auslastungswerte (bezogen auf die Anzahl der dem Gastsystem zur Verfügung stehenden virtuellen CPUs!).

• Im Monitorsystem

VM2000: VM2000-Utilization/VM2000-Hypervisor

CPU-Verbrauch, aktuelle CPU-Quota und aktuelle maximale Leistungsaufnahme pro VM. CPU-Verbrauch des Hypervisors und Hypervisor-Idle (/390-Server).

VM2000: CPU-Pool

CPU-Auslastung und Dimensionierung der CPU-Pools.

VM2000: VM-Gruppen (/390-Server)

CPU-Verbrauch, aktuelle CPU-Quota und aktuelle maximale Leistungsaufnahme pro VM-Gruppe.

Einige SM2-Messwerte müssen bei VM2000-Betrieb anders interpretiert werden. Eine detaillierte Beschreibung befindet sich im Abschnitt "SM2-Einsatz bei VM2000-Betrieb" des Handbuchs "openSM2" [ [18](#page-357-0)]. **i**

# **10 System- und Anwendungssteuerung**

Diese Kapitel beschreibt folgende Themen zur System- und Anwendungssteuerung:

- [Performance-relevante Systemparameter](https://edsys.g02.fujitsu.local:8443/pages/viewpage.action?pageId=79260740#Performance-relevanteSystemparameter(performance_de,#173)-225-305)
- [Größe des Benutzeradressraums](#page-273-0)
- [Performance-Kriterien beim Einrichten von Dateien](#page-274-0)
- [Arbeiten mit HIPERFILEs und DAB](#page-299-0)
- [Optimierung einer OLTP-Anwendung](#page-310-0)
- [Performantes Laden von Programmen](#page-318-0)

# **10.1 Performance-relevante Systemparameter**

Mit Hilfe der BS2000-Systemparameter, die im Parametersatz SYSOPT-CLASS2 der Parameterdatei SYSPAR.BS2. version definiert sind, kann das Systemverhalten den jeweiligen Erfordernissen angepasst werden.

In diesem Abschnitt werden die folgenden, performance-relevanten Systemparameter beschrieben:

- [BMTNUM und CATBUFR](#page-259-0)
- [CONSDDE7, EACTETYP, L4MSG, MSGCENTL, MSGCENTN, MSGDLAM, MSGFILii, MSGNOFL](#page-261-0)
- [DEFLUID](#page-263-0)
- [DESTLEV](#page-264-0)
- [DMPRALL, DMSCALL, DMMAXSC](#page-265-0)
- [EAMMEM, EAMMIN, EAMSEC, EAMSIZ](#page-268-0)
- [ETMFXLOW](#page-269-0)
- [L4SPDEF](#page-270-0)
- **[SSMAPRI, SSMASEC](#page-271-0)**
- [TEMPFILE](#page-272-0)

Die vollständige Liste der Systemparameter und ihre detaillierte Beschreibung finden Sie im Handbuch "BS2000 - Kommandos Band 1-7" [[15\]](#page-357-0) beim Kommando SHOW-SYSTEM-PARAMETERS.

### <span id="page-259-0"></span>**10.1.1 BMTNUM und CATBUFR**

Verwaltung und Zugriffe zum Dateikatalog TSOSCAT werden intern durch die Katalogverwaltung (Catalog Management System, CMS) ausgeführt.

Funktionsbeschreibung und weitere Anregungen für das Tuning werden im [Abschnitt "Einrichten von](#page-282-0)  [Systemdateien"](#page-282-0) behandelt.

Die Systemparameter BMTNUM und CATBUFR sollten immer zusammen betrachtet werden. Bei der Entscheidung, welche Werte diesen Parametern zugeordnet werden, ist zu berücksichtigen, mit wie vielen Pubsets das System betrieben werden soll (Einfluss siehe bei CATBUFR).

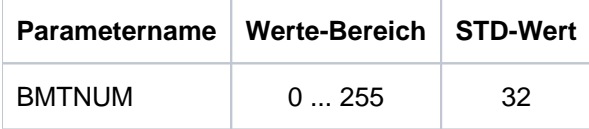

Der Parameter BMTNUM legt die Anzahl der Ein-/Ausgabe-Puffer und Pufferverwaltungstabellen (Buffer Management Tables, BMT) für die Katalogverwaltung (CMS) fest. Diese Anzahl Puffer wird einmal für jeden Pubset und einmal global für alle Privatplatten und Net-Storage-Volumes angelegt.

Jeder Block des TSOSCAT kann max. 13 Datei- oder 18 JV-Einträge enthalten. Zu jedem CMS-Ein-/Ausgabe-Puffer (4096 Byte für Pubsets, 2048 Byte für Privatplatten und Net-Storage-Volumes) wird eine Tabelle (BMT) angelegt (ca. 178 Bytes). Über sie wird der aktuelle Zustand des Blocks im Puffer verwaltet.

Der Standardwert für BMTNUM ist 32. Für Pubsets ist das auch kleinstmögliche Wert. Werte von 0 bis 31 werden nur für Privatplatten angewendet.

Jede Erhöhung vergrößert auch die Wahrscheinlichkeit, dass ein gesuchter Datei- oder JV-Eintrag vom CMS ohne Durchführung einer physikalischen Eingabe-Operation gefunden wird. Besonders positiv macht sich diese Strategie bemerkbar, wenn häufig auf benachbart abgelegte Katalogeinträge und somit auf ein und denselben Katalogblock zugegriffen wird.

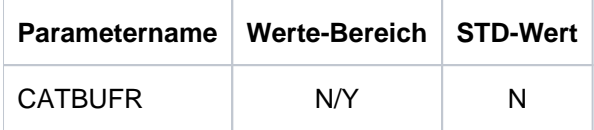

Durch Belegen des Parameters CATBUFR mit dem Wert Y werden die CMS-Puffer und die BMTs resident angelegt (im Klasse-3-Speicher).

Mit dem Wert N (Standard) werden sie seitenwechselbar angelegt (im Klasse-4-Speicher).

Die Pubset-spezifische Einstellung der Anzahl CMS-Puffer und deren Speicherklasse erfolgt mit Hilfe der Kommandos

```
/ADD-MASTER-CATALOG-ENTRY
/MODIFY-MASTER-CATALOG-ENTRY
/IMPORT-PUBSET
```
und den Operanden NUMBER-OF-BUFFERS und RESIDENT-BUFFERS.

Dabei wird in folgender Reihenfolge nach definierten Werten gesucht:

- 1. Explizite Parameterangabe bei /IMPORT-PUBSET
- 2. Angabe bei /ADD-MASTER-CATALOG-ENTRY bzw. /MODIFY-MASTER-CATALOG-ENTRY
- 3. Angabe über die Systemparameter BMTNUM und CATBUFR

Werden weder Privatplatten noch Net Storage Volumes eingesetzt, so kann mit BMTNUM=0 die Pufferbelegung für Privatplatten verhindert werden. Für Pubsets gilt dann weiterhin der Minimalwert von 32. Mit /MODIFY-MASTER-CATALOG-ENTRY (für Home- und Paging-Pubset) bzw. /IMPORT-PUBSET kann dann die Anzahl der CMS-Puffer und deren Speicherklasse aber auch abweichend spezifiziert werden.

Die Größe des Adressraumbedarfs pro Pubset oder der Private Volumes für die Puffer der Katalogverwaltung erhält man durch folgende Formel:

CMS-Puffer (Byte) =  $(x + y)$  \* Anzahl Puffer + 384

 $x = 4096$  für Pubsets;  $x = 2048$  für Private Volumes

 $y = 178$  für Pubsets;  $y = 200$  für Private Volumes

Werden z.B. bei kleineren Servern viele speicherresidente Puffer angelegt, so werden zwar die Katalogoperationen schneller, aber eine eventuell erhöhte Paging-Rate kann diesen Vorteil ausgleichen. Bei starker Katalogbeanspruchung ist der Einsatz des Produkts SCA (Speed Catalog Access) unerlässlich.

### <span id="page-261-0"></span>**10.1.2 CONSDDE7, EACTETYP, L4MSG, MSGCENTL, MSGCENTN, MSGDLAM, MSGFILii, MSGNOFL**

Diese Parameter steuern die Meldungsausgabe und gehören deshalb zusammen:

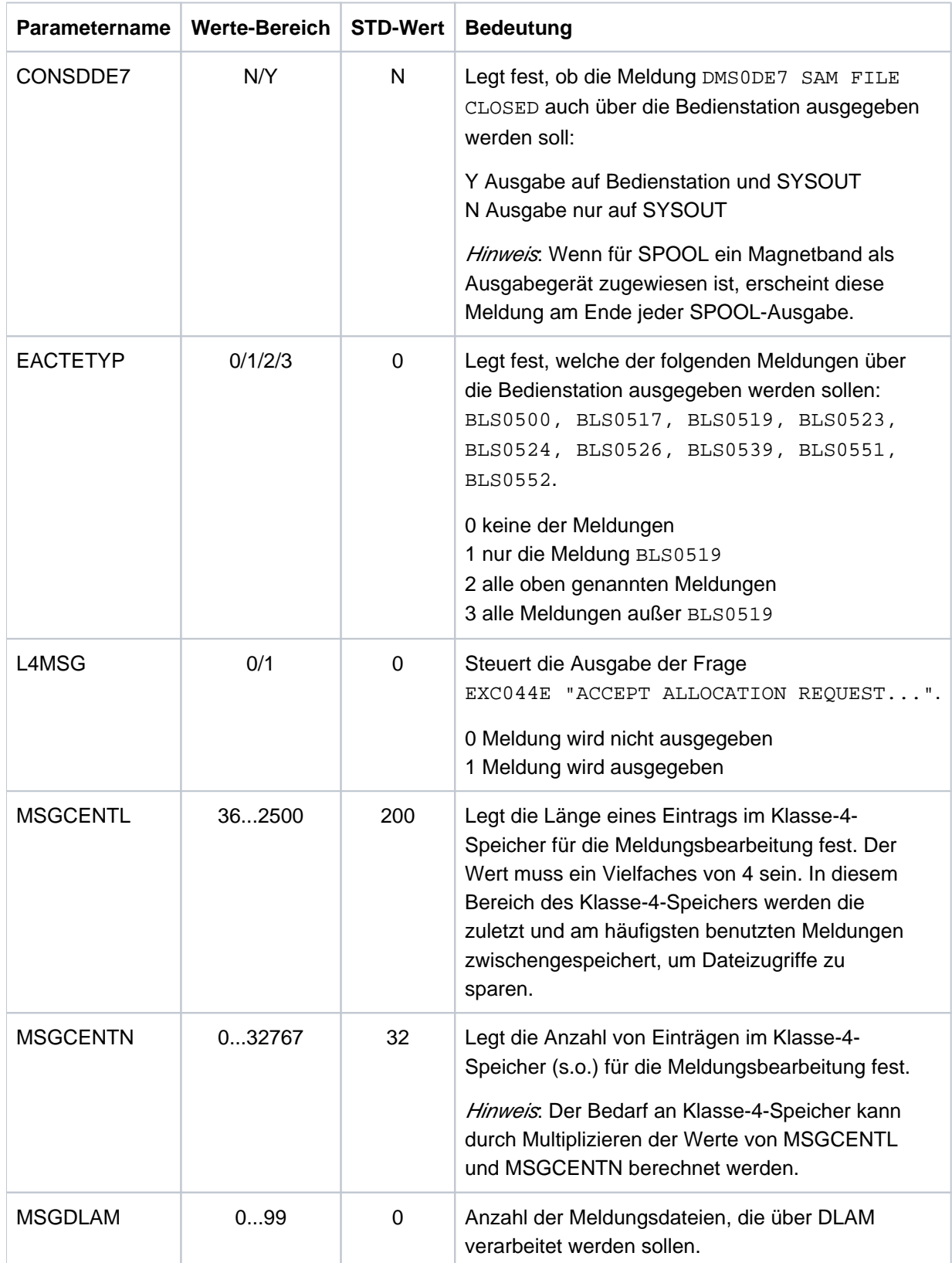

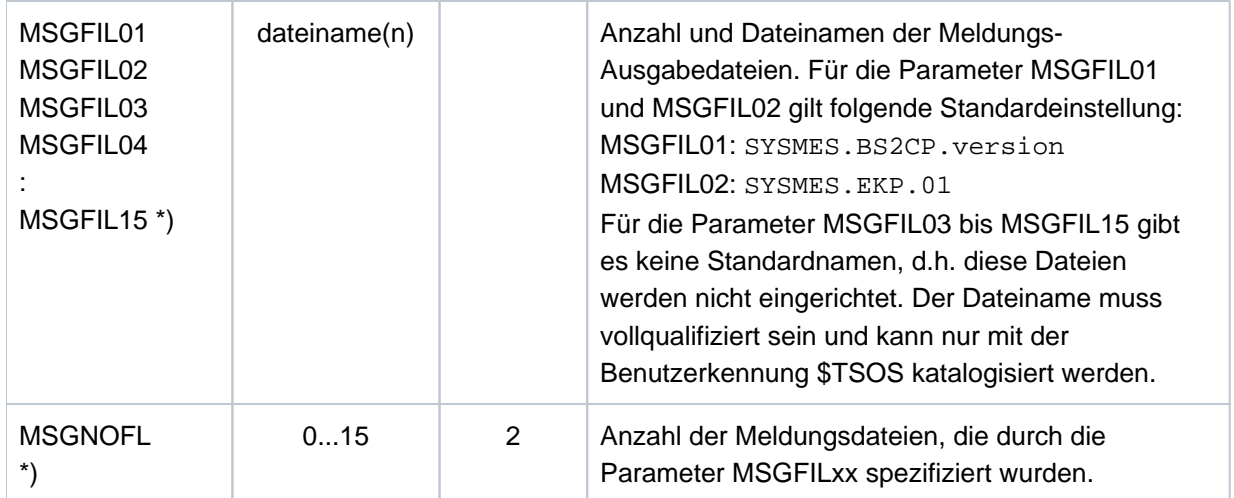

\*) für Details siehe [Abschnitt "Meldungsdateien"](#page-293-0)

# <span id="page-263-0"></span>**10.1.3 DEFLUID**

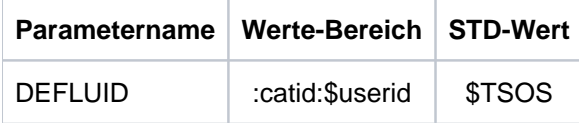

Legt die Standard-Benutzerkennung des Systems, die mit der Abkürzung \$. angesprochen werden kann, fest.

Zusätzlich suchen die Kommandos /LOAD- bzw. /START-(EXECUTABLE-)PROGRAM, CALL-PROCEDURE, ENTER-JOB, ENTER-PROCEDURE und bestimmte Dienstprogramme unter dieser Benutzerkennung, falls der Benutzer keine Benutzerkennung angegeben hat, und die Datei nicht unter seiner eigenen Benutzerkennung katalogisiert ist (Secondary Read).

Die Möglichkeit, hier eine andere Kennung als den Standardwert \$TSOS anzugeben, dient zur Entlastung der Kennung TSOS. Es wird empfohlen, alle vom Rechenzentrum den Anwendern zur Verfügung gestellten Programme und Verfahren unter einer eigenen Bibliotheks-Benutzerkennung zu speichern, und diese dem System mit der Option DEFLUID bekanntzugeben.

# <span id="page-264-0"></span>**10.1.4 DESTLEV**

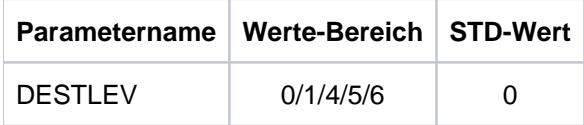

Mit DESTLEV wird festgelegt, ob Datei-Extents beim Freigeben vom System (/DELETE-FILE oder /MODIFY-FILE-ATTRIBUTES mit Speicherplatzfreigabe) mit binären Nullen überschrieben werden sollen.

Bei großen Dateien kann dieser Vorgang sehr lange dauern (im Minuten-Bereich).

### <span id="page-265-0"></span>**10.1.5 DMPRALL, DMSCALL, DMMAXSC**

Diese drei Systemparameter sind aufeinander abgestimmt festzulegen. Sie dienen als Voreinstellungen für die Platzzuweisung beim Einrichten und Erweitern von Dateien. Die Werte gelten für alle Private Volumes. Für Pubsets gelten sie nur, wenn im MRSCAT-Eintrag des Pubsets nichts anderes festgelegt wurde. Zusätzlich wird die beim Einrichten des Pubsets mit SIR angegebene Allocation-Unit abhängig vom Datenformat (K, NK2, NK4) berücksichtigt.

Dabei wird in folgender Reihenfolge nach definierten Werten gesucht:

- 1. Direkte Angabe in den Kommandos /CREATE-FILE oder /MODIFY-FILE-ATTRIBUTES
- 2. Eintrag im MRSCAT
	- Erfolgt die Angabe mit /MODIFY-MASTER-CATALOG-ENTRY (Operand ALLOCATION), so wird die Änderung erst nach dem nächsten Importieren des Pubsets gültig.
	- Bei Verwendung von /MODIFY-PUBSET-SPACE-DEFAULTS (Operand PRIMARY-ALLOCATION / SECONDARY-ALLOCATION / MAX-ALLOC) wird die Vereinbarung sofort gültig.
- 3. Angabe über Systemparameter

Wenn die so ermittelten Werte kein Vielfaches der beim Einrichten des Pubsets mit SIR festgelegten Allocation Unit sind, dann werden sie auf das nächste Vielfache aufgerundet.

Primärzuweisung

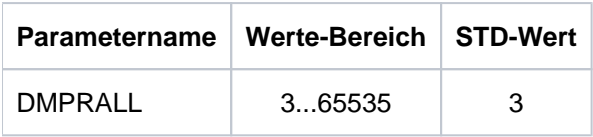

Primärzuweisung für eine Datei in PAM-Blöcken, wenn bei /CREATE-FILE oder /MODIFY-FILE-ATTRIBUTES (bzw. im FILE-Makro) der Operand SPACE nicht versorgt wurde.

Sekundärzuweisung

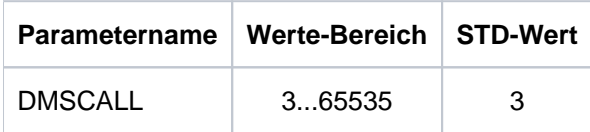

Sekundärzuweisung für eine Datei in PAM-Blöcken, wenn bei /CREATE-FILE oder /MODIFY-FILE-ATTRIBUTES (bzw. im FILE-Makro) diese im Operand SPACE nicht versorgt wurde.

Nach jeder Dateierweiterung wird der Betrag des Zuwachses verdoppelt gegenüber dem Wert bei der vorherigen Erweiterung. Secondary-Allocation (SA) bei (i+1)-ter Erweiterung gleich zweimal Secondary-Allocation bei i-ter Erweiterung:  $SA(i+1) = 2 * SA(i)$ .

Diese Formel wird so lange angewendet, bis der doppelte Wert der aktuellen Sekundärzuweisung den Wert DMMAXSC überschreitet. Danach gilt: SA(i+1) = SA(i).

**Maximalwert** 

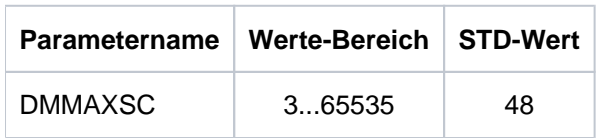

Wenn der doppelte Wert der aktuellen Sekundärallokierung den Wert von DMMAXSC überschreitet, dann wird der Wert für die Sekundärallokierung nicht mehr verändert.

#### Beispiel

Dateierweiterungen mit den Werten: DMPRALL 15, DMSCALL 3, DMMAXSC 48. In diesem Beispiel könnte DMMAXSC jeden Wert von 48 bis 96 enthalten, ohne dass sich das Verhalten ändert.

- 15+3=18 (1. Dateierweiterung)
- 18+6=24 (2. Dateierweiterung)
- 24+12=36 (3. Dateierweiterung)
- 36+24=60 (4. Dateierweiterung)
- 60+48=108 (5. Dateierweiterung)
- 108+48=156 (6. Dateierweiterung, keine Veränderung der Sekundärallokierung, da der Wert dann größer wäre als DMMAXSC)
	- Beim Einrichten einer Datei auf Platte oder Verändern ihrer Größe ist DVS-intern der kleinste Betrag, um den eine Änderung wirksam wird, eine Allocation-Unit. Die kleinste Allocation-Unit beträgt für Private Volumes 3 PAM-Blöcke und für Pubsets 3 PAM-Blöcke (Kund NK2-Format) bzw. 4 PAM-Blöcke (NK4-Format) **i**

Jede dynamische Dateierweiterung führt zu einer Reihe von Verwaltungs-Ein-/Ausgaben im System (Aktualisierung der Einträge in der Benutzerkennung, im Dateikatalog, im F1-Kennsatz bei Private Volumes) und verursacht somit einen beträchtlichen Systemaufwand. Um diesen Aufwand zu minimieren, sollte der DMSCALL-Parameter auf mindestens vier Allocation-Units gesetzt werden.

Um die Anzahl der dynamischen Dateierweiterungen zu reduzieren (bzw. zu vermeiden), steht jedem Anwender bei /CREATE-FILE und /MODIFY-FILE-ATTRIBUTES der Operand SPACE=\*RELATIVE(PRIMARY-ALLOCATION=xx, SECONDARY-ALLOCATION=yy) zur Verfügung.

Jeder Anwender sollte grundsätzlich versuchen, die Datei schon bei der Erstellung durch eine entsprechende Primärzuweisung in der voraussichtlichen Endgröße einzurichten. **i**

#### Beispiel

Ein Programm schreibt mit dem PAM-Makroaufruf sequenziell 456 Blöcke. Mit dem AINF-Makroaufruf wird die Anzahl der Ein-/Ausgabe-Operationen ermittelt.

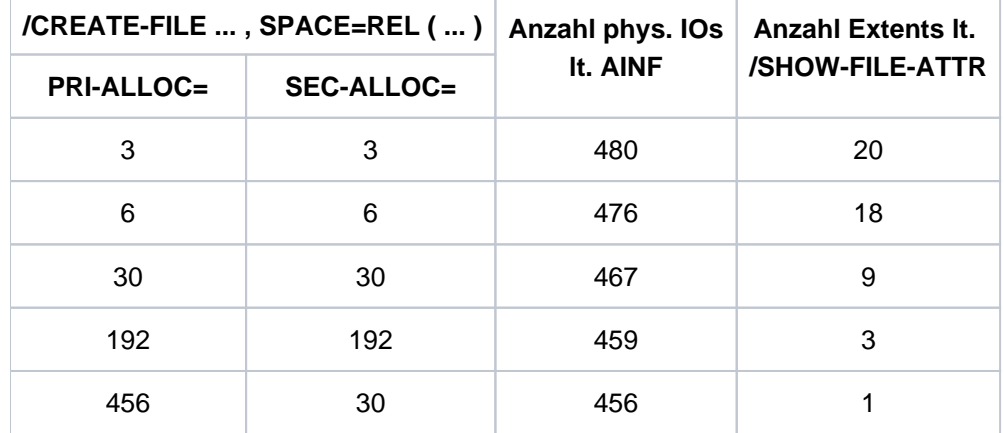

Abhängig von der jeweiligen Plattenbelegung können die Ergebnisse etwas streuen.

### <span id="page-268-0"></span>**10.1.6 EAMMEM, EAMMIN, EAMSEC, EAMSIZ**

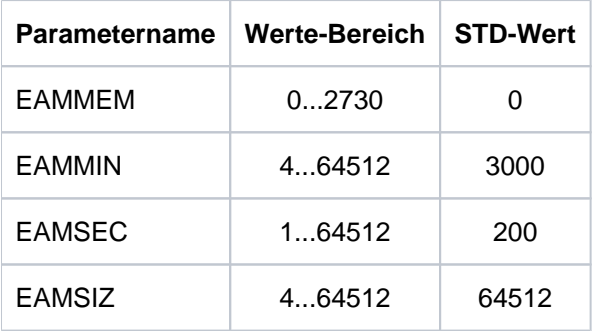

Mit diesen Parametern wird die Größe der Datei SYSEAM definiert. Diese Parameter gelten für alle Dateien :catid: SYSEAM, wenn sie auf mehreren Pubsets eingerichtet sind und im MRSCAT-Eintrag pro Pubset nichts anderes festgelegt ist. Zusätzlich wird die beim Einrichten des Pubsets mit SIR angegebene Allocation-Unit abhängig vom Datenformat (K, NK2, NK4) berücksichtigt.

Die Datei SYSEAM wird in EAM-Allocation-Units verwaltet. Bei einer DMS-Allocation-Unit von 3 PAM-Seiten ist die EAM-Allocation-Unit ebenfalls 3 PAM-Seiten; bei allen anderen DMS-Allocation-Units ist die EAM-Allocation-Unit 4 PAM-Seiten. Mit dem Wert EAMMIN wird die Minimalgröße festgelegt. Bei Bedarf wird sie um den Wert EAMSEC (Anzahl in EAM-Allocation-Units) erweitert, bis die Maximalgröße von 64.512 EAM-Allocation-Units erreicht ist. Sollte die Datei SYSEAM schrumpfen (z.B. bei /DELETE-SYSTEM-FILE SYSTEM-FILE=\*OMF, /EXIT-JOB u.a.), wird sie in Einheiten von 8 Allocation-Units verringert, jedoch nicht unter den Wert von EAMMIN.

Der Wert von EAMMIN ist so einzustellen, dass im Normalbetrieb 80% aller Anforderungen zum Speichern von Blöcken in der Systemdatei SYSEAM befriedigt werden können, ohne dass eine Erweiterung der Datei notwendig wird. Als Erfahrungswert für die Ersterstellung ist eine Größe von 4000 Allocation-Units angezeigt.

Wird der Wert für EAMMIN zu klein gewählt, so treten als Folge eine höhere Systembelastung durch viele dynamische Dateierweiterungen und ein unkontrolliertes Wachsen der Datei SYSEAM ein.

Durch geeignete Wahl von EAMMIN und EAMSEC bzw. des Operanden EAM (MINIMAL-SIZE, SECONDARY-ALLOCATION) bei /ADD-MASTER-CATALOG-ENTRY und /MODIFY-MASTER-CATALOG-ENTRY kann das Pulsieren der Dateigröße von SYSEAM auf ein Minimum beschränkt oder ganz unterbunden werden.

Wesentlich ist es, die Anzahl der erforderlichen Sekundärzuweisungen pro Pubset so gering wie möglich zu halten.

EAMSIZ ist der Maximalwert an Allocation-Units innerhalb der Datei \$TSOS.SYSEAM, die einem Anwender allein zur Verfügung stehen.

Richtwerte für die EAM-Systemparameter sind stark von der zu erwartenden Last abhängig. Die Werte für EAMMIN und EAMSEC sollten beide als Vielfache von 8 gewählt werden, weil dies eine optimale Anpassung an die interne Tabellenstruktur von EAM bewirkt.

Der Wert EAMMEM legt die Größe des Klasse-4-Speichers (in Units) fest, der für EAM benutzt wird. Er sollte ein Vielfaches von 8 sein. Die Pubset-spezifische Festlegung erfolgt durch den Operanden EAM=\*PARAMETERS (VIRTUAL-MEMORY=...) bei /ADD-MASTER-CATALOG-ENTRY bzw. /MODIFY-MASTER-CATALOG-ENTRY.

Dieser Bereich wird nur für den Home-Pubset angelegt und ist Teil der Datei SYSEAM. Zuerst wird der Klasse-4- Speicherbereich gefüllt und erst danach – wenn dieser voll ist – auf die Platte geschrieben.

Eine sinnvolle Nutzung (Beschleunigung von Übersetzungsläufen durch Einsparung von Ein-/Ausgaben) ist nur möglich, wenn ausreichend Hauptspeicher zur Verfügung steht. Andernfalls wird der Vorteil der Einsparung von physikalischen Ein-/Ausgaben auf die Datei SYSEAM durch erhöhtes Paging der Klasse-4-Speicherseiten kompensiert.

### <span id="page-269-0"></span>**10.1.7 ETMFXLOW**

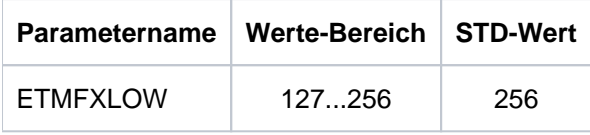

Tasks mit einer externen Priorität größer oder gleich ETMFXLOW erhalten im Funktionszustand TU keinen Alterungszuschlag. Dadurch wird für diese Tasks die dynamische Einstellung der internen Priorität (siehe [Abschnitt](#page-106-0)  ["Prior-Konzept"](#page-106-0)) abgeschaltet. Ein eventuell im Funktionszustand TPR gewonnener Prioritätszuwachs verfällt beim Übergang nach TU.

Tasks mit einer externen Priorität größer oder gleich ETMFXLOW eignen sich zur Definition einer Hintergrundlast. Für die Hauptanwendung(en) muss eine entsprechend große externe Prioritätsdifferenz gewählt werden. Der Einsatz dieser Funktion ist sehr sorgfältig durchzuführen und die Auswirkungen müssen überwacht werden.

# <span id="page-270-0"></span>**10.1.8 L4SPDEF**

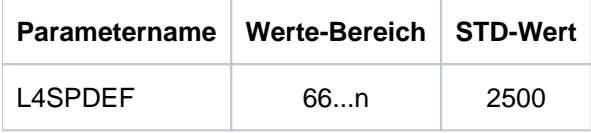

Der Parameter L4SPDEF bestimmt den Grenzwert für das Erreichen der Sättigungsstufe 4 in Pubsets. Die Stufe gilt als erreicht, wenn weniger PAM-Blöcke frei sind als hier festgelegt. Es wird empfohlen, die Standardeinstellung zu übernehmen.

Der Wert ist nur gültig, solange keine andere Pubset-spezifische Festlegung mit /ADD-MASTER-CATALOG-ENTRY bzw. /MODIFY-MASTER-CATALOG-ENTRY, Operand ALLOCATION=\*PARAMETERS(SATURATION-LEVEL4=...), erfolgt.

### <span id="page-271-0"></span>**10.1.9 SSMAPRI, SSMASEC**

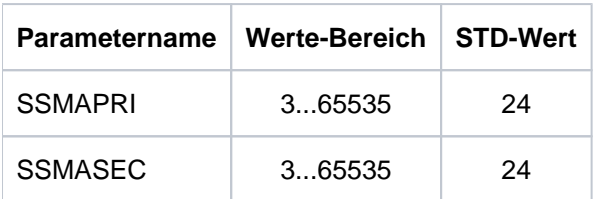

Mit diesen Parametern wird für Systemausgabedateien die Größe der Primär- und Sekundärzuweisung festgelegt. Diese Parameter gelten für Dateien, die mit folgenden Kommandos angelegt werden:

/ASSIGN-SYSOUT

/ASSIGN-SYSLST

Jede Erstbenutzung dieser Systemausgabedateien führt zum Einrichten einer katalogisierten Datei in der mit SSMAPRI und SSMASEC definierten Größe. Die Dateinamen sind:

S.OUT.tsn.yyyy-mm-dd.hhmmss.cnt

S.LST.tsn.yyyy-mm-dd.hhmmss.cnt

#### **SSMAPRI**

Primärzuweisung in PAM-Blöcken für die Task-spezifischen SPOOLOUT-Dateien bzw. für umgewiesene Systemdateien, die mit einem /ASSIGN-...-Kommando erzeugt wurden.

#### SSMASEC

Sekundärzuweisung in PAM-Blöcken für die Task-spezifischen SPOOLOUT-Dateien bzw. für umgewiesene Systemdateien, die mit einem /ASSIGN-...-Kommando erzeugt wurden.

Die optimalen Werte für Primär- und Sekundärzuweisung dieser SPOOL-Ausgabedateien sind stark von der Art der Last abhängig. Liegen keine abweichenden Erfahrungen vor, sollten die Standard-Werte von jeweils 24 PAM-Blöcken beibehalten werden.

### <span id="page-272-0"></span>**10.1.10 TEMPFILE**

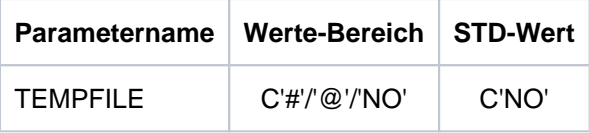

Das Verfahren "temporäre Dateien" (TEMPFILE) bietet den Anwendern die Möglichkeit, mit katalogisierten Dateien und/oder Jobvariablen zu arbeiten, die bei Angabe von /EXIT-JOB bzw. /LOGOFF vom System automatisch gelöscht werden.

Das Verfahren ist recht aufwändig, d.h. es wird viel Systemadressraum und CPU-Leistung benötigt. Dafür leistet es ein "automatisches Aufräumen" von nicht benötigten Arbeitsdateien. Der Systembetreuer kann mit dieser Option bestimmen, ob das Verfahren angewendet werden darf und wie die Datei- und JV-Namen gekennzeichnet werden.

Ist die Option nicht versorgt, wird das Verfahren "temporäre Dateien" nicht in das System eingebunden (Standard).

Der Katalogname für temporäre Dateien oder JVs lautet:

- S.mmm.nnn.filename
- S.mmm.nnnn.jv-name

mmm wird ersetzt durch die Systemkennung (sysid) des Home-Pubsets

nnnn wird ersetzt durch die TSN der Task des Dateibenutzers

# <span id="page-273-0"></span>**10.2 Größe des Benutzeradressraums**

#### **Benutzeradressraum bei x86-Servern**

Der Benutzeradressraum für x86-Server ist in der Größe von 2 GB generiert und kann nicht verändert werden.

#### **Benutzeradressraum bei /390-Servern**

Bei /390-Servern setzt sich der Gesamtadressraum zusammen aus dem Benutzeradressraum (inklusive des Platzbedarfs der Shared-Produkte, Parameter SHRSIZE) und dem Systemadressraum. Für die Größe des Gesamtadressraums stehen auf /390-Servern die Werte 1 GB oder 2 GB zur Verfügung.

Durch die Größe des Benutzeradressraums ergibt sich automatisch die Größe des Systemadressraums als Differenz zum nächsthöheren Wert des Gesamtadressraums. Die Angabe des Parameters SYSSIZE im Parameterservice ist bei der Systemeinleitung nicht mehr erforderlich.

Für /390-Server wird standardmäßig ein Benutzeradressraum von 1.808 MB generiert. Diese Größe kann mit der Prozedur SYSPRC.BS2000-EXEC.<version> geändert werden (siehe Handbuch "Systeminstallation" [[32](#page-357-0)]).

Bei Konfigurationen mit höherem Bedarf an Systemadressraum muss der Benutzeradressraum entsprechend reduziert werden (z.B. auf 1.792 MB bei SYSSIZE=256 MB wobei im Bereich von 240 bis 512 MB alle Zwischenwerte im Abstand von 16 MB möglich sind).

Die Unterteilung des Gesamtadressraums wurde u.a. zur Minderung des Hauptspeicher-Bedarfs für die Adressraumverwaltung (Segmenttafel) eingeführt. Abhängig von der Größe des Gesamtadressraums (1 oder 2 GB) wird folgender Hauptspeicher pro Task für die Segmenttafeln belegt:

- 4 KB bei 1.024 MB Gesamtadressraum
- 8 KB bei 2.048 MB Gesamtadressraum

Bei einer kleinen Anzahl von Tasks ist die Auswahl des größtmöglichen Adressraums (2 GB) unkritisch. Bei einer großen Anzahl von Tasks muss geprüft werden, ob der Mehrbedarf an Hauptspeicher durch einige Großanwendungen gerechtfertigt ist.

Pro MB belegtem Adressraum und Task werden für die Seitentafel-Verwaltung 3 KB Hauptspeicher benötigt. Belegen z.B. 10 Tasks vollständig den maximal zur Verfügung stehenden Benutzeradressraum von 1.808 MB, so wird allein für die

Adressraumverwaltung (Segmenttafel und Seitentafel) folgender Hauptspeicher (residenter Klasse-3- Systemadressraum) benötigt:

10 \* 8 KB = 80 KB für Segmenttafel

10 \* 1.808 MB \* 3 KB/MB = 54.240 KB für Seitentafel

Summe 54.320 KB

Bei großen virtuellen Adressräumen ist auf ausreichend dimensionierte Seitenwechselbereiche zu achten. Die benutzerspezifische Größe (/ADD-USER, /MODIFY-USER-ATTRIBUTES) ist sorgfältig festzulegen. Die Nutzung vieler großer Adressräume setzt einen entsprechend groß dimensionierten Hauptspeicher voraus.

# <span id="page-274-0"></span>**10.3 Performance-Kriterien beim Einrichten von Dateien**

BS2000-Benutzer und Systemadministratoren können zumeist nur die Lage der Dateien bzgl. der logischen Volumes beeinflussen. Auf physikalischer Ebene können sich mehrere logische Volumes auf einer gemeinsamen physikalischen Platte befinden. Die daraus resultierenden Auswirkungen auf die Performance und die Performance-Maßnahmen sind im [Abschnitt "Plattenorganisation und -zugriffe aus Sicht des BS2000"](#page-52-0) beschrieben.

Informationen zur Performance von Net-Storage finden Sie im [Abschnitt "Net-Storage"](#page-73-0).

In den folgenden Abschnitten dieses Kapitels wird für den (aktuellen) Begriff "logisches Volume" als Synonym weiterhin der (bisherige) Begriff "Platte" verwendet.

Es ist in der Regel nicht zu empfehlen, die Lage einer Datei explizit festzulegen. In ungünstigen Fällen kann dies sogar negativen Einfluss auf die Performance haben. **i**

### **10.3.1 Logische Betriebsarten von Platten**

Platten werden in BS2000 logisch über die Volume-Serial-Number (VSN) angesprochen. Der Betrieb von Volumes ist möglich als:

- [Public Volumes:](#page-276-0) Public Volumes werden innerhalb von SF-Pubsets (Single-Feature-Pubsets), SM-Pubsets (System-Managed-Pubsets) oder Shared-Pubsets (bei Mehrrechnerzugriff) betrieben.
- [Private Volumes](#page-278-0)

Gleichgültig, welche logische Betriebsart zum Einsatz kommt, die Zeit für die Abwicklung des einzelnen Zugriffs zu den Daten ist – bei gleichem Plattentyp – etwa gleich lang.

Durch den unterschiedlichen Aufwand bezüglich der Speicherplatzverwaltung bzw. der Koordinierung des Mehrrechnerzugriffs ergeben sich jedoch gravierende Unterschiede hinsichtlich der Anzahl durchzuführender Ein- /Ausgaben bei Aufruf von Funktionen mit Katalogzugriff.

Zusätzlich gibt es zur Erhöhung der Verfügbarkeit die Betriebsarten:

- [DRV: Dual Recording by Volume:](#page-279-0) Datenspiegelung, gesteuert durch BS2000 (Softwareprodukt DRV, siehe dazu Handbuch "DRV" [[7\]](#page-357-0))
- [Replikation: Volume-basierte Spiegelung für Storage-Systeme](#page-43-0)

Datenspiegelung, gesteuert durch die Storage-Systeme ETERNUS DX/AF und Symmetrix. Bei den Storage-Systemen ETERNUS DX/AF und Symmetrix steht das RAID-1-Level hardwaremäßig zur Verfügung. Hier erfolgt die doppelte Datenaufzeichnung ohne weitere Software-Unterstützung.

#### <span id="page-276-0"></span>**10.3.1.1 Public Volumes**

Die Speicherplatzverwaltung erfolgt durch das System und bietet die optimale Unterstützung für Aufrufe mit Katalogzugriff:

- Hoher Komfort für den Anwender durch stark vereinfachte Definitionen beim Einrichten, Erweitern und Löschen von Dateien.
- Geringere Anzahl von Verwaltungs-Ein-/Ausgaben gegenüber den Private Volumes (Verwaltung der F5- Kennsätze im Hauptspeicher, Unterstützung durch das Softwareprodukt SCA, siehe [Abschnitt "Beschleunigung](#page-280-0)  [der Katalogzugriffe mit SCA"\)](#page-280-0).

Die explizite Vorgabe der Lage einer Datei kann für alle Pubsets durch die Systemverwaltung erfolgen. Für den Anwender ist dies nur möglich, wenn im Pubset-spezifischen Benutzerkatalog das Recht zur physikalischen Allokierung eingetragen ist (/MODIFY-USER-ATTRIBUTES, Operand PHYSICAL-ALLOCATION).

Pubsets sind die stategische Plattform für Weiterentwicklungen im Plattenbereich. Private Volumes bieten nicht die volle funktionale Unterstützung neuer Funktionen, z.B. im HIPERFILE-Konzept. Ein Umstieg von privaten Volumes auf Pubsets wird daher empfohlen.

#### **SF-Pubsets**

Für die Speicherplatzverwaltung gilt das gleiche wie bei Public Volumes beschrieben. Zusätzlich zur Erhöhung der Verfügbarkeit ergeben sich aus Performance-Sicht folgende Vorteile (besonders wichtig bei Dialogbetrieb):

- Die Splittung des Dateikatalogs TSOSCAT auf die einzelnen Pubsets verbessert die Katalog-Performance bei intensiver Nutzung von Katalogfunktionen.
- Durch die Möglichkeit zur Steuerung der Ein-/Ausgabe-Verteilung über die Benutzerkatalog-Einträge durch die Systembetreuung können Anwendern mit besonders zugriffsintensiven Dateien getrennte Daten-Pubsets zugewiesen werden.

#### **SM-Pubsets**

SM-Pubsets bestehen aus mehreren Volume-Sets, die verschiedene, von der Systembetreuung vorgegebene Eigenschaften hinsichtlich Formatierung, Verfügbarkeit und Performance aufweisen können.

Im Vergleich zu SF-Pubsets, die aus genau einem Volume-Set bestehen, bieten SM-Pubsets eine bessere Steuerung der Ein-/Ausgabe-Verteilung durch die Systembetreuung bei gleichzeitig höherem Komfort für den Anwender:

- Durch die Angabe von Direktattributen oder einer Storage-Klasse kann der Anwender beim Einrichten einer Datei ihren Ablageort auf einem SM-Pubset bestimmen.
- Die Systemverwaltung ordnet jeder Storage-Klasse eine Volume-Set-Liste zu und definiert pro Volume-Set die gewünschten Performance-Anforderungen.

Ausführliche Informationen zu SMS (System Managed Storage) bzw. SM-Pubsets können dem Handbuch "SMS" [ [33](#page-357-0)] entnommen werden.

#### **Shared-Pubsets**

Zwei oder mehrere gleichzeitig schreibberechtigte Server (oder VM2000-Gastsysteme) können auf gemeinsame Pubsets zugreifen (Ausnahme: Home- bzw. Paging-Pubsets). Die Systeme sind über eine BCAM-Verbindung gekoppelt und arbeiten nach dem Master-/Slave-Prinzip. Dabei werden sämtliche Katalogoperationen (RDCAT, WRCAT, ...) immer vom Master-System durchgeführt. Der Einsatz von SCA ist deshalb nur für den Master sinnvoll. Bei Berücksichtigung folgender Hinweise ist das Performance-Verhalten annähernd gleich wie bei "normalen" Public Volumes:

- Dasjenige System, von dem die meisten Zugriffe erfolgen, wird als Master gewählt (Minimierung der systemübergreifenden Aktionen).
- Um den Aufwand für die systemübergreifenden Katalogaktionen in vertretbarem Rahmen zu halten, sollten pro RPF (Relativer Performance Faktor) nicht mehr als zwei OPEN/CLOSE-Operationen pro Sekunde auf Slave-Systemen durchgeführt werden.

Dateien auf Shared-Pubsets können mit DAB von jedem System aus mit lokalem Caching unterstützt werden. **i**

#### <span id="page-278-0"></span>**10.3.1.2 Private Volumes**

Die Speicherplatzverwaltung erfolgt durch den Anwender. Durch exakte Vorgabe der Lage der Dateien auf den jeweiligen Volumes kann der Anwender Zugriffskonflikte bei häufig benutzten Dateien vermeiden.

Bei Dateibearbeitungsaufrufen mit Katalogzugriff ergibt sich eine deutlich höhere Anzahl von Verwaltungs-Ein- /Ausgaben gegenüber Public Volumes durch zusätzliche Zugriffe auf den VTOC-Bereich (Volume Table of Contents). Z.B. erfolgen pro OPEN/CLOSE-Paar 6 logische Zugriffe auf die F1-Kennsätze mit jeweils einer oder mehreren physikalischen Ein-/Ausgaben pro logischem Zugriff.

Ein günstiges Performance-Verhalten ist also nur dann erzielbar, wenn die Anzahl der Verwaltungs-Ein-/Ausgaben klein ist im Verhältnis zu den Nutz-Ein-/Ausgaben.

#### <span id="page-279-0"></span>**10.3.1.3 DRV: Dual Recording by Volume**

DRV erhöht die Verfügbarkeit der auf den Platten gespeicherten Information durch doppelte Datenaufzeichnung auf zwei physikalischen Plattenlaufwerken. Dabei erfolgt die Verdoppelung im Ein-/Ausgabesystem von BS2000. Bei einer synchronen Schreib-Operation wird zuerst eine asynchrone Ausgabe auf das erste, anschließend eine synchrone Ausgabe auf das zweite Plattenlaufwerk gestartet.

Zur Durchführung einer Lese-Operation wird das Plattenlaufwerk mit der kleineren Warteschlange ausgewählt, wodurch eine unsymmetrische Auslastung der Original-Platte und der Spiegel-Platte entsteht. Durch die Wahl des schwächer ausgelasteten Plattenlaufwerks verkürzt sich die Ein-/Ausgabezeit (Software-Duration) bei lesenden Zugriffen im Vergleich zum SRV-Betrieb (Single Recording by Volume).

Gegenüber dem SRV-Betrieb kann etwa das gleiche Performance-Verhalten erwartet werden.

#### **Kopiergeschwindigkeit**

Sowohl bei der Rekonstruktion als auch bei der Egalisierung kann die Kopiergeschwindigkeit pro Pubset dynamisch mit /SET-DRV-PARAMETER, Operand COPY-SPEED=\*LOW/\*MEDIUM/\*HIGH in drei Stufen eingestellt werden.

Bei COPY-SPEED= \*LOW werden die DRV-Kopieroperationen stark verzögert, sodass der Pubset für Ein- /Ausgaben von Anwendungen besser erreichbar ist. Die Voreinstellung ist \*MEDIUM.

#### **Kopierumfang**

Bei der Rekonstruktion werden nicht alle Blöcke der Platte kopiert, sondern nur noch die im F5-Label als belegt gekennzeichneten Blöcke.

Nach einem Systemausfall oder nach einem abnormal beendeten Pubset-Export führt DRV eine Egalisierung durch, um die Plattenpaare wieder abzugleichen.

Neben den bereits bestehenden Varianten, alle Blöcke oder nur die Systemdaten zu kopieren, bietet DRV die Möglichkeit, nur die Systemdaten und die geöffneten Dateien zu egalisieren.

Diese Option ist nur für SF-Pubsets oder Volume-Sets eines SM-Pubsets möglich. Sie kann nur vor dem Importieren des Pubsets bzw. Volume-Sets mit eingestellt werden mit:

/SET-DRV-PARAMETER UNIT=\*PUBSET(...)/\*VOLUME-SET(...), EQUALIZE-DATA= \*OPEN-FILES

#### **Schnelle Rekonstruktion nach getrennter Verarbeitung**

Bei getrennter Verarbeitung (z.B. Sicherung der Original-Daten, Batch-Verarbeitung der Spiegel-Daten) merkt sich DRV die veränderten Bereiche. Dadurch kann die Rekonstruktionszeit ggf. drastisch verkürzt werden, wenn nur der Änderungsumfang seit Beginn der getrennten Verarbeitung (im Mbyte-Bereich) statt der gesamten Dateien (im Gbyte-Bereich) kopiert werden muss.

### <span id="page-280-0"></span>**10.3.2 Beschleunigung der Katalogzugriffe mit SCA**

SCA (Speed Catalog Access) ist ein empfohlenes Softwareprodukt zur Beschleunigung der Katalogdienste, das beim Suchen von Datei- und Jobvariablen-Einträgen die sequenzielle Suche nach Katalogblöcken durch den direkten Zugriff ersetzt.

Realisiert wird diese Vorgehensweise mit Hilfe von zwei Tabellen. Eine Tabelle gibt Aufschluss über den freien Platz in den Katalogblöcken, die andere ordnet den Datei- bzw. Jobvariablennamen die logische Blocknummer des Katalogblocks zu (Verweistabelle). Beide Tabellen werden von der SCA-Task aufgebaut.

SCA darf nur für SF-Pubsets aufgerufen werden. Bei SM-Pubsets ist der beschleunigte Zugriff auf Katalogeinträge bereits intern realisiert.

SCA wird in zwei Varianten angeboten: mit und ohne Task-Wechsel. Empfohlen wird der Einsatz der Variante "SCA ohne Task-Wechsel".

• SCA ohne Task-Wechsel

Die Verweistabelle wird im Klasse-4-Speicher aufgebaut und ist so für alle Tasks erreichbar. Alle SCA-Routinen (außer dem Aufbau der Tabellen) laufen unter der zugreifenden Task ab. Der Aufwand für die Task-Wechsel entfällt, der Aufwand für Serialisierungsmaßnahmen ist minimal.

SCA mit Task-Wechsel

Die Verweistabelle wird von der SCA-Task in ihrem Klasse-5-Speicher verwaltet. Jede Katalogdienst-Anforderung einer Task führt zu einem Task-Wechsel.

Welche Variante für einen Pubset verwendet werden soll, bzw. ob SCA beim Importieren des Pubsets automatisch gestartet werden soll (Standard für BS2000/OSD ab V8.0), kann im MASTER-Katalog MRSCAT hinterlegt werden (Operand START-SPEEDCAT in /ADD- und /MODIFY-MASTER-CATALOG-ENTRY).

Bei Einsatz der Variante "SCA ohne Task-Wechsel" ist ein CPU-Minderbedarf von ca. 1 bis 2 % bei gleichzeitig höherem Klasse-4-Speicherbedarf gegenüber der Variante "SCA mit Task-Wechsel" zu erwarten.

#### **Automatischer Start von SCA**

Wenn SCA installiert ist, dann wird seit BS2000/OSD V8.0 beim Importieren eines Pubsets standardmäßig SCA im Modus \*SPEEDCAT-TASK gestartet, um einen performanten Katalogzugriff bei SF-Pubsets zu gewährleisten.

Im Kommando ADD-MASTER-CATALOG-ENTRY wird deshalb seit BS2000/OSD V8.0 der neue Standardwert START-SPEEDCAT=\*AUTOMATIC verwendet.

#### **Vorteile durch den Einsatz von SCA**

1. Erhöhung des Gesamtdurchsatzes des Systems bei katalogintensiver Last

Die verminderte Anzahl physikalischer Zugriffe zur Datei TSOSCAT pro logischem Katalogaufruf (OPEN, CLOSE, ...) führt zu einer deutlichen Verkürzung der Katalogzugriffszeit bei gleichzeitiger Verringerung der Systembelastung.

Weiterhin werden die Plattenlaufwerke entlastet, auf denen sich die Katalogdateien befinden. Bei SF-Pubsets sind das i.d.R. die Volumes xxxx.0. Für das Gesamtsystem bedeutet dies, dass der Durchsatz der zugreifenden Tasks erhöht werden kann. Die Laufzeit für katalogintensive Programme (z.B. ARCHIVE) sowie das Antwortzeitverhalten bei Kommandos mit hohem Anteil an Katalogzugriffen (z.B. /CREATE-FILE, /MODIFY-FILE-ATTRIBUTES, /IMPORT-FILE) kann erheblich verbessert werden.

Bei schnellen Servern und Dialogbetrieb ist SCA unabdingbar. Der Einsatz führt zu einer deutlichen Durchsatzsteigerung.

2. Höhere Flexibilität der RZ-Organisation

Eine der bisherigen organisatorischen Maßnahmen zur Verbesserung der Katalog-Performance kann mit Einsatz von SCA entfallen. Nicht mehr erforderlich ist dann, häufig benutzte Katalogeinträge an den Anfang einer Katalog-Blockkette zu legen.

3. Volle Kompatibilität

SCA verändert die Katalogstruktur nicht. Damit bleiben die Anwenderschnittstellen wie auch die internen Systemschnittstellen zum Katalogverwaltungssystem erhalten.

Wesentliche Performance-Verbesserungen sind nur zu erwarten, wenn große Katalogbelegungen der Anwender vorliegen (größer 60-100 Datei-Einträge pro Benutzerkennung). **i**

SCA kann für verschiedene Kataloge gleichzeitig gestartet und beendet werden, und zwar entweder automatisch beim Importieren des Pubsets (abhängig vom MRSCAT-Eintrag) oder per Prozeduraufruf (/ENTER-JOB FROM-FILE=SPEEDCAT.ENTER.START) nach dem Importieren des Pubsets.

### <span id="page-282-0"></span>**10.3.3 Einrichten von Systemdateien**

werden muss.

Systemdateien werden vom Betriebssystem zur Abwicklung seiner Aufgaben benötigt. Wegen dieser exponierten Stellung zählen sie, was die Leistungsfähigkeit eines IT-Systems betrifft, zu den sensitivsten Dateien. Aus der Vielzahl der Systemdateien wird auf die folgenden am häufigsten zugegriffen:

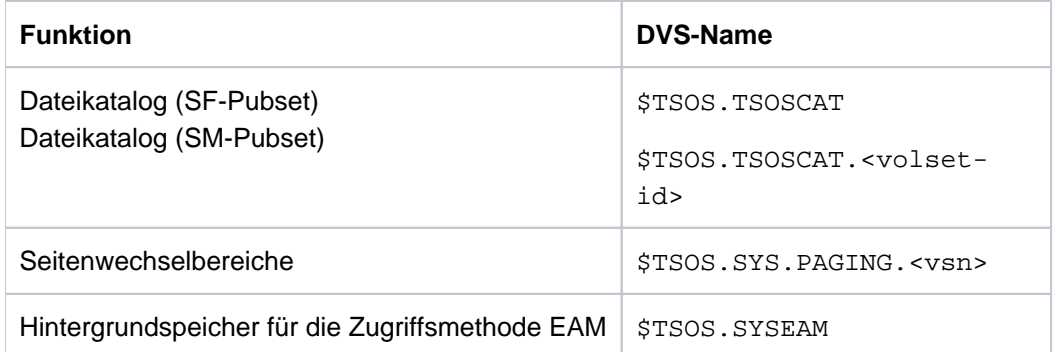

Bei der Einrichtung dieser Dateien ist das Hauptaugenmerk auf die **Vermeidung von Zugriffskonflikten** zu legen.

Primär lässt sich die Wahrscheinlichkeit von Zugriffskonflikten durch die Aufteilung der Dateien auf mehrere Volumes verringern. Befinden sich aus wirtschaftlichen Gründen (z.B. Nutzung der Plattenkapazität) Anwender- und Systemdateien auf demselben Volume, so ist die Zusammenlegung mit schwach frequentierten Anwenderdateien anzustreben.

Als charakteristische Merkmale der Systemdateien sind die **Dateigröße** und die **Zugriffshäufigkeit** anzusehen.

Wenn ein System eingerichtet ist, kann die Lage der Seitenwechselbereiche nur mit hohem Aufwand verändert werden. Deshalb muss bereits beim Konfigurieren besonderes Augenmerk auf Lage und Größe dieser Systemdatei gerichtet werden. Bei Programmentwicklungen ist die Häufigkeit der Zugriffe auf katalogisierte Modulbibliotheken (TASKLIBs) und Makrobibliotheken oft so groß, dass beim Konfigurieren deren Lage berücksichtigt **i**

283

#### **10.3.3.1 Dateikatalog (SF-Pubset)**

Auf den Dateikatalog (die Datei TSOSCAT) wird nur von den Routinen des CMS (Catalog Management System) zugegriffen. Die PAM-Blöcke dieser Datei enthalten entweder:

- Dateieinträge
- Jobvariableneinträge
- globale Verwaltungsdaten (MRS-Katalog und Einträge zur Beschreibung des aktuellen Zustands des TSOSCAT)

Die Zugriffe auf die Datei erfolgen blockweise. Durch den Systemparameter BMTNUM (siehe ["BMTNUM und](#page-259-0)  [CATBUFR"\)](#page-259-0) oder /IMPORT-PUBSET bzw. /ADD- und /MODIFY-MASTER-CATALOG-ENTRY wird festgelegt, wie viele Ein-/Ausgabe-Puffer das CMS zur Verfügung hat. Simultananforderungen der Anwender auf denselben Katalogblock werden mit Hilfe einer "Buffer Management Table" (BMT) und einer Börse synchronisiert (je eine BMT und eine Börse pro Katalog-Ein-/Ausgabe-Puffer).

Die Katalogdatei kann in mehrere Bereiche gegliedert sein. Aus technischen Gründen muss der erste Bereich auf dem Volume xxxx.0 liegen. Sind mehrere Pubsets vorhanden, gibt es auf jedem Pubset einen Katalog. Vermieden werden muss, dass Teile von TSOSCAT auf stark belasteten Plattenlaufwerken liegen. Als solche gelten u.a. alle Volumes mit Seitenwechselbereichen und SYSEAM-Bereichen.

#### **Dateikatalogformate**

Es gibt drei Dateikatalogformate:

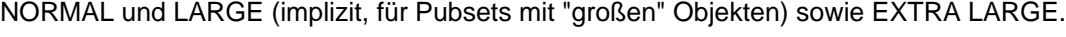

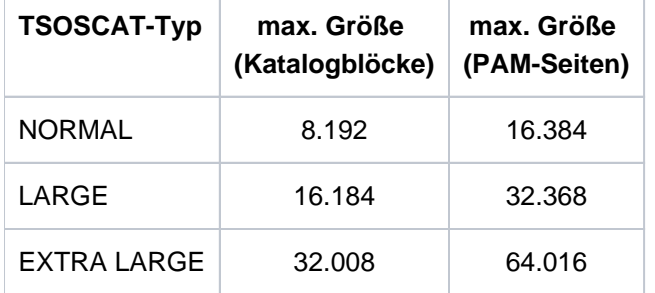

Das Katalogformat EXTRA LARGE ist inkompatibel zu den älteren Formaten. NORMAL und LARGE werden allerdings von BS2000/OSD V11.0 nur noch für Shared-Pubsets unterstützt, die als Slave importiert sind. Für alle anderen Pubsets werden stets Kataloge im Format EXTRA-LARGE verwendet. Eventuell existierende Kataloge in anderen Formaten werden beim Importieren des Pubsets automatisch konvertiert.

Für SM-Pubsets mit Katalogen des Typs EXTRA LARGE können für jeden der Spezialkataloge #MIN, #JVC und #PTV bis zu 100 Teilkataloge mit jeweils 64.016 PAM-Seiten angelegt werden (/ADD-CATALOG-FILE).

Das CMS erkennt, wenn ein Dateikatalog zu 90% belegt ist, und nimmt automatisch eine Katalogvergrößerung vor. wenn keiner der bereits existierenden Teilkataloge vergrößert werden kann, wird dann ein neuer Teilkatalog angelegt

Außerdem kann die Datei manuell mit dem Kommando /MODIFY-FILE-ATTRIBUTES (Operand SPACE) vergrößert werden. Die Veränderung wird sofort wirksam und nicht erst nach dem nächsten Import des Pubsets.

### **Einrichten des TSOSCAT**

Die Größe des TSOSCAT wird bestimmt durch

- die Anzahl der zugelassenen Anwender (repräsentiert durch die mit /ADD-USER eingetragenen Benutzerkennungen)
- die Anzahl der Dateien und Jobvariablen im System
- die Größe der Katalogeinträge, die bei Dateien von der Anzahl ihrer Extents, bei Jobvariablen von der Größe des JV-Werts abhängt
- das Zersplittern der Katalogeinträge, das durch selektives Löschen entstehtDer Platz, der durch Löschen "einzelner" Einträge frei wird, steht zwar zum Anlegen neuer Einträge zur Verfügung, bleibt aber sonst ungenutzt. Erst nach dem Löschen aller Einträge wird ein Katalogblock freigegeben.

Die Einträge im TSOSCAT sind in Katalogblöcken (zu je 4 KB) abgelegt:

- Ein Katalogblock für Dateien, der so genannte "Primary Block", wird für jeden Benutzer auch dann reserviert, wenn er keine Dateien anlegt.
- Ein Katalogblock enthält nur Dateieinträge eines Benutzers oder nur JV-Einträge eines Benutzers.
- In einen Katalogblock passen 1 bis 11 Dateieinträge. Auf einem ausreichend großen und mit SPACEOPT gepflegten Pubset kann im Durchschnitt mit 10 Dateieinträgen pro Katalogblock gerechnet werden.
- In einen Katalogblock passen 8 bis 18 JV-Einträge. Ein Durchschnitt lässt sich nur schwer angeben, weil die Größe der JV-Werte durch den Benutzer frei gewählt werden kann. Beispielsweise passen bei MONJVs, die eine Standardgröße von 128 Byte haben, 11 JV-Einträge in einen Katalogblock.

Die durchschnittliche Anzahl der durch "Primary Blocks" und Dateieinträge belegten Katalogblöcke lässt sich durch folgende Formel abschätzen:

Anzahl Katalogblöcke = Anzahl Benutzerkennungen + (Gesamtanzahl Dateien / 10)

Die Formel berücksichtigt die Zersplitterung der Katalogeinträge und die sinkende Kapazität bei steigender Größe der Einträge.

Für Jobvariablen werden zusätzliche Katalogblöcke benötigt.

#### Beispiel

Berechnung der Kataloggröße für 150 Benutzerkennungen mit 65 Dateien pro Benutzerkennung: TSOSCAT = 150 + (150 \* 65 / 10) = 1125 Katalogblöcke

Ohne das Softwareprodukt SCA (Speed Catalog Access) sollten pro Benutzerkennung nicht mehr als 65 Dateien bzw. Jobvariablen katalogisiert werden. Mit SCA kann die Anzahl der Dateien bzw. Jobvariablen höher sein.

# **Lage des TSOSCAT**

Beim Einrichten des Systems wird standardmäßig auf dem Volume xxxx.0 ein TSOSCAT in der Größe von 2000 PAM-Blöcken eingerichtet.

Unter der Voraussetzung, dass der auf Systemresidenz (xxxx.0) eingerichtete Seitenwechselbereich **im späteren Betrieb nicht benutzt wird**, sollte der TSOSCAT in seiner erforderlichen Größe auf dem Volume xxxx.0 angelegt werden (bei Installation mit SIR).

Wird das Volume xxxx.0 neben den Anwenderaktivitäten (max. 15% Auslastung) von der Systemseite her im Wesentlichen nur durch Katalogzugriffe belastet (ebenfalls max. 15% Auslastung), so schafft es bei 70% Read-Hit-Rate ca. 50 Katalog-Ein-/Ausgaben pro Sekunde. Eine Reduzierung durch die Erhöhung der Anzahl CMS-Ein- /Ausgabe-Puffer und dem Einsatz von SCA ist anzustreben.

Bei Einsatz mehrerer Pubsets befindet sich der TSOSCAT automatisch auf jedem Pubset. Die Empfehlungen gelten dann sinngemäß für das Volume xxxx.0 jedes Pubsets.

Nach Aufnahme des Echtbetriebs wird die Überprüfung der Anzahl Katalog-Ein-/Ausgaben pro Sekunde mit SM2 empfohlen (Reports "CMS Queues", "CMS IO'S" der Reportgruppe CATALOG-MANAGEMENT).

Für den Produktivbetrieb sind bei der Kalkulation der Leistung des CMS neben der Katalog-Ein-/Ausgabe-Intensität auch der Adressraumbedarf für Tabellen und Puffer sowie Behinderungen als Folge von Synchronisation zu beachten. Beim Einsatz von mehreren Pubsets werden Katalog-Ein-/Ausgabe-Puffer und deren Verwaltungstabellen (BMT) pro Pubset angelegt. Bei vielen Pubsets kann deshalb der Adressraumbedarf des CMS erheblich ansteigen.

Mit /ADD-, /MODIFY-MASTER-CATALOG-ENTRY und /IMPORT-PUBSET ist die Pubset-spezifische Festlegung der Anzahl CMS-Puffer möglich.

#### **Beispiel**

Im Startup-Parameterservice wurden die Systemparameter BMTNUM=32 und CATBUFR=N angegeben. Für 2 Pubsets benötigt CMS damit als Arbeitsbereich:

```
(33 * (4096 + 178) + 388) * 2 = 282.860 Bytes,
                      | | | | | d.h. 277 KB Klasse-4-Speicher
 | | | | |
                     | Anzahl Pubsets
                    Zentrale Arbeitstabelle des CMS
  | | BMT- und DVS-Zugriffstabellen
       | Katalogblock-Ein-/Ausgabe-Puffer
 Anzahl Ein-/Ausgabe-Puffer des CMS + 1
```
Für Pubsets mit EXTRA LARGE Katalogen wird ein zusätzlicher Ein-/Ausgabepuffer für den statischen MRS-Katalog (ca. 4 KB) benötigt.

Zum Schutz simultaner Anforderungen wird pro Katalogpuffer eine Börse angelegt. Zum Schutz gegen konkurrierende Aufrufe der CMS-Routinen werden darüber hinaus weitere Börsen benutzt.

Um die Pfadlängen beim Suchen von Datei- und Jobvariablen-Einträgen kurz zu halten und bei diesem Suchen möglichst wenige Katalogpuffer gegen Simultanaufrufe anderer Anwender zu sperren, muss von Zeit zu Zeit die Belegung der Platten mit Dateien und der Katalogblöcke mit Datei- und JV-Einträgen reorganisiert werden. Dabei müssen alle Dateien und Jobvariablen gesichert, gelöscht und wieder eingerichtet werden. Beim Wiedereinrichten sind zwei eventuell gegenläufige Forderungen zu optimieren:

- 1. Zum einen sollten große Dateien zuerst wieder ins System übernommen werden, denn dann kann deren Verteilung nach Gesichtspunkten der Zweckmäßigkeit durchgeführt werden. Kleine Dateien können auf Lückenplätzen untergebracht werden.
- 2. Zum anderen wird die Leistung des CMS effizient genutzt, wenn Dateieinträge von hochfrequentierten Dateien möglichst am Anfang der Kette von Katalogblöcken jeder Benutzerkennung liegen. Das CMS beginnt die Suche nach Datei- oder JV-Einträgen jeweils im ersten Block der Anwender-Katalogblock-Kette.

Der zweiten Forderung ist der Vorrang zu geben.

Gibt es zu viele Benutzerkennungen und Datei- und JV-Einträge pro Benutzerkennung, sollte das Softwareprodukt SCA eingesetzt werden (Details siehe [Abschnitt "Beschleunigung der Katalogzugriffe mit SCA"\)](#page-280-0).

#### **10.3.3.2 Dateikatalog (SM-Pubset)**

Ein SM-Pubset besteht aus einem Control-Volume-Set und mehreren "normalen" Volume-Sets.

Der Dateikatalog eines SM-Pubsets ist so auf die einzelnen Volume-Sets verteilt, dass jeder Teilkatalog die Informationen für die Dateien auf dem entsprechenden Volume-Set enthält.

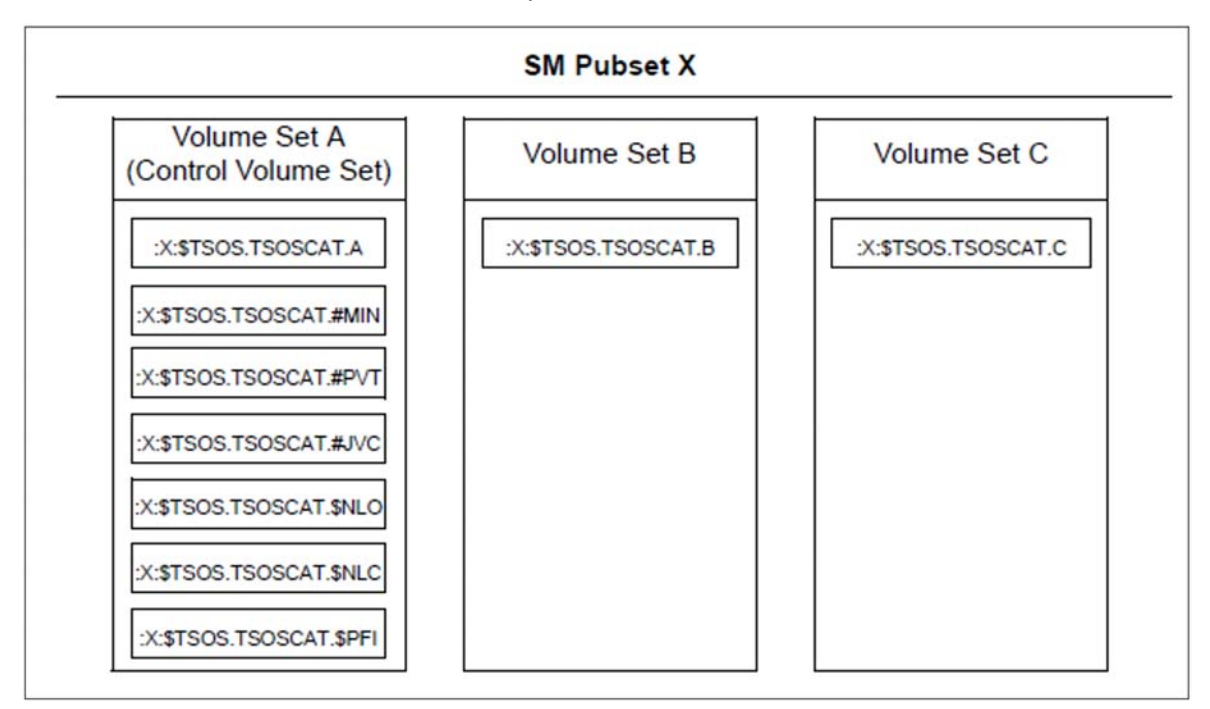

Bild 10: Aufbau des Dateikatalogs eines SM-Pubsets

Bei einer Zusammenlegung mehrerer SF-Pubsets zu einem SM-Pubset ist darauf zu achten, dass im MRSCAT die Werte für die CMS-Puffer angepasst werden.

Bei einfacher Addition der Werte wird sich i.A. durch den besseren Ausgleich von Lastschwankungen am Katalog eine bessere Katalog-Performance ergeben.

Folgende weitere globale Teilkataloge liegen auf dem Control-Volume-Set und sollten dort auf mehrere Volumes aufgeteilt werden:

- Teilkatalog für migrierte und leere Dateien
- Teilkatalog für Dateien auf privaten Datenträgern
- Teilkatalog für Jobvariablen

Weitere Teilkataloge auf dem Control-Volume-Set (\$NLO, \$NLC, \$PFI) dienen ausschließlich der Datensicherheit.

Der zentrale Benutzerkatalog liegt ebenfalls auf dem Control-Volume-Set.

Die einzelnen Teilkataloge entsprechen im Aufbau dem TSOSCAT eines SF-Pubsets. Für die Einrichtung dieser Teilkataloge gelten daher die gleichen Empfehlungen wie für die Einrichtung des TSOSCAT auf SF-Pubsets.

Der Einsatz von SCA ist nicht möglich, der beschleunigte Katalogzugriff ist bereits intern realisiert.
#### **10.3.3.3 Seitenwechselbereiche**

Seitenwechselbereiche werden als Dateien unter folgendem Namen katalogisiert:

:<catid>: \$TSOS.SYS.PAGING.<vsn>

Bei jedem Systemlauf kann über den Parameterservice eine Auswahl aus der Menge aller existierenden Seitenwechseldateien getroffen werden. Damit ist eine Anpassung an unterschiedliche Lastprofile von Session zu Session möglich.

Alle Pubsets, die für den kommenden Systemlauf mindestens einen Seitenwechselbereich enthalten, müssen bereits vor dem Einleiten des Systems (Startup) online sein. Sie werden vom Startup exklusiv belegt, jedoch nicht implizit importiert (d.h. die Seitenwechselbereiche werden benutzt, auch wenn der Pubset nicht importiert ist). Diese Pubsets können während des Systemlaufs von anderen BS2000-Systemen (im Sinne von "Shared-Pubsets") nicht verwendet werden.

Seitenwechselbereiche dürfen auch auf SM-Pubsets liegen.

#### **Einrichten der Seitenwechselbereiche**

Beim Einrichten eines Pubsets werden auf allen für Seitenwechsel vorgesehenen Volumes dieses Pubsets die Seitenwechsel-Dateien reserviert und für jede ein Eintrag im Dateikatalog dieses Pubsets angelegt. Ein Volume kann nur eine Seitenwechsel-Datei (allerdings mit mehreren Extents) enthalten.

Die Größe des Seitenwechselbereichs hängt von der Anzahl und der virtuellen Programmgröße der Programme ab, die gleichzeitig ablaufen. Hinzu kommt der jeweils generierte Systemadressraum.

Für die Erstellung wird folgende Formel empfohlen:

Größe = (Anzahl Anwender \* virt. Programmgröße + Systemadressraum) \* 2

Nach Aufnahme des Echtbetriebs sollte eine Überprüfung (Report "Paging Area Utilization" der Reportgruppe MEMORY von SM2) erfolgen, um die tatsächlich benötigte Dateigröße festzustellen.

Für die gleichzeitig ablaufenden Programme sollte die Größe des Seitenwechselbereichs ein Mehrfaches des mittleren Bedarfs, jedoch nicht mehr als das Doppelte des maximalen Bedarfs betragen:

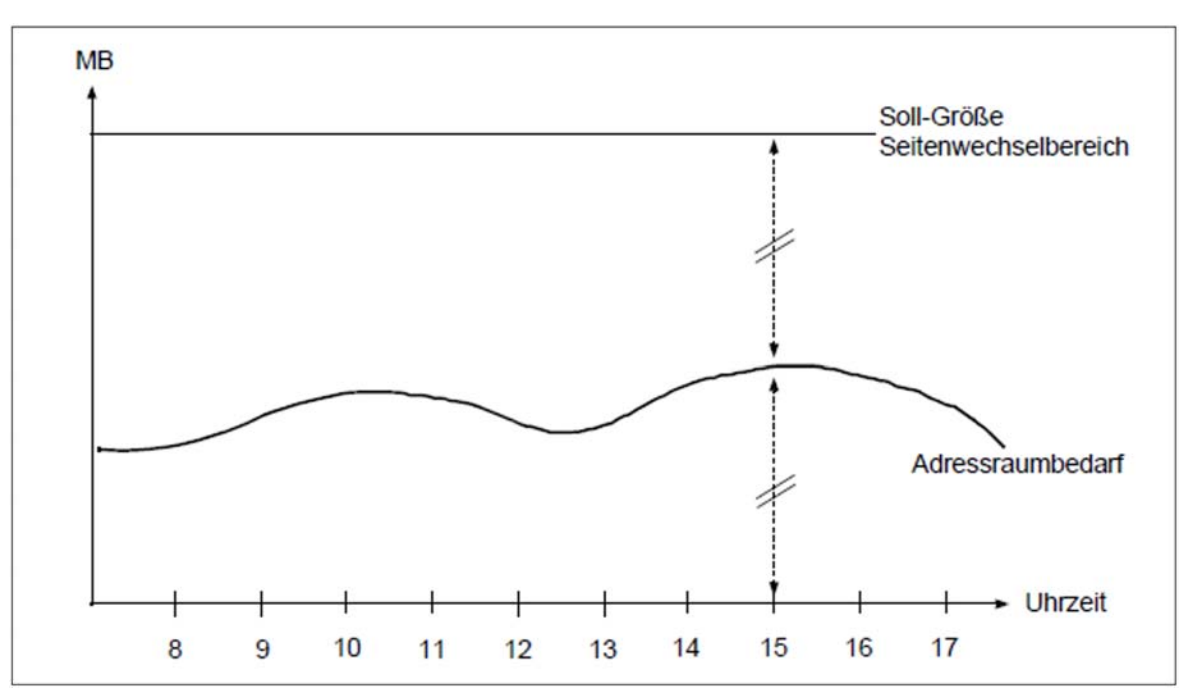

Bild 11: Belegung des Seitenwechselbereichs

Die **Zugriffshäufigkeit** zum Seitenwechselbereich ist abhängig von:

- der Betriebsart (TP-, Dialog- oder Batch-Betrieb)
- der Größe des Hauptspeichers
- der Geschwindigkeit des Servers

### **Dialogbetrieb**

Der Dialogbetrieb ist charakterisiert durch viele, vom Working-Set-Bedarf her aber relativ kleine Tasks (50 - 150 4- KB-Seiten).

Da auf die einzelne User-Task i.d.R. nur wenige Seitenanforderungen pro Dialogschritt entfallen (5 - 10), ergibt sich auch bei einer höheren Paging-Gesamtrate keine wesentliche Beeinträchtigung der Leistung, die der einzelne Anwender sieht.

Die Durchführung des Paging-Vorgangs ist aber nicht nur mit einer zeitlichen Verzögerung, sondern auch mit einem Systemaufwand verbunden.

Aus Effizienzgründen sollte der Aufwand für Paging 3% der Leistungsfähigkeit des Servers nicht überschreiten. Bei leistungsstärkeren Servern ist selbst dieser Prozentsatz zu hoch und erfordert eine unwirtschaftlich hohe Anzahl von Volumes mit Seitenwechselbereichen.

### <span id="page-289-0"></span>TP-Betrieb

Der TP-Betrieb ist gekennzeichnet durch wenige, vom Working-Set-Bedarf aber relativ große Tasks (mehrere MB groß).

Zur Erfüllung einer gewünschten Anwenderfunktion werden viele Seiten angesprochen, oft über mehrere Tasks hinweg (speziell bei DB/DC-Anwendungen).

Eine höhere Paging-Gesamtrate führt hier meist zu einer schweren Beeinträchtigung der Leistung, die der einzelne Anwender sieht. Wegen der hohen Seitenanforderungen zur Erfüllung einer Funktion steigt die Paging-Rate schon bei geringem Hauptspeicher-Mangel stark an. In diesem Betriebspunkt genügt eine geringfügige weitere Lasterhöhung, um einen Leistungseinbruch hervorzurufen (exponentieller Anstieg der Paging-Rate: das System "kippt").

Der TP-Betrieb reagiert auf Hauptspeicher-Mangel wesentlich empfindlicher als die anderen Betriebsarten. Daher müssen die Richtwerte für die obere Grenze der Paging-Rate entsprechend tiefer liegen (siehe [Abschnitt](#page-168-0)  ["Richtwerte für BS2000-Server"](#page-168-0)).

Vom wirtschaftlichen Standpunkt aus ist stets die Senkung der Paging-Rate auf Werte unterhalb der angegebenen Richtwerte anzustreben.

Um auch auf plötzliche Überlasten besser reagieren zu können, sollte ein Volume, welches ausschließlich für Paging-Aktivitäten verwendet wird, nur zu maximal 10% ausgelastet sein. Dabei schafft es bei 70% Read-Hit-Rate ca. 30 Paging-Ein-/Ausgaben pro Sekunde. Da normalerweise nicht mehr als 10 - 20 Paging-Ein-/Ausgaben durchgeführt werden sollen (siehe [Abschnitt "Richtwerte für BS2000-Server"\)](#page-168-0), ist es i.d.R. nicht nötig die Paging-Area auf mehr als 3 bis 6 physikalische Geräte aufzuteilen. **i**

## **Lage der Seitenwechselbereiche**

Seitenwechseldateien sollten auf allen Volumes die gleiche Größe haben (möglichst nur ein Extent), um eine gleichmäßige Ein-/Ausgabe-Auslastung aller Volumes zu erreichen. In der Regel korreliert die Ein-/Ausgaberate mit der Größe der Seitenwechseldatei.

Nach Möglichkeit sollte kein Seitenwechselbereich auf Volumes aktiviert werden, auf denen sich der Dateikatalog oder ein SYSEAM-Bereich befindet. Dies gilt auch für Volumes, die durch Anwenderdateien hoch ausgelastet sind.

Weitere Einzelheiten sind im Handbuch "Einführung in die Systembetreuung" [[10\]](#page-357-0), Abschnitt "Speicherverwaltung", und im Handbuch "Systeminstallation" [[32\]](#page-357-0), Abschnitt "Behandlung wichtiger Systemdateien", beschrieben.

# **Beispiel zur Berechnung von Größe und Verteilung der Seitenwechselbereiche**

#### Annahme

- TP-Betrieb: 1200 Benutzer in über 30 UTM-Tasks und 5 Datenbank-Tasks mit einer jeweiligen durchschnittlichen Programmgröße von 120 MB
- Systemadressraum: 240 MB
- Paging-Rate: maximal 100 Ein-/Ausgaben pro Sekunde Wie oben unter ["TP-Betrieb"](#page-289-0) erläutert, sollte ein Paging-Volume nicht mehr als 30 Paging-Ein-/Ausgaben durchführen, d.h. (3) - 4 Volumes mit Seitenwechselbereichen sind erforderlich.

#### Berechnung

 $(35 * 120 MB + 240 MB) * 2 = 8880 MB$ 

Zur Erreichung einer gleichmäßigen Volume-Belastung muss eine Aufteilung in gleich große Teilbereiche erfolgen, d.h. 2220 MB pro Volume.

### **Auswahl bestimmter Volumes für den Seitenwechsel zum Startup-Zeitpunkt**

Ohne Auswahl der Seitenwechselbereiche über den Parameterservice werden die auf dem Home-Pubset eingerichteten Bereiche verwendet.

Durch Angaben in der Systemparameterdatei wird festgelegt, welche Seitenwechselbereiche für den kommenden Systemlauf tatsächlich benutzt werden sollen. Wenn durch die Lastplanung des IT-Systems das Lastprofil bereits vor der Systemeinleitung bekannt ist, können die Paging-Parameter nach diesem Profil mit der Parameterdatei realistisch eingestellt werden.

Grundsätzlich sollte auf dem jeweils ersten Volume eines Pubsets (VSN=xxxx.0) kein Seitenwechselbereich reserviert werden, weil auf diesem immer der pubsetspezifische Dateikatalog liegt und ggf. vom CMS her eine hohe Ein-/Ausgaberate zu erwarten ist.

### **Erweiterung und Reduzierung des Seitenwechselbereichs**

Der Seitenwechselbereich kann sowohl erweitert als auch reduziert werden. Damit ist die Verlagerung des Seitenwechselbereiches von dem performance-kritischen Home-Pubset auf einen weniger belasteten Pubset möglich. Weitere Informationen können dem Abschnitt "Seitenwechelbereich (Paging-Area)" im Handbuch "Einführung in die Systembetreuung" [\[10](#page-357-0)] entnommen werden.

Zur Erweiterung des Seitenwechselbereiches bzw. Reduzierung der Paging-Aktivitäten auf ausgewählten Volumes siehe Kommandobeschreibungen zu /EXTEND-PAGING-AREA und /MODIFY-PAGING-AREA-ATTRIBUTES (Handbuch "Kommandos" [[15\]](#page-357-0)).

#### **10.3.3.4 SYSEAM-Datei**

Die Datei SYSEAM dient der Speicherung von temporären Daten (Zugriffsmethode EAM). Sie kann auf jedem Pubset eingerichtet werden.

Benutzer greifen auf die SYSEAM-Datei zu, die auf ihrem Benutzer-Default-Pubset liegt. Ist auf dem Benutzer-Default-Pubset keine SYSEAM-Datei vorhanden, so erfolgen die Zugriffe auf die SYSEAM-Datei des Home-Pubsets.

Die optimale Größe von SYSEAM kann nur nach Beobachtung der mittleren Belegung während eines ausreichend langen Zeitraums ermittelt werden. Hinweise zur Ersterstellung siehe [Abschnitt "EAMMEM, EAMMIN, EAMSEC,](#page-268-0)  [EAMSIZ".](#page-268-0)

Die Beobachtung wird mit dem Programm SPCCNTRL (Space Control) durchgeführt. An die Datei SYSEAM werden – besonders bei interaktiver Programmentwicklung im Dialogbetrieb – hohe Anforderungen gestellt. Häufige Übersetzungsläufe beeinflussen sowohl die Größe als auch die Zugriffshäufigkeit beträchtlich.

Für die Überwachung der Zugriffshäufigkeit wird der Einsatz von SM2 empfohlen (Dateiüberwachung).

### **Lage der Datei SYSEAM**

Damit bei einer größeren Anzahl von Anwendern, zusammen mit leistungsstarken Servern, die Datei SYSEAM nicht zum Engpass wird, ist die Aufteilung auf mehrere Pubsets sinnvoll.

Nach Möglichkeit sollten keine SYSEAM-Bereiche auf Volumes gelegt werden, auf denen sich Seitenwechselbereiche befinden.

Da bei Storage-Systemen sämtliche Ein-/Ausgabe-Anforderungen dem Caching unterliegen (Write-Hit = 100%), ist die Aufteilung der Datei SYSEAM auf mehrere Volumes innerhalb eines Pubsets nicht erforderlich.

Eine starke Beanspruchung der Datei SYSEAM ist meist mit einer entsprechenden Größe der Datei gekoppelt. Es empfiehlt sich in diesen Fällen, die erforderlichen Volumes ausschließlich für SYSEAM zu reservieren und hinsichtlich der Ein-/Ausgaberate bis an die obere Grenze der Auslastung (30%) zu gehen. In diesem Fall schafft ein Volume ca. 300 Ein-/Ausgaben pro Sekunde.

### **Lastspitzen für SYSEAM**

Als Hauptanwender von SYSEAM sind die Compiler, das Softwareprodukt LMS sowie die Binder BINDER und DBL anzusehen.

Der Systembetreuung sollten die Zeiten bekannt sein, zu denen Programmdienste aufgerufen werden. Dann können Entscheidungen getroffen werden, ob zusätzliche Pubsets einzurichten und wann diese zu importieren sind.

Bei Lasten mit großem Anteil an Programmdiensten sollten die TSOS-Makrobibliotheken, die Anwender-Makrobibliotheken und die MODLIB-Dateien nicht auf Volumes liegen, auf denen es auch SYSEAM-Bereiche gibt.

Steht genügend Hauptspeicher zur Verfügung, so ist es sinnvoll, mit Hilfe des Systemparameters EAMMEM (siehe [Abschnitt "EAMMEM, EAMMIN, EAMSEC, EAMSIZ"](#page-268-0)) einen Teil des SYSEAM-Bereiches in den Klasse-4-Speicher zu legen (gilt nur für den Home-Pubset) und damit SYSEAM-Ein-/Ausgaben zu sparen. Übersetzungs- und Binderläufe können damit entsprechend beschleunigt werden.

Maßnahmen nach SYSEAM-Secondary-Allocation

Wenn in einem Systemlauf die Konsolmeldung ausgegeben wird:

DMS0852 (&00): (&01) PAM SEITEN AND (&02) EXTENTS

(mit &00 als Name der SYSEAM-Datei), dann überschreitet die Dateigröße den Wert von EAMMIN bzw. den pubsetspezifischen Eintrag für MINIMAL-SIZE im MRSCAT.

Diese Meldung, die bei jeder Erweiterung oder Reduzierung ausgegeben wird, sollte nur bei Lastspitzen auftreten. Tritt diese Meldung häufig auf, so ist dies ein Hinweis, dass der Systemparameter EAMMIN bzw. der Wert für MINIMAL-SIZE im MRSCAT-Eintrag zu klein gewählt wurde. Zur Vermeidung von Secondary-Allocations müssen diese Parameter angepasst und die Datei entsprechend erweitert werden. Die Dateien können nach der Systemeinleitung gelöscht und wieder neu eingerichtet werden. Zu diesem Zeitpunkt dürfen keine Benutzer auf die SYSEAM-Dateien zugreifen. Ein erneuter Startup ist danach nicht erforderlich.

Durch einen System-Kaltstart werden die SYSEAM-Dateien auf die Größe des Systemparameters EAMMIN zurückgesetzt.

#### **10.3.3.5 Meldungsdateien**

Um das Erzeugen und Ausgeben von Systemmeldungen in BS2000 effizient zu gestalten, sind zwei Gesichtspunkte zu beachten:

Verwaltung der Meldungen

Alle Meldungen, die bei einem Einsatz des BS2000-Systems gebraucht werden könnten, sind in mehreren ISAM-Dateien abgelegt. Beim Startup werden die für den Systemlauf unbedingt benötigten und die lt. Parameter vorgegebenen Meldungsdateien verfügbar gemacht (Systemparameter MSGFILii und MSGNOFL, siehe [Abschnitt "EAMMEM, EAMMIN, EAMSEC, EAMSIZ"](#page-268-0)). Weitere Meldungsdateien können in der MIP-Parameterdatei (SYSPAR.MIP.<version>) angegeben werden. Sie werden aber erst nach dem Laden des MIP-Subsystems aktiviert. Im Systemlauf können weitere Meldungsdateien hinzugenommen oder entfernt werden. Siehe Handbuch "Systembetreuung" [[10\]](#page-357-0).

Systeminterne Behandlung der Meldungen

Jede mit dem Dienstprogramm MSGMAKER erzeugte Meldungsdatei enthält den Meldungstext und einige Attribute (zum Suchen des Meldungstextes) sowie die Bedeutung und den Antworttext (für /HELP-MSG-INFORMATION).

Beim Bereitstellen wird die Datei eröffnet und der Verwaltungsteil in einen Arbeitsbereich im Klasse-4-Speicher eingelesen.

Wenn Anwender aufgrund ihrer Verarbeitung Anforderungen zur Ausgabe von Systemmeldungen stellen, so werden bei der Behandlung dieser Meldungsausgaben folgende Aktionen durchgeführt:

- Prüfung aufgrund des mitgelieferten Meldungsschlüssels, ob die Meldung bereits im Meldungspuffer steht oder ob sie mit dem ISAM-Zugriff GETKY gelesen werden muss.
- Prüfung aufgrund des Meldungsgewichts (Weight-Code), ob diese Meldung beim Ausgabemedium Bedienstation ausgegeben werden muss oder ob sie zu unterdrücken ist.
- Aktualisierung variabler Textteile und Einleitung der Ausgabe (falls keine Unterdrückung gefordert wird). Dabei ist mindestens ein Task-Wechsel notwendig.

Ausgabemedien können sein:

- die Haupt- und/oder Nebenbedienstation
- und/oder SYSOUT/SYSLST der User-Task
- und/oder ein User-Bereich (Puffer)

Jede angeforderte Meldungsausgabe an die Haupt- und/oder Nebenbedienstation (auch solche, deren Ausgabe zu unterdrücken ist) wird außerdem als Datensatz in die CONSLOG-Datei geschrieben.

### **Ablage von Meldungsdateien**

Meldungsdateien, die nur bei speziellen Anwendungen benötigt werden, sollten nicht auf den Platten des Home-Pubsets stehen (sie belegen dort nur unnötig Platz), sondern auf dem zu diesen Anwendungen gehörenden Pubset. Für den aktuellen Bedarf können die Platten mit /IMPORT-PUBSET zugeschaltet oder die Dateien aus Sicherungsbeständen (z.B. mit HSMS) rekonstruiert werden. Die Meldungsdateien werden dann mit /MODIFY-MSG-FILE-ASSIGNMENT oder /MODIFY-MIP-PARAMETERS in das laufende System übernommen.

Einzelne Meldungen (oder die Inhalte ganzer Meldungsdateien) werden in die für den Systemlauf notwendigen Meldungsdateien integriert.

# **Anzahl der Meldungsdateien**

Die Meldungen spezieller Softwareprodukte können in der Meldungsdatei des Softwareprodukts verbleiben. Sie werden mit IMON automatisch installiert.

Wieviele Meldungsdateien als Bestandteil des Gesamtsystems verwaltet und welche davon in welchen Systemläufen verfügbar gemacht und eventuell nach Ende des Bedarfs entfernt werden, liegt im Ermessen der Systembetreuung.

Wenige zusätzliche Meldungsdateien vereinfachen deren Verwaltung und benötigen weniger Systemadressraum. Bei vielen Meldungsdateien ist eine genauere Anpassung an den aktuellen Lastfall möglich. **i**

# **Vorschläge zur Verringerung bzw. Beschleunigung der Meldungsausgabe**

Unterdrücken bestimmter Systemmeldungen

Das Bereitstellen, Aktualisieren und Ausgeben von Meldungen ist für den ordnungsgemäßen Systemablauf notwendig, stellt aber auch eine Belastung für das System dar. Die Art der Behandlung der Meldungen soll dem Bedarf angepasst sein. Zum Beispiel kann bereits die Anforderung zur Meldungsausgabe abgeschaltet werden, wenn das Laden von Programmen (/START-EXECUTABLE-PROGRAM) für die Tätigkeit des Operators ohne Bedeutung ist und auch sonst ein Protokoll dazu nicht ausgewertet wird (Systemparameter EACTETYP auf 0 setzen, siehe [Abschnitt "EAMMEM, EAMMIN, EAMSEC, EAMSIZ"\)](#page-268-0).

Werden im IT-Betrieb unterschiedliche Anwendungen zeitlich nacheinander abgewickelt, sollte auch die Menge der zu unterdrückenden Ausgaben auf den Bedienstationen dem Einzelfall angepasst werden. Dazu gehört:

- Alle Meldungen, die hinsichtlich der Ausgabeunterdrückung unterschiedlich zu behandeln sind, werden in ihren Meldungsdateien mit unterschiedlichen Meldungsgewichten versehen. Mit /ADD-CONSOLE-FILTER wird für jeden Lastfall die jeweils günstigste Filterstufe eingestellt. Mögliche Lastfälle sind z.B. Produktiveinsatz, Programmentwicklung, Testbetrieb, Diagnose nach Störfällen oder Versionsumstellungen und Mischformen.
- Zur Ausgabeunterdrückung anhand des Meldungsgewichtes gibt es eine Alternative durch den Einsatz der Funktion Meldungsbestellung bzw. Meldungsabbestellung (/MODIFY-MSG-SUBSCRIPTION, /SET-MSG-SUPPRESSION). Hiermit ist es einer Meldungsempfängerinstanz möglich, einzelne Meldungen zu bestellen bzw. abzubestellen. Beide Möglichkeiten können auch kombiniert genutzt werden:
	- 1. Zuerst legt man über die Zuordnung von Berechtigungsschlüsseln und die Festlegung von Meldungsgewichten die Meldungsmenge grob fest.
	- 2. Dann führt man über den Meldungsbestell-/abbestell-Mechanismus eine Feineinstellung durch.

Gezielte Ausgabe von Systemmeldungen

Zur Vergabe von Berechtigungsschlüsseln (Parameterservice, Anweisung SET-CODE) gilt:

- Mit entsprechenden Berechtigungsschlüsseln können Bedienstationen Bedienungsmeldungen empfangen.
- Das Durchreichen von Meldungen wird über einen systeminternen Verständigungsmechanismus (mit Hilfe von Börsen) abgewickelt und verursacht einen nicht unerheblichen Systemaufwand.
- Bei der Vergabe der Berechtigungsschlüssel sollte grundsätzlich geprüft werden, welche Meldungen bzw. Kommandos an den Bedienstationen zur Verfügung stehen müssen, um durch eine restriktive Vergabe überflüssige Meldungen zu vermeiden.
- Durch den Einsatz des Meldungsbestell-/abbestell-Mechanismus kann eine Optimierung der Meldungszustellung erreicht werden.
- Beschleunigung der Meldungsausgabe mit DLAM (Dynamic Loadable Access Method)

Die Systemverwaltung kann für jede Meldung das DLAM-Kennzeichen setzen, das im Inhaltsverzeichnis jeder Meldungsdatei hinterlegt ist. Beim Startup wird für alle Meldungsdateien, die laut Startparameter bei "System Ready" zur Verfügung stehen sollen (Systemparameter MSGFILii, siehe [Abschnitt "EAMMEM, EAMMIN,](#page-268-0)  [EAMSEC, EAMSIZ"](#page-268-0)), das Inhaltsverzeichnis ausgewertet und in den Bereichszuordnungen (im zentralen Tabellenwerk des Message-Handlers) abgelegt. Danach werden alle Meldungen mit dem DLAM-Kennzeichen aus den jeweiligen Dateien gelesen.

(Dienstprogramm MSGMAKER, Anweisung/Maske: ADD-MSG und MODIFY-MSG)

### Vorteil

Während des Systemlaufs ändert sich der Bedarf an Adressraum für gepufferte Meldungstexte nicht (statisches Bild ab Startup). Bei gesetztem DLAM-Kennzeichen verkürzen sich die Pfadlängen, da die Prüfung entfällt, ob ein gerade benötigter Meldungstext bereits gepuffert ist. Die physikalische Input-Operation wird aus dem Systemlauf in den Startup-Abschnitt vorverlegt:

Der Aufbau der Meldungen erfolgt im Klasse-5-Speicher zum Startup-Zeitpunkt. Es wird keine physikalische Ein- /Ausgabe bei Aufruf der Meldung während des Systemlaufs durchgeführt.

### Aufwand

Das Selektieren und Kennzeichnen der einzelnen Meldungen kostet Bearbeitungszeit. Auf großen Servern mit hohem Durchsatz ist DLAM zu empfehlen.

Beschleunigung der Meldungsausgabe mit LOCAL-DLAM (Local Dynamic Loadable Access Method)

Falls eine Meldung mit der Zugriffsmethode LOCAL-DLAM (vergeben mit dem Dienstprogramm MSGMAKER) versehen ist, wird sie bei Aktivierung in den Klasse-4-Speicher kopiert.

### Vorteil

Wie beim Zugriff mit DLAM ist keine physikalische Ein-/Ausgabe nötig. Zusätzlich fällt der Zugriff auf die zentrale MIP-Task weg, alle Aktionen laufen unter der Auftraggeber-Task ab. Damit wird nicht nur der Systemaufwand reduziert, sondern es werden zusätzlich mögliche Lock-Situationen zwischen der zentralen MIP-Task und anderen Auftraggeber-Tasks verhindert.

Beschleunigung der Meldungsausgabe mit Hilfe der Systemparameter MSGCENTL und MSGCENTN (siehe [Abschnitt "EAMMEM, EAMMIN, EAMSEC, EAMSIZ"](#page-268-0))

MSGCENTL legt die max. Länge von Meldungen, MSGCENTN die Anzahl der Meldungen fest, die im Klasse-4- Speicher zwischengespeichert werden, um Dateizugriffe zu sparen.

Die Größe G des benötigten Klasse-4-Speichers errechnet sich mit:

G = MSGCENTL \* MSGCENTN [Byte]

### **10.3.4 Einrichten von Anwenderdateien**

Anwenderdateien werden i.A. von den Anwendern im Verlauf ihrer Verarbeitung eingerichtet und bearbeitet. Dabei ist zu beachten, dass jedes Einrichten und Löschen einer Datei, jedes Eröffnen und Schließen einer Datei und jedes Verändern der Größe einer Datei den Dateikatalog belastet.

Wesentliche Kriterien für die Wahl des Datenträgers bzw. der logischen Betriebsart sind die Dateigröße, die Zugriffshäufigkeit und die Katalogintensität im Rahmen der Dateibearbeitung.

Seit BS2000/OSD V8.0 beträgt die Ein-/Ausgabegröße beim Kopieren von Dateien mit /COPY-FILE 128 KB (davor: 64 KB). Beim Kopieren großer Dateien ergeben sich damit Verbesserungen von bis zu 20% beim CPU-Bedarf und bis zu 15% bei der Laufzeit. **i**

Bei kleinen Dateien kann sich die Laufzeit erhöhen. Beim Einsatz von SCA (siehe [Abschnitt](#page-280-0)  ["Beschleunigung der Katalogzugriffe mit SCA"\)](#page-280-0) verbessert sich die Laufzeit um ca. 5%.

# **Dateigröße und Zugriffshäufigkeit**

Die Zugriffshäufigkeit auf Dateien hat bei der Konzeption der Datenbestände erheblichen Einfluss auf die Leistung des Systems.

- Um die Auslastung der Volumes möglichst gering und gleichmäßig zu halten, sollten zugriffsarme (große) Dateien auf Volumes gelegt werden, auf denen bereits zugriffsintensive Dateien installiert sind und umgekehrt.
- Generell sollten stark frequentierte Dateien auf getrennte Volumes verteilt werden (insbesondere bei schreibintensiven Anwendungen). Dies ist nur sinnvoll bei Anwendungen mit mehreren Tasks.
- Ein- und Ausgabedateien, die innerhalb einer Verarbeitung abwechselnd angesprochen werden, sollten auf getrennten Volumes liegen.
- Für zugriffsintensive Dateien zeitkritischer Anwendungen ist die Nutzung dieser Dateien als HIPERFILEs sinnvoll (siehe [Abschnitt "Arbeiten mit HIPERFILEs und DAB"\)](#page-299-0).
- In der Regel werden Lasten mit normalen bis hohen Schreibraten durch die gängigen Caching-Mittel in den Plattensteuerungen gut bewältigt. Bei Lasten mit sehr hohen Schreibraten auf einzelne Hotspots/Dateien kann es aber zu Staus kommen ("Write delay").

Zur Bewältigung dieses Effektes empfiehlt sich die Verteilung der Hotspots auf mehrere logische Volumes bzw. physikalische Geräte. Dazu gibt es:

1. Hardware-Maßnahmen:

Einsatz von RAID 1/0 oder RAID 5 (siehe [Abschnitt "RAID-Level und deren Performance"](#page-50-0)) mit zusätzlicher Software-Unterstützung durch den Einsatz von PAV (siehe [Abschnitt "PAV \(Parallel Access Volume\) auf](#page-188-0)  [/390-Servern"\)](#page-188-0) und

2. Software-Maßnahmen:

Verteilung des Hotspots bzw. der Datei auf mehrere Dateien, Extents oder Volumes. Als Beispiel sei hier die Verteilung der KDCFILE von openUTM auf mehrere Dateien erwähnt (siehe [Abschnitt "Optimierung](#page-313-0)  [der einzelnen Phasen"\)](#page-313-0).

# **Katalogintensität**

Wie schon im [Abschnitt "Logische Betriebsarten von Platten"](#page-275-0) erwähnt, ist der systeminterne Aufwand für Dateibearbeitungsaufrufe mit Katalogzugriff für Public Volumes bzw. Pubsets am geringsten, gefolgt von Private Volumes. Der Durchsatz bei den einzelnen logischen Betriebsarten hängt also ab vom Verhältnis der Verwaltungs-Ein-/Ausgaben zu den Nutz-Ein-/Ausgaben.

Für Dateien mit hoher Katalogintensität (Prozeduren, ENTER-Dateien, viele rasch aufeinanderfolgende OPEN- /CLOSE-Operationen) sind Public Volumes bzw. Pubsets am besten geeignet.

Dateien mit geringer Katalogintensität können auf Private Volumes gespeichert werden.

Beim gemeinsamen Zugriff von mehreren Servern ist hohe Katalogintensität nur bei Shared-Pubsets vertretbar.

Die Beachtung folgender Hinweise führt zur Reduzierung der Anzahl der Verwaltungs-Ein-/Ausgaben:

- Primary- und Secondary-Space-Zuweisungen (Primary-/Secondary-Allocation) bei /CREATE-FILE sollten an die erwartete Dateigröße angepasst werden.
- Unnötiges Löschen und Einrichten einer Datei sollte verhindert werden (Job-Kommandofolgen: /CREATE-FILE, /DELETE-FILE, /CREATE-FILE auf denselben Dateinamen).
- Mit OPEN-/CLOSE-Operationen sollte sparsam umgegangen werden.(Auch die Kommandos /COPY-FILE, /CALL-PROCEDURE, /INCLUDE-PROCEDURE, /ENTER-JOB, /ENTER-PROCEDURE, /START- (EXECUTABLE-)PROGRAM, /LOAD-(EXECUTABLE-)PROGRAM und /ASSIGN-SYSDTA lösen OPEN-/CLOSE-Operationen aus.)

# **Reorganisation**

Bei größeren Systemen empfiehlt sich eine regelmäßige Reorganisation des gesamten Dateibestandes (z.B. alle 3 Wochen). Die Reorganisation wirkt der Zersplitterung von Dateien in viele kleine Extents entgegen. Die Reorganisation wird durch das Softwareprodukt SPACEOPT wesentlich vereinfacht.

SPACEOPT bereinigt die Fragmentierung durch optimale Verlagerung der Datei-Extents auf den Volumes eines Pubsets. Die Reorganisation von Dateien ist auch dann möglich, wenn der verfügbare freie Platz kleiner ist als die Größe der Datei, d.h. SPACEOPT ermöglicht auch lokale Verbesserungen auf Basis des verfügbaren freien Plattenspeichers.

SPACEOPT kann in den Storage-Systemen ETERNUS DX/AF und Symmetrix die Größe von BS2000-Volumes an die Größe der LUNs (Logical Units), durch die sie realisiert werden, anpassen.

Eine derartige Anpassung kann nach einer Plattenmigration mit DRV, bei der Quell- und Zielplatte die gleiche Kapazität haben müssen, erforderlich werden. Informationen zur Plattenmigration, z.B. von D3475 nach D3435, finden Sie im Handbuch "DRV" [[7](#page-357-0)].

Ein weiterer Anwendungsfall ist die Vergrößerung eines BS2000-Volumes im Anschluss an die Vergrößerung einer LUN durch Hinzufügen zusätzlicher Platten im Storage-System ETERNUS DX/AF oder Symmetrix. Die Funktion ist nur für das Plattenformat D3435 (FBA-Plattenformat) verfügbar.

SPACEOPT arbeitet Volume-bezogen, d.h. Aufträge können für einzelne oder alle Volumes eines Pubsets spezifiziert werden. SPACEOPT bietet Möglichkeiten zur Bewertung des Belegungs- und Fragmentierungszustandes und kann im laufenden Betrieb eingesetzt werden.

SPACEOPT kann eine Verlagerung von Dateien auch dann vornehmen, wenn die Dateien geöffnet sind.

Zweckmäßigerweise erfolgt der Einsatz von SPACEOPT in betriebsärmeren Zeiten, da abhängig vom Fragmentierungsgrad der Volumes eine höhere Ein-/Ausgabe-Last anfallen kann.

Die Performance anderer BS2000-Gastsysteme oder anderer Server, die Ein-/Ausgaben auf die gleiche physikalische Platte ausführen, kann bei der Reorganisation mit SPACEOPT negativ beeinflusst werden. **i**

Ausführliche Informationen zu SPACEOPT finden Sie im Handbuch "SPACEOPT" [[31\]](#page-357-0).

# <span id="page-299-0"></span>**10.4 Arbeiten mit HIPERFILEs und DAB**

Ziel des HIPERFILE-Konzepts (High Performant Files) ist die Beschleunigung von Dateizugriffen und die Vermeidung bzw. Beseitigung von Ein-/Ausgabe-Engpässen durch Zwischenpufferung der Daten im Hauptspeicher mit dem Softwareprodukt DAB (Disk Access Buffer).

DAB (Disk Access Buffer) hat das Ziel, die Zugriffe auf Plattendateien durch Caching im schnellen Hauptspeicher zu beschleunigen.

Der Hauptspeicher ist ein flüchtiges Speichermedium, das sich in erster Linie für das Caching von Lesezugriffen sowie zusätzlich für Schreibaufträge auf temporäre Dateien eignet. Nicht gesicherte Schreibdaten im Zwischenpuffer sind bei einem flüchtigen Speichermedium nach einem Systemabbruch verloren.

Mit ADM-PFA-Caching und User-PFA-Caching gibt es zwei Ausprägungen des HIPERFILE-Konzepts:

ADM-PFA-Caching (Administrator controlled Performant File Access)

bezeichnet eine Variante des HIPERFILE-Konzepts, bei der die Systembetreuung über Kommandos festlegt, welche Dateien bzw. Volumes in welchem Cache-Medium gepuffert werden sollen und welcher Caching-Modus (Read-, Write- oder Read-Write-Mode) dabei angewendet wird.

User-PFA-Caching (User controlled Performant File Access)

bezeichnet eine zweite Variante des HIPERFILE-Konzepts, die die Einbettung der HIPERFILEs in das Data-Management (DVS) beinhaltet. Hier kann der Anwender entscheiden, welche seiner Dateien eines Pubsets HIPERFILEs werden und damit von einem von der Systembetreuung eingerichteten Cache profitieren sollen.

# **10.4.1 Caching-Modi**

Befinden sich die Daten, auf die zugegriffen wird, im Cache, so spricht man von einem Cache-Hit, andernfalls von einem Cache-Miss. Das Verhältnis der Hits zur Gesamtanzahl der Zugriffe wird als Cache-Hit-Rate bezeichnet. Je höher die Hit-Rate ist, desto mehr Nutzen bringt ein Cache. Hier wird der Cache im Hauptspeicher betrachtet; der im Storage-System integrierte Cache arbeitet "unsichtbar" im Hintergrund.

Folgende Caching-Modi stehen zur Verfügung (die Lesezugriffe sind in den Bildern jeweils links, die Schreibzugriffe jeweils rechts durch Pfeile gekennzeichnet):

### **Read-Cache**

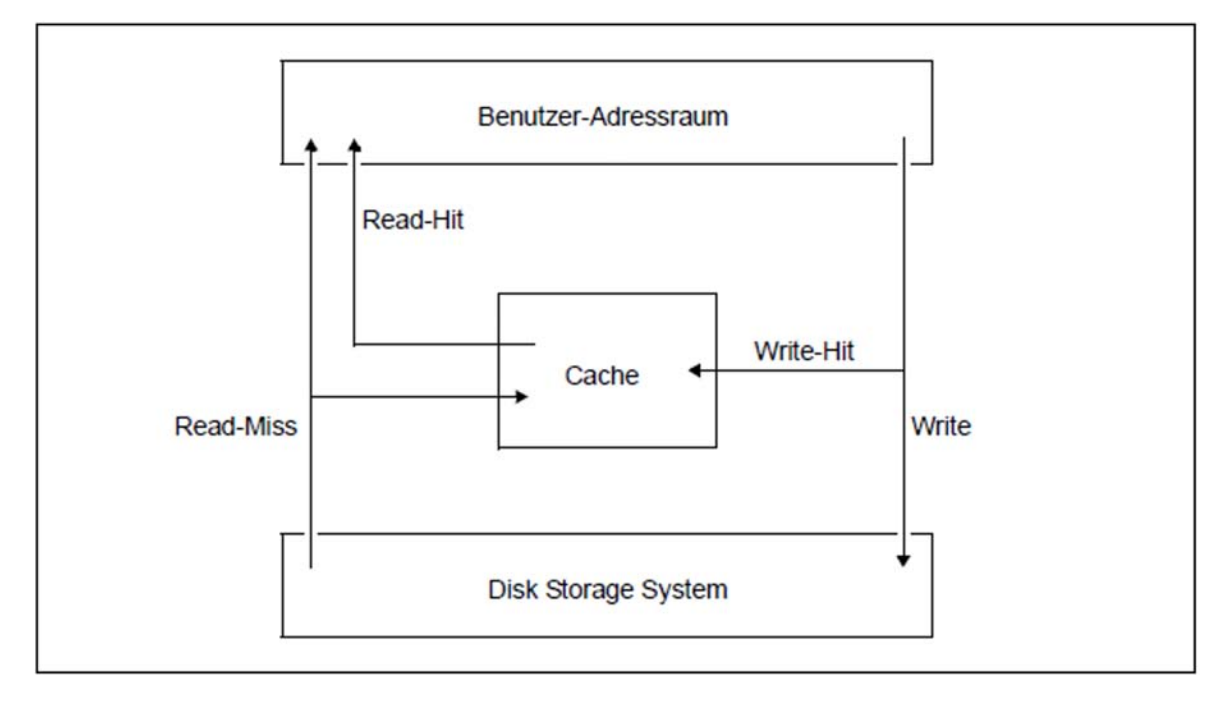

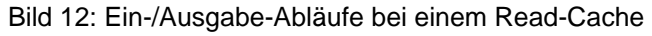

Read-Hit:

Die Daten befinden sich zum Zugriffszeitpunkt im Cache und werden von dort gelesen.

Read-Miss:

Die Daten werden vom Storage-System gelesen und gleichzeitig in den Cache eingetragen, damit nachfolgende Lesezugriffe von dort befriedigt werden können.

Write:

Schreibzugriffe erfolgen grundsätzlich auf das Storage-System. Befindet sich der entsprechende Datenblock bereits im Cache ("Write-Hit"), wird der Inhalt aktualisiert, ohne dass der Schreibvorgang beschleunigt wird.

# **Write-Cache**

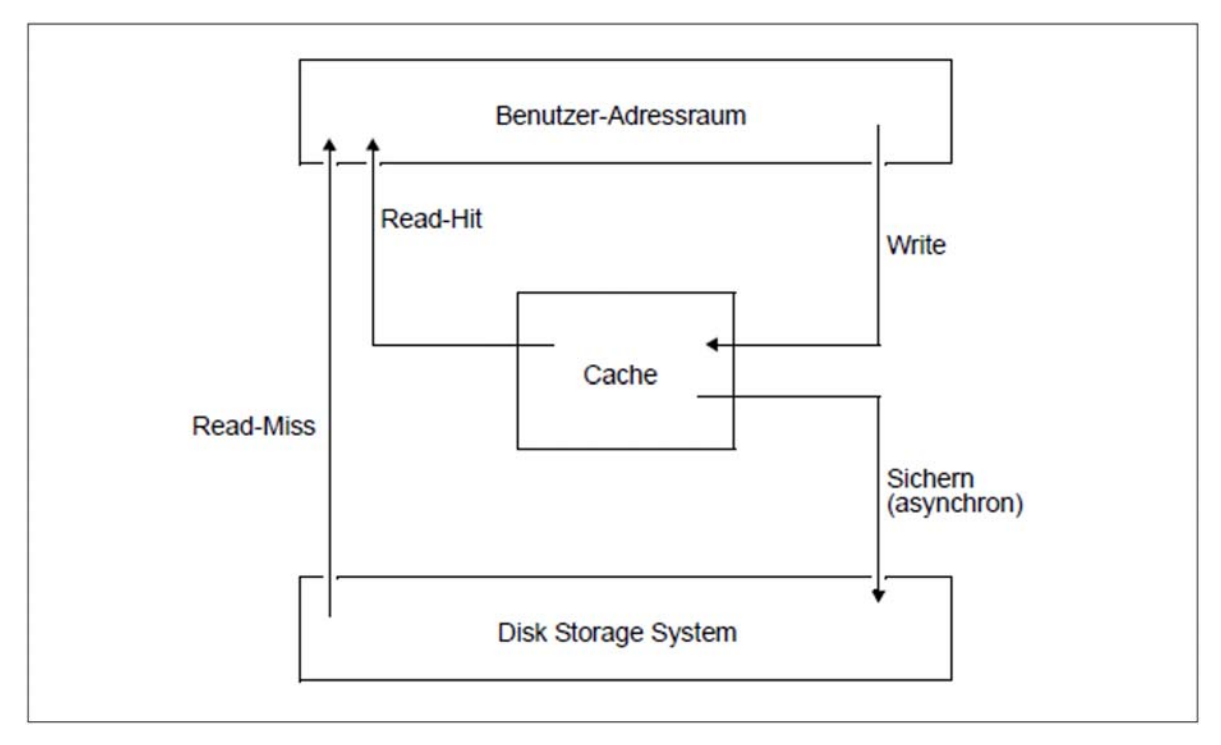

### Bild 13: Ein-/Ausgabe-Abläufe bei einem Write-Cache

Read-Hit:

Der Lesezugriff erfolgt direkt aus dem Cache (wie beim Read-Cache).

Read-Miss:

Die Daten werden vom Storage-System gelesen, jedoch nicht in den Cache eingetragen.

Write:

Die Daten werden immer in den Cache geschrieben, unabhängig davon, ob der Datenblock dort vorhanden ist oder nicht. Für die Anwendung ist der Ausgabevorgang beendet, sobald die Daten im Cache stehen. Das Schreiben auf das Storage-System wird i.d.R. unmittelbar danach angestoßen.

# **Read-Write-Cache**

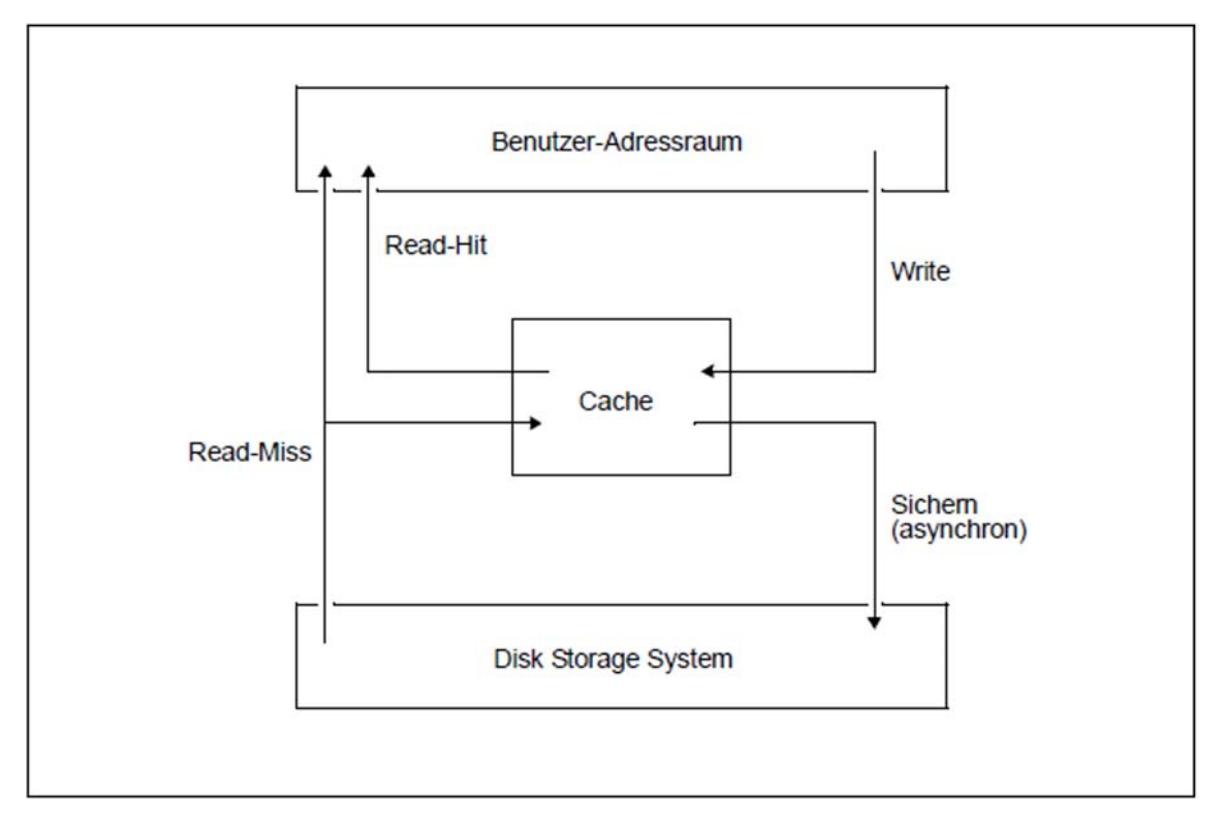

Bild 14: Ein-/Ausgabe-Abläufe bei einem Read-Write-Cache

Read-Hit: wie Read-Cache

Read-Miss: wie Read-Cache

Write: wie Write-Cache

# **10.4.2 ADM-PFA-Caching**

Beim **ADM-PFA-Caching** steuert die Systembetreuung die Einrichtung von Cache-Bereichen und die Zuordnung von ausgewählten Datenbereichen (ein Cache-Bereich ist stets ein Teilbereich eines gesamten Cache-Speichers, der eine eigene Verwaltungseinheit darstellt). Mit /START-DAB-CACHING kann die Systembetreuung voneinander unabhängige Cache-Bereiche einrichten und damit ausgewählte Daten verschiedener Anwendungen gegeneinander abschotten. Auch für ganze Volumes kann ein Cache-Bereich eingerichtet werden. Eine ausführliche Beschreibung ist im Handbuch "DAB" [[5](#page-357-0)] zu finden.

Mit dem Begriff **AutoDAB** wird eine Variante des DAB-Cachings bezeichnet, bei der zum einen durch automatische und intelligente Verfahren die Systemverwaltung bei der Administrierung des Cachings entscheidend entlastet wird, und zum anderen dadurch auch die Effektivität des DAB-Cachings nochmals gesteigert werden kann. Ein DAB-Cache-Bereich kann entweder als "automatischer" oder "nicht-automatischer" Cache-Bereich eingerichtet werden.

Für die Nutzung des Cache-Bereichs kann eine der drei folgenden Möglichkeiten eingestellt werden:

- 1. Der berechtigte Anwender spezifiziert, welche Dateien mit welchem Cache-Modus den eingerichteten Cache-Bereich nutzen sollen.
- 2. Der Systemverwalter legt fest, dass alle Anwender-Dateien eines Pubsets den Cache-Bereich nutzen.
- 3. Der Systemverwalter richtet einen automatischen Cache-Bereich ein, bei dem die optimale Auswahl der zu unterstützenden Dateien automatisch erfolgt. Diese Auswahl wird permanent überwacht und ggf. korrigiert. Mit AutoDAB können auch ganze Pubsets durch einen Cache-Bereich abgedeckt werden.

DAB verwaltet jeden Cache-Bereich in Form von so genannten Cache-Segmenten. Die Standardgröße eines Cache-Segmentes beträgt bei automatischen Cache-Bereichen 32 KB. Sie kann auch bei nicht automatischen Cache-Bereichen von der Systembetreuung mit 4, 8, 16 oder 32 KB festgelegt werden (das automatische Caching muss während der Änderung gestoppt werden).

Beim ersten Lesezugriff auf einen mit DAB unterstützten Bereich (Datei) werden von DAB mit Seitenkettung benachbarte Datenblöcke, deren Anzahl von der eingestellten Cache-Segmentgröße abhängt, vom Storage-System gelesen.

# **Räumliche Lokalität**

Bei Lesezugriffen mit guter räumlicher Lokalität (vor allem bei sequenziellen Zugriffen) ermöglichen große Segmente (= 32 KB) einen so hohen Durchsatz von Ein-/Ausgabe-Aufträgen, dass in diesem Fall eine große Anzahl von Read-Hits auftritt und sich gleichzeitig die Zugriffe auf das Storage-System auf ein Minimum reduzieren. Bei Lesezugriffen mit geringerer räumlicher Lokalität (Random-Zugriff, im Datenbank-Betrieb die zumeist benutzte Zugriffsart) empfiehlt es sich, kleine Segmente (= 4 KB) zu wählen.

AutoDAB erkennt gute Lokalität und führt bei guter Lokalität automatisch einen Prefetch durch (auch wenn ein kleineres Cache-Segment eingestellt wurde).

# **Zeitliche Lokalität**

Die in den Cache eingelesenen Blöcke bleiben im Cache stehen, bis DAB beendet oder dieser Speicherbereich für ein anderes Cache-Segment benutzt wird.

Verdrängungen werden nach dem LRU-Prinzip (Least Recently Used) verwaltet, wodurch bei guter zeitlicher Lokalität der Zugriffe schon mit einem relativ kleinen Cache-Bereich eine hohe Read-Hit-Rate ereicht werden kann. Für performance-kritische Anwendungen, deren Lesezugriffe eine schlechte zeitliche Lokalität aufweisen, bietet DAB die Möglichkeit der residenten Zwischenpufferung.

Schreibaufträge werden bei einem Read-Write-Cache (bzw. Write-Cache) in jedem Fall direkt in den Cache eingetragen, unabhängig davon, ob der Datenblock bereits im Cache ist oder nicht. Für die Anwendung ist der Ausgabevorgang beendet, sobald die Daten in den Cache geschrieben sind. Die Daten werden von DAB zu einem späteren Zeitpunkt auf das Storage-System gesichert.

Es ist zu beachten, dass DAB die Systempuffer im Hauptspeicher resident anlegt, d.h. der Hauptspeicher muss entsprechend dimensioniert sein.

Mit den folgenden Kommandos steuert die Systembetreuung den Einsatz von ADM-PFA-Caching mit DAB:

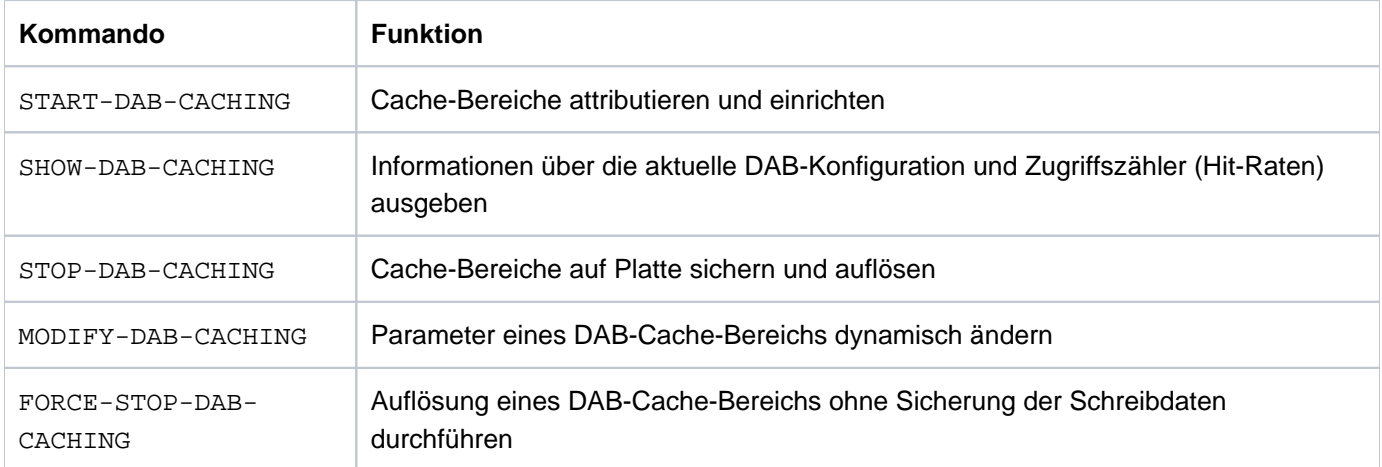

# **Einsatzempfehlungen**

Genereller Einsatz von AutoDAB

Die Auswahl der zu puffernden Datenbasis und die Einstellung des Prefetching-Faktors sollte durch das automatisierte Caching erfolgen. Es ist deshalb empfehlenswert, die performance-kritischen Datenträger oder Pubsets mit AutoDAB zu bedienen.

Im Regelfall ist die folgende Vorgehensweise einfach und zielführend:

- 1. Bestimmung aller performance-kritischen Anwendungen
- 2. Bestimmung aller Volumes/Pubsets, die von diesen Anwendungen angesprochen werden
- 3. Zusammenfassung aller dieser Volumes/Pubsets zu einem automatischen ADM-PFA-Cache-Bereich (günstig für den Fall, dass über die Zugriffsintensität auf einzelne Pubsets nichts Näheres bekannt ist) oder Definition eines automatischen PFA-Cache-Bereichs für jedes einzelne Pubset (siehe auch [Abschnitt "User-PFA-Caching"](#page-306-0) )
- Festlegung der Cache-Bereich-Größe

Die Größe des Cache-Bereichs sollte mindestens 1% der Größe der zu unterstützenden Datenbasis (parallel bearbeitete Dateien) betragen. Bei überwiegend sequenzieller Verarbeitung kann dieser Wert unterschritten werden, bei überwiegend Random-Verarbeitung ist dieser Wert u.U. zu klein. Ist der Cache zu klein gewählt, so wird dies von AutoDAB als Konsolmeldung mitgeteilt.

Beschleunigung aller Schreibzugriffe:

Unabhängig von der Lokalität beschleunigt DAB bei einem Read-Write-Cache (bzw. Write-Cache) alle Schreibzugriffe, solange freie Puffer zur Verfügung stehen. Damit lassen sich kurzzeitige Lastspitzen abfangen und schnelle Dateizugriffszeiten erreichen. Da die im Cache zwischengelagerten Schreibdaten aber von DAB auf das Storage-System gesichert werden müssen, ist bei Schreibanwendungen nur bei ausreichend hoher Lokalität der Zugriffe eine Entlastung des Ein-/Ausgabe-Systems möglich.

Home-Pubset

Der Home-Pubset kann nicht im Hauptspeicher zwischengepuffert werden. Dies ist mit ADM-PFA-Caching zwar möglich, sollte aber nur mit reinem Read-Cache erfolgen.

SM-Pubsets

Daten eines SM-Pubsets können nicht mit ADM-PFA-Caching in einem DAB-Cache-Medium zwischengepuffert werden, da der Ablageort der Datei, d.h. der Volume-Set, dynamisch geändert werden kann.

Datenbank-Pubsets

Bei reinen Datenbank-Pubsets kann es zur Verbesserung der "zeitlichen Lokalität" besser sein, eine kleinere Segmentgröße zu wählen: z.B. 8 KB statt dem Standardwert 32 KB (/START-DAB-CACHING, Parameter CACHE-SEGMENT-SIZE).

In der Praxis führen die verkürzten Ein-/Ausgabezeiten i.d.R. zu einer deutlichen Durchsatzerhöhung und damit zu Verschiebungen der Last und der CPU-Auslastung. Bei Anwendungen, die eine höhere Write-IO-Rate verursachen, sollten zur Steigerung des Durchsatzes zusätzliche Platten verwendet werden. (Der Einsatz von DAB für Write-IOs wird nicht generell empfohlen.) **i**

Ausführliche Informationen zum Einsatz des DAB sind im Handbuch "DAB" [[5](#page-357-0)] zu finden.

# <span id="page-306-0"></span>**10.4.3 User-PFA-Caching**

Bitte beachten Sie, dass User-PFA in OSD/BC V11.0 letztmalig unterstützt wird! **i**

Beim User-PFA-Caching (PFA: Performant File Access) entscheidet die Systembetreuung, welche Pubsets einen Cache-Bereich zugeordnet bekommen, welche Eigenschaften dieser Cache-Bereich hat und welche Anwender vom Caching dieser Pubsets profitieren sollen. Eine ausführliche Beschreibung ist im Handbuch "Einführung in die Systembetreuung" [[10\]](#page-357-0) zu finden.

### **PFA aus der Sicht des Anwenders**

Abhängig von der Definition des Cache-Bereichs kann die Nutzung eines PFA-Caches für einen Pubset entweder global für alle Dateien oder gezielt für spezielle Dateien erfolgen:

- Ist der Cache-Bereich mit der Eigenschaft CACHED-FILES=\*BY-SYSTEM (d.h. AutoDAB ist im Einsatz) oder CACHED-FILES=\*ALL (alle Anwender-Dateien des Pubsets unterliegen dem Caching) definiert, so muss der Anwender keine weiteren Aktionen durchführen, um vom Caching auf diesem Pubset zu profitieren.
- Ist der Cache-Bereich mit CACHED-FILES=\*BY-USER-SELECTED definiert, so wirkt das Caching wie anschließend beschrieben, nur für entsprechend attributierte Dateien.

Mit /CREATE-FILE, /MODIFY-FILE-ATTRIBUTES, /ADD-FILE-LINK bzw. den Makros FILE und CATAL können folgende Dateieigenschaften vergeben werden:

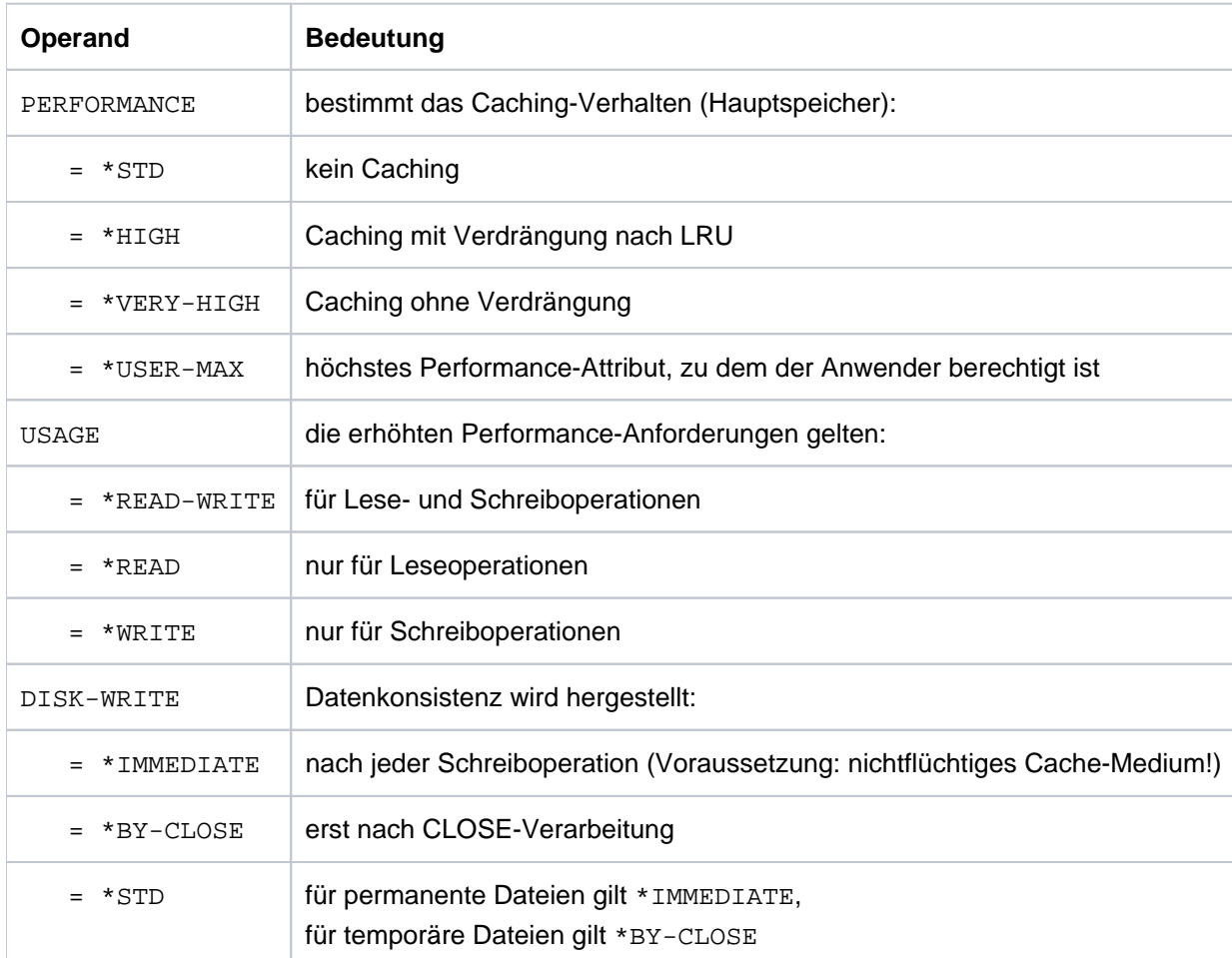

Werden im Rahmen einer Folgeverarbeitung (i.d.R. bei Batch-Betrieb) mehrmals die gleichen Dateien geöffnet bzw. geschlossen, so kann der Anwender den Durchsatz weiter verbessern, indem er beim Schließen der Datei

- die Invalidierung der Lesedaten im Cache verhindert bzw.
- $\bullet$ das Sichern der im Cache befindlichen Schreibdaten unterbindet (bei flüchtigem Speichermedium nur für temporäre Dateien zu empfehlen).

Zusätzlich wirkt sich günstig aus, dass wiedereröffnete Dateien nicht erneut in den Cache eingelagert werden müssen.

Ermöglicht wird diese Variante des PFA-Cachings (HIPERBATCH = High Performance Batch Processing) über /ADD-FILE-LINK, Operand CLOSE-MODE= \*KEEP-DATA-IN-CACHE, bzw. den Makro CLOSE, Operand KEEP-DATA-IN-CACHE.

# **PFA aus der Sicht der Systembetreuung**

Damit die Performance-Anforderungen des Anwenders wirksam werden können, müssen entsprechende Berechtigungen in den Benutzerkatalog eingetragen werden (/ADD-USER, /MODIFY-USER-ATTRIBUTES bzw. /MODIFY-USER-PUBSET-ATTRIBUTES):

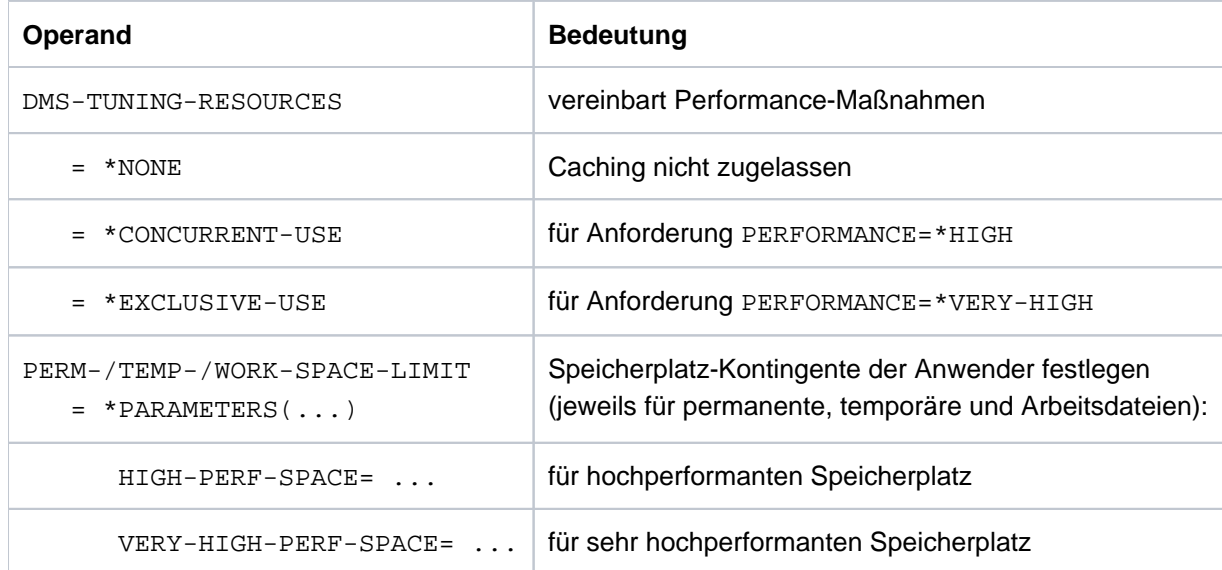

Es ist darauf zu achten, dass Berechtigung und Speicherplatz-Kontingente im Benutzerkatalog desjenigen Pubsets eingetragen werden, auf dem die Datei liegt.

Mit den folgenden Kommandos steuert die Systembetreuung den Einsatz von PFA-Caching:

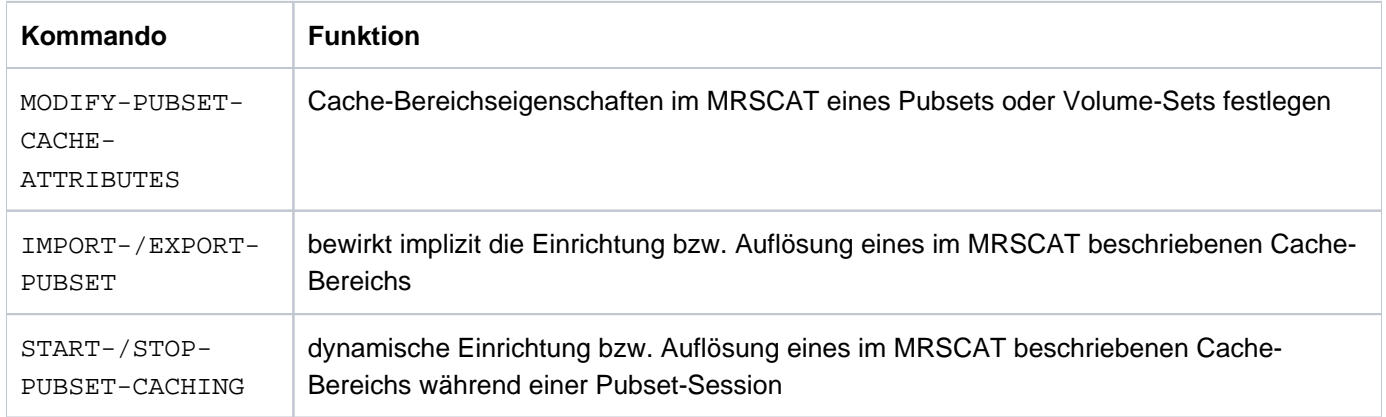

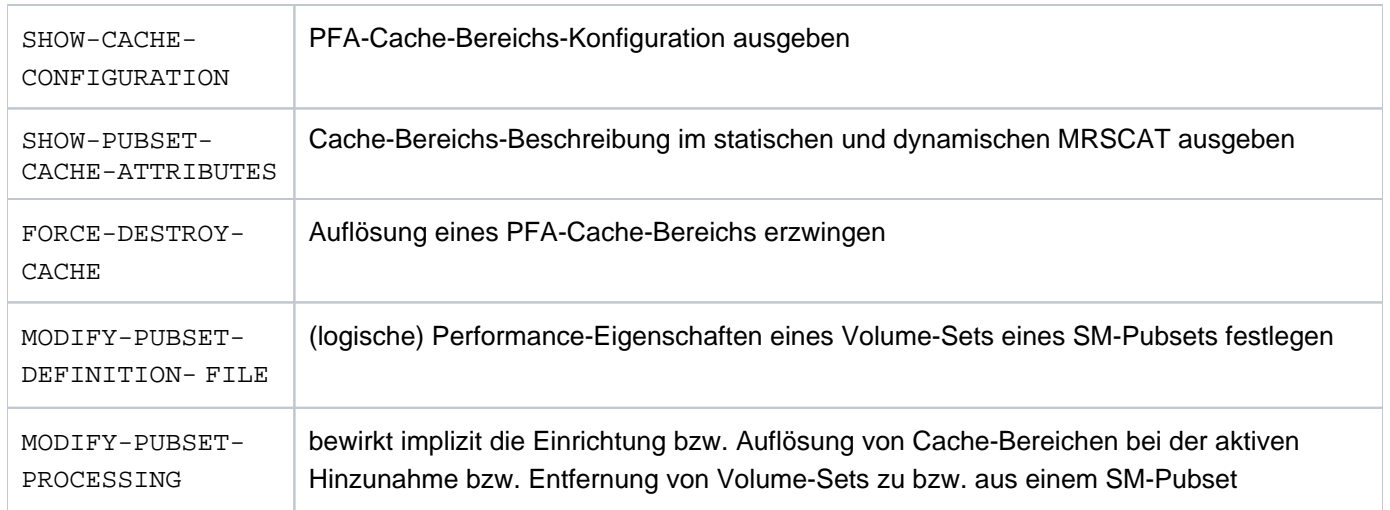

Die Definition des Cache-Mediums zum entsprechenden Pubset erfolgt über die Operanden von /MODIFY-PUBSET-CACHE-ATTRIBUTES:

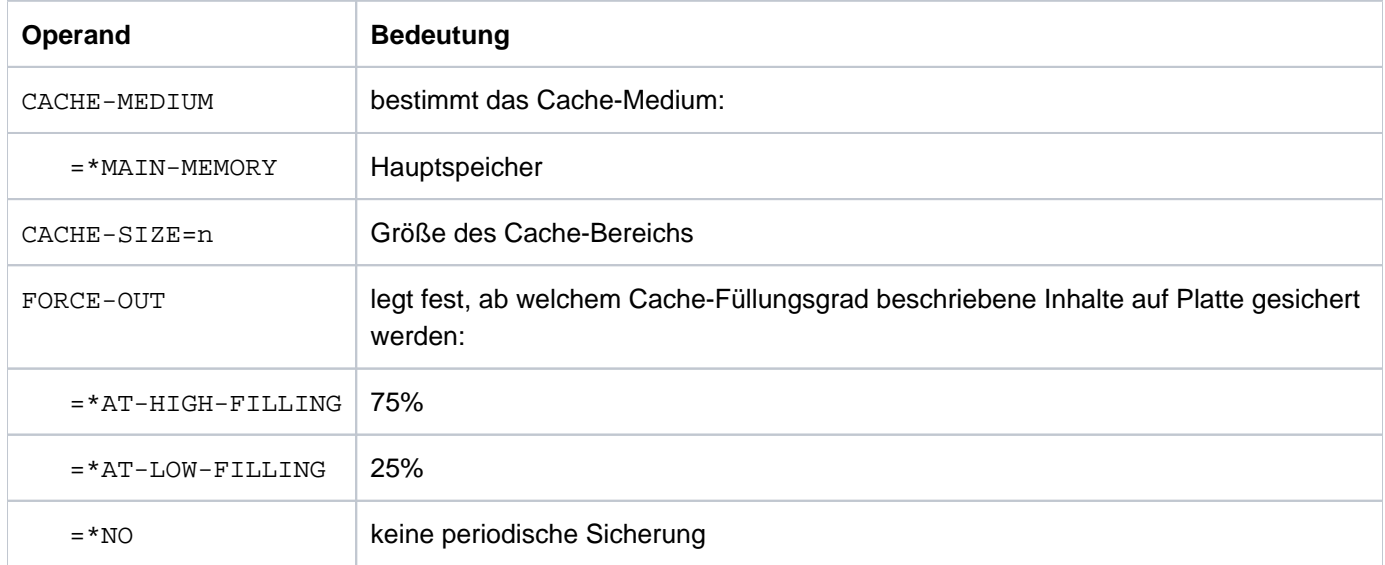

Bezüglich des Operanden CACHE-MEDIUM sind noch folgende Angaben wichtig:

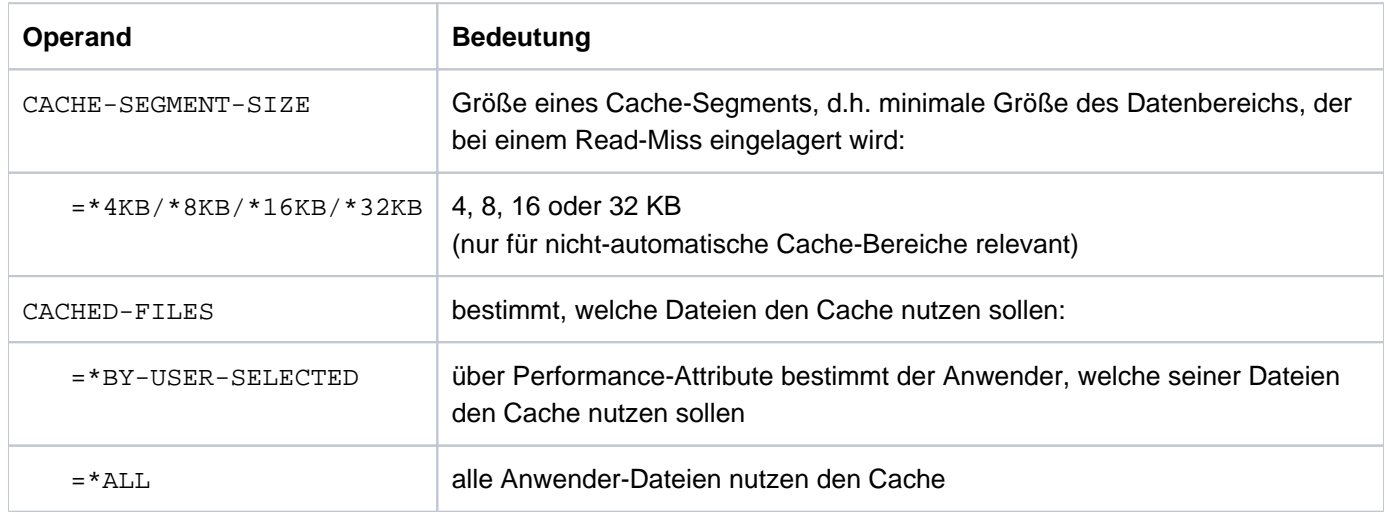

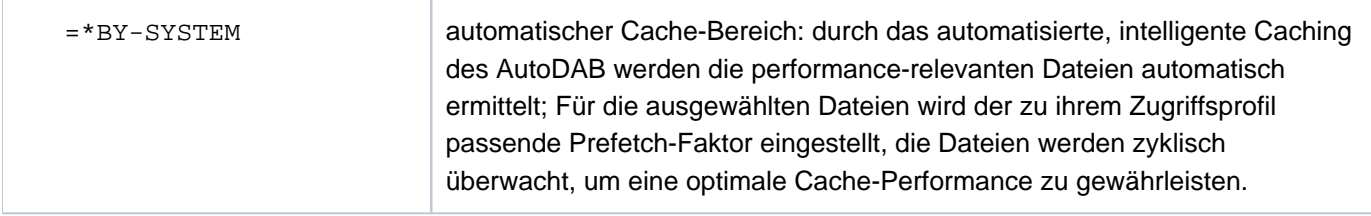

Der Einsatz von User-PFA-Caching ist erforderlich, wenn bei einem Shared-Pubset ein lokales Write-Caching für jeden Server unterstützt werden soll (bei ADM-PFA-Caching ist nur Read-Caching möglich).

# **10.5 Optimierung einer OLTP-Anwendung**

Dieser Abschnitt beschreibt Maßnahmen zur Antwortzeitoptimierung im Transaktionsbetrieb und bei BCAM.

Die Netzqualität hat in vielen Fällen den größten Einfluss auf das Antwortzeitverhalten. Paketverluste, Paketverfälschungen und Reihenfolgevertauschungen zwingen das Transportsystem zu Fehlerbehandlungen, die zu Paketwiederholungen und einer verminderten Sendeleistung führen. Eine Netzanalyse muss neben den Endsystemen alle anderen Netzkomponenten, wie Switches, Router, Firewalls, Gateways usw. einbeziehen. Die Messkomponenten von BS2000 lassen sich durch SNMP-Agenten in eine solche Infrastruktur integrieren. **i**

# **10.5.1 Phasen einer OLTP-Transaktion**

Die performance-relevanten Phasen einer OLTP-Transaktion sind:

- 1. Netzlaufzeit bis zum Server
- 2. Warten auf die Annahme der Transaktion durch BCAM
- 3. Bearbeitung durch BCAM und Weiterleitung an die TP-Anwendung (z.B. openUTM)
- 4. Warten auf Annahme durch openUTM
- 5. Bearbeitungszeit der Transaktion, gesteuert durch openUTM mit folgenden Detailphasen:
	- a. CPU-Bedarf durch die Anwendung / durch openUTM (mit Warten auf CPU-Zuteilung)
	- b. Ein-/Ausgabe-Bearbeitung in der Anwendung / in openUTM (mit Warten auf das Ende der Ein-/Ausgabe)
	- c. Warten auf Auftragsannahme durch Datenbank-Tasks
	- d. CPU-Bedarf durch Datenbank-Aktivitäten (mit Warten auf CPU-Zuteilung)
	- e. Bearbeitung der Ein-/Ausgabe in der Datenbank-Task

Diese Detailphasen können mehrfach auftreten

- 6. Senden der Antwort an BCAM
- 7. Warten auf die Annahme der Antwort durch BCAM
- 8. Bearbeitung durch BCAM
- 9. Übergabe der Ausgabedaten für den Netztransfer
- 10. Netzlaufzeit bis zum Client

Nur die Phasen 3 - 9 können mit BS2000-Mitteln (im Wesentlichen mit openSM2, siehe Handbuch "openSM2" [\[18\]](#page-357-0)) messtechnisch erfasst werden.

Für die Phase 2 liefert BCAM einen Indikator über mögliche zeitliche Verzögerungen. openSM2 stellt im Messprogramm BCAM-Connection die von BCAM erfassten Zeiten grafisch dar:

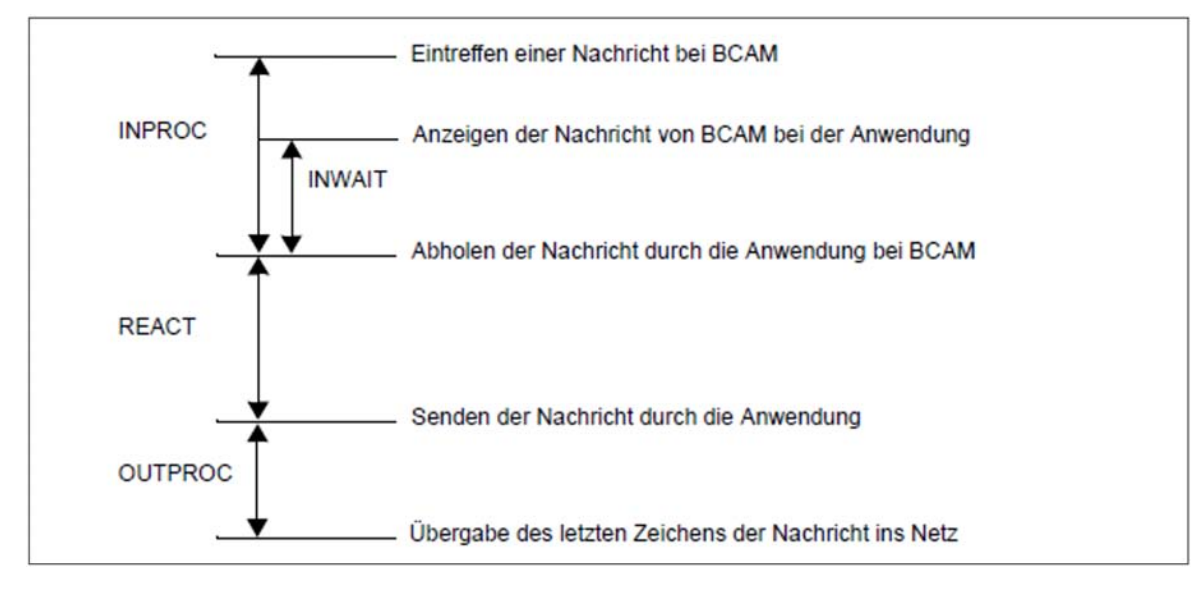

Bild 15: BCAM-Zeiten

Folgende Zeiten entsprechen sich:

INPROC: Phasen 3 und 4

INWAIT: Phase 4

REACT: Phasen 5 - 7

OUTPROC: Phasen 8 und 9

### <span id="page-313-0"></span>**10.5.2 Optimierung der einzelnen Phasen**

Dieser Abschnitt behandelt Engpässe im openUTM- und BCAM-Umfeld, die zu Antwortzeitverlängerungen in den einzelnen Phasen führen können. Er zeigt auf, wie diese Engpässe messtechnisch erkannt und auf welche Art sie behoben bzw. gemildert werden können.

### **Phasen 1 und 10: Netzlaufzeiten**

Allgemeine Hinweise zum LAN-Anschluss finden Sie im [Abschnitt "Netzanschluss"](#page-72-0).

### **Phase 2: Warten bis zur Annahme der eingehenden Nachricht durch BCAM (Inbound Flow Control)**

Steuerungsmechanismen zur Kontrolle des Datenflusses schützen das Transportsystem vor Datenüberflutung durch die Partner. Dadurch wird verbindungsspezifisch ein (schneller) Sender an die Verarbeitungsgeschwindigkeit eines (langsamen) Empfängers angepasst.

BCAM schützt so seinen Speicherpool, der allen Anwendungen und Verbindungen zur Verfügung steht. In Phasen, in denen der BCAM-Pool stark ausgelastet ist, hindert BCAM seine Partner daran, Nachrichten ins BS2000-System zu senden. Dadurch kann es zu steigenden Antwortzeiten kommen.

Ursache für eine länger oder dauerhaft anhaltende hohe Auslastung des BCAM-Pools können Anwendungen sein, die ihre Nachrichten langsam abholen. Auch eine, für die zu erbringende Verarbeitungsleistung, zu geringe Poolgröße kann zu einer hohen Auslastung des BCAM-Pools führen.

openSM2 stellt Messdaten für die Analyse der Auslastung des BCAM-Pools zur Verfügung, siehe Messprogramm RESPONSETIME im Handbuch "openSM2" [[18\]](#page-357-0).

BCAM selbst erlaubt es mit dem Kommando /BCMON und durch Analyse der Werte der Konsolmeldung BCA0B21 zu ermitteln, ob ein Engpass im BCAM-Puffer vorliegt.

Kurzbeschreibung der Vorgehensweise:

Ermittlung der eingestellten Maximalwerte (optional) mit:

/SHOW-BCAM-PARAMETERS PARAMETER=\*LIMITS

Einschalten des BCAM-Monitoring (Ausgabe der Messwerte alle <n> Sekunden):

/BCMON MODE=ON,RECORD=RES-MEM,SEC=<n>

- **Beschreibung der wichtigsten Ausgabe-Werte der Konsolmeldung BCA0B21:** 
	- USED-BCAM-MIN-I: minimale BCAM-Pufferbelegung für eingehende Nachrichten in KB
	- LIMIT-ACT: aktuelle obere Grenze für die Pufferbelegung in KB
- Indikator für eine hohe Auslastung des BCAM-Puffers durch eingehende Nachrichten: (USED-BCAM-MIN-I) \* 4 > LIMIT-ACT
- Alternativ oder ergänzend zu den obigen Punkten kann mit /BCSET THRESHOLD-MSG=ON eine Warnmeldung angefordert werden.

Dann wird die Konsolmeldung BCAB021 ausgegeben, wenn BCAM wegen Pool-Engpass die eingehenden Nachrichten länger als 5 Sekunden bremst (oder keine Sendeanforderungen der Anwendung annehmen kann, siehe Phase 7).

Diese Warnmeldung wird mit /BCSET THRESHOLD-MSG=OFF wieder ausgeschaltet.

Optimierungsmaßnahme bei einem Engpass im BCAM-Pool: Mit dem Kommando /BCMOD RESMEM=<n> sollte der maximal zulässige Schwellwert deutlich erhöht werden (ideal wäre: <n>=3\*LIMIT-ACT).

### **Phasen 3 und 8: Bearbeitung der Ein- bzw. Ausgangs-Nachricht in BCAM**

Die Zeitwerte für diese Phasen sollten im niedrigen einstelligen Bereich (in Millisekunden) liegen.

### <span id="page-314-1"></span>**Phase 4: Warten auf openUTM**

Die Zeit, die zwischen der Auftragserteilung an openUTM und der Annahme des Auftrags verstreicht, wird als INWAIT-Zeit bezeichnet. Sie wird pro Anwendung ermittelt und ist in der INPROC-Zeit enthalten.

openSM2 erfasst die INWAIT-Zeiten (wie auch die INPROC- , REACT- und OUTPROC-Zeiten) in 5 Zeitintervallen, den so genannten Buckets. Buckets können nur global, nicht aber anwendungsspezifisch eingestellt werden. Zur Vereinfachung der Überwachung sollten Intervall-Einteilung so vorgenommen werden, dass alle nicht akzeptablen Zeiten in das letzte Intervall fallen (Overrun-Wert).

#### Beispiel

Die normale Antwortzeit beträgt 100 - 200 ms (typisch für große /390-Server). Es sollen kurzfristige Schwankungen bis zum Faktor 2 toleriert werden. Eine länger andauernde Verdopplung der Antwortzeit soll aber nicht toleriert werden.

Die Buckets in openSM2 sollten demnach so eingestellt werden, dass im Overrun-Intervall alle INWAIT-Zeiten gezählt werden, die 400 ms oder größer sind, z.B. mit

/SET-BCAM-CONNECTION-PARAMETER INWAIT-BUCKETS=(50,100,200,400)

Mit dieser Anweisung werden die Buckets so eingestellt, dass im ersten Intervall alle Wartezeiten < 50 ms, im zweiten Intervall alle Wartezeiten zwischen 50 und 100 ms, im dritten Intervall alle Wartezeiten zwischen 100 und 200 ms, im vierten Intervall alle Wartezeiten zwischen 200 und 400 ms und im Overrun-Intervall alle Wartezeiten > 400 ms gezählt werden.

Mit den Komponenten INSPECTOR oder ANALYZER von openSM2 müssen nun (für jede Anwendung) die Messwerte des Overrun-Intervalls überwacht werden. Die Werte werden in Prozent (bezogen auf die im Messintervall erfassten Zeitwerte) dieser Applikation ausgegeben. Ab einem Prozentwert von 10 oder höher deutet dies auf Engpässe bei der Auftragsannahme durch die UTM-Tasks hin.

### <span id="page-314-0"></span>Messmöglichkeit in openUTM

Mit dem UTM-Kommando KDCINF STAT werden mehrere nützliche UTM-Messwerte ausgegeben, siehe openUTM-Handbuch "Anwendungen administrieren" [[20\]](#page-357-0). Für die Analyse, ob die Zahl der UTM-Tasks einen Engpass darstellen könnte, liefert der Ausgabewert %Load einen wichtigen Hinweis. Dieser gibt die mittlere Auslastung aller UTM-Tasks des letzten Messintervalls an. Ein zumindest kurzzeitiger Engpass deutet sich an, wenn der Wert größer als 90 (%) wird.

#### Schwellwertüberwachung der UTM-Taskanzahl mit openSM2

Ein sich anbahnender Engpass an UTM-Tasks lässt sich mit dem Messreport UTM-Applikation von openSM2 erkennen. Dazu müssen von diesem Report die Werte für die Dauer einer Transaktion in Sekunden (DT), die Anzahl der Transaktionen pro Sekunde (TX) und die Anzahl der UTM-Tasks für die Applikation (UT) ermittelt werden.

Damit kann die mittlere Auslastung der UTM-Tasks einer Anwendung errechnet werden:Load (in %) = 100 \* DT \* TX / UT.

Im INSPECTOR von openSM2 kann dieser errechneten Wert einer Schwellwertüberwachung unterworfen werden. Bei Überschreitung eines Wertes von 90 (%) kann z.B. eine entsprechende E-Mail an die Systembetreuung erzeugt werden.

### Optimierungsmaßnahme

Mit dem UTM-Kommando KDCAPPL TASKS=<n> kann die Anzahl der UTM-Tasks applikationsspezifisch und schrittweise solange erhöht werden, bis die INWAIT-Zeiten in einem akzeptablen Bereich liegen. Die so gefundene optimale Taskanzahl sollte in der Startparameter-Datei von openUTM eingetragen werden. Sie wirkt dann ab dem nächsten Anwendungsstart. Übersteigt <n> den im KDCDEF-Lauf festgelegten maximalen Wert, so muss dieser Maximal-Wert erhöht und ein neuer KDCDEF-Lauf gestartet werden.

Bei der Veränderung der Anzahl der UTM-Tasks müssen immer auch die Anzahl der TAC-Klassen und die Anzahl der Tasks in diesen TAC-Klassen berücksichtigt werden. Ebenso ist ein gewisser Puffer für Lastspitzen zu berücksichtigen.

#### Anmerkung

Nur wenn deutlich mehr UTM-Tasks als nötig gestartet werden, kann dies zu geringen Leistungseinbußen durch die etwas höhere Hauptspeicher- und CPU-Nutzung führen.

### **Phase 5 und 6: Bearbeitung der Transaktion**

Die in dieser Phase (und in der Phase 7) anfallende Zeit wird im BCAM-Connection-Report als REACT-Zeit ausgewiesen.

### Tuning der IO-Performance beim Zugriff auf die KDCFILE

Neben den in diesem Handbuch beschriebenen Maßnahmen bei der Hardware und in BS2000 kann die Performance von Anwendungen mit hohen Transaktionsraten auch in openUTM durch optimierte Schreibzugriffe auf die KDCFILE verbessert werden.

Dazu können in openUTM die Pagepools und/oder der Wiederanlaufbereich aus der KDCFILE ausgelagert werden. Diese ausgelagerten Bereiche werden nun selbst wieder auf mehrere Volumes verteilt.

#### Beispiel:

Der Pagepool soll auf 2 Public Volumes, der Wiederanlaufbereich auf 4 Public Volumes verteilt werden:

```
/CREATE-FILE FILE-NAME=<filebase>.P01A, -
SUPPORT=*PUBLIC-DISK(VOLUME=<v1>,SPACE=*RELATIVE(PRIMARY-ALLOCATION=666))
/CREATE-FILE FILE-NAME=<filebase>.P02A, -
SUPPORT=*PUBLIC-DISK(VOLUME=<v2>,SPACE=*RELATIVE(PRIMARY-ALLOCATION=666))
/CREATE-FILE FILE-NAME=<filebase>.R01A, -
SUPPORT=*PUBLIC-DISK(VOLUME=<v3>,SPACE=*RELATIVE(PRIMARY-ALLOCATION=300))
/CREATE-FILE FILE-NAME=<filebase>.R02A, -
SUPPORT=*PUBLIC-DISK(VOLUME=<v4>,SPACE=*RELATIVE(PRIMARY-ALLOCATION=300))
/CREATE-FILE FILE-NAME=<filebase>.R03A, -
SUPPORT=*PUBLIC-DISK(VOLUME=<v5>,SPACE=*RELATIVE(PRIMARY-ALLOCATION=300))
/CREATE-FILE FILE-NAME=<filebase>.R04A, -
SUPPORT=*PUBLIC-DISK(VOLUME=<v6>,SPACE=*RELATIVE(PRIMARY-ALLOCATION=300))
```
Außerdem müssen in der KDCDEF die folgenden Parameter in der MAX-Anweisung geändert werden: PGPOOLSFS=2, RECBUFFS=4.

Im KDCDEF-Lauf werden dann die oben definierten Dateien verwendet, wobei das KDCDEF-Programm eventuell die Werte für PRIMARY- und SECONDARY-ALLOCATION modifiziert. Ohne obige Kommandos würde KDCDEF die Dateien selbst anlegen (ohne Volume-Zuweisung).

Nach dem Neustart von openUTM werden die neuen Dateien verwendet.

### Steuerung der UTM-Aufträge durch TAC-Klassen

Ähnlich der Kategoriesteuerung mit PCS (siehe [Abschnitt "PCS-Konzept"](#page-123-0)) können Transaktionen in openUTM in so genannte "TAC-Klassen" aufgeteilt werden. Diese TAC-Klassen können mit zwei nicht kombinierbaren Methoden gesteuert werden:

- Prioritätensteuerung
- Prozessbeschränkung

Details zur Auftragssteuerung in openUTM finden Sie im openUTM-Handbuch "Anwendungen generieren" [[21\]](#page-357-0).

Einsatzempfehlung:

- Bei der Aufteilung der TACs in TAC-Klassen muss darauf geachtet werden, dass höherpriore TAC-Klassen nicht durch TACs aus nieder-prioren TAC-Klassen gebremst werden (Verwendung von blockierenden Aufrufen).
- Es wird empfohlen, nicht mehr als 3 oder 4 TAC-Klassen zu definieren.
- Die Prioritätensteuerung dient vor allem dazu, dass bei (kurzfristigen) Überlasten lang laufende TACs aus niederprioren TAC-Klassen kurz laufende TACs aus höher-prioren TAC-Klassen nicht behindern. Somit werden hochpriore Transaktionen unter Ausnutzung aller gestarteten Prozesse bevorzugt.
- $\bullet$ Die Prozessbeschränkung dient dazu, dass lang laufende TACs andere, kurz laufende TACs nicht behindern können. Der Vorteil dieser Variante liegt darin, dass hier immer dafür gesorgt werden kann, dass genügend freie UTM-Tasks für neue (und wichtige) TACs zur Verfügung stehen.
- Zusätzlich können TACs durch Angabe der RUNPRIO in der TAC-Anweisung gesteuert werden. Dies ist aber nur für höchst-priore TACs zu empfehlen und ist mit dem Prioritätengefüge aller in BS2000 ablaufenden Tasks abzustimmen.

### Weitere Performance-Hinweise zu openUTM:

Überwachung der Cache Hit-Rate

Mit dem UTM-Kommando KDCINF STAT (siehe oben, Phase 4, ["Messmöglichkeit in openUTM"](#page-314-0)) sollte (zumindest gelegentlich) überprüft werden, ob die Trefferquote im Pagepool des UTM-Caches ausreichend hoch ist. Bei Werten unter 90 (%) sollte der UTM-Cache eventuell vergrößert werden (siehe openUTM-Handbuch "Anwendungen generieren" [\[21](#page-357-0)]).

Einsatz von UTM-F

Diese UTM-Variante ist hauptsächlich für Anwendungen mit "retrieval"-Zugriffen und keinen bis sehr wenigen Updates geeignet. Sie dient zur Vermeidung von Ein-/Ausgaben bei reduzierter Funktionalität (hinsichtlich Ausfallsicherheit und Wiederanlauf).

# **Phase 7: Warten vor BCAM**

Diese Phase ist im BCAM-Connection-Report ein Teil der REACT-Zeit (siehe Phase 5).

Analog zu Phase 2 kann BCAM den Steuerungsmechanismen des Partners zur Kontrolle des Datenflusses unterliegen. Dies ist erkennbar durch ZWR-Werte > 0 (ZWR=Zero Window Receive) im openSM2-Report BCAM. BCAM nimmt zwar in solchen Situationen eine gewisse zu versendende Datenmenge der Anwendung an, wird jedoch bei Überschreiten eines Grenzwertes die Annahme von weiteren Daten verweigern.

BCAM verzögert die Annahme von Daten auch in Phasen, in denen der BCAM-Pool stark ausgelastet ist. Ursache für eine länger oder dauerhaft anhaltende hohe Auslastung des BCAM-Pools können Verbindungen sein, die der Kontrolle des Datenflusses unterliegen. Auch eine, für die zu erbringende Verarbeitungsleistung, zu geringe Poolgröße kann zu einer hohen Auslastung des BCAM-Pools führen.

Analog zu Phase 2 bietet BCAM eine Überwachungsmöglichkeit.

Zeigt die Meldung BCA0B21 hohe Werte für USED-BCAM-MIN-O an, so sollte wie in Phase 2 der BCAM-Pool vergrößert werden.

### **Phase 8 und 9: Verzögerung bei der Übergabe ins Netz**

Die Zeit in Phase 8 (reine BCAM-Verarbeitung) liegt im einstelligen Millisekunden-Bereich. Die Zeiten für Phase 8 und 9 sind gemeinsam in der OUTPROC-Zeit enthalten. Eine Überwachung der OUTPROC-Zeit analog zur INPROC-Zeit wird empfohlen (siehe oben, ["Phase 4: Warten auf openUTM"](#page-314-1)). Hohe Werte im Overrun-Intervall deuten auf mögliche Probleme der Netzperformance hin (z.B. durch Fehlfunktionen in Routern oder Switches).

# **10.6 Performantes Laden von Programmen**

Zunächst werden grob die Vorgänge beim Laden eines Programms/Produkts erläutert.

Davon ausgehend werden die Maßnahmen beschrieben, die der Anwender/Produktersteller berücksichtigen sollte, damit die Ladezeit eines Programms/Produkts optimiert werden kann:

- [Allgemeine Hinweise zur Beschleunigung des Ladevorganges](#page-320-0)
- $\bullet$ [Strukturelle Maßnahmen zur Reduzierung des Betriebsmittelbedarfs](#page-321-0)
- $\bullet$ [Beschleunigung des Ladevorganges von C-Programmen](#page-323-0)
- [Nutzung von DAB](#page-324-0)

Es wird dabei i.d.R. davon ausgegangen, dass die Programme bzw. Module in PLAM-Bibliotheken abgelegt sind. Das Binden der Programme/Module erfolgt deshalb mit BINDER, das Laden mit /START-EXECUTABLE-PROGRAM.

Die Ausführungen beschränken sich auf das Arbeiten mit LLMs. Auf das Binden und Laden von Phasen wird nicht explizit eingegangen, obwohl sicher einige der hier aufgeführten Beschleunigungsmaßnahmen ebenfalls angewendet werden können.

# **10.6.1 Prinzipieller Ablauf beim Binden/Laden eines Programms/Produkts**

Schema der beteiligten Instanzen (die zu ladenden LLMs befinden sich in der Bibliothek, die im Ladeaufruf angegeben wird):

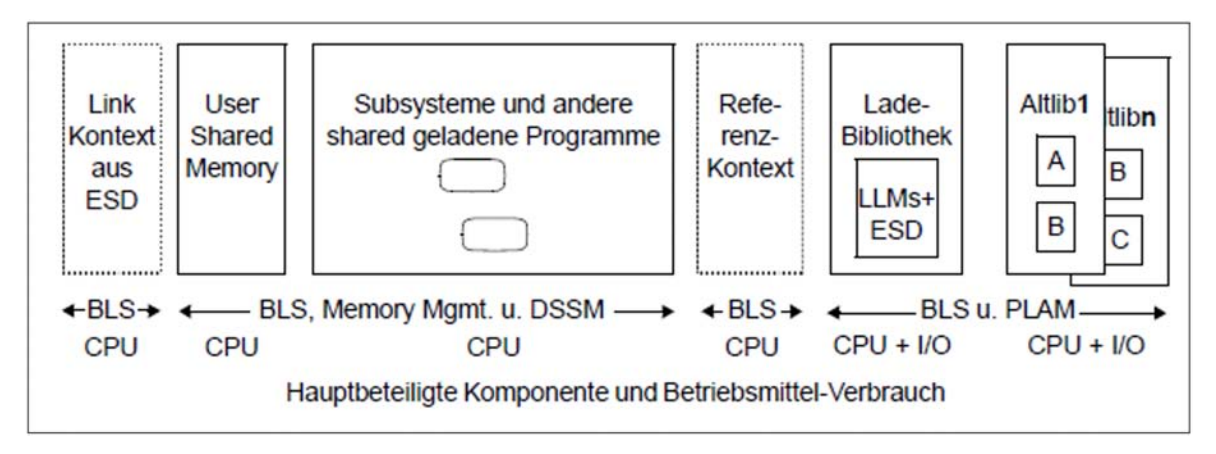

Bild 16: Ablauf beim Binden/Laden eines Programms/Produkts

Die Reihenfolge beim Auflösen (Resolve) der externen Referenzen geht von links nach rechts, d. h. die Instanzen werden in folgender Reihe durchsucht:

- 1. Link-Kontext (gemäß ESD-Info in LLM); er ist leer, falls es sich um ein "stand alone"-Programm handelt (bei /START-EXECUTABLE-PROGRAM)
- 2. User-Shared-Memory (= Memory-Pools); bei /START-EXECUTABLE-PROGRAM können mehrere selektiv angegeben werden (Default: ausgeschaltet)
- 3. (vorgeladene) DSSM-Subsysteme und andere shared geladene Programme (Default: bei /START-EXECUTABLE-PROGRAM eingeschaltet)
- 4. Referenz-Kontext im Speicher: wird im Laufe des Ladevorgangs dynamisch aufgebaut und zum Befriedigen von Externverweisen verwendet, die im Link-Kontext nicht aufgelöst werden konnten
- 5. Bibliothek, die im Ladeaufruf angegeben wird
- 6. Alternative Bibliotheken (AltLibs) nach spezifizierter Reihenfolge

# <span id="page-320-0"></span>**10.6.2 Allgemeine Hinweise zur Beschleunigung des Ladevorganges**

- Alle beteiligten PLAM-Bibliotheken sollten so gut wie möglich organisiert sein, d.h.:
	- sie sollten keine überflüssigen LLMs enthalten
	- sie sollten vollständig reorganisiert sein, sodass die erhaltenen LLMs nicht in unnötig viele Extents aufgeteilt sind
	- die Bibliothek selbst sollte aus so wenig Extents wie möglich bestehen
	- die Bibliothek sollte eventuell mit (STD,2) eingerichtet sein

Mit all diesen Maßnahmen wird die Anzahl der Ein-/Ausgaben reduziert und damit die Laufzeit verbessert; der Effekt ist natürlich abhängig von der Ausgangsstruktur. Eine mit (STD,2) eingerichtete Bibliothek wird um etwa 1 KB pro Element größer sein als die Original-Bibliothek; der Ein-/Ausgabe-Einsparungseffekt wird um so größer sein, je mehr (nicht zu kleine) Elemente die Bibliothek hat. Die Laufzeitverbesserung kann über 10% betragen.

- Beim Laden eines LLM-Objekts sollte immer das Kommando /START-EXECUTABLE-PROGRAM verwendet werden. Damit werden effektivere BLS-Suchverfahren angestoßen und etwa 10% der CPU-Zeit eingespart.
- Falls Module mit dem Attribut READ-ONLY versehen sind, sollte ein Slice für Read-Only-Module und ein Slice für Read-Write-Module erzeugt werden. Dies beschleunigt den Ladevorgang sowohl durch geringeren CPU-Bedarf als auch durch Einsparung von Ein-/Ausgaben.
- Die LLM-Größe und damit der PLAM-Aufwand werden reduziert, wenn alle Symbole, die für spätere BINDER-Läufe nicht mehr benötigt werden, invisible gesetzt werden; BINDER-Anweisung:

```
//MODIFY-SYMBOL-VISIBILITY SYMBOL-NAME=...,SYMBOL-TYPE=..., SCOPE=...,
VISIBLE=*NO,...
```
Falls Public-/Private-Slices Anwendung finden, sollte Format 2 zur CPU-Reduzierung von BLS und DSSM verwendet werden (siehe BINDER-Anweisung //SAVE-LLM ... FOR-BS2000-VERSIONS=\*FROM-V11).

Mit dem Operanden SUBSYSTEM-ENTRIES bei der BINDER-Anweisung //START-LLM-CREATION kann ein symbolischer Name für die Verknüpfungen zwischen dem Private- und dem Public-Slice angegeben werden. Dieser Name muss auch im DSSM-Katalog definiert sein. (Mit dem alten Format wird für jede Verbindung DSSM aufgerufen.)

- Es ist darauf zu achten, dass in der Parameterdatei von DSSM der Parameter LOGGING **nicht** auf ON gesetzt ist (Default: OFF). ON würde dazu führen, dass beim Laden von Subsystemen DSSM-spezifische Daten protokolliert werden.
- RESOLVE-BY-AUTOLINK aus **mehreren** Bibliotheken: Statt der BINDER-Anweisung //RESOLVE-BY-AUTOLINK LIBRARY=(A,B,C) ist es performanter, wie folgt zu spezifizieren:

```
//RESOLVE-BY-AUTOLINK LIBRARY=A
//RESOLVE-BY-AUTOLINK LIBRARY=B
//RESOLVE-BY-AUTOLINK LIBRARY=C
```
Dadurch werden beim dynamischen Nachladen z.B. Verweise, die beim Befriedigen aus Bibliothek B neu entstehen, nur noch in Bibliothek B (und evtl. C) und nicht zuerst in Bibliothek A (und dann in B und evtl. C) gesucht.

### <span id="page-321-0"></span>**10.6.3 Strukturelle Maßnahmen zur Reduzierung des Betriebsmittelbedarfs**

Es ist leider nur selten möglich, den Effekt jeder einzelnen der folgenden Maßnahmen genauer zu beziffern. Er hängt zu stark von der Struktur der Ladeobjekte, Subsysteme und Bibliotheken ab. Man kann jedoch i.d.R. davon ausgehen, dass pro Maßnahme ein Mindestgewinn von 10% eintritt.

#### **Bibliotheken reduzieren bzw. deren Inhalt optimieren**

• Mischen der Altlibs

Durch Mischen der Altlibs z.B. in eine einzige Bibliothek (dies könnte sogar die spezifizierte Lade-Bibliothek sein) werden die Suchvorgänge in BLS/PLAM stark reduziert, wodurch z. T. deutlich mehr als 10% an Ein-/Ausgaben und CPU-Zeit eingespart werden.

Das Mischen ist i.A. nur dann anzuraten, wenn keine namensgleichen CSECTs oder ENTRIES existieren. Falls doch, so muss beim Mischen darauf geachtet werden, dass die "richtigen" CSECTs oder ENTRIES übernommen werden.

Module aus Bibliotheken fest einbinden

Falls sich die Inhalte der Altlibs und der spezifizierten Bibliothek nie bzw. nur selten ändern, empfiehlt es sich eventuell, die Module in das Ladeobjekt fest einzubinden. Dadurch wird der CPU-Bedarf beim Laden verringert. Allerdings wird durch das statische Binden das Ladeobjekt größer und damit i.d.R. mehr Ein-/Ausgaben durchgeführt, was wiederum zur Verlängerung der Laufzeit führt.

Diese Maßnahme ist demnach günstig, wenn nur kleine Module betroffen sind und wenn die Altlib(s) besonders viele Entries enthalten.

Wird diese Variante der Performance-Steigerung gewählt, so ist natürlich darauf zu achten, dass der Bindevorgang bei jeder Altlib-Änderung erneut durchzuführen ist.

Mischform

Falls sich z.B. der Inhalt von nur einer der beteiligten Altlibs häufig ändert, so empfiehlt es sich eventuell, die Mischform der beiden Methoden zu wählen.

### **Nachladen aus Shared-Code einschränken**

● Kein Nachladen/Binden aus Shared-Code

Viele Programme benötigen kein Nachladen/Linken aus einem Subsystem/Shared-Programm oder User-Shared-Memory. Diese Programme sollten wie folgt gestartet werden:

```
/START-EXECUTABLE-PROGRAM ...,
   DBL-PARAMETERS=*PARAMETERS(RESOLUTION=*PARAMETERS(SHARE-SCOPE=*NONE)),
    ...
```
Dadurch wird verhindert, dass DSSM von BLS aufgerufen wird, um die Subsysteme nach dem Entry zu durchsuchen, und es ergibt sich eine z. T. erhebliche Einsparung an CPU-Zeit.

Nur aus System-Memory nachladen

Dieser Fall ist der Default-Fall. Es gibt keine Möglichkeit, die DSSM-Suche nach dem Entry auf bestimmte Subsysteme oder nur auf Shared-Programme zu beschränken.

• Nur aus User-Shared-Memory nachladen

Bei /START-EXECUTABLE-PROGRAM bietet folgender Parameter die Beschränkung auf User-Shared-Memory: DBL-PARAMETERS= \*PARAMETERS(RESOLUTION=\*PARAMETERS(SHARE-SCOPE=\*MEMORY-POOL(...))) Es ist dabei zusätzlich möglich, sich auf ausgewählte Memory-Pools zu beschränken.

Vorladen des User-Shared-Memory

Sofern möglich, sollten alle shareable Teile der benutzten Anwendungen vorgeladen werden (Beispiel: FOR1- RTS). Dadurch werden sie nur einmal geladen, und bei jedem weiteren Ladevorgang muss nur noch die (aufwandsarme) Verknüpfung durchgeführt werden. Damit können meist deutlich mehr als 10% der Ein- /Ausgaben und des CPU-Bedarfes eingespart werden.

# **ESD-Information eliminieren**

Vollkommene Eliminierung

Diese Maßnahme ist nur für "standalone"-Programme durchführbar. Dies sind LLMs, die von anderen Programmen nicht aufgerufen werden und die vollständig vorgebunden sind. Für sie sollte zur Beschleunigung des Ladevorgangs die ESD- und sonstigen BLS-Informationstabellen durch einen entsprechenden BINDER-Aufruf eliminiert werden. Dazu ist der BINDER wie folgt aufzurufen:

```
/START-BINDER
//START-LLM-UPDATE LIB=<original-lib>,ELEMENT=<elem-name>
//SAVE-LLM LIB=<new-lib>,TEST-SUPPORT=*NO,MAP=*NO,
            SYMBOL-DICTIONARY=*NO,LOGICAL-STRUCTURE=*NO,
            RELOCATION-DATA=*NO
//END
```
Durch diese Parameterwahl werden nur die zum Laden notwendigen BLS-Strukturen eines einfachen Programmes erzeugt. Damit wird das Objekt kleiner. Beim Laden des Programms werden somit CPU und weitere Ein-/Ausgaben eingespart. Alle für die Bearbeitung notwendigen Informationen sind danach nicht mehr vorhanden.

Das bedeutet:

- Diese Parameter können nicht für Ladeobjekte, die in mehrere Slices aufgeteilt sind, verwendet werden.
- Mit solch einem Objekt können keine LLM-Updates durchgeführt werden.
- Relocatable Objekte (z.B. als Teil eines Runtime-Systems) können nicht erzeugt werden.

Die (zusätzliche) Parameter-Einstellung REQUIRED-COMPRESSION=\*YES sollte nicht gewählt werden, da dadurch zwar max. 10% der Ein-/Ausgaben eingespart, aber etwa 40% mehr CPU-Zeit benötigt werden.

Teilweise Eliminierung

Beim Mischen von LLMs oder Sub-LLMs in einen Großmodul mit einer einzigen CSECT sollte bei der BINDER-Anweisung //MERGE-MODULES angegeben werden, welche ESD-Informationen im Extern-Adressbuch bleiben sollen. Damit kann der BLS-Aufwand beim Laden stark reduziert werden.

### <span id="page-323-0"></span>**10.6.4 Beschleunigung des Ladevorganges von C-Programmen**

Das Laden von C-Programmen wird beschleunigt, wenn die wenigen nicht vorladbaren Module aus dem C-RTS zum übersetzten Programm dazugebunden werden. Dies wird durch folgende zusätzliche BINDER-Anweisung erreicht:

//RESOLVE-BY-AUTOLINK LIB=<Partial-Bind-Lib>

Die <Partial-Bind-Lib> wird unter dem Namen SYSLNK.CRTE.PARTIAL-BIND installiert. Außerdem ist das Ausblenden von Extern-Namen zur Unterdrückung von DUPLICATE SYMBOLS notwendig:

//MODIFY-SYMBOL-VISIBILITY SYMBOL-NAME=\*ALL,VISIBLE=\*NO

Durch beide Anweisungen werden die CPU-Zeit und vor allem die Laufzeit beim Laden von C-Programmen stark reduziert, wobei das Ladeobjekt nur wenige Seiten (ca. 18) größer als das übersetzte Programm ist.

Damit die CRTE in den Shared-Code geladen wird, müssen die Subsysteme CRTEC und CRTECOM geladen sein. **i**
# **10.6.5 Nutzung von DAB**

Falls das gebundene Objekt und/oder die benutzten Bibliotheken sehr groß sind und deshalb eine hohe Anzahl von Ein-/Ausgaben beim Laden ausgeführt werden muss, sollte der Einsatz von DAB (Disk Access Buffer) geprüft werden.

Mit DAB können bei häufig referenzierten Dateien die Ein-/Ausgaben so stark reduziert werden, dass im Extremfall die Laufzeit nur noch vom CPU-Bedarf abhängt.

Für das Ladeobjekt ist dabei ein Cache-Bereich zu wählen, der genauso groß wie das Objekt ist. Dies ist besonders einfach, wenn das Objekt das einzige Element der Bibliothek ist. Dann wird ein Hauptspeicher-Bereich von der Größe der Bibliothek reserviert:

```
/START-DAB-CACHING AREA=*FILE(FILE-AREA=<lib>),CACHE-SIZE=*BY-FILE.
```
Dieser wird beim ersten Laden des Objektes gefüllt, sodass bei allen folgenden Ladevorgängen keine zeitintensiven Ein-/Ausgaben mehr notwendig sind.

Die Cache-Bereiche für die Bibliotheken können i.d.R. kleiner gewählt werden als die Gesamtgröße der Bibliotheken, da meist nicht alle enthaltenen Module nachgeladen werden. Dazu ist bei /START-DAB-CACHING die Cache-Größe (in KB oder MB) explizit anzugeben. Mit openSM2 oder /SHOW-DAB-CACHING kann die Cache-Trefferrate jedes Cache-Bereichs überwacht werden. Die Hit-Rate sollte mindestens 80% betragen. Ist sie niedriger, muss der Bereich vergrößert werden.

# **11 System- und Anwendungsanalyse mit openSM2**

Dieses Kapitel beschreibt, wie Sie mit openSM2 eine Performance-Analyse durchführen können:

- [Prinzipielle Vorgehensweise](https://edsys.g02.fujitsu.local:8443/pages/viewpage.action?pageId=79260786#PrinzipielleVorgehensweise(performance_de,#212)-295-292)
- [Systemleistung mit openSM2 untersuchen](#page-335-0)
- [Anwendungsleistung mit openSM2 untersuchen](#page-349-0)
- [Einfluss des Netzes](#page-356-0)

# **11.1 Prinzipielle Vorgehensweise**

Vor dem Einstieg in die Einzelheiten der Durchführung soll zunächst nochmals auf die grundlegende Problematik bezüglich der Erfüllung der Leistungserwartungen hingewiesen werden:

### **Leistungserwartungen des einzelnen Anwenders**

Die Leistungserwartungen des einzelnen Anwenders sind zeitlicher Natur (Antwortzeit, Verweilzeit). Die Zeitdauer für die Bearbeitung seiner Anforderungen an das IT-System wirkt sich direkt auf den Arbeitsfortgang und damit auf die "Produktivität" des Anwenders aus.

Die Bearbeitungszeitdauer setzt sich aus der Bedienzeit und der Wartezeit auf die entsprechenden Betriebsmittel zusammen. Während die Bedienzeit den unmittelbaren Betriebsmittelbedarf widerspiegelt, hängt die Wartezeit von der Auslastung der Betriebsmittel ab. Die Leistungserwartungen des Anwenders lassen sich daher umso leichter erfüllen, je geringer die Auslastung der Betriebsmittel ist.

### **Leistungserwartungen des Server-Betreibers**

Die Leistungserwartungen des Server-Betreibers sind aus wirtschaftlichen Gründen auf die Erzielung eines maximalen "Systemdurchsatzes" (hohe Transaktions- bzw. Job-Durchsatzrate) ausgerichtet, worunter sich implizit die Forderung nach höchstmöglicher Auslastung der Betriebsmittel verbirgt.

Zur Erfüllung der Leistungserwartungen sowohl des einzelnen Anwenders als auch der Systembetreuung ist also immer ein Kompromiss erforderlich.

Trotz der verständlichen Forderung der Investitionsplaner nach höchstmöglicher Auslastung der Betriebsmittel haben sich in der Praxis verschiedene Richtwerte für die Auslastung der Betriebsmittel herauskristallisiert, die nach Möglichkeit nicht überschritten werden sollten.

Diese Richtwerte sind in den meisten Fällen keine technischen Grenzwerte. Ihre Überschreitung führt zu einer ineffizienten Nutzung des IT-Systems und erschwert die Erfüllung der Leistungserwartungen der einzelnen Anwender.

Maßgebend für die Vorgehensweise ist daher vor jeder Messung die Klärung, welche Leistungserwartungen nicht erfüllt werden:

Systemorientierte Leistungserwartungen (der Systemdurchsatz lässt zu wünschen übrig, d.h. die Leistung des **gesamten IT-Systems** ist unbefriedigend)

Kennzeichen dafür sind:

- zu niedrige Transaktionsraten (als unmittelbares Ergebnis eines generell unbefriedigenden Antwortzeitverhaltens)
- zu niedrige Durchsatzraten (allgemein zu lange Verweilzeiten der Aufträge)
- Anwenderorientierte Leistungserwartungen (die Leistungserwartungen **einzelner Anwender** werden nicht erfüllt) Kennzeichen dafür sind:
	- zu hohe Antwortzeiten für bestimmte Typen von Transaktionen
	- $\bullet$ zu lange Verweilzeiten für bestimmte Aufträge

Liegt ein **systemorientiertes** Leistungsproblem vor, so sind die Ursachen dafür mit größter Wahrscheinlichkeit in der Überlastung eines oder mehrerer Betriebsmittel zu finden.

Beim Auftreten eines **anwenderorientierten** Leistungsproblems gilt es, die Gründe für zeitliche Verzögerungen bei der Behandlung spezieller Lastanforderungen herauszufinden.

Da der Einsatz zusätzlicher Messprogramme zu einem Ressourcen-Mehrbedarf führt (i.W. CPU-Zeit) sollte darauf geachtet werden, dass die Messprogramme nach erfolgreicher Messung wieder abgeschaltet bzw. aus den Start-Prozeduren entfernt werden.

**i**

# **11.1.1 Messintervalle auswählen**

Engpass-Analyse-Messungen werden i.A. zur Zeit der Spitzenbelastung durchgeführt. Zur Erleichterung der Analyse wird die Erfassung möglichst vieler Messdaten angestrebt. Der Messzeitraum sollte eine halbe Stunde bis maximal 1 Stunde betragen.

Als Bezugsgrundlage für die Beurteilung der Messwerte ist ein Zeitraum von 15 Minuten zugrunde zu legen (Mittelwert über 3 Messwerte-Teilintervalle von 5 Minuten).

Die Messdatenerfassung durch SM2 erfolgt teils ereignisbezogen, teils im Stichprobenverfahren. Um die Vertrauenswürdigkeit der Stichproben sicherzustellen, ist eine gewisse Anzahl Messwerte pro Auswerte-Teilintervall erforderlich (mindestens 1500). Es wird ein Stichprobenintervall von 400 Millisekunden empfohlen.

Pro Messintervall erfolgt durch SM2 die Mittelwertbildung über die erfassten Messwerte. Um die Schwankungsbreiten pro Auswerte-Teilintervall transparent zu machen, ist es günstig, dass sich jedes Auswerte-Teilintervall aus mehreren Messintervallen zusammensetzt.

#### Empfohlene Messparameter

- Stichprobenintervall (SAMPLING-PERIOD): 400 Millisekunden
- Messintervall (OFFLINE-PERIOD): 60 Sekunden
- Auswerte-Teilintervall: 5 Minuten
- Messzeitraum: 0,5 1 Stunde

Bei Engpass-Analyse-Messungen steht die **Ausgabe der Messwerte in die Messwertedatei** gegenüber der Ausgabe auf Bildschirm im Vordergrund. Es wird also die Datei-Auswertung mit ANALYZER der Online-Auswertung mit openSM2 Manager oder INSPECTOR vorgezogen.

#### **Grobauswertung und Feinauswertung**

Bei der Auswertung mit ANALYZER (bzw. mit SM2R1) empfiehlt sich ein schrittweises Vorgehen:

1. Grobauswertung

Engpass-Suche durch zeitliche Eingrenzung (Auswerte-Teilintervall = 15 min.)

Auffinden jener Auswerte-Teilintervalle, in denen die empfohlenen Richtwerte überschritten werden. Eine wertvolle Hilfe für das Aufspüren von Engpässen stellt die im ANALYZER (bzw. in SM2R1) vorhandene **automatische Leistungsanalyse** dar. Diese Funktion vergleicht die in der SM2-Datei gesammelten Messwerte mit den im folgenden Abschnitt empfohlenen Richtwerten und gibt eine entsprechende Meldung an den Anwender aus. Wichtig ist, dass ausschließlich kritische Zeiträume des Produktivbetriebes für die automatische Leistungsanalyse herangezogen werden.

2. Feinauswertung

Untersuchen der kritischen Auswerte-Teilintervalle (15 min) durch Herabsetzen des Auswerte-Teilintervalls (TIME-STEPS) auf die Größe des Messintervalls (OFFLINE-PERIOD), um die Schwankungsbreite der Messwerte zu verdeutlichen.

Zur leichteren Beurteilung der Messergebnisse sollte darauf geachtet werden, dass sowohl die Messwerte über Zeitperioden vorliegen, in denen die Leistungserwartungen nicht erfüllt werden, als auch über Zeiträume, in denen die Leistungserwartungen erfüllt werden. Durch den Vergleich beider Fälle wird die Zuordnung der Probleme zu den Ursachen wesentlich erleichtert.

Im folgenden Abschnitt wird versucht, durch die Angabe von Richtwerten für die Auslastung von Betriebsmitteln die Interpretation von Messwerten zu erleichtern.

# **11.1.2 Messwerte auswählen**

Die Auswahl der Messwerte hängt davon ab, was Sie untersuchen möchten, Man unterscheidet:

- [Messwerte für die Untersuchung der Systemleistung](https://edsys.g02.fujitsu.local:8443/pages/viewpage.action?pageId=79260789#Messwertef�rdieUntersuchungderSystemleistung(performance_de,#215)-298-333)
- [Messwerte für die Untersuchung der Anwendungsleistung](#page-332-0)

#### **11.1.2.1 Messwerte für die Untersuchung der Systemleistung**

Für das Auffinden der überlasteten Betriebsmittel sind folgende Daten erforderlich:

- Auslastungswerte: CPU, Kanäle, Geräte (Platten), Hauptspeicher Bei Platten sieht SM2 ausschließlich logische Volumes.
- Anzahl Ein-/Ausgaben pro Gerät
- Anzahl Tasks pro Geräte-Warteschlange
- Working-Set-Bedarf pro Task-Kategorie

Um die Abhängigkeit des Antwortzeitverhaltens von der Betriebsmittelauslastung zu verdeutlichen, ist die parallele Führung folgender Statistiken günstig:

verbindungsspezifische Antwortzeit-Statistik (Messprogramm BCAM-CONNECTION)

Zusätzlich wird die Einschaltung folgender Messprogramme empfohlen:

- $\bullet$ erweiterte System-Statistik (Messprogramm SYSTEM) Dieses Messprogramm liefert kategoriespezifisch u.a. Dehnungen, Verweilzeiten in System-Warteschlangen, Aussagen zur Hardware- und zur Software-Bedienzeit (HARDWARE und SOFTWARE DURATION) von DVSund Paging-Ein-/Ausgaben.
- erweiterte Geräte-Statistik (Messprogramm SAMPLING-DEVICE) Das Messprogramm wird beim Aufruf von SM2 automatisch gestartet, jedoch ohne die Erfassung von Hardwareund Software-Bedienzeit pro Volume. Sollen diese Messwerte ebenfalls in die Messung einfließen, muss das Messprogramm mit folgenden Anweisungen neu gestartet werden:

//SET-SAMPLING-DEVICE-PARAMETER DISK-SERVICETIME=\*ON

//CHANGE-MEASUREMENT-PROGRAM TYPE=\*SAMPLING-DEVICE

- Kanal-Statistik (Messprogramm CHANNEL-IO) Mit diesem Messprogramm erhält man die Anzahl Ein-/Ausgaben sowie die Anzahl übertragener PAM-Blöcke pro Kanal.
- $\bullet$ Katalog-Statistik (Messprogramm CMS) Dieses Messprogramm gibt Aufschluss über die Anzahl, Art und Zeitdauer der Zugriffe auf Katalogeinträge pro Pubset.
- VM2000-Statistik (Messprogramm VM)

Dieses Messprogramm sollte bei VM2000-Betrieb nur im Monitor-System gestartet werden (dort aber standardmäßig). Es liefert im Monitorsystem den CPU-Anteil aller Gastsysteme sowie auf /390-Servern den Anteil an Hypervisor-Active und -Idle.

#### <span id="page-332-0"></span>**11.1.2.2 Messwerte für die Untersuchung der Anwendungsleistung**

Für die Aufdeckung von zeitlichen Verzögerungen sind neben den oben erwähnten globalen Systemauslastungswerten zusätzliche Daten notwendig. Als Einstieg kann mit der periodischen Task-Statistik (Messprogramm PERIODIC-TASK) die entsprechende Task-Auswahl vorgenommen werden.

Für die weitere Analyse sind folgende Messgrößen erforderlich:

- Task-spezifische Ermittlung des Betriebsmittelverbrauchs (Messprogramm TASK) Das Messprogramm liefert:
	- CPU-Zeitbedarf
	- Anzahl SVC-Aufrufe
	- Anzahl Ein-/Ausgaben und Ein-/Ausgabezeiten, aufgeschlüsselt auf die im Messprogramm definierten Volumes
	- Dauer der Wartezustände
	- Paging-Aktivitäten
	- Nachrichtenlängen pro Terminal-Ein-/Ausgaben

Für die weitergehende Analyse des CPU-Zeitbedarfs einzelner Tasks in Form einer PC-Statistik und SVC-Statistik wird eine zusätzliche Benutzer-Task-Messung mit anschließender Auswertung durch SM2-PA (Programm-Analysator) empfohlen.

- SVC-Statistik (Messprogramm SVC) Das Messprogramm zeigt die Aufrufhäufigkeit jedes SVC getrennt nach TU und TPR.
- DAB-Trefferrate (Messprogramm DAB) Das Messprogramm liefert die Anzahl der Zugriffe pro spezifiziertem DAB-Teilbereich.
- Wartezeiten vor einzelnen Geräten (Messprogramm SERVICETIME)
- ISAM-Pool-Trefferrate (bei Einsatz von NK-ISAM; Messprogramm ISAM) Das Messprogramm liefert die Anzahl der Zugriffe pro spezifiziertem ISAM-Pool.
- Anzahl Zugriffe auf bestimmte Dateien (Messprogramm FILE)

#### UTM-Statistik (Messprogramm UTM)

Das Messprogramm liefert Applikations-spezifische Daten, u.a. Verweilzeit in UTM, Aufteilung der Verweilzeit auf Datenbankanteil, TAC-Klassen-Wartezeit und Zeit für verteilte Verarbeitung. Zusätzlich werden durchschnittliche Verbrauchswerte für CPU und Ein-/Ausgaben in UTM und im DB-System (nur SESAM/SQL und UDS) sowie die Anzahl der DB-Calls pro Dialogschritt bzw. Asynchronvorgang geliefert.

Unter den folgenden Voraussetzungen werden UTM-Messwerte ausgegeben:

- Das Subsystem UTM-SM2 muss gestartet sein.
- Der Start von UTM-SM2 erfolgt automatisch, wenn beim KDCDEF-Lauf der Operand MAX SM2=ON angegeben ist. Nachträglich wird UTM-SM2 über die UTM-Administrationsschnittstelle mit KDCAPPL und SM2=ON gestartet, zusammen mit der Bereitschaft zur Messwertübergabe.
- Das SM2-Messprogramm UTM muss eingeschaltet sein.
- Die UTM-Applikation muss bereit sein, Daten an SM2 zu liefern. Beim KDCDEF-Lauf, Operand MAX SM2=ON /OFF/NO, kann die Messwertübergabe wie folgt beeinflusst werden:
	- Bei SM2=OFF (Standardeinstellung) kann über die UTM-Administrationsschnittstelle mit KDCAPPL und SM2=ON die Messwertübergabe pro Applikation nachträglich eingeschaltet werden.
	- Bei SM2=ON ist keine zusätzliche Administration erforderlich.
	- Bei SM2=NO wird die Messwertübergabe generell verhindert und kann auch nachträglich nicht eingeschaltet werden.
- DB-spezifische Verbrauchswerte (Ein-/Ausgaben, CPU-Zeit) werden nur unter folgenden Bedingungen geliefert:
	- Das BS2000-Accounting ist aktiv.
	- Der UTM-Abrechnungssatz UTMA ist eingeschaltet (mit /MODIFY-ACCOUNTING-PARAMETERS, ADD-RECORD-TYPE=UTMA).
	- Das UTM-Accounting ist eingeschaltet (KDCAPPL, Parameter ACC=ON).
	- Bei SESAM/SQL wird zusätzlich mit der Anweisung ACC,TP=ON,CPU die Messwert-Erfassung aktiviert.

Weitere Informationen sind im Handbuch "openUTM – Konzepte und Funktionen" [[19\]](#page-357-0) und im Handbuch "Einsatz von openUTM-Anwendungen unter BS2000" [\[22](#page-357-0)] zu finden.

Datenbank-Statistik

Die Messprogramme SESAM-SQL und UDS-SQL liefern Messdaten zu den Datenbanksystemen SESAM/SQL und UDS/SQL.

Voraussetzung in SESAM/SQL:

Zur Übergabe der Statistikdaten von SESAM/SQL an openSM2 starten Sie SESMON im Batch-Betrieb:

/START-SESAM-PERF-MONITOR

//SET-MONITOR-OPTIONS ...,OUTPUT=\*SM2

Bei OUTPUT=\*SM2 kann pro SESMON-Instanz nur ein DBH angegeben werden. Zur Ausgabe von Daten weiterer DBHs muss jeweils eine neue SESMON-Instanz gestartet werden.

Das Zeitintervall, mit dem SESMON die Daten an openSM2 übergibt, wird automatisch auf ca. 30% des SM2- Messintervalls eingestellt. Eine manuelle Einstellung ist nicht möglich.

• Voraussetzung in UDS/SQL:

Die Übergabe der Statistikdaten von UDS/SQL an openSM2 wird entweder beim Start des UDS-Monitors mit der Anweisung MEDIUM=S,n oder im laufenden Betrieb mit dem Kommando /INFORM-PROGRAM MSG='ADD MEDIUM=S,n' eingeleitet. Sie kann mit dem Kommando /INFORM-PROGRAM MSG='FINISH MEDIUM=S' wieder beendet werden.

Mit n wird das Zeitintervall in Sekunden (5 <= n <= 999) definiert, mit dem der UDS-Monitor die Daten an SM2 übergibt. Es sollte deutlich kleiner als das in SM2 eingestellte Messintervall gewählt werden, damit innerhalb eines SM2-Messintervalls mehrmals Daten übergeben werden.

Die Messwerte werden von den Datenbanksystemen asynchron an openSM2 geliefert und gelten für ein oder mehrere vom Datenbanksystem festgelegte Intervalle, die nicht exakt mit dem SM2-Intervall übereinstimmen müssen. Hierbei kann es sowohl Unterschiede bei der Dauer der Intervalle als auch zeitliche Verschiebungen zwischen den Datenbanksystem- und den SM2-Intervallen geben.

Für die Normierung der Messwerte auf eine Sekunde wird die Dauer des oder der Datenbanksystem-Intervalle herangezogen. Die Werte sind also exakt, aber sie passen nur bedingt zum SM2-Intervall.

- Information über TCP/IP-Verbindungen (Messprogramm TCP-IP) Pro Verbindung wird die IP- und PORT-Nummer samt Anzahl übertragener "Transport Servie Data Units" geliefert.
- Anzahl Zugriffe und übertragene Daten von Netzgeräten (Messprogramm SAMPLING-DEVICE)
- Kommunikation im Rechnerverbund (Messprogramm MSCF) Es werden Daten über die Kommunikation des lokalen Rechners mit anderen Rechnern geliefert.
- Daten zu Basisfunktionen im HIPLEX-Verbund (Messprogramm NSM)
- Statistik über Lockanforderungen aus TU, TPR und NSM (Messprogramm DLM)
- POSIX-Statistik (Messprogramm POSIX) Es werden Msesswerte über die Nutzung verschiedener POSIX-Funktionen geliefert.

Storage Systeme vom Typ ETERNUS DX/AF können mit dem openSM2 Manager überwacht werden. **i**

# <span id="page-335-0"></span>**11.2 Systemleistung mit openSM2 untersuchen**

Zum besseren Verständnis der angegebenen Richtwerte für die Betriebsmittelauslastung soll zunächst eine Quantifizierung der Arbeit von BS2000 vorgenommen werden.

Systemzeit (SIH-Zeit) wird i.W. für die Bearbeitung folgender Ereignisse benötigt:

- Steuerung des Multiprogramming-Betriebs
- Durchführung DVS-Ein-/Ausgaben  $\bullet$
- Durchführung Paging  $\bullet$

Bei voll ausgelasteter CPU gelten folgende Richtwerte:

Der SIH-Anteil sollte insgesamt 20% (/390-Server) bzw. 10% (x86-Server) nicht übersteigen – auch bei starker DVS-Ein-/Ausgabe-Tätigkeit.

Der Aufwand für die Steuerung des Multiprogramming-Betriebs bewegt sich bei normalen Lasten zwischen 5 - 10% ( /390-Server) bzw. 3 - 5% (x86-Server) der jeweiligen CPU-Auslastung.

Bei üblicher Last und ausgewogener Konfiguration beträgt der SIH-Anteil für die

- Durchführung der DVS-Ein-/Ausgaben: 3 6% (/390-Server) bzw. 2 4% (x86-Server)
- Durchführung des Paging: max. 2% (/390-Server) bzw. max. 1% (x86-Server)

Bei der Interpretation der mit SM2 gemessenen Werte wird empfohlen, in der Reihenfolge der anschließend beschriebenen Abschnitte vorzugehen.

# <span id="page-336-0"></span>**11.2.1 I/O-Auslastung**

Für die I/O-Auslastung gibt es folgende Richtwerte:

- [Richtwerte für die DVS-Ein-/Ausgaberate](https://edsys.g02.fujitsu.local:8443/pages/viewpage.action?pageId=79260793#Richtwertef�rdieDVS-Ein-/Ausgaberate(performance_de,#219)-304-165)
- [Richtwerte für die Kanalauslastung](#page-340-0)
- [Richtwerte für die Geräteauslastung](#page-341-0)

#### **11.2.1.1 Richtwerte für die DVS-Ein-/Ausgaberate**

Im [Abschnitt "Richtwerte für BS2000-Server"](#page-168-0) sind Anhaltspunkte für die maximal sinnvolle Ein-/Ausgaberate in Abhängigkeit vom CPU-Typ zu finden. Diese Richtwerte sind bestimmt nach der Regel, dass nicht mehr als ein gewisser Anteil der CPU-Leistung (bei /390-Servern 15 - 25% bzw. bei x86-Servern 12 - 16% im Funktionszustand SIH+TPR) für die Einleitung und Behandlung von Ein-/Ausgaben verbraucht werden soll. Es ist möglich, dass die Richtwerte in einzelnen Fällen deutlich überschritten werden. Dies kann durchaus eine sinnvolle Anwendung sein. Bei Überschreiten der empfohlenen Werte sollte stets durch Einzelprüfung entschieden werden, ob ein Leistungsproblem vorliegt.

# **ANALYZER-Reports zur Beurteilung der DVS-Ein-/Ausgaberate**

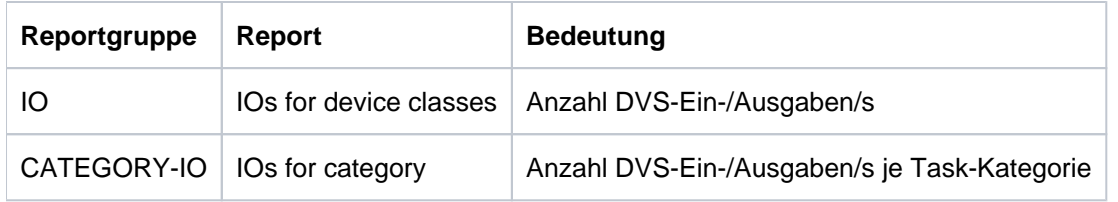

Storage Systeme vom Typ ETERNUS DX/AF können mit dem openSM2 Manager überwacht werden. **i**

### **Tuning-Ansätze zur Reduzierung der DVS-Ein-/Ausgaberate**

Die folgenden Punkte sind nicht nach allgemeiner Wichtigkeit sortiert.

• Reorganisation der ISAM-Dateien

Verringerung der Anzahl Indexstufen durch organisatorische Maßnahmen (Aufteilung der Datenbestände, Überprüfung auf Aktualität der Daten).

Umstellung auf NK-ISAM-Dateien und damit Einsparung von Ein-/Ausgaben durch den Einsatz selbst konfigurierender bzw. benutzerspezifisch einstellbarer ISAM-Pools Mit Hilfe der Reports der Reportgruppe ISAM-POOL bzw. ISAM-FILE kann die Nutzung der ISAM-Pools überwacht werden:

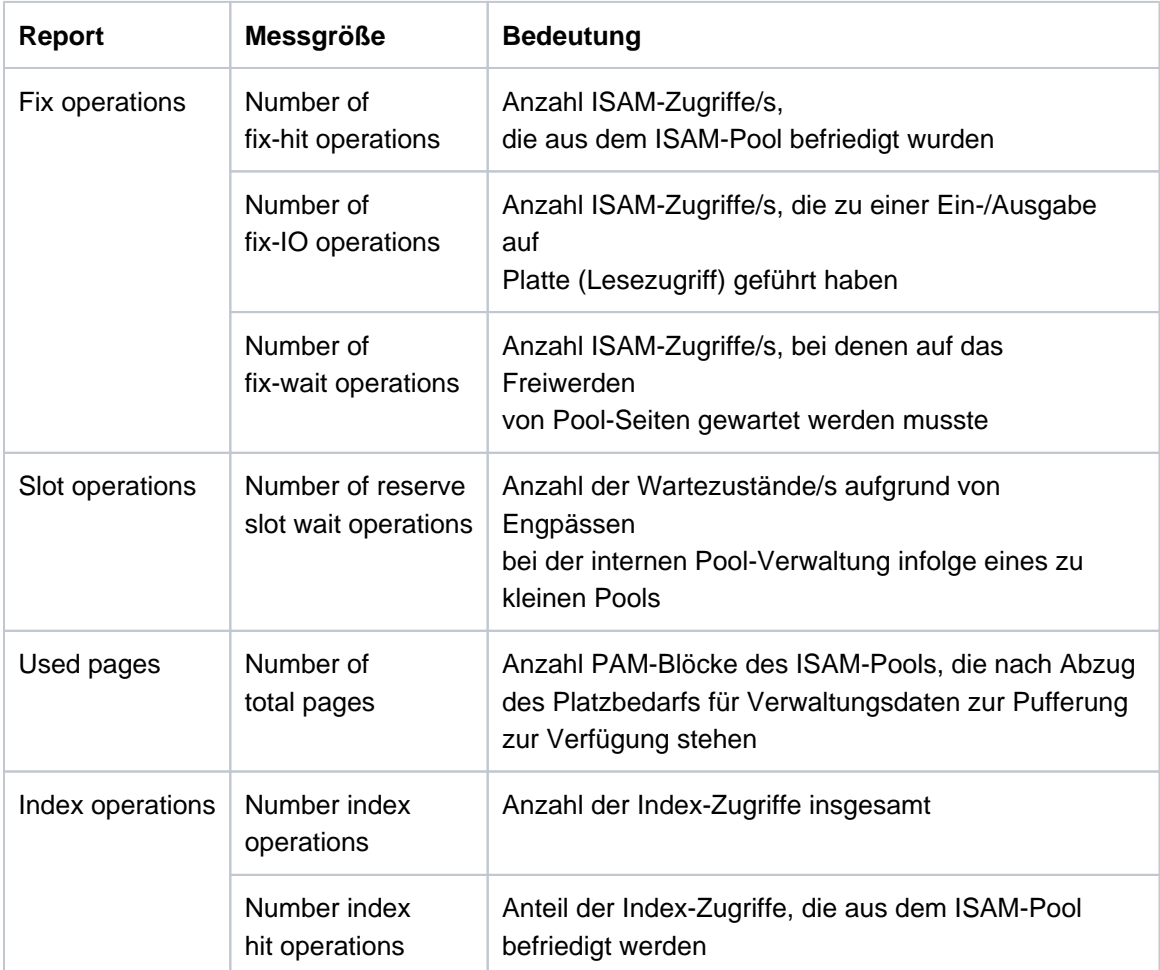

Die Größe des ISAM-Pools ist richtig dimensioniert (genaue Berechnung siehe Handbuch "DVS-Makros" [[8](#page-357-0)]) bei einem Verhältnis:

#FIX-HIT OPERATIONS / (#FIX-HIT OPERATIONS + #FIX-IO OPERATIONS) >= 0,85

Gleichzeitig muss erfüllt sein:

Number of fix-wait operations  $= 0$ Number of reserve slot wait operations  $= 0$ 

Voraussetzung für das Anlegen entsprechend großer ISAM-Pools ist eine ausreichende Hauptspeicher-Kapazität, damit nicht der Effekt der Einsparung von DVS-Ein-/Ausgaben durch eine erhöhte Anzahl von Paging-Ein-/Ausgaben kompensiert wird.

- $\bullet$ Erhöhung der Blockungsfaktoren (bei Platten- und Bandverarbeitung) Die Erhöhung der Blockgröße ist immer dann ratsam, wenn sequenzielle Verarbeitung vorliegt. Bei wahlfreier Verarbeitung (PAM, ISAM) muss diese Bedingung im Einzelfall geprüft werden. Die Erhöhung der Blocklänge vermindert die Anzahl der Ein-/Ausgaben und entlastet damit das Gerät und die CPU, nicht jedoch den Kanal.
- Vergrößerung der internen Datenpuffer bei Datenbankanwendungen (siehe jeweilige Datenbank-Benutzerhandbücher)

Immer wenn durch größere interne Puffer der Benutzer-Adressraum entsprechend größer wird, muss auch genügend Hauptspeicher bereitgestellt werden.

- Verringerung der Ein-/Ausgaberate auf die KDCFILE bei UTM-Anwendungen durch Vergrößerung des UTM-Cache-Bereichs (siehe Handbuch "openUTM Anwendungen administrieren" [\[20](#page-357-0)]).
- Einsatz von DAB (ADM-PFA)

Durch das Lesen von bis zu 16 PAM-Blöcken (32 PAM-Blöcken bei AutoDAB) ergibt sich bei überwiegend sequenzieller Verarbeitung eine deutliche Einsparung an Ein-/Ausgaben. Voraussetzung ist ein genügend großer Hauptspeicher und eine entsprechende CPU-Reservekapazität (durch Reduzierung der zeitlichen Verzögerungen bei der physikalischen Ein-/Ausgabe erhöht sich die CPU-Intensität; zur Handhabung siehe Handbuch "DAB" [\[5](#page-357-0)]).

Mit Hilfe der Reports "Reads for internal area" und "Writes for internal area" der Reportgruppe DAB kann die Trefferrate auf die spezifizierten DAB-Teilbereiche überprüft werden. Bei Einsatz des AutoDAB gibt /SHOW-DAB-CACHING einen Überblick über die Dateien, die aktuell dem Caching unterliegen. Siehe auch den [Abschnitt](#page-303-0)  ["ADM-PFA-Caching"](#page-303-0).

Einsatz von HIPERFILEs (siehe [Abschnitt "Arbeiten mit HIPERFILEs und DAB"\)](#page-299-0)

Liegt der gemeinsame Wert für die DVS-Ein-/Ausgaberate (siehe [Abschnitt "Richtwerte für BS2000-Server"\)](#page-168-0) unter dem angegebenen Richtwert, so ist als nächster Schritt die Überprüfung der Auslastung der Kanäle und der angeschlossenen Peripheriegeräte erforderlich.

#### <span id="page-340-0"></span>**11.2.1.2 Richtwerte für die Kanalauslastung**

Bei Kanälen mit angeschlossenen Storage-Systemen ETERNUS DX/AF oder Symmetrix sollte die Auslastung 60% nicht überschreiten. Dies gilt sowohl für den Native-Betrieb als auch den Betrieb unter VM2000 (siehe auch Hinweise im [Abschnitt "Reportgruppe CHANNEL"\)](#page-151-0).

# **Reports der Reportgruppe CHANNEL zur Beurteilung der Kanalauslastung**

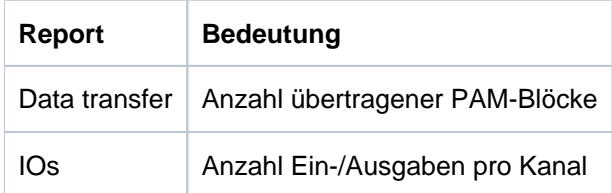

# **Tuning-Ansatz bei Kanalüberlast: Rekonfigurierung**

In der Regel verteilt sich die Last einer oder mehrerer LUNs gleichmäßig auf die ihr zugeordneten Kanäle. Kurzfristige Überlastungen (15 Minuten) aus anwendungstechnischen Gründen sind tolerierbar. Bei länger andauernden Überlastungen müssen für die entsprechenden LUNs mehr Kanäle bereitgestellt werden, siehe [Abschnitt "FC-Anbindung"](#page-187-0).

#### <span id="page-341-0"></span>**11.2.1.3 Richtwerte für die Geräteauslastung**

# **Platten (genauer: logische Volumes)**

Werden Volumes von mehreren Anwendern gemeinsam benutzt, so ist die Höhe der Auslastung ein wesentliches Kriterium für die Wartezeit vor dem jeweiligen Volume. Bei Online-Anwendungen sollte die Wartezeit nicht höher als ein Drittel der Hardware-Bedienzeit sein.

Wesentlich ist daher die Unterscheidung, ob es sich um ein Volume handelt, das gemeinsam von mehreren Anwendern (bzw. Tasks) benutzt wird, oder ob es einem Anwender fest zugeordnet ist.

# **Magnetbandkassettengeräte**

MBK-Geräte sind gewöhnlich einer Task fest zugeordnet. Daher ist eine Auslastung bis 100% vertretbar.

Hier ist darauf zu achten, dass die Auslastung nicht durch die "Verarbeitung" allzu vieler Blocklücken in die Höhe getrieben wird.

### **ANALYZER-Reports zur Beurteilung der Geräteauslastung (Volumes)**

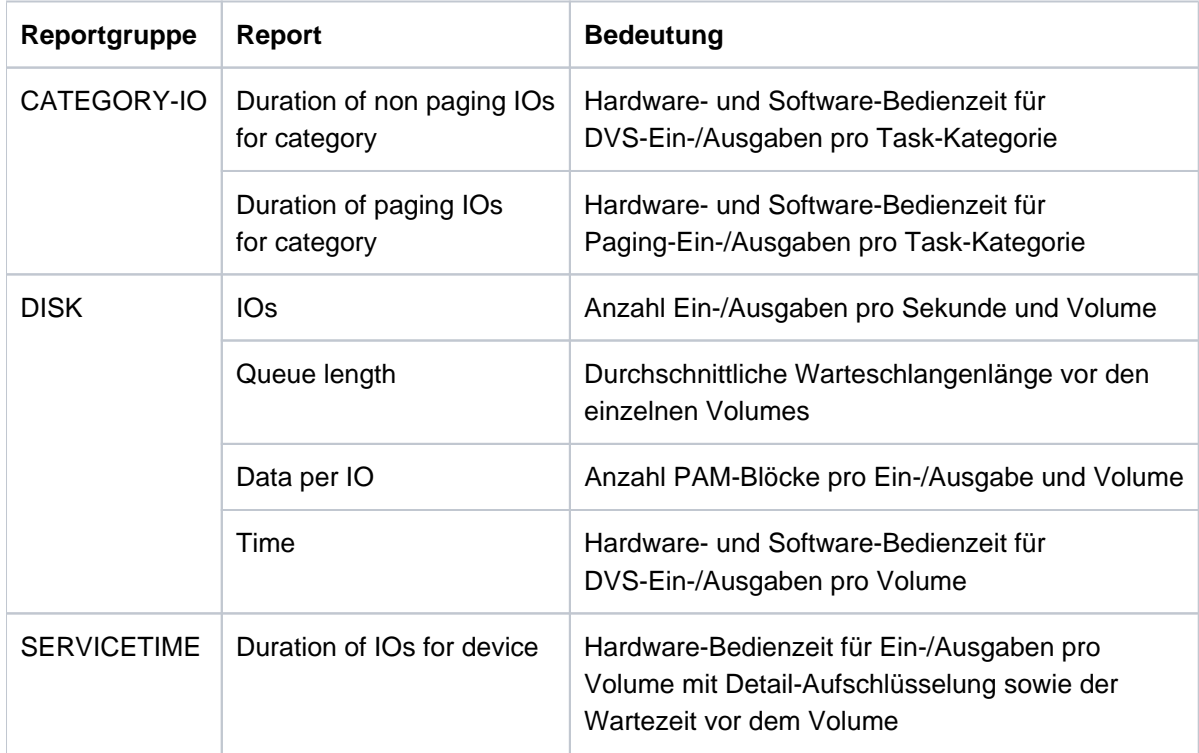

Storage Systeme vom Typ ETERNUS DX/AF können mit dem openSM2 Manager überwacht werden. **i**

# **Tuning-Ansätze bei Geräteüberlast (Volumes)**

Grundsätzlich ist zunächst die Überprüfung der Hardware-Bedienzeit (Report "Time" der Reportgruppe DISK bei eingeschaltetem Messprogramm SAMPLING-DEVICE), unter Berücksichtigung der Anzahl übertragener PAM-Blöcke pro Ein-/Ausgabe, zweckmäßig.

In sehr seltenen Fällen muss die Analyse wie folgt fortgesetzt werden:

1. Ist die Hardware-Bedienzeit unwesentlich größer als DEVICE CONNECT TIME (Messprogramm bzw. Report "Duration of IOs for device" der Reportgruppe SERVICETIME), so handelt es sich um Read-Hits bzw. Fast-Write-Hits.

Die Überlastung des logischen Volumes entsteht durch die Häufigkeit der Zugriffe und führt zu Wartezeiten der Tasks vor dem Volume. In diesem Fall ist der Einsatz der Funktion PAV sinnvoll. Andernfalls ist die Auslagerung besonders häufig benutzter Dateien auf andere, weniger ausgelastete Volumes (möglichst auch auf ein anderes physikalisches Laufwerk) erforderlich.

- 2. Enthält die Hardware-Bedienzeit einen deutlichen Anteil DEVICE DISCONNECT TIME (Report "Duration of IOs for device" der Reportgruppe SERVICETIME), können folgende Ursachen vorliegen:
	- Unzureichende Unterstützung des Read-Cachings wegen zu kleinem Cache.
	- Durch fehlende "Erholungsphasen" bei Dauerschreiblasten können Cache-Inhalte nicht zwischenzeitlich auf Platte gesichert werden.
	- Konkurrenzsituation zwischen logischen Volumes, die auf dem gleichen Plattenlaufwerk liegen (Überprüfung der Volumes pro Plattenlaufwerk mit folgendem dem Kommando des Softwareprodukts SHC-OSD:

/SHOW-STORAGE-DEVICE-CONFIG UNIT=\*BY-VOLUME (...), INF=\*PHYSICAL

- 3. Ein Anteil REMAINING SERVICE TIME (Report "Duration of IOs for device" der Reportgruppe SERVICETIME) in der Hardware-Bedienzeit weist auf folgende Ursachen hin:
	- Dehnung der Hardware-Bedienzeit durch andere Gastsysteme unter VM2000. In diesem Fall ist die Überprüfung der CPU-Quoten-Einstellung zweckmäßig.
	- Einsatz von REC / SRDF (siehe ["Leistungsverhalten bei synchroner Remote Replikation" \(Replikation:](#page-43-0)  [Volume-basierte Spiegelung für Storage-Systeme\)](#page-43-0)). Ein Anteil REMAINING SERVICE TIME der gleich groß ist wie DEVICE CONNECT TIME weist auf eine zu geringe Anzahl "Remote Data Links" hin.

# <span id="page-343-0"></span>**11.2.2 Paging**

Das Charakteristikum der Hauptspeicher-Verwaltung ist der Paging-Mechanismus, der die effiziente Nutzung eines – im Verhältnis zu den virtuellen Adressraumanforderungen relativ kleinen – Hauptspeichers erlaubt.

Da Paging sowohl zu zeitlichen Verzögerungen führt als auch Last auf dem Prozessor und der Plattenperipherie erzeugt, sollten die im [Abschnitt "Richtwerte für BS2000-Server"](#page-168-0) angeführten Paging-Raten nicht überschritten werden.

Weiter ist zu beachten, dass eine ausreichende Anzahl Volumes zur Durchführung der Paging-Ein-/Ausgaben verfügbar ist. Pro Volume können ca. 30 Paging-Ein-/Ausgaben pro Sekunde durchgesetzt werden (bei 10% Auslastung und einer Read-Hit-Rate von 70%).

Hinweise über die Ursache der Paging-Rate ergeben sich aus dem Verhältnis des vom System genutzten Speichers (SWS) zur Anzahl der für Paging verfügbaren Hauptspeicher-Seiten (NPP).

Siehe auch die Hinweise zu ["Report "Page frames" der Reportgruppe MEMORY und "Main memory utilization" der](#page-157-0)  [Reportgruppe WORKING-SET"](#page-157-0).

Die Tabellen im [Abschnitt "Richtwerte für BS2000-Server"](#page-168-0) enthalten typische Hauptspeicher-Ausbauten für verschiedene Server. Der tatsächlich benötigte Hauptspeicher-Bedarf hängt von der gefahrenen Last ab. TP- und Dialog-Lasten haben üblicherweise einen deutlich größeren Hauptspeicher-Bedarf als Batch-Lasten. **i**

# **11.2.3 CPU-Auslastung**

Das Betriebsmittel CPU wird i.d.R. von vielen Tasks simultan benutzt. Auch hier ist die Auslastung ein wesentliches Kriterium für die Wartezeit einer Task vor dem Betriebsmittel CPU.

Die durchschnittliche Hardware-Bedienzeit des Betriebsmittels CPU pro Anwenderanforderung (z.B. zwischen zwei DVS-Ein-/Ausgaben) ist vergleichbar klein gegenüber der Durchführung der Ein-/Ausgabe.

Die Wartezeit vor dem Betriebsmittel CPU hat daher auf die Antwort- bzw. Verweilzeit wesentlich geringeren Einfluss als die Wartezeit vor Platten (Volumes). Im Vergleich zu gemeinsam benutzten Volumes ist deshalb eine höhere Auslastung vertretbar, doch sollte für die **Hauptanwendung** eine Auslastung von **70%** nicht überschritten werden (bei Multiprozessor-Servern ist - je nach Anzahl CPUs - eine max. Auslastung bis 90% tolerierbar). Wenn mehrere Gastsysteme genutzt werden, so ist i.d.R. eine um 5 - 15% höhere Gesamtauslastung als im Native-Betrieb möglich.

Zusätzlich erlaubt die Systemsteuerung (PRIOR) die Bevorzugung von Tasks mit Hilfe der Prioritätsvergabe. Damit ist es möglich, auch einen Teil der restlichen **30%** (bzw. 10%) durch **niederpriore Tasks** (mit entsprechend langen Wartezeiten vor dem Betriebsmittel CPU) zu nutzen. Eine CPU-Auslastung von 100% ohne jegliche Beeinträchtigung der Hauptanwendung wird nur in Ausnahmefällen möglich sein.

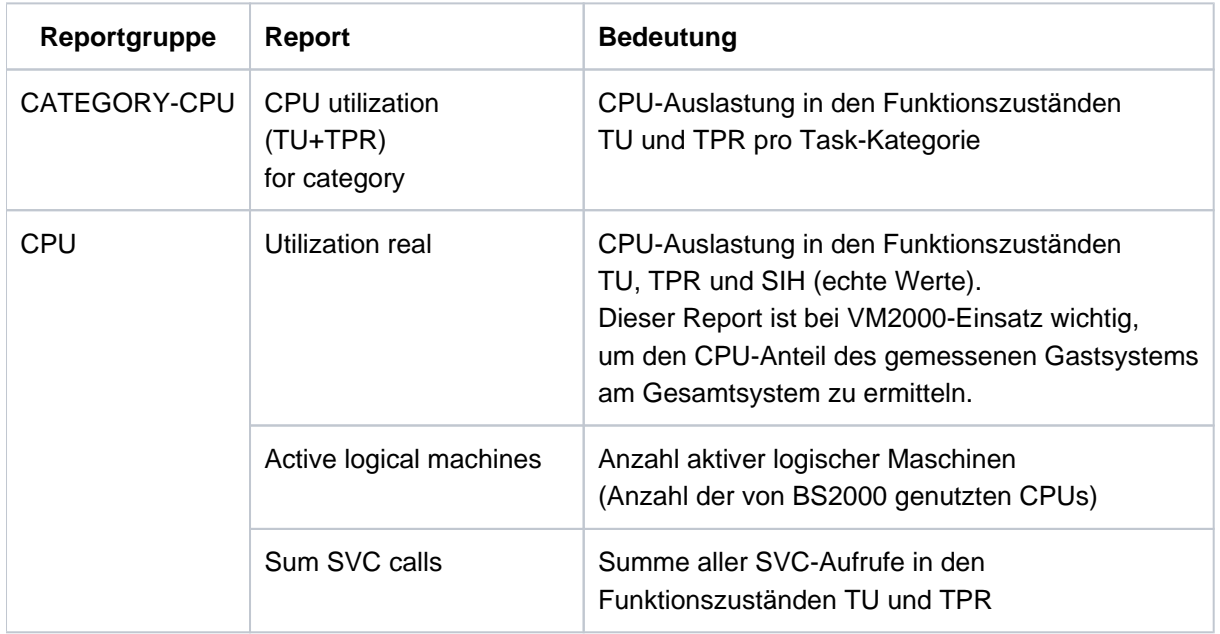

#### **ANALYZER-Reports zur Beurteilung der CPU-Auslastung**

#### **11.2.3.1 Hohe CPU-Auslastung**

Von einer hohen CPU-Auslastung wird gesprochen, wenn eine Auslastung > 90% vorliegt.

Eine hohe CPU-Auslastung bedeutet nicht zwangsläufig, dass das Betriebsmittel CPU der Engpass ist.

Wird eine hohe CPU-Auslastung festgestellt (Voraussetzung: die Anzahl der von BS2000 genutzten CPUs stimmt mit der Anzahl der tatsächlich verfügbaren CPUs überein), muss zunächst überprüft werden, ob auch eine effiziente Nutzung des Betriebsmittels CPU vorliegt.

Dazu dient das Verhältnis der Auslastung in den Funktionszuständen TU und TPR zur Auslastung im Funktionszustand SIH (siehe dazu Anmerkungen zu ["Reportgruppe CHANNEL"\)](#page-151-0).

Anzustreben ist das Verhältnis:

TU + TPR > 3 \* SIH (/390-Server) bzw. TU + TPR > 7 \* SIH (x86-Server)

Bei Vorliegen eines ungünstigeren Verhältnisses muss die Untersuchung in Richtung Reduzierung der für den Anwender im Wesentlichen nicht produktiven SIH-Zeit erfolgen:

- Überprüfen der Höhe der DVS-Ein-/Ausgaberate (siehe [Abschnitt "I/O-Auslastung"](#page-336-0)).
- Uberprüfen der Höhe der Paging-Rate (siehe [Abschnitt "Paging"\)](#page-343-0).
- Aufrufe an BS2000 werden grundsätzlich über SVCs abgewickelt. Die Bearbeitung der SVC-Unterbrechung bedeutet einen entsprechenden Aufwand im System, welcher der aufrufenden Task verrechnet wird.
	- Werden die in den Tabellen im [Abschnitt "Richtwerte für BS2000-Server"](#page-168-0) dargestellten SVC-Aufrufe pro Sekunde erreicht, so beträgt der Aufwand für die Unterbrechungsanalyse und Abschlussbehandlung der Systemroutine (also nicht der Aufwand für die Systemroutine selbst) ca. 5% der CPU-Zeit. **i**

Die Gesamtanzahl der SVCs kann über den Report "Sum SVC calls" ermittelt werden. Mit dem Messprogramm TASK des SM2 kann die SVC-Anzahl taskspezifisch gemessen werden. Die weitere Aufschlüsselung in Form einer SVC-Statistik ist durch eine Benutzer-Task-Messung für ausgewählte Tasks mit anschließender Auswertung durch SM2-PA möglich.

Zur Beurteilung der Frage, inwieweit das Betriebsmittel CPU bei hoher CPU-Auslastung **und** effizienter Nutzung den Engpass bildet, dient das Verhältnis:

Wartezeit auf Benutzung der CPU / Hardware-Bedienzeit der CPU

### **Richtwert**

Das Betriebsmittel CPU kann als überlastet angesehen werden, wenn sich für die Hauptanwendung folgendes Verhältnis bzw. für die Hintergrundanwendung ein entsprechend größeres Verhältnis ergibt.

Wartezeit auf Benutzung der CPU / Hardware-Bedienzeit der CPU > 3

Treten für die Hauptanwendung größere Wartezeiten bezüglich Benutzung des Betriebsmittels CPU auf, so können zwei Gründe vorliegen:

- Die Einstellung der Systemsteuerparameter (insbesondere die Prioritätsvergabe) entspricht nicht den Erfordernissen.
- Der CPU-Zeit-Gesamtbedarf aller Tasks ist zu hoch (kritischer Fall).

Nähere Hinweise dazu geben die prozentualen Verweilzeiten in den System-Warteschlangen des SM2- Messprogramms SYSTEM (Auswertung mit SM2R1-Anweisung //PRINT-QUEUE-TRANSITION).

#### Beispiel 1

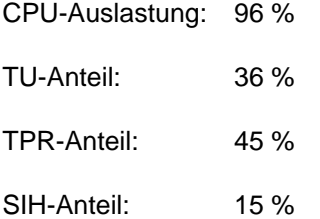

Hauptanwendung: Task-Kategorie TP

Verweilzeit in 01 (%) / Verweilzeit CPU (%) = 5,4% / 1,2% = 4,5

Hintergrundanwendung: Task-Kategorie Batch

Verweilzeit in 01 (%) / Verweilzeit CPU (%) = 2,1% / 1,4% = 1,5

Durch ungünstige Einstellung der Systemsteuerparameter läuft die geplante Hintergrundanwendung Batch nicht im Hintergrund, wodurch die Tasks der Hauptanwendung TP zu lange auf Benutzung der CPU warten müssen.

Abhilfe: Vergabe einer höheren Priorität für die Hauptanwendung TP oder die Nutzung von PCS (siehe [Abschnitt](#page-123-0)  ["PCS-Konzept"\)](#page-123-0).

Aus den prozentualen Verweilzeiten in den System-Warteschlangen kann **nicht** auf die CPU-Auslastung geschlossen werden. (Die Summe der Verweilzeiten in allen System-Warteschlangen ergibt 100%.) **i**

#### Beispiel 2

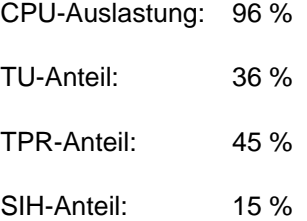

Hauptanwendung: Task-Kategorie TP

Verweilzeit in 01 (%) / Verweilzeit CPU (%) = 5,4% / 1,2% = 4,5

Hintergrundanwendung: Task-Kategorie Batch

Verweilzeit in 01 (%) / Verweilzeit CPU (%) = 16,8% / 1,4% = 12

Der CPU-Zeit-Gesamtbedarf aller Tasks ist zu hoch. Das Betriebsmittel CPU ist überlastet.

Werden die Leistungsanforderungen der einzelnen Anwender bei hoher CPU-Auslastung trotz effizienter Nutzung und kurzer Wartezeiten auf die Benutzung des Betriebsmittels CPU nicht erfüllt, so ist der Betriebsmittelbedarf pro Anwenderanforderung (z.B. CPU-Zeitbedarf pro Transaktion) zu hoch (siehe [Abschnitt "Anwendungsleistung mit](#page-349-0)  [openSM2 untersuchen"](#page-349-0)).

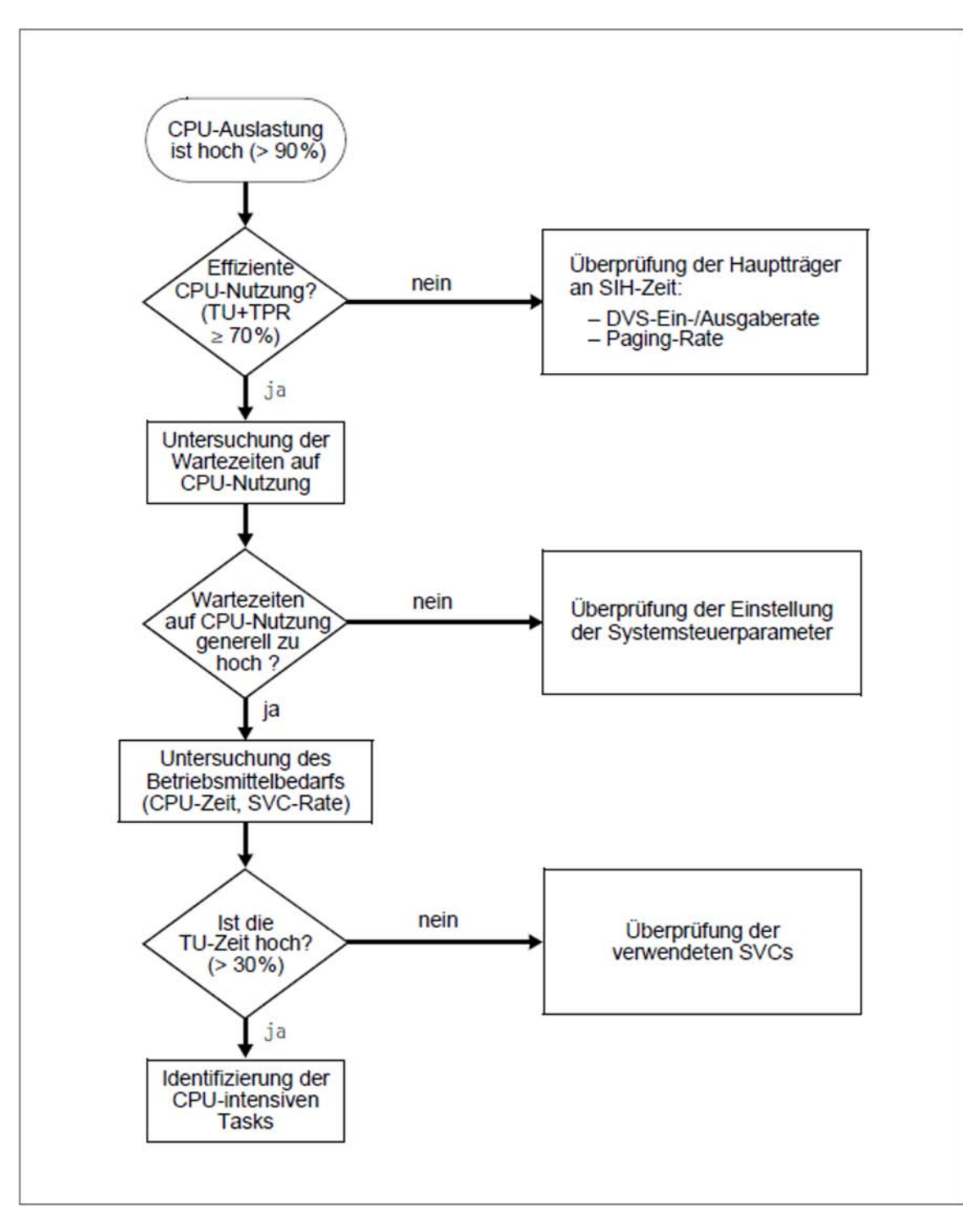

Bild 17: Tuning-Ansätze bei hoher CPU-Auslastung

#### **11.2.3.2 Niedrige CPU-Auslastung**

Treten Leistungsprobleme auf, ohne dass das Betriebsmittel CPU entsprechend ausgelastet ist (< 90%), so können folgende Gründe vorliegen:

Konfliktsituation auf der DVS-Ein-/Ausgabe-Seite (siehe [Abschnitt "I/O-Auslastung"](#page-336-0))

Besonders unangenehm wirkt sich die Überlastung von Volumes aus, auf denen sich Dateien befinden, die von vielen Anwendern gleichermaßen benötigt werden (z.B. bestimmte Anwender-Steuerdateien bzw. die Systemdateien TSOSCAT oder SYSEAM).

Mit dem SM2-Messprogramm FILE kann die Anzahl der Ein-/Ausgaben auf diese Dateien ermittelt werden.

• Zu hohe Paging-Rate (siehe [Abschnitt "Paging"](#page-343-0))

Bei gravierendem Hauptspeicher-Mangel (dadurch gekennzeichnet, dass die angegebenen Richtwerte für die Paging-Rate weit überschritten werden) ergeben sich Engpässe auf den Public Volumes bezüglich durchzuführender Paging-Ein-/Ausgaben pro Sekunde, die zu einem erzwungenen CPU-Wartezustand (IDLE) führen.

Verzögerungen durch PASS/VPASS-Aufrufe

Bei allzu häufigen Aufrufen der SVCs PASS/VPASS werden Tasks zu oft in den Wartezustand versetzt und können die CPU nicht belegen.

Engpässe durch Server-Tasks

Es gibt Anwendungen, die große Teile der Arbeit von spezialisierten Server-Tasks abwickeln lassen. Wird das Fortkommen dieser Tasks durch Paging, Lock-Situationen, Betriebsmittelüberlastung, ungünstige Prioritäten o.ä. behindert, pflanzt sich diese Behinderung auf die gesamte Anwendung fort. Die Server-Task wirkt selbst wie ein Betriebsmittel.

Ungenügende Parallelverarbeitung durch eine zu geringe Task-Anzahl

Bei Leistungsbetrachtungen spielen nicht nur die Bedienzeiten der jeweiligen Hardware-Betriebsmittel eine Rolle, sondern auch die Zeit, in der eine Task zur Erfüllung einer gewünschten Anwenderfunktion durch CPUund Ein-/Ausgabe-Tätigkeit belegt ist.

#### Beispiel

Beträgt die durchschnittliche Verarbeitungszeit pro Transaktion 0,5 s (0,2 s CPU-Zeit + 0,3 s Ein-/Ausgabezeit), so kann mit einer Task folgende maximale Transaktionsrate (Transaktionen/s) erzielt werden (die Wartezeit auf die entsprechenden Hardware-Betriebsmittel ist nicht berücksichtigt):

1 / 0,5 sek. pro Transaktion = 2 Transaktionen pro Sekunde

Dabei ergibt sich eine CPU-Auslastung von  $0.2 * 2 = 0.4$ , d.h.  $40\%$ .

Eine höhere Transaktionsrate bzw. eine bessere Auslastung des Betriebsmittels CPU lässt sich nur durch eine Erhöhung der Task-Anzahl erreichen (Details siehe [Abschnitt "Task-Belegungszeit"\)](#page-350-0).

# <span id="page-349-0"></span>**11.3 Anwendungsleistung mit openSM2 untersuchen**

Das Auffinden der Ursachen von anwenderorientierten Leistungsproblemen ist im Vergleich zur Untersuchung von systemorientierten Leistungsproblemen mit SM2 wesentlich schwieriger.

Bei unbefriedigenden Antwort- bzw. Verweilzeiten bestimmter Anwender ist neben der Beurteilung der globalen Auslastungswerte die Interpretation der taskspezifischen Messwerte erforderlich.

Zusätzlich wird die Durchführung einer SM2-Benutzer-Task-Messung empfohlen:

Über /START-TASK-MEASUREMENT wird dem Anwender bzw. der Systembetreuung die Möglichkeit geboten, seine Tasks zur Überwachung anzumelden.

Neben den taskspezifischen Messwerten kann eine PC-Statistik und eine SVC-Statistik der eigenen Task angefordert werden. Die Auswertung der in eine anwenderspezifische Datei geschriebenen Messwerte erfolgt durch das Softwareprodukt SM2-PA (siehe Handbuch "SM2-PA" [\[30](#page-357-0)]).

# <span id="page-350-0"></span>**11.3.1 Task-Belegungszeit**

Die Task-Belegungszeit besteht aus der CPU-Zeit und der Ein-/Ausgabezeit einer gewünschten Anwenderfunktion sowie der Wartezeit auf die entsprechenden Hardware-Betriebsmittel aufgrund deren Auslastung.

Je größer die Task-Belegungszeit ist, desto geringer ist die Anzahl der Anwenderanforderungen, die durch diese Task pro Zeiteinheit abgefertigt werden können.

#### Beispiel

Task-Belegungszeit für eine durchschnittliche Transaktion im TP-Betrieb:

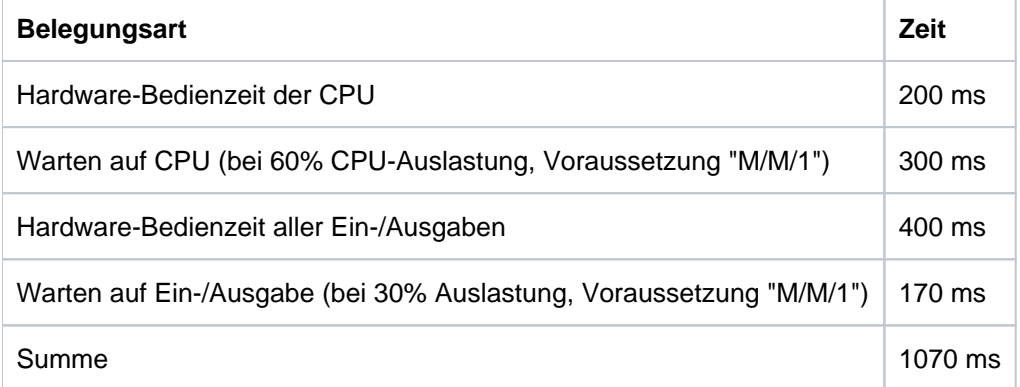

Wird für diese Anwendung während der Zeit der Spitzenbelastung eine größere Transaktionsrate als 1 / 1,07 Sek. pro Transaktion = 0,93 Transaktionen pro Sek. gefordert und steht nur **eine** Task zur Verfügung, so wird diese Task zum Engpass.

Die entstehenden Wartezeiten vor der Task (die eintreffenden Nachrichten stauen sich im BCAM-Puffer) können ein Vielfaches der Task-Belegungszeit erreichen (siehe auch Report "Inwait time distribution" der ["Reports der](#page-148-0)  [Reportgruppe BCAM-CONNECTION"](#page-148-0)).

Hinweise auf die Task-Belegungszeit liefert das SM2-Messprogramm TASK.

Aus den Duration-Angaben für die verschiedenen Wartezustände und die CPU-Zeitaufnahme kann man die Task-Belegungszeit abschätzen. Schwierigkeiten entstehen, wenn man nicht mit Sicherheit sagen kann, ob bestimmte Wartezustände freiwillig oder unfreiwillig sind, d.h. ob ein Task den Service, der für ihn erbracht wird, selbst angefordert hat oder nicht.

Das folgende Verhältnis weist auf eine zu lange Task-Belegungszeit hin (D = Duration):

(CPU-Zeit + CPU-WAIT(D) + DISK-IO-WAITS(D) + NON-DISK-IO-WAITS(D)) / Verweilzeit > 0,7

In der Verweilzeit ist die Wartezeit auf andere Tasks **nicht** enthalten (diese ist also unter Umständen noch dazu zu rechnen).

Die ausgewiesene CPU-Zeit bezieht sich auf die Funktionszustände TU und TPR. Die Zeiten für die Ein-Ausgabe betreffen die Software-Bedienzeit.

# **11.3.2 Task-Konflikte**

Folgende Konfiktsituation sind möglich:

- [Konfliktsituationen beim Zugriff auf gemeinsame Public/Private Volumes](https://edsys.g02.fujitsu.local:8443/pages/viewpage.action?pageId=79260804#KonfliktsituationenbeimZugriffaufgemeinsamePublic/PrivateVolumes(performance_de,#229)-318-409)
- [Konfliktsituationen beim Update gemeinsamer Daten](#page-353-0)
- [Probleme bei mehrstufigen Task-Konzepten \(Server-Tasks oder Handler-Tasks\)](#page-354-0)

#### **11.3.2.1 Konfliktsituationen beim Zugriff auf gemeinsame Public/Private Volumes**

Deutliches Anzeichen für die Behinderung durch andere Tasks ist ein SOFTWARE DURATION-Wert (Volume belegt), der mehr als 10% größer ist als der entsprechende Wert HARDWARE DURATION (Ausnahme: asynchrone Ein-/Ausgabe, siehe Erläuterung zu ["Report "Time" der Reportgruppe DISK"](#page-153-0)).

In diesem Fall muss eine Task vor der Einleitung der Ein-/Ausgabe auf das Volume warten, weil dieses tätig ist. Welche anderen Tasks dieses Volume ebenfalls mit Ein-/Ausgaben belegen, kann dem SM2-Messprogramm TASK (mit INFO=HIGH) entnommen werden.

Zur Lösung des Problems ist der Einsatz der Funktion PAV oder eine Verlagerung von Dateien notwendig.

#### <span id="page-353-0"></span>**11.3.2.2 Konfliktsituationen beim Update gemeinsamer Daten**

Konfliktsituationen können beim Update gemeinsamer Daten (z.B. Tabellen) entstehen, deren Inhalt für den Betriebsablauf in einem konsistenten Zustand erhalten werden muss.

Konflikte dieser Art können als Zwangs-Serialisierung bezeichnet werden und sind in den taskspezifischen Kenndaten gekennzeichnet durch einen relativ hohen Anteil von:

- "active waits" bei Serialisierung über den Börsen-Mechanismus bzw. Angabe von Warteaufrufen VPASS 0
- $\bullet$ "inactive waits" bei Verwendung des Warteaufrufs PASS

Es gibt jedoch viele Fälle, in denen sich ein solcher Zustand mit SM2 durch keinerlei Anzeichen vom normalen Zustand unterscheiden lässt. Anwendersysteme (wie z.B. UTM, UDS, SESAM/SQL, ORACLE) bieten heute eigene Monitore, mit denen man solche Konflikte lokalisieren kann.

#### <span id="page-354-0"></span>**11.3.2.3 Probleme bei mehrstufigen Task-Konzepten (Server-Tasks oder Handler-Tasks)**

Sehr häufig werden Funktionen, die allen Tasks gemeinsam sind, herausgezogen und in **einer** Task konzentriert (z. B. Durchführung der Ein-/Ausgabe zu speziellen Datenbeständen oder Datenbankaufrufe).

Wird die Task-Belegungszeit für diese zentrale Task zu lang, so treten für die darauf aufsetzenden Tasks Wartezustände auf.

Ein Engpass vor einer UTM-Anwendung infolge einer zu geringen Anzahl von (UTM-)Server-Tasks kann direkt gemessen werden (siehe die Erklärungen in ["Schwellwertüberwachung der UTM-Taskanzahl mit openSM2"](#page-313-0)  [\(Optimierung der einzelnen Phasen\)\)](#page-313-0).

Erkennbar sind Wartezustände häufig durch ein Ansteigen der im SM2-Messprogramm TASK ausgewiesenen Anzahl bzw. Zeitdauer der "active waits" für die aufrufenden Tasks. In der Anzahl "active waits" ist bei TP-Tasks neben "Warten auf Ein-/Ausgabe" auch das "Warten auf Terminal-Eingabe" enthalten. Dieser Anteil ist bei hoher Task-Belegungszeit der zentralen Task vernachlässigbar.

Der Server-Task muss so programmiert sein, dass er keine Sperren benötigt, auf die er gegebenenfalls wartet. Wird er gegenüber anderen Tasks nicht vorrangig behandelt (Priorität), so besteht ebenfalls die Gefahr von plötzlichen Durchsatzeinbrüchen. Durch das Auftragsverfahren zwischen Auftraggeber- und Server-Task kann es im Falle von nicht fehlerfreier Programmierung zu Verklemmungen kommen, die den Server-Task stilllegen. Alle diese Probleme zeigen, dass es sich bei Server-Tasks um ein Coding von besonders hoher Qualität handeln muss.

Beispiel (vereinfacht)

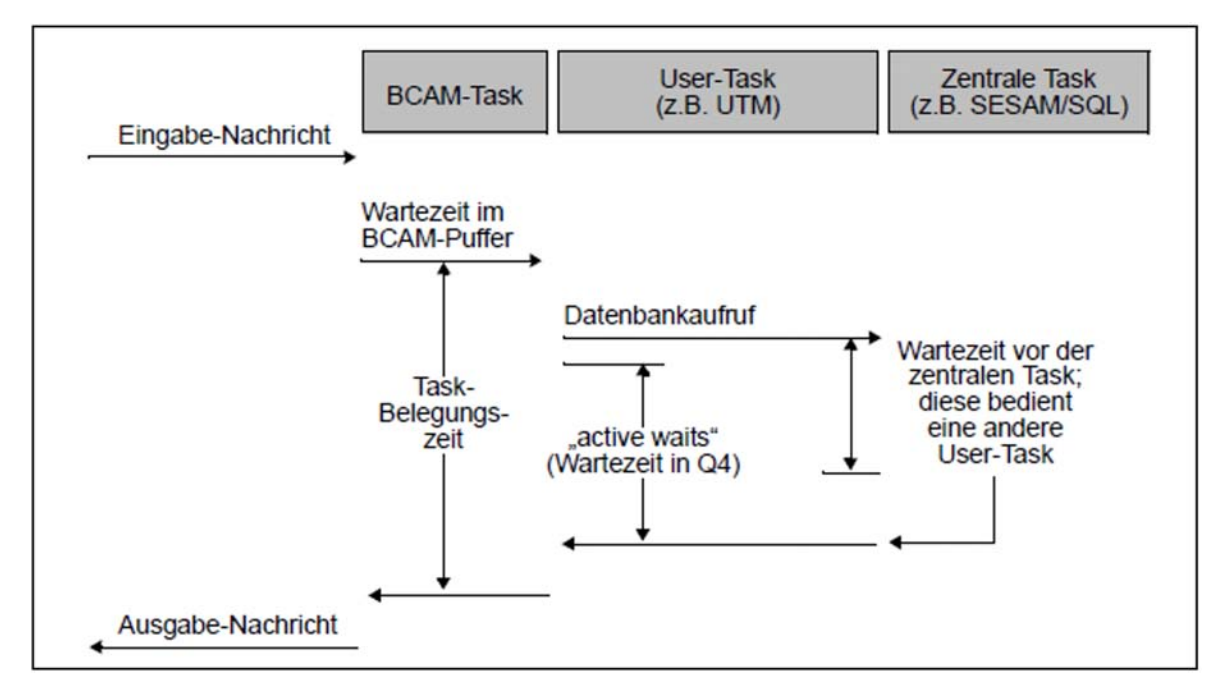

Bild 18: Zeitverhalten mehrstufiger Task-Konzepte

# **11.3.3 Vorgehen bei hohem Betriebsmittelbedarf**

Werden die Leistungserwartungen der Anwender trotz effizienter Nutzung der Betriebsmittel und kurzer Wartezeiten nicht erfüllt, so deutet dies auf einen zu hohen Betriebsmittelbedarf pro Anwenderanforderung hin (z.B. CPU-Zeitbedarf und/oder Anzahl Ein-/Ausgaben pro Transaktion).

Hinweise auf den Betriebsmittelbedarf ergeben sich aus den durch das SM2-Messprogramm TASK gelieferten Angaben über:

- CPU-Zeitverbrauch
- Anzahl SVC-Aufrufe in TU
- Anzahl DVS-Ein-/Ausgaben

Zur genaueren Untersuchung des Verhaltens von Anwenderprogrammen ist eine SM2-Benutzer-Task-Messung mit einer SM2-PA Auswertung erforderlich:

Die PC-Statistik bietet die Möglichkeit, diejenigen Programmbereiche zu erkennen, die sehr häufig durchlaufen werden.

Die SVC-Statistik enthält alle aufgerufenen SVC-Nummern und deren Aufrufadressen.

# <span id="page-356-0"></span>**11.4 Einfluss des Netzes**

Alle bisherigen Empfehlungen haben sich mit der Verbesserung der Effizienz des zentralen Verarbeitungsrechners befasst. Wie im [Abschnitt "Formulierung einer Leistungserwartung"](#page-19-0) ausgeführt, sind gute Transaktionszeiten ein wesentlicher Produktivitätsfaktor. Im [Abschnitt "Optimierung einer OLTP-Anwendung"](#page-310-0) werden Maßnahmen zur Antwortzeitoptimierung im Transaktionsbetrieb und bei BCAM beschrieben. [Bild 1 \(Performance-Kenngrößen einer](#page-15-0)  [Online-Anwendung\)](#page-15-0) zeigt, dass in den Transaktionszeiten die Netzlaufzeiten enthalten sind. Diese Laufzeiten können größer sein als die eigentliche Antwortzeit im Verarbeitungsrechner. Es ist daher in jedem Fall von unbefriedigendem Verhalten zu klären, ob die schlechten Transaktionszeiten nicht durch das Netz verursacht werden. Weisen die Reports der Reportgruppe BCAM-CONNECTION akzeptable Antwortzeiten aus und werden dennoch an den Terminals überwiegend lange Transaktionszeiten beobachtet, liegt ein Engpass im Netz vor.

Ein Netz ist ein komplexes Gebilde mit vielen Abhängigkeiten. Angesichts der Vielfalt möglicher Netzstrukturen soll nur auf die wesentlichen Merkmale und Randbedingungen hingewiesen werden. Die umfassende Behandlung solcher Probleme sprengt den Rahmen dieses Handbuchs.

### **Lastanforderungen**

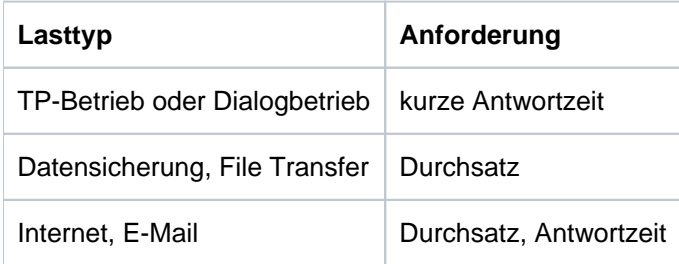

# **Mögliche Engpässe**

- Leistung des Netzanschlusses (z.B. HNC älteren Typs)
- Client System (z.B. Hardware-Leistung, Struktur der Anwendung, Networking-Parameter)
- Netzkonfiguration mit Zielkonflikten bezüglich Antwortzeit/Durchsatz (z.B. Parallelbetrieb von transaktions- und durchsatzorientierten Anwendungen)
- Netzstruktur (z.B. Konfiguration von Netzknoten, Router, Switches, Hubs)
- Netzüberlast durch Dritte (z.B. Internet)

# <span id="page-357-0"></span>**12 Literatur**

Die Handbücher finden Sie im Internet unter<http://manuals.ts.fujitsu.com>. Handbücher, die mit einer Bestellnummer angezeigt werden, können Sie auch in gedruckter Form bestellen.

#### [1] **ARCHIVE**

Benutzerhandbuch

#### [2] **BCAM**

Benutzerhandbuch

[3] BS2000 OSD/BC

#### **Dateien und Volumes größer 32 GB**

Benutzerhandbuch

[4] **FUJITSU Server SE Serie**

#### **Bedienen und Verwalten**

Benutzerhandbuch

[5] **DAB** (BS2000)

**Disk Access Buffer** 

Benutzerhandbuch

[6] BS2000 OSD/BC

**Dienstprogramme**

Benutzerhandbuch

[7] **DRV** (BS2000)

#### **Dual Recording by Volume**

Benutzerhandbuch

[8] BS2000 OSD/BC

**DVS-Makros**

Benutzerhandbuch

#### [9] **BS2000 OSD/BC**

#### **Einführung in das DVS**

Benutzerhandbuch

[10] BS2000 OSD/BC

#### **Einführung in die Systembetreuung**

**Benutzerhandbuch** 

[11] **FDDRL** (BS2000)

Benutzerhandbuch

[12] **HIPLEX MSCF** (BS2000)

#### **BS2000-Rechner im Verbund**

**Benutzerhandbuch** 

[13] **HNC**

#### **High-Speed Net Connect**

**Benutzerhandbuch** 

[14] **HSMS** (BS2000)

#### **Hierarchisches Speicher Management System**

Benutzerhandbuch

[15] BS2000 OSD/BC

#### **Kommandos**

**Benutzerhandbuch** 

[16] **LEASY** (BS2000)

#### **Programmschnittstelle und Konzepte**

Benutzerhandbuch

[17] BS2000 OSD/BC

#### **Migration Guide**

**Benutzerhandbuch** 

#### [18] **openSM2** (BS2000)

#### **Software Monitor**

Benutzerhandbuch

#### [19] **openUTM**

#### **Konzepte und Funktionen**

Benutzerhandbuch

#### [20] **openUTM**

#### **Anwendungen administrieren**

Benutzerhandbuch

#### [21] **openUTM**

#### **Anwendungen generieren**

**Benutzerhandbuch** 

[22] **openUTM** (BS2000)

#### **Einsatz von openUTM-Anwendungen unter BS2000**

Benutzerhandbuch

[23] **PCS** (BS2000)

#### **Performance Control Subsystem**

Benutzerhandbuch

[24] **ROBAR** (BS2000)

#### **Steuerung von MBK-Archivsystemen**

Benutzerhandbuch

[25] **SDF** (BS2000)

**SDF-Verwaltung**

Benutzerhandbuch
[26] **SESAM/SQL-Server** (BS2000)

# **Datenbankbetrieb**

Benutzerhandbuch

[27] **SESAM/SQL-Server** (BS2000)

## **Performance**

Benutzerhandbuch

[28] **SE700 / SE500 / SE300**

**Bedienen und Verwalten**

Benutzerhandbuch

[29] **SHC-OSD / SCCA-BS2**

#### **Storage Management für BS2000**

**Benutzerhandbuch** 

[30] **SM2-PA** (BS2000)

#### **SM2-Programmanalysator**

Benutzerhandbuch

[31] **SPACEOPT** (BS2000)

#### **Optimierung und Reorganisation von Platten**

Benutzerhandbuch

# [32] **BS2000 OSD/BC**

# **Systeminstallation**

**Benutzerhandbuch** 

[33] **BS2000 OSD/BC** 

**System Managed Storage** 

Benutzerhandbuch

# [34] **VM2000** (BS2000)

# **Virtuelles Maschinensystem**

Benutzerhandbuch